**Univerzita Palackého Olomouc**

**Katedra technické a informační výchovy**

Soubor přednášek do předmětu:

# **Hardwarová a softwarová konfigurace PC**

prof. PhDr. MILAN KLEMENT, Ph.D.

**OLOMOUC 2023**

# **1. Počátky a vývoj hardware**

# **1. 1 Základní pojmy**

#### **Počítač:** Stroj na zpracování informací

#### **Informace:**

- data, která se strojově zpracovávají
- vše co nám nebo něčemu podává (popř. předává) zprávu o věcech nebo událostech, které se staly nebo které nastanou

#### **Data:** údaje, hodnoty, čísla, znaky, symboly, grafy, ...

**Program:** Algoritmus zapsaný v programovacím jazyce, který řeší nějaký konkrétní úkol. Jedná se o posloupnost instrukcí.

**Instrukce:** Předpis k provedení nějaké (většinou jednoduché) činnosti realizovatelný přímo technickým vybavením počítače (např. přičtení jedničky, uložení hodnoty do paměti apod.)

**Hardware:** Technické vybavení počítače - souhrnný název pro veškerá fyzická zařízení, kterými je počítač vybaven.

**Software:** Programové vybavení počítače - souhrnný název pro veškeré programy, které mohou na počítači pracovat. Software je možné rozdělit do dvou skupin:

- Systémový software: operační systémy, pomocné programy pro správu systému (utility), překladače programovacích jazyků
- Aplikační software: programy umožňující řešení specfických problémů uživatele:
	- textové editory
	- grafické editory
	- tabulkové procesory
	- databázové systémy
	- CAD programy (Computer Aided Design)
	- DTP programy (Desktop Publishing)
	- počítačové hry

**Firmware:** Programové vybavení, které tvoří součást technického vybavení. Toto programové vybavení až na naprosté výjimky nemůže být uživatelem modifikováno.

**bit:** 1 bit (binary digit - dvojková číslice) je základní jednotka informace. Poskytuje množství informace potřebné k rozhodnutí mezi dvěma možnostmi. Jednotka bit se označuje b a může nabývat pouze dvou hodnot - 0, 1.

#### **Byte:** Jednotka informace, která se označuje B a platí 1 B = 8 b.

**Word:** Jednotka informace. Platí 1 W = 2 B = 16 b. Kromě této jednotky se také někdy užívá ještě 1 doubleword (DW), pro který platí 1 DW =  $2 W = 4 B = 32 b$ .

**Paměť:** Zařízení, které slouží pro uchování informací (konkrétně binárně kódovaných dat). Množství informací, které je možné do paměti uložit, se nazývá kapacita paměti a udává se v bytech. Protože byte je poměrně malá jednotka, používá se často následujících předpon:

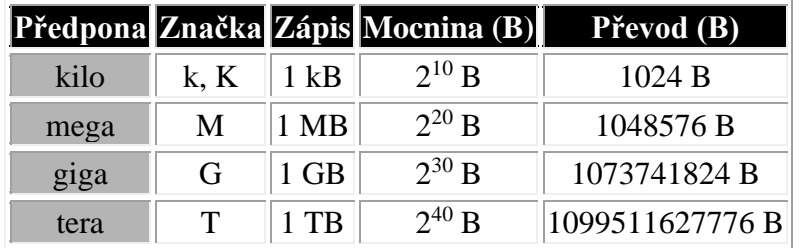

Paměť bývá rozdělena na buňky určité velikosti, z nichž každá je jednoznačně identifikována svým číslem. Toto číslo se nazývá adresa paměti a velikost takovéto buňky, která má svou vlastní adresu, se označuje jako nejmenší adresovatelná jednotka. Paměti je možné rozdělit do následujících základních skupin:

- **Vnitřní (operační):** paměť sloužící pro uchování momentálně zpracovávaných dat a programů. Realizovaná většinou pomocí polovodičových součástek.
- **Vnější (periferní):** paměť sloužící k dlouhodobějšímu uchování dat. Realizovaná většinou na principu magnetického (popř. optického) záznamu dat. Ve srovnání s operační pamětí bývá přístup k jejím datům pomalejší.
- **RAM:** paměť určená ke čtení i zápisu dat
- **ROM:** paměť určená pouze ke čtení dat

**Registr:** Velmi rychlé paměťové místo malé kapacity (jednotky bytů) umístěné většinou uvnitř procesoru počítače.

**Řadič (Controller):** Zařízení převádějící příkazy v symbolické formě (instrukce) na posloupnost signálů ovládajících připojené zařízení. Jedná se tedy o zařízení, které řídí činnost jiného zařízení.

**Diskrétní režim práce počítače:** Způsob práce počítače, kdy je do paměti počítače zaveden program, data a pak probíhá výpočet. V průběhu výpočtu již není možné s počítačem dále interaktivně komunikovat. Tento způsob práce byl charakteristický pro počítače první generace.

**Integrovaný obvod:** Elektronická součástka realizující určité množství obvodových prvků neoddělitelně spojených na povrchu nebo uvnitř určitého spojitého tělesa, aby se dosáhlo ucelené funkce elektronického obvodu

**Multitasking:** Současný provoz více úloh na jednom počítači, kdy jedna úloha probíhá na popředí a ostatní probíhají na pozadí. Dovoluje lepší využití CPU. V případě, že uživatel pracuje interaktivně s nějakým programem, který většinu času čeká na zadání jeho požadavků, je možné, aby procesor prováděl např. nějaký náročný matematický výpočet. Je-li na počítači s jedním procesorem provozováno více programů, je procesor přidělován postupně vždy na určitou dobu, tzv. časové kvantum (asi 0.1 s), všem provozovaným programům. Podle způsobu práce rozlišujeme dva druhy multitaskingu:

kooperativní multitasking: procesor je operačním systémem přidělen jednomu programu, který jej má v držení tak dlouho, dokud jej sám nevrátí zpět operačnímu systému. Ten jej pak přidělí jinému programu. Nevýhodou je, že program nemusí procesor navrátit v dostatečně krátkém časovém úseku, což způsobí dojem, že ostatní programy nepracují. Ještě horší případ nastane ve chvíli, kdy program procesor nevrátí vůbec (např. zhavaruje). Tato situace vede ve většině případů k havárii celého systému.

- preemtivní multitasking: procesor je přidělen programu pouze na určitou dobu a po jejím uplynutí jej sám operační systém programu odebere a přidělí jinému programu. Z toho vyplývá, že nemohou nastat stavy uvedené u kooperativního multitaskingu. Nevýhodou tohoto řešení je vyšší náročnost na hardwarové vybavení počítače.

#### **Vstupní / výstupní zařízení (I/O devices - Input / Output)**: Zařízení určená pro vstup i výstup dat. Např.:

- disky (pevné, pružné)
- páskové mechaniky

**BIOS (ROM BIOS) (Basic Input Output System):** Programové vybavení uložené v paměti ROM (EPROM, EEPROM, Flash) zajišťující nejzákladnější funkce (např. zavedení OS).

# **1. 2 Prvopočátky vývoje výpočetní techniky**

Počátek rozvoje výpočetní techniky se datuje zhruba do 17. století, konkrétně do roku *1617*. Skotský matematik **John NAPIER (1550-1617)** vymyslel v tomto roce **logaritmy** a umožnil tak převést násobení a dělení na sčítání a odčítání. Na sklonku svého života zkonstruoval zvláštní výpočetní pomůcku, představující předchůdce pozdějších logaritmických pravítek. Šlo o soustavu tyčinek z kostí či slonoviny, představující jakési pohyblivé **násobící tabulky**. S jejich pomocí pak bylo možné snáze násobit a dělit.

Pomůcky pro matematiku ovšem používali i v Egyptě, Řecku a Římě už dávno před Kristem. Již ve starověkém Římě a Řecku byl používán první počítací strojek, který vznikl asi před 5000 lety. **Jmenoval se abakus**. **Byla to dřevěná nebo hliněná destička, ve které bylo**  několik rovnoběžných žlábků. Do nich se vkládaly kamínky, zvané "calculi". Od názvů kamínků calculi jsou odvozena slova kalkulace, kalkulačka. Abakus se dodnes používá v Japonsku a Číně.

Počátkem 17. století byly v Anglii sestaveny první logaritmické tabulky a krátce poté vzniklo i logaritmické pravítko.

První dochovaný počítací stroj vytvořil v roce 1642 **francouzský matematik a filozof Blaise Pascal** (1623 – 1662). Pascalův mechanický stroj byla jakási soustava ozubených kol s automatickým přenosem do vyššího řádu. Pomocí stroje bylo možné sčítat a odčítat šesticiferná čísla.

Roku 1673 postavil **německý matematik a filozof Gottfried Wilhelm Leibnitz** (1646 – 1716) stroj, na kterém bylo možné sčítat, odčítat, násobit a dělit. Princip ozubených kol se dále rozvíjel a je dodnes používán u mechanických kalkulaček a pokladen.

# **1. 3 První samočinný počítač a jeho nástupci**

Na nápad použít programové řízení pro postupné provádění složitějších numerických výpočtů přišel roku **1733** Angličan **Charles BABBAGE** (1791-1871), který se snažil sestrojit univerzální počítací stroj. Ten se měl jmenovat **ANALYTICAL ENGINE** a měl být poháněn parním strojem a řízen programem na děrných štítcích.

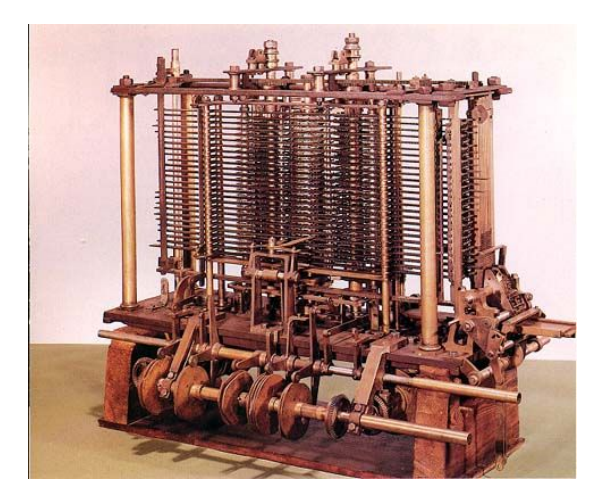

Ačkoli na něm Ch. BABBAGE pracoval téměř čtyřicet let, nepodařilo se mu jej dokončit neboť realizace byla nad tehdejší technické možnosti. Přesto **zformuloval základní, dodnes platné principy počítače, řízeného programem**. Analytical Engine (byť nedokončený) je možné považovat za **první samočinný počítač** v historii.

Tento stroj měl již paměť, data a program, který řídil jeho činnost. Program se do něj zaváděl pomocí Jacquardových karet. Tyto karty (tvrdý papír s vyřezanými dírkami) se tehdy používaly jako paměťový prostředek pro řízení tkalcovských stavů.

V letech 1937 – 1943 se v USA v laboratořích firmy IBM (International Bussines Machines Corporation) pod vedením Howarda Hathawaye Aikena konstruoval elektromechanický počítač **EDSAC**, známější jako **MARK I**. Základním stavebním prvkem tohoto počítače byly reléové obvody.

V roce 1946 byl v USA zkonstruován a 15. února 1946 uveden do provozu první samočinný počítač **ENIAC** (Electronic Numeral Integrator And Computer). V tomto počítači byly místo elektromechanických relé použity elektronky. Bylo to obrovské nevzhledné zařízení s 18 000 vakuovými elektronkami, 10 000 kondenzátory, 70 000 odpory a 1 300 relé, které bylo chlazeno dvěma leteckými motory. Počítač zabíral 150 m<sup>2</sup> zastavěné plochy a vážil asi 40 tun.

## **1. 4 Von Neumannovo schéma počítače**

Prvním velkým teoretikem počítačů byl budapešťský rodák **John von Neumann** (1903 – 1957). V roce 1945 vypracoval novou koncepci, podle které se počítač skládá z několika základních funkčních částí. **Podle této koncepce se program spolu s daty ukládá do paměti a vykonává se postupně tak, jak je v paměti uložen**. Neumann prosadil používání dvojkové soustavy, tyto svoje myšlenky realizoval v počítači **EDVAC** (Electronic Discrete Variable Computer). Tento model s jistými výjimkami zůstal zachován dodnes.

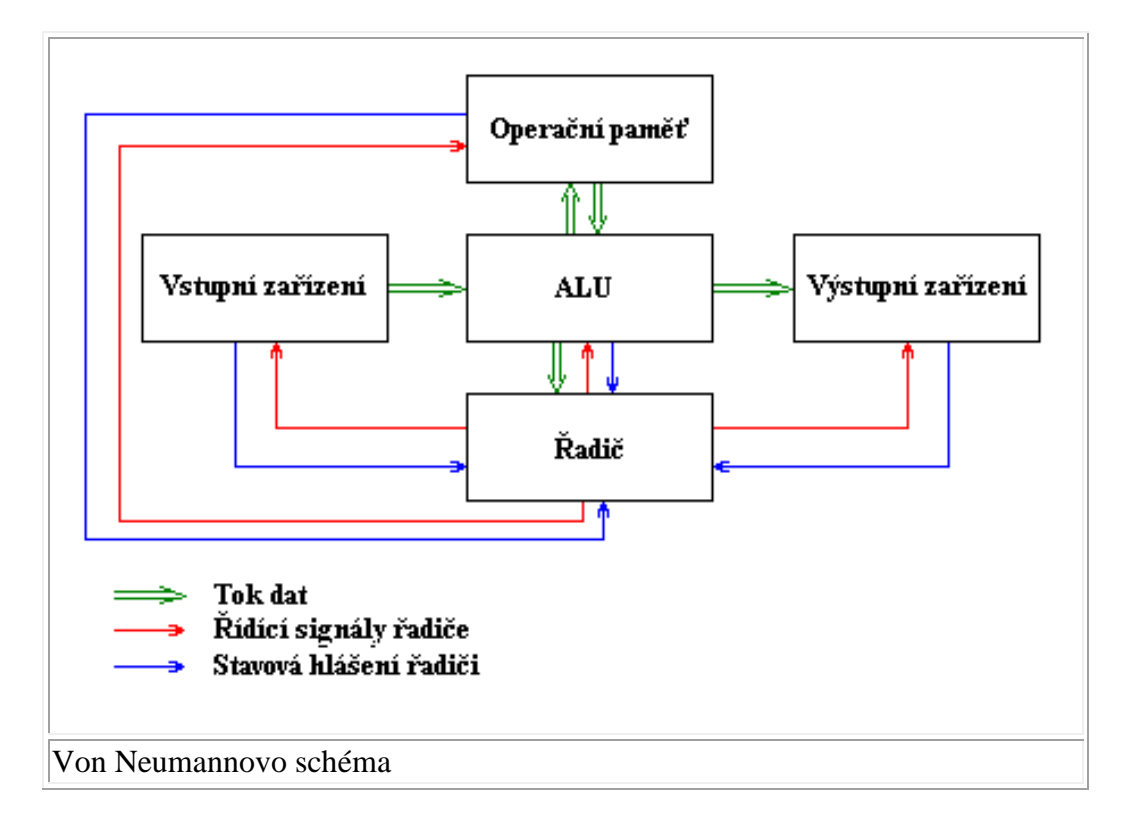

Podle tohoto schématu se počítač skládá z pěti hlavních modulů:

- **Operační paměť** : slouží k uchování zpracovávaného programu, zpracovávaných dat a výsledků výpočtu
- **ALU - Arithmetic-logic Unit (aritmetickologická jednotka)**: jednotka provádějící veškeré aritmetické výpočty a logické operace. Obsahuje sčítačky, násobičky (pro aritmetické výpočty) a komparátory (pro porovnávání)
- **Řadič**: řídící jednotka, která řídí činnost všech částí počítače. Toto řízení je prováděno pomocí **řídících signálů**, které jsou zasílány jednotlivým modulům. Reakce na řídící signály, stavy jednotlivých modulů jsou naopak zasílány zpět řadiči pomocí **stavových hlášení**
- **Vstupní zařízení**: zařízení určená pro vstup programu a dat.
- **Výstupní zařízení**: zařízení určená pro výstup výsledků, které program zpracoval

Ve von Neumannově schématu je možné ještě vyznačit dva další moduly vzniklé spojením předcházejících modulů:

- **Procesor**: Řadič + ALU
- **CPU - Central Processor Unit (centrální procesorová jednotka)**: Procesor + Operační paměť

Princip činnosti počítače podle von Neumannova schématu:

- 1. Do operační paměti se pomocí vstupních zařízení přes ALU umístí program, který bude provádět výpočet.
- 2. Stejným způsobem se do operační paměti umístí data, která bude program zpracovávat
- 3. Proběhne vlastní výpočet, jehož jednotlivé kroky provádí ALU. Tato jednotka je v průběhu výpočtu spolu s ostatními moduly řízena řadičem počítače. Mezivýsledky výpočtu jsou ukládány do operační paměti.
- 4. Po skončení výpočtu jsou výsledky poslány přes ALU na výstupní zařízení.

Základní odlišnosti dnešních počítačů od von Neumannova schématu:

- Podle von Neumannova schématu počítač pracuje vždy nad jedním programem. Toto vede k velmi špatnému využití strojového času. Je tedy obvyklé, že počítač zpracovává paralelně více programů zároveň - tzv. multitasking
- Počítač může disponovat i více než jedním procesorem
- Počítač podle von Neumannova schématu pracoval pouze v tzv. diskrétním režimu.
- Existují vstupní / výstupní zařízení I/O devices, která umožňují jak vstup, tak výstup dat (programu)
- Program se do paměti nemusí zavést celý, ale je možné zavést pouze jeho část a ostatní části zavádět až v případě potřeby

# **1. 5 Generace počítačů**

Přes všechny tyto pokusy je obrovský rozvoj počítačů možné datovat až od druhé poloviny 20. století. Podmínkou byl nejen rozvoj nejrůznějších výrobních technologií, ale také pokrok v teoretických disciplínách, které poskytly potřebný aparát pro navrhování, vývoj, ladění a další související činnosti.

Počítače se rozdělují do tzv. **generací**, kde každá generace je charakteristická svou konfigurací, rychlostí počítače a základním stavebním prvkem. **Generace počítačů**:

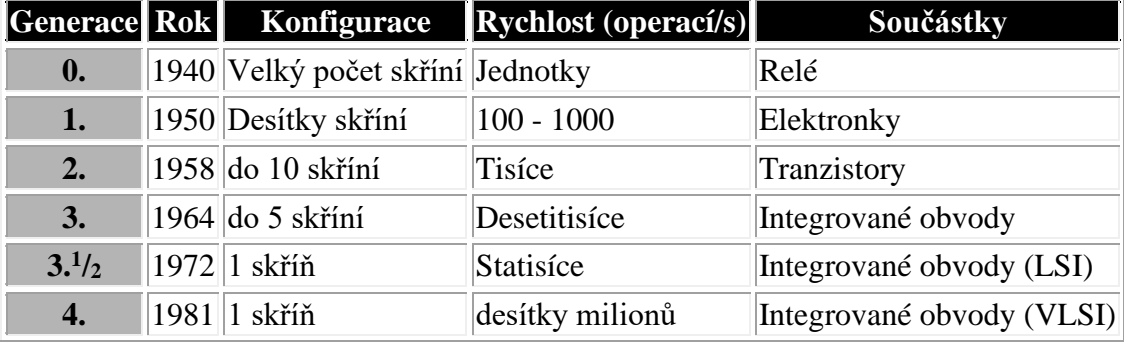

#### **1. generace**:

První generace počítačů přichází s objevem elektronky, jejímž vynálezcem byl **Lee De Forest** a která dovoluje odstranění pomalých a nespolehlivých mechanických relé. Tyto počítače jsou vybudovány prakticky podle von Neumannova schématu a je pro ně charakteristický **diskrétní režim práce**. Při tomto zpracování je do paměti počítače zaveden vždy jeden program a data, s kterými pracuje. Poté je spuštěn výpočet, v jehož průběhu již není možné s počítačem interaktivně komunikovat. Po skončení výpočtu musí operátor do počítače zavést další program a jeho data. Diskrétní režim práce se v budoucnu ukazuje jako nevhodný, protože velmi plýtvá strojovým časem. Důvodem tohoto jevu je "pomalý" operátor, který zavádí do počítače zpracovávané programy a data. V tomto okamžiku počítač nepracuje a čeká na operátora. **Představitelem této první generace jsou americké počítače UNIVAC I a UNIVAC II firmy Remington Rand a IBM 650 firmy IBM. V souvislosti s modelem IBM 704 se poprvé objevila feritová paměť.**

**V této době neexistují vyšší programovací jazyky, z čehož vyplývá vysoká náročnost při vytváření nových programů. Neexistují ani operační systémy.** 

#### **2. generace**:

Druhá generace počítačů nastupuje s tranzistorem, jehož objevitelem byl **John Barden** a který dovolil díky svým vlastnostem zmenšení rozměrů celého počítače, zvýšení jeho rychlosti a spolehlivosti a snížení energetických nároků počítače. Pro tuto generaci je charakteristický **dávkový režim práce**. Při dávkovém režimu práce je snaha nahradit pomalého operátora tím, že jednotlivé programy a data, která se budou zpracovávat, jsou umístěna do tzv. dávky a celá tato dávka je dána počítači na zpracování. Počítač po skončení jednoho programu okamžitě z dávky zavádí program další a pokračuje v práci. **První plně tranzistorový počítač na světě byl model PHILCO TRANSAC S – 2000 společnosti Philco z roku 1959. Hlavní slovo ve vývoji počítačů měly firmy Sperry – Rand s počítačem UNIVAC LARC, firma CDC s počítačovou řadou CDC 3600 a samozřejmě firma IBM s modely počítačů pod názvy IBM 7030 STRETCH, IBM 7090, IBM 7094 a IBM 1401.**

**V této generaci počítačů také začínají vznikat operační systémy a první programovací jazyky, jako jsou COBOL a FORTRAN.** 

#### **3. generace**:

Počítače třetí a vyšších generací jsou vybudovány na integrovaných obvodech, které na svých čipech integrují velké množství tranzistorů. U této generace se začíná objevovat paralelní zpracování více programů, které má opět za úkol zvýšit využití strojového času počítače. Je totiž charakteristické, že jeden program při své práci buď intenzivně využívá CPU (provádí složitý výpočet), nebo např. spíše využívá V/V zařízení (zavádí data do operační paměti, popř. provádí tisk výstupních dat). Takové programy pak mohou pracovat na počítači společně, čímž se lépe využije kapacit počítače. **Za začátek třetí generace se považuje den uvedení počítače IBM SYSTEM/360 na trh – rok 1964. Objevuje se strojový programovací jazyk ASSEMLER, základní adresovatelnou jednotkou paměti se stává byte (8 bitů). Slovo je tvořeno 32 bity.**

### **3. 1/2 generace**:

Za počátek třiapůlté generace (1972 – 1981) se považuje doba, kdy **IBM nahradila řadu 360** řadou **IBM SYSTEM/370**. Integrované obvody se začaly vyrábět technologií MOS a dosáhly hustoty integrace 1000 tranzistorů na 1 čip. Polovodičové paměti nahradily paměti feritové a zavedla se vyrovnávací paměť mezi operační pamětí a procesorem. Výrazným prvkem této etapy je nové paměťové médium magnetické pružné disky. Operační rychlost byla několik set tisíc operací za sekundu.

#### **4. generace**:

U čtvrté generace (1981 až dodnes) najdeme integrované obvody střední a velmi vysoké integrace. Charakterizují je malé rozměry, velká rychlost, velké kapacita paměti a dialogová spolupráce s uživatelem. Více se o čtvrté generaci a nastupující páté generaci počítačů dočtete v kapitole 2 – Procesory.

# **1. 6 Integrace**

S postupným vývojem integrovaných obvodů se neustále zvyšuje stupeň integrace (počet integrovaných členů na čipu integrovaného obvodu). Podle počtu takto integrovaných součástek je možné rozlišit následující stupně integrace:

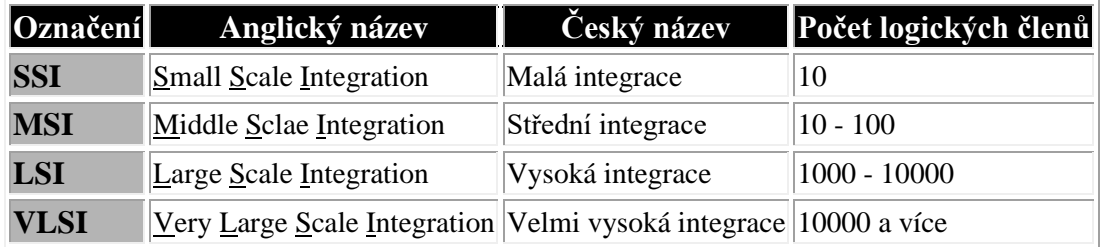

Integrované obvody je možné vyrábět pomocí různých technologií, z nichž každá má svůj základní stavební prvek a díky němu poskytuje specifické vlastnosti:

- **TTL** (Transistor Transistor Logic): rychlá, ale drahá technologie. Jejím základním stavebním prvkem je bipolární tranzistor. Její nevýhodou je velká spotřeba elektrické energie a z toho vyplývající velké zahřívání se takovýchto obvodů.
- **PMOS** (Positive Metal Oxid Semiconductor): technologie používající unipolární tranzistor MOS s pozitivním vodivostním kanálem. Díky tomu, že MOS tranzistory jsou řízeny elektrickým polem a nikoliv elektrickým proudem jako u technologie TTL, redukuje nároky na spotřebu elektrické energie. Jedná se však o pomalou a dnes nepoužívanou technologii.
- **NMOS** (Negative Metal Oxid Semiconductor): technologie, která využívá jako základní stavební prvek unipolární tranzistor MOS s negativním vodivostním kanálem. Tato technologie se používala zhruba do začátku 80. let. Jedná se o levnější a efektivnější technologii než TTL a rychlejší než PMOS.
- **CMOS** (Complementary Metal Oxid Semiconductor): technologie spojující v jednom návrhu prvky tranzistorů PMOS i NMOS. Tyto obvody mají malou spotřebu a tato technologie je používána pro výrobu velké čáti dnešních moderních integrovaných obvodů.
- **BiCMOS** (Bipolar Positive Metal Oxid Semiconductor): nová technologie spojující na jednom čipu prvky bipolární technologie i technologie CMOS. Používána zejména firmou Intel k výrobě mikroprocesorů.

# **1. 7 Vývoj platformy PC (Personal computer)**

Technologie výroby integrovaných obvodů přešla od obvodů malé integrace SSI až k obvodům velmi vysoké integrace VLSI, které mají na čipu přes 10<sup>8</sup> tranzistorů. V těchto obvodech již lze realizovat ucelené jednotky počítačů. **Základní takto realizovanou jednotkou je mikroprocesor,** který v sobě zahrnuje aritmetickou a řídící část. V roce 1971 přišla firma INTEL Corporation na trh s prvním čtyřbitovým mikroprocesorem **i4004**. Ještě v témže roce jej firma INTEL doplnila osmibitovým mikroprocesorem **i8008**.

**V roce 1974 přišel vylepšený osmibitový mikroprocesor i8080**. Tento mikroprocesor, který se stal na dlouhá léta světovým standardem i pro výrobky jiných firem, reprezentuje druhou generaci mikroprocesorů.

Pokud k mikroprocesoru přidáme několik programovatelných nebo pevných pamětí miniaturních rozměrů, zajistíme vstup a výstup pro komunikaci s okolím a nějaké další ovládací prvky, vznikne mikropočítač. **První mikropočítač byl ALTAIR firmy MITS, prodávaný jako stavebnice**.

Postupně se na trhu objevily i další mikroprocesory. Například 6502 firmy MOS Technology a jím osazené mikropočítače APPLE II nebo MC 6800 firmy Motorola.

**V té době přišel na trh anglický podnikatel a konstruktér Sir Clive Sinclair s nejmenšími a nejlevnějšími mikropočítači ZX 81 a ZX Spectrum,** které byly k dostání i na našem trhu.

**V roce 1978 představila firma Intel šestnáctibitové mikroprocesory i8086 a i8088**. Tyto mikroprocesory patří do třetí generace mikroprocesorů. Ve stejné době se objevil i jejich bratranec matematický koprocesor 8087.

**Velký zlom v rozvoji osobních počítačů nastal v roce 1981, kdy na trh mikropočítačů vstoupila firma IBM s mikropočítačem IBM PC (Personal Computer – osobní počítač)**. IBM PC byl orientován na profesionální uživatele a používal operační systém MS DOS od firmy Microsoft. V roce 1983 se objevil zdokonalený IBM PC/XT, který měl již zabudovaný pevný disk typu winchester a hodinovou frekvenci 4,77 MHz. Data bylo možné ukládat na diskety 5 ¼ palce s kapacitou 360 kB.

**Firma INTEL navrhla v roce 1981 nový mikroprocesor i80286, který podporoval virtuální paměť a multiprogramové víceuživatelské prostředí**. Na tomto procesoru postavila firma IBM další řadu počítačů IBM PC/AT. Ty se vyráběly od roku 1984. Na procesoru MC 6800 firmy Motorola jsou postaveny největší konkurenti IBM PC, počítače APPLE MACINTOSH, a dále počítače ATARI ST a COMMODORE AMIGA.

**Firma Intel uvedla na trh v roce 1985 32-bitový mikroprocesor i80386, který začínal s hodinovou frekvencí 16 MHz.**

**Od roku 1989 jsou na trhu mikroprocesory řady Intel i80486** s 33 MHz, které přímo obsahovaly vyrovnávací paměť a numerický mikroprocesor. Tato řada mikroprocesorů se vyráběla v provedení 486 DX do 33 MHz, 486 DX 2 do 80 MHz a konečně 486 DX 4 do 133 MHz.

**V roce 1994 uvedla na trh firma INTEL procesor P 5, označovaný jako PENTIUM. V roce 1997 potom procesory Intel Pentium II a Intel Celeron. V roce 1999 na trh uvedla typ procesoru Intel Pentium III. V roce 2002 potom třídu procesorů Pentium IV a v roce 2012 potom poslední generaci procesorů Intel i3, i5 a i7.**

# **2. Hardware – Procesory (CPU)**

# **2.1 Základní pojmy**

- Procesor je integrovaný obvod zajišťující funkce CPU
- Tvoří "srdce" a "mozek" celého počítače
- Do značné míry ovlivňuje výkon celého počítače (čím rychlejší procesor, tím rychlejší počítač)
- Bývá umístěn na základní desce počítače
- Obsahuje rychlá paměťová místa malé kapacity nazývané **registry**
- Základní parametry procesoru:

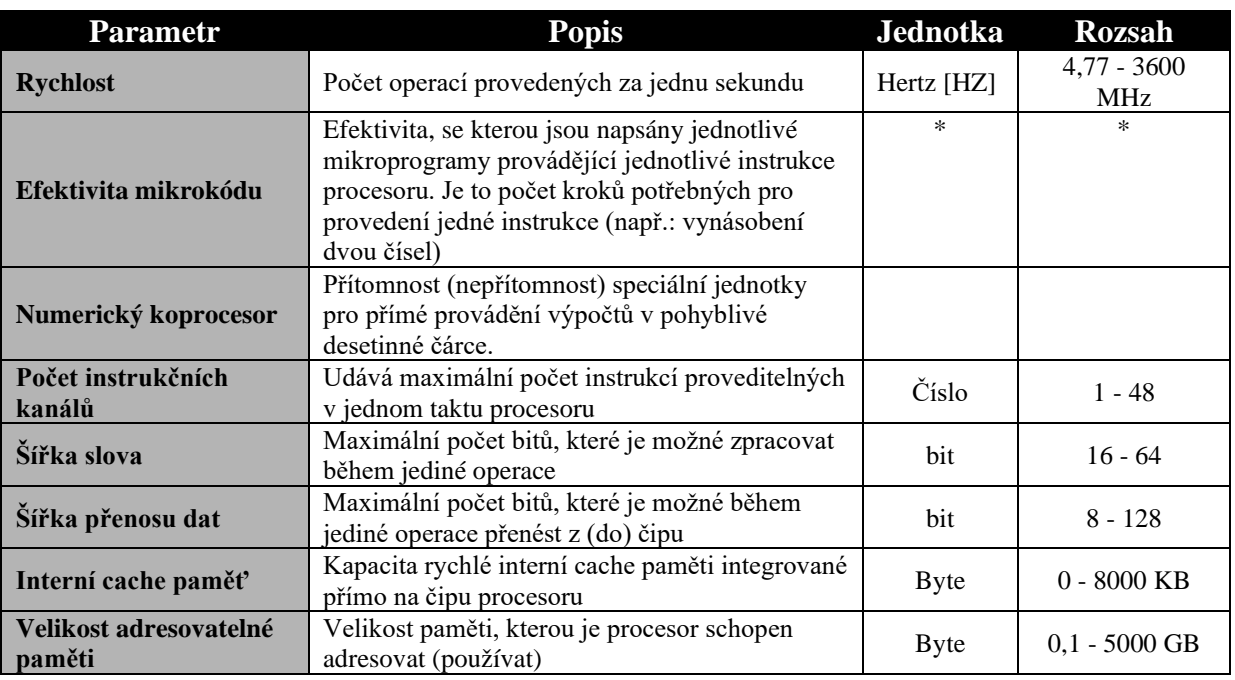

\* Dnes existují dvě soupeřící koncepce mikroprocesorů RISC a CISC. Rozdíl mezi nimi spočívá právě ve velikosti instrukční sady.

- **Complete Instruction Set Computer** (CISC) je řešením, kdy je mikroprocesor vybaven co nejúplnější instrukční řadou.
- **Reduced Instruction Set Computer** (RISC) vychází ze znalosti, že pro vykonání 80 % operací je zapotřebí jen asi 20 % instrukcí. Takovýto mikroprocesor je potom vybaven pouze základními instrukcemi, které jsou jednodušší a tím i rychleji proveditelné. Zbývající příkazy se pak vykonávají pomocí kombinace základních mikroinstrukcí, což je někdy zdlouhavější. V celkovém součtu jsou ale tyto mikroprocesory rychlejší a také značně levnější.

# **2.2 Vývoj procesorů INTEL**

První procesor vznikl v roce **1969** v americké firmě **Intel (Integrated Electronics)**, která tehdy vyvíjela obvody pro elektronické kalkulátory japonské firmy Busicom. Tehdy vznikl **4bitový jednočipový procesor, který později dostal označení 4004**.

V roce **1974** firma Intel představila již 8bitový procesor s označením **8080**, který se stal základem prvních osmibitových mikropočítačů. Jako inovovaný typ tohoto procesoru byl nakonec na trh uveden procesor **Intel 8085**, který však nezaznamenal větší komerční úspěch.

Firma Intel začíná dále pracovat na poli modernějších 16bitových procesorů a v roce **1977** dokončuje vývoj svého prvního 16bitového procesoru **Intel 8086**. Tento procesor je plně kompatibilní s svým předchůdcem 8080. Krátce po vyrobení procesoru 8086 přichází firma Intel na trh s procesorem označeným **8088**, který je z pohledu uživatele plně slučitelný s 8086, ale vykazuje menší výkon. Procesor 8088 využila firma **IBM** (Interanational Business Machines) pro svůj nový mikropočítač pojmenovaný **IBM PC** (Personal Computer, který byl na trh uveden v roce **1981**.

IBM PC má 128 kB (256 kB) operační paměti, černobílý monitor a dvě mechaniky pružných disků. O dva roky později je tento typ počítače rozšířen o pevný disk a jeho operační paměť je zvýšena na 640 kB. Takto vzniklý nový počítač je prodáván pod označením **IBM PC/XT** (Extended Technology).

Dalšími následníky procesorů 8086 a 8088 byly **80186** a **80188**. Tyto procesory byly plně kompatibilní se svými předchůdci. Procesory 80186 a 80188 nezaznamenaly však žádného většího rozšíření.

V roce **1982** začíná firma Intel vyrábět nový procesor **80286**. Mezi jeho hlavní přínosy patří podpora pro paralelní zpracovaní více programů. V roce **1984** se začínají prodávat první počítače vybudované na tomto procesoru. Tyto počítače nesou označení **IBM PC/AT** (Advanced Technology). Tyto typy počítačů jsou již standardně vybavovány pevným diskem a minimální kapacitou paměti 1 MB.

Jako další procesor firmy Intel je vyroben v roce **1985** 32bitový procesor s označením **Intel 80386**.

Zmodernizováním tohoto procesoru a integrací jednotky pro výpočty v pohyblivé desetinné čárce přímo na čip procesoru vzniká nový typ procesoru označený jako Intel **80486**. Tento procesor je dále následován výkonnějším procesorem **Intel Pentium** a posléze procesorem **Intel Pentium Pro, Intel Pentium MMX, Pentium II, Pentium III**, **Pentium IV a nejnověji Intel i3, Intel i5 a Intel i7.**

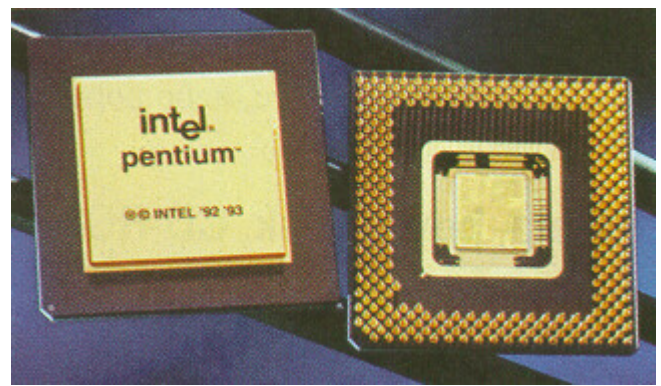

Intel Pentium

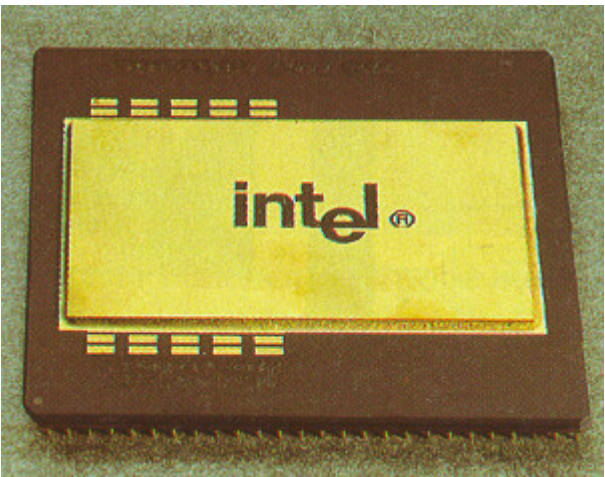

Intel Pentium Pro

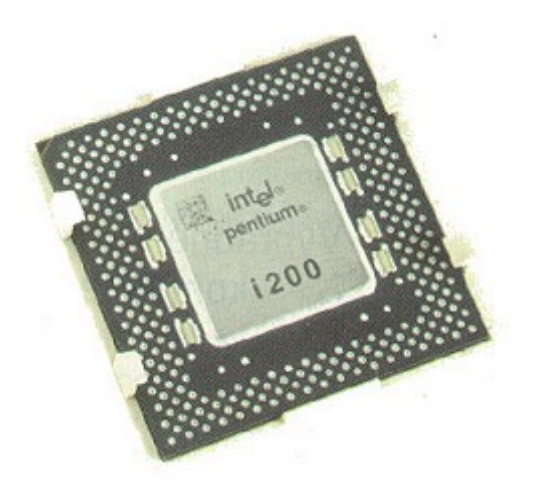

Intel Pentium MMX

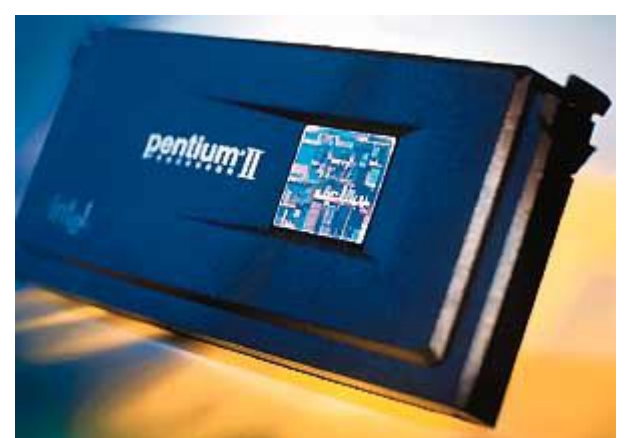

Intel Pentium II

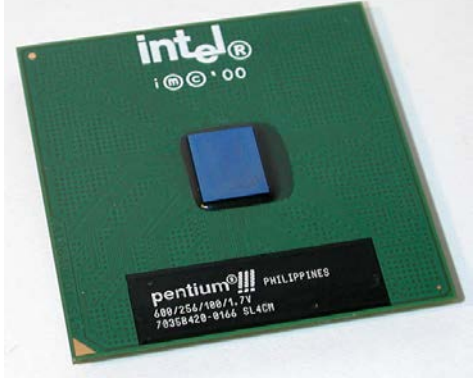

Intel Pentium III

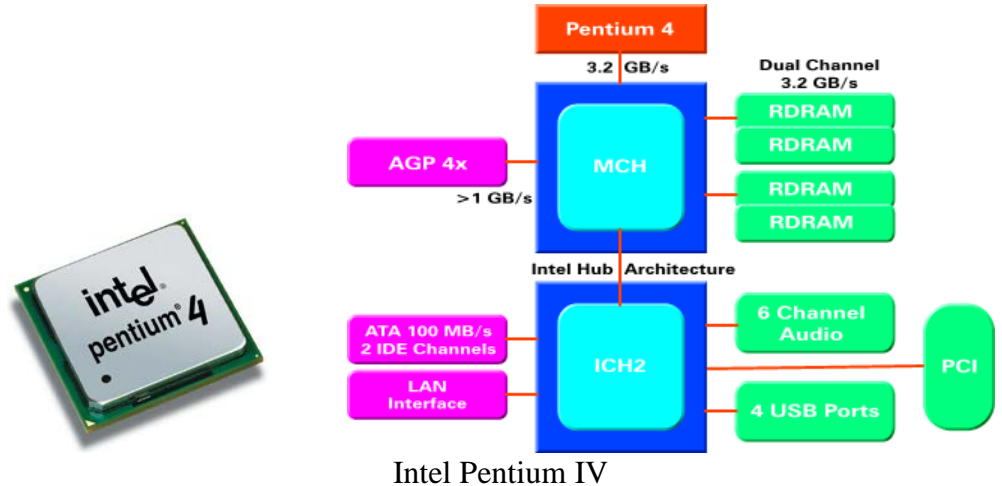

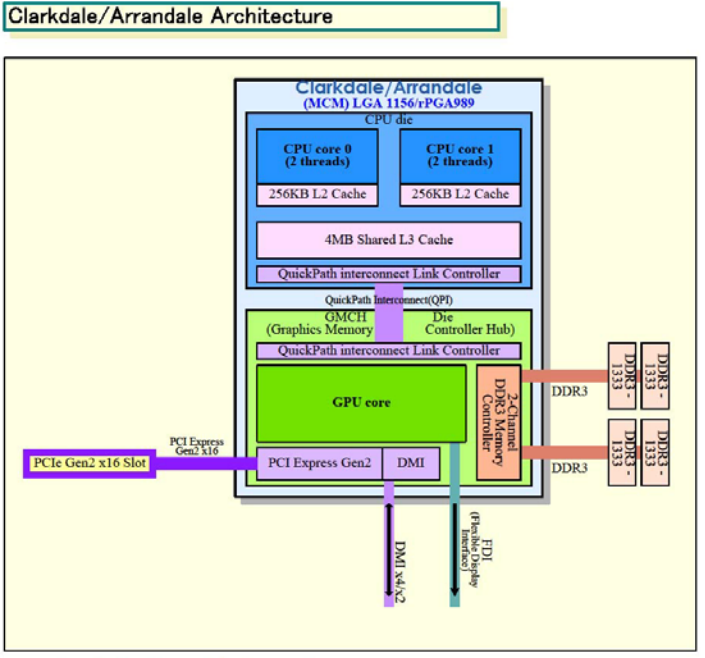

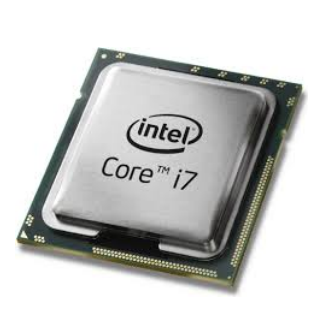

Copyright (c) 2009 Hiroshige Goto All rights reserved.

Intel Pentium i3, i5 a i7

# **2.3 Procesory INTEL pro servery**

Procesor **Intel Xeon** byl vyvinut jako velmi výkonný procesor pro použití především v počítačích sloužících jako **velmi zatěžované servery a pracovní stanice**. Jeho hlavní výhodou je jeho využití v **multiprocesorových systémech**. Součástí procesoru Xeon je velmi rychlá paměť cache, jejíž velikost dosahuje až 256 MB, aby bylo možné udržet vysokou rychlost toku dat mezi jádrem procesoru a jeho ostatními součástmi. U tohoto procesoru jsou nezbytné i další nástroje pro ovládání a kontrolu jeho správné činnosti.

- Tepelná ochrana
- Sledování a oprava chyb
- Functional Redundancy Checking
- System Management Bus

**Procesor Xeon se příliš neliší od ostatních typů Pentií**, která využívají stejné jádro a vstupně výstupní sběrnicí pracují na frekvenci 1333 MHz. **Hlavním rozdílem je právě vysokokapacitní cache L2**, která pracuje na stejné hodinové frekvenci jako samotné jádro procesoru.

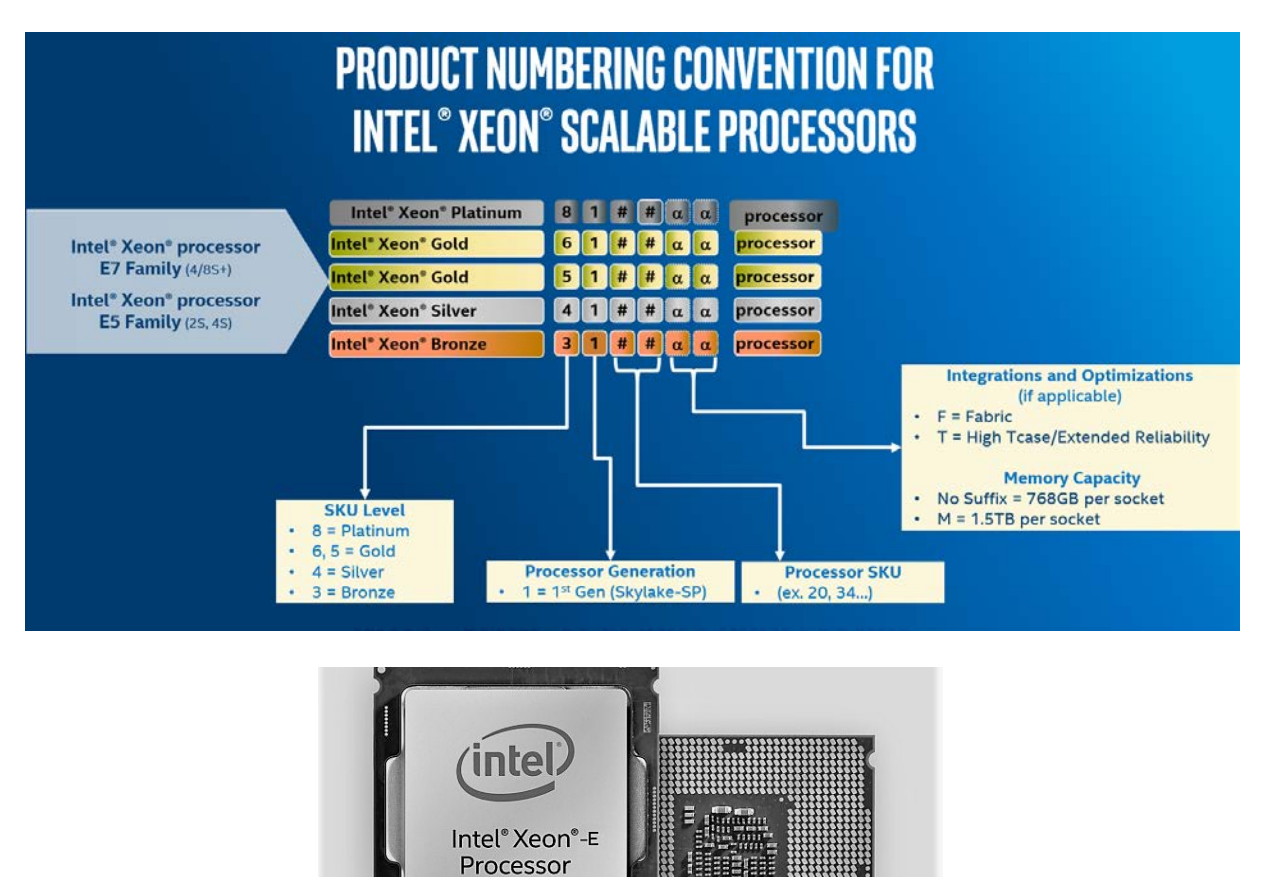

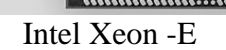

# **2.4 Procesor zevnitř (logická struktura)**

Zaměříme se na strukturu logickou, které se člení do následujících částí:

- 1) **Registry:** každý mikroprocesor pracuje s daty a programovatelnými instrukcemi uloženými ve vnějších pamětech. Momentálně zpracovávaná data si však musí ukládat do svých vnitřních pamětí – registrů.
- 2) **Adresování:** je mechanismus, kterým mikroprocesor specifikuje adresy v paměti, na nichž leží zpracovávaná data.
- 3) **Instrukční řada:** musí obsahovat instrukce pro přesuny dat mezi pamětí a registry, aritmetické a logické instrukce pro řízení programu a několik systémových instrukcí.
- 4) **Systém přerušení:** přerušení je signál, který k mikroprocesoru vyšle některé hardwarové zařízení nebo program. Vysílatel signálu se snaží zabrat mikroprocesor pro sebe. Snad všechny moderní mikroprocesory mají vektorový systém přerušení. To znamená, že každé přerušení je identifikováno svým číslem.
- 5) **Správa paměti:** jednotky správy paměti stojí mezi adresami generovanými programem a skutečnými adresami v operační paměti. Jednotka správy mění adresy generované programem tak, jak je to momentálně výhodné pro operační systém.
- 6) **Zabezpečení:** pro splnění úkolu, že dva běžící programy nesmí nikdy adresovat a používat stejnou adresu, nabízejí mikroprocesory dva režimy práce:
	- systémový, v němž je povoleno vše
	- uživatelský, kdy je povoleno jen to, co umožnil program, běžící v systémovém režimu.
- 7) **Paměť cache:** s tou se v celé počítačové architektuře setkáte velmi často. Je to jakýsi mezisklad dat mezi různě rychlými komponenty počítače. Jeho účelem je vzájemné přizpůsobení rychlostí – rychlejší komponenta čte data z cache a nemusí čekat na komponentu pomalejší.
- 8) **Architektura mikroprocesoru**: tou se rozumí schopnost mikroprocesoru zpracovávat posloupnost instrukcí. Starším řešením je sekvenční zpracovávání instrukcí. Instrukce se tedy zpracovávají jedna po druhé. Moderní řešení se vyznačují architekturou superskalární – ta dokáže zpracovávat několik instrukcí najednou.

# **2.5 Mikroprocesor zvenku**

Pokud se nebudete zabývat programováním mikroprocesoru, stane se pro vás "černou skříňkou", u níž vás budou zajímat pouze její vlastnosti a parametry.

1) **Vnitřní šířka dat:** popisuje schopnost mikroprocesoru zpracovat najednou určité množství bitů. Čím více bitů mikroprocesor zpracuje, tím je rychlejší.

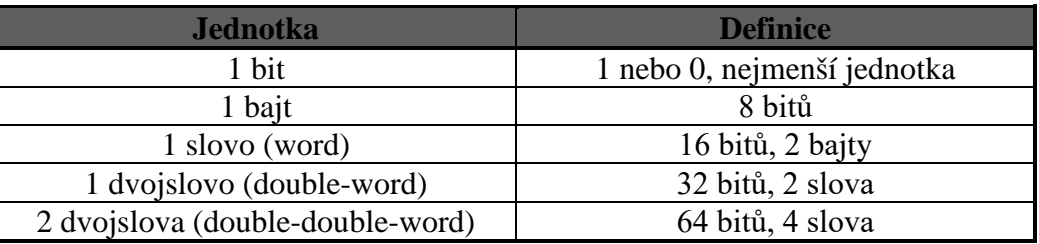

- 2) **Sběrnice:** obecně je sběrnicí nazývána soustava vodičů, jimiž proudí data, adresy nebo řídící signály mezi komponentami PC. Veškeré informace přenášené sběrnicí se skládají s jedniček a nul – tedy z kombinací dvou stavů. Pokud má sběrnice 32 vodičů (32 bitový procesor), může vygenerovat  $2^{32}$  kombinací. Pokud má sběrnice 64 vodičů (64 bitový procesor), může vygenerovat 2<sup>64</sup> kombinací U každého mikroprocesoru nás zajímají hlavně:
	- adresová sběrnice, jíž proudí adresy
		- datová sběrnice, která přenáší data mezi mikroprocesorem a jeho okolím
- 3) **Vnitřní frekvence (takt):** elektronické obvody fyzicky tvořící mikroprocesor potřebují taktovací impulsy, které určují jejich "pracovní tempo" Čím je vnitřní frekvence mikroprocesoru vyšší, tím rychleji mikroprocesor pracuje, ale také se více zahřívá. Proto se nedá frekvence zvyšovat donekonečna.

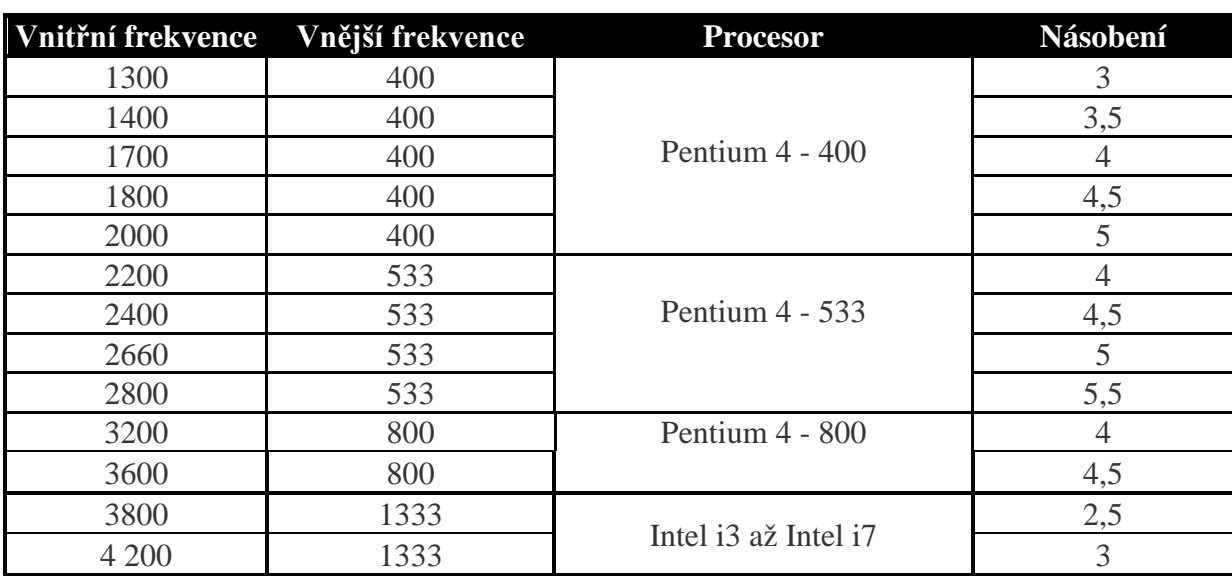

- 4) **Vnější (externí) frekvence:** určuje rytmus práce periferních zařízení a čipových sad na základní desce. Tyto obvody pracují pomaleji než mikroprocesor. Základní deska je však vybavena pouze jedním časovacím obvodem, který generuje jak vnitřní, tak i vnější taktovací frekvenci. Proto je vždy vnitřní (ta rychlejší) násobkem pomalejší vnější frekvence.
- 5) **Napájecí napětí:** standardním napájecím napětím mikroprocesorů bylo dříve 5 V. S rostoucím výkonem se mikroprocesory stále více zahřívaly vlivem spotřeby většího množství elektrické energie. Výrobci tento problém řešili pomocí snižování napájecího napětí.

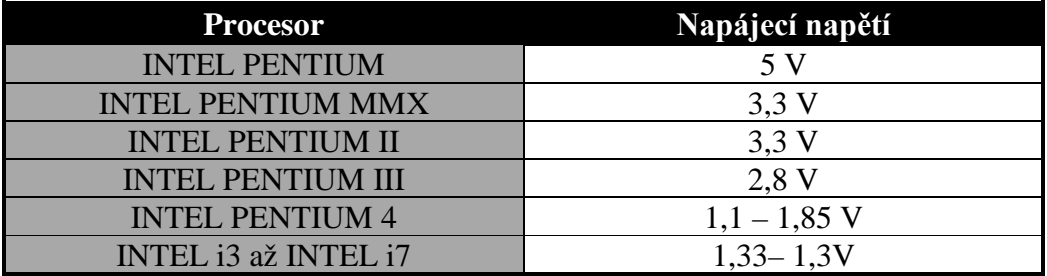

- 6) **Chlazení:** je realizováno pomocí ventilátorů a hliníkových žeber, která jsou připevňována na pouzdra mikroprocesorů. Chlazení se dělí na:
	- aktivní, realizované pouze ventilátorem
	- pasivní, pouze pomocí hliníkových žeber
	- kombinované, na hliníková žebra je připojen ventilátor. Tento způsob je v současnosti je nejrozšířenější a nejlepší.
- 7) **Patice** mikroprocesoru: dříve se mikroprocesory pájely napevno do základní desky. Dnes jsou základní desky osazeny zásuvkou (paticí, socketem), do níž se mikroprocesor zasouvá.

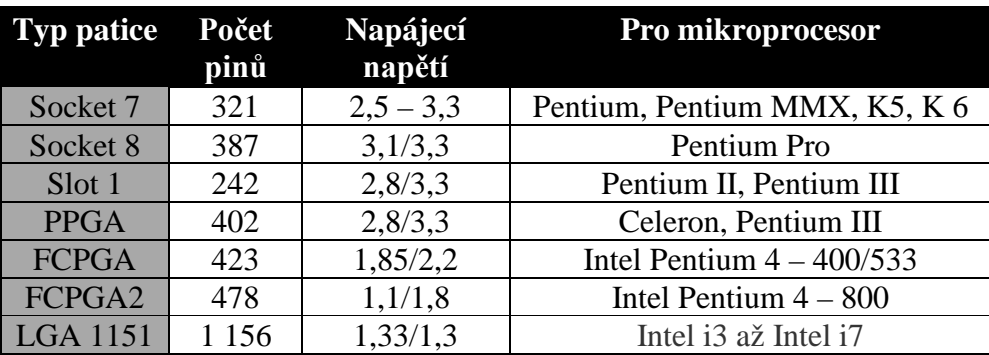

# **3. Hardware – základní desky a paměti**

# **3.1 Základní desky – základní pojmy**

Fyzicky je **mainboard** (motherboard) reprezentován deskou plošného spoje s mnoha elektronickými obvody a konektory pro připojení dalších periférií počítače (periferiemi označujeme komponenty PC umístěné mimo základní desku).

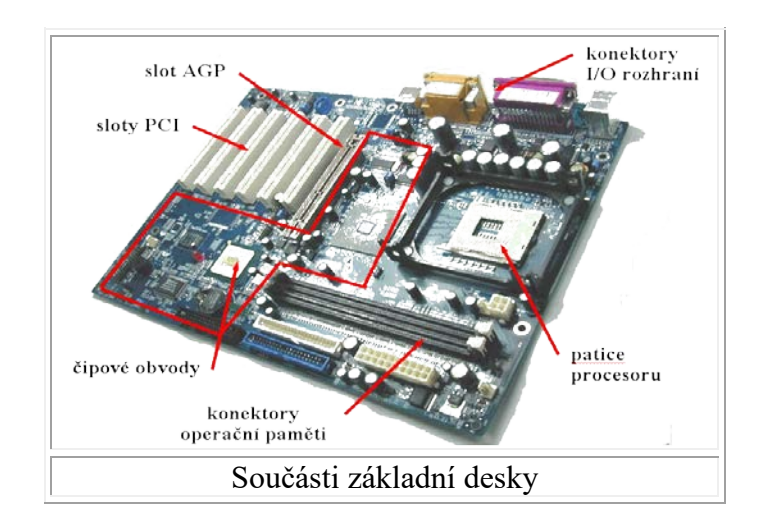

#### Základní deska obsahuje:

- **Procesor (mikroprocesor)**
- **Obvody čipové sady**
- **Rozšiřující sběrnici (bus)**
- **Paměti**
- **Vyrovnávací cache paměť**
- Sloty umístěné na **rozšiřující sběrnici** pro připojení rozšiřujících karet

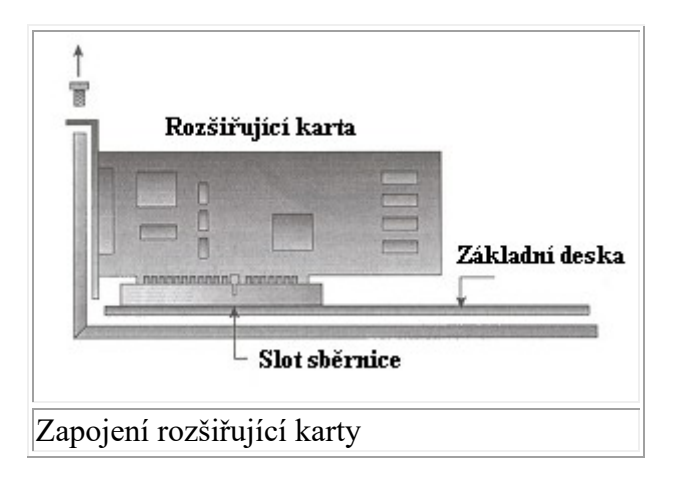

- **CMOS paměť**
- **Hodiny reálného času**
- **Akumulátor zálohující CMOS paměť**

Základní deska dále může obsahovat:

- **Vstup / výstupní porty (I/O - Ports)**
- **Řadič pružných disků**
- **Rozhraní pevných disků (IDE, SATA, SCSI)**
- **Videokartu (videoadaptér)**

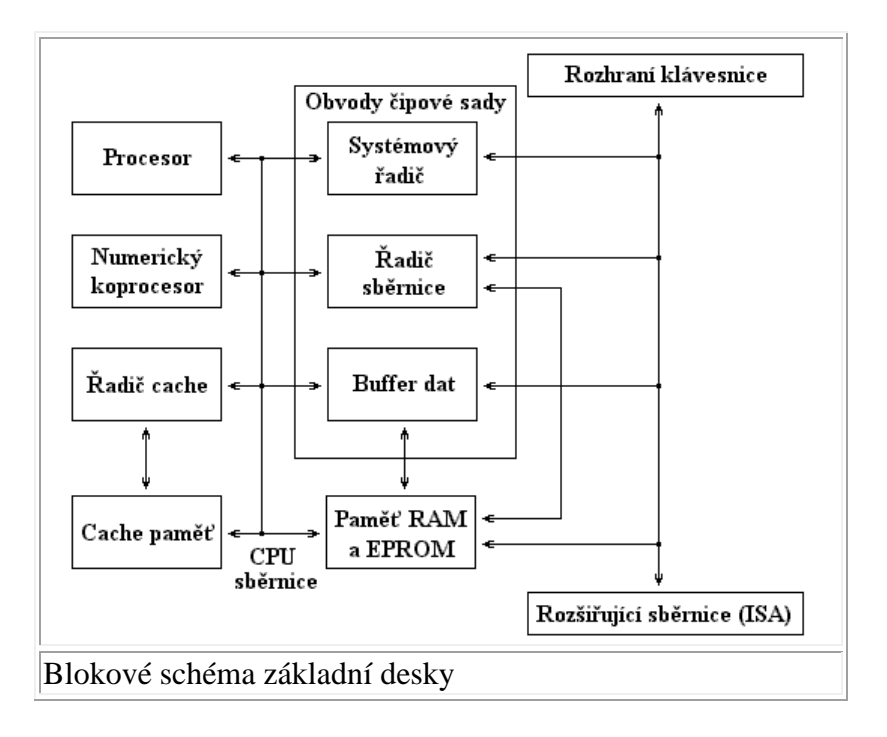

## **3.2 Základní desky – rozložení prvků na základní desce**

Obvody umístěné na desce slouží především pro podporu mikroprocesoru a sběrnic, konektory a propojují jednotky umístěné mimo mainboard (pevné disky, obvody operační paměti atd.). V anatomii počítače představuje mainboard "kostru", která nese všechny komponenty počítače, a tak je základním prvkem "PC stavebnice".

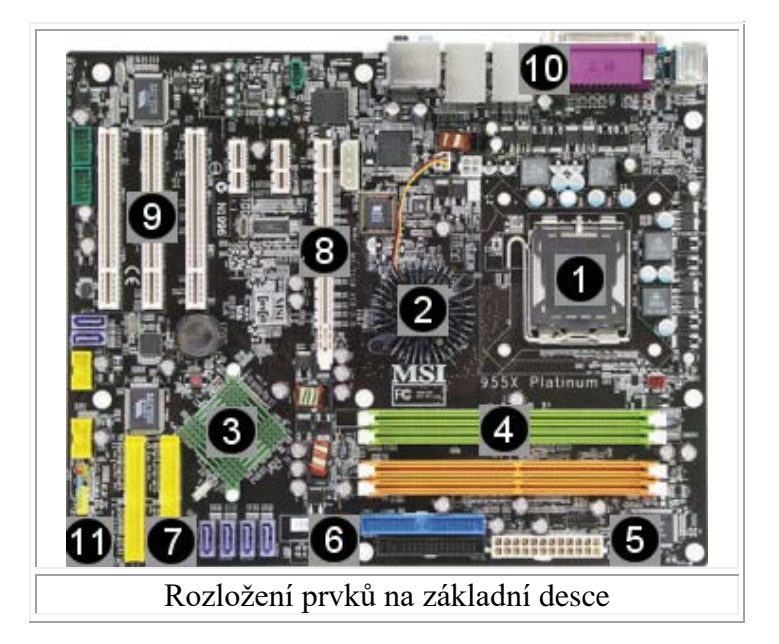

- 1. patice pro mikroprocesor (FCPGA2)
- 2. severní most (northbridge) součást Chipsetu
- 3. jižní most (southbridge) součást Chipsetu
- 4. banky pro obvody (DIMM) operační paměti
- 5. napájení základní desky (ATX)
- 6. konektory integrovaného rozhraní IDE pro pevné disky a disketové mechaniky
- 7. konektory integrovaného rozhraní SATA pro pevné disky a RAID pole
- 8. rozšiřující slot pro grafickou kartu AGP nebo ePCI
- 9. rozšiřující sloty PCI pro připojení rozšiřujících karet
- 10. konektory integrovaného rozhraní I/O pro připojení periferií počítače (klávesnice, myš, tiskárna, reproduktory apod.)
- 11. rozhraní pro připojení ovládacích prvků skříně

# **3.3 Základní desky – chipset**

Jak už jsem uvedl výše, na základní desce nalezneme chipset. Má dvě hlavní části - **north** a **south** bridge.

**Northbridge (System Controller)** je na "severní" straně základní desky - obklopuje patici procesoru. Jsou k němu zapojeny klíčové části základní desky - **patice procesoru, paměťový řadič a AGP/PCI-E x16**.

**Southbridge (Peripherial Bus Controller)** slouží k **připojení rozšiřujících komponent počítače**. K southbridge jsou například napojeny všechny IDE a SATA konektory, porty (USB, LPT, FW, ...) a BIOS. Na starších deskách je Southbridge napojen k Northbridge sběrnicí PCI, u základních desek s čipsety i915, i925 a nForce 4 pak přes PCI-E.

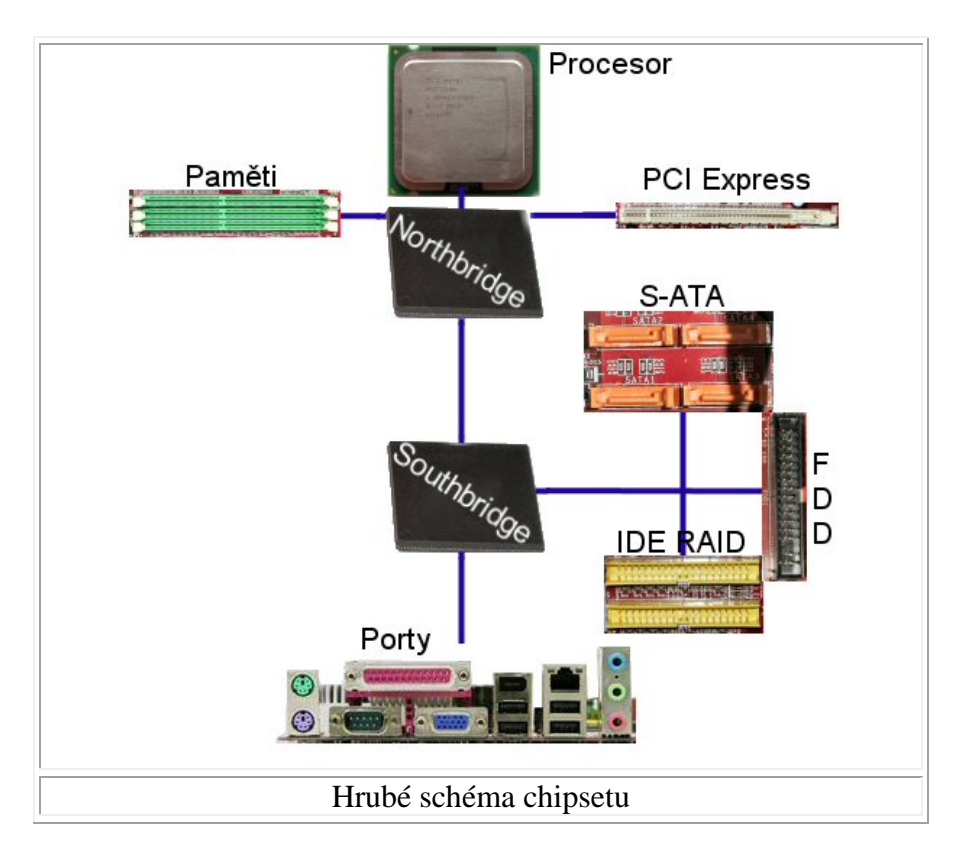

Pro zásuvné rozšiřující karty jsou na základních deskách k dispozici především sloty **PCI** a **AGP**. **Jejich použití je zcela univerzální a drtivá většina karet pro PC je k dispozici na sběrnici PCI**. Jde o modemy, síťové karty či řadiče dalších rozhraní (například SCSI). Bohužel rychlost PCI přestala stačit požadavkům grafických akcelerátorů a vynutila si implementaci nové sběrnice **AGP**. Ta je připojena mnohem blíže k procesoru a umí tak lépe využívat jeho výkon.

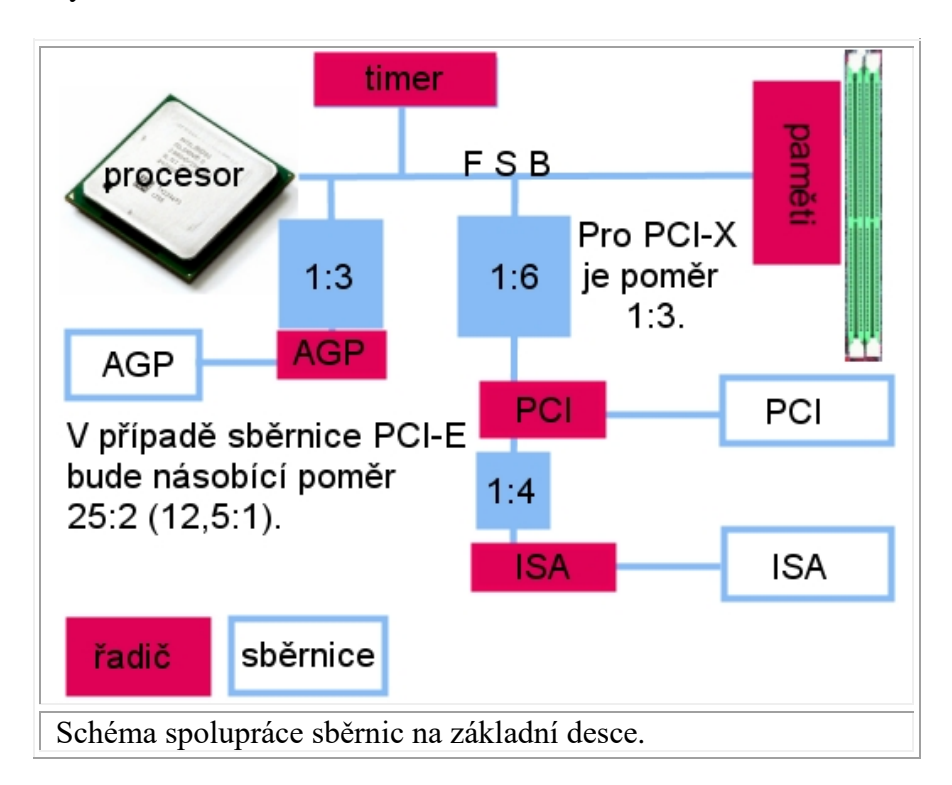

# **3.4 Základní desky – rozměry a formáty**

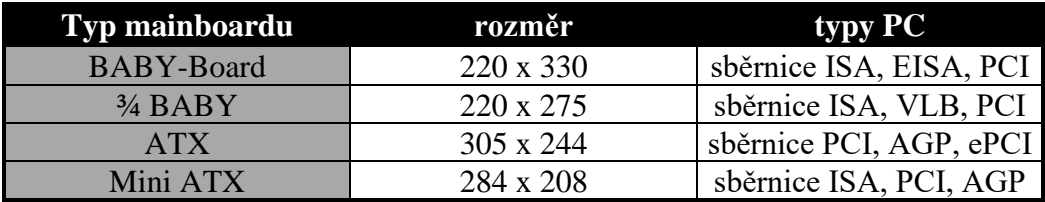

Naneštěstí nejsou rozměry desek nijak důsledně dodržovány, jejich značení je spíše orientační. Při výměně desky je proto nutné zkontrolovat zda se deska vejde do skříně počítače a zda její montážní otvory dovolí přichycení desky ke skříni. Naštěstí polohu montážních otvorů výrobci dodržují.

Desky se vyrábí ve dvou provedeních:

- **AT** což je klasický formát, tento formát se vztahuje především k typu napájecího zdroje
- **ATX** je novinky zavedená firmou INTEL, její rozměry se příliš neliší, přesto řešení přináší řadu výhod. Pro desku ATX je proto nutné zakoupit i skříň se zdrojem pro ATX.

# **3.5 Základní desky – BIOS**

**BIOS** je program umístěný v paměti typu **ROM**, fyzicky je reprezentován pouzdrem DIP – integrovaný obvod zasunutý do patice základní desky. **Nejdůležitější vlastností paměti ROM je, že se její obsah nevymaže ani po odpojení od napájecího zdroje.**

Program BIOS působí jako "tlumočník" mezi hardware (různých typů a výrobců) a operačním systémem. Díky tomu pracuje operační systém na každém PC. Nejznámějšími výrobci BIOSů jsou firmy AMI, AWARD a PHOENIX.

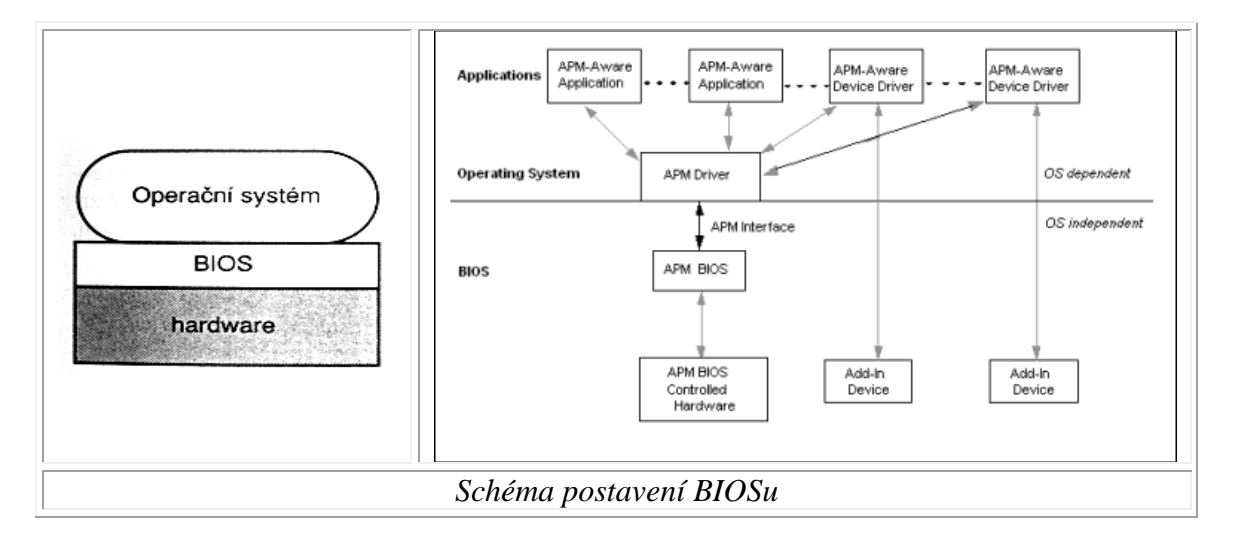

**BIOS, tedy Basic Input Output System**. Hned po zapnutí počítače začne probíhat **POST Power On Self Test**. Zběžnou kontrolou projde **procesor, grafická karta, paměť, diskety, pevné disky a řada částí základní desky**. Pomocí různých tzv. beep kódů je POST schopen referovat o tom, že nepracuje správně grafická karta, případně jestli problémy vykazují spíše paměťové čipy, a dokonce je možné rámcově zjistit i konkrétní příčinu nefunkčnosti jednotlivých komponent. Je-li vše v pořádku, BIOS zaručí obsluhu klávesnice a zobrazování na obrazovce.

V tomto momentu můžeme spustit konfigurační program **SETUP**. Ten je většinou přístupný po stisknutí klávesy **Delete**, některé značkové počítače však používají i jiné volby, např. F2, F10 nebo Ctrl-S.

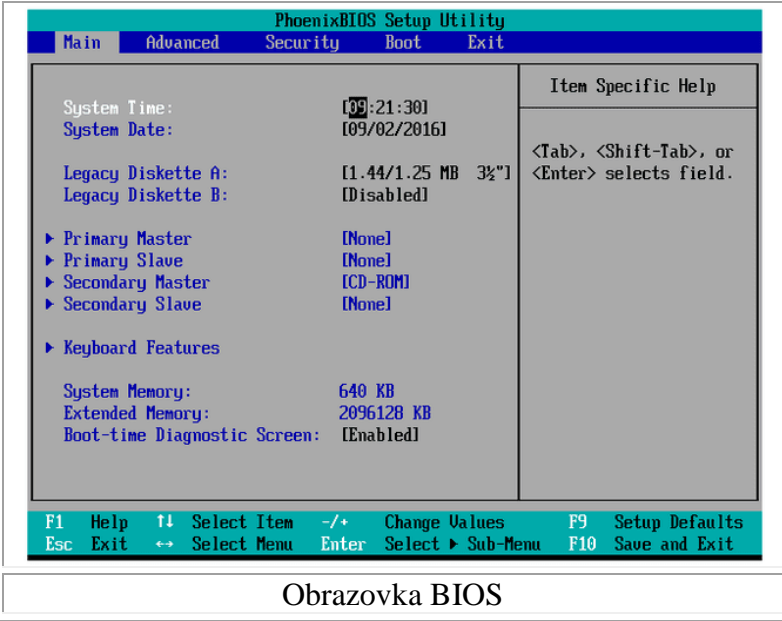

# **3.6 Paměti – základní pojmy**

**Paměť počítače** je zařízení, které **slouží k ukládání programů a dat,** s nimiž počítač pracuje. Paměti lze rozdělit do tří základních skupin:

- **registry**: paměťová místa na čipu **procesoru**, která jsou používaná pro krátkodobé uchování právě zpracovávaných informací
- **vnitřní (interní, operační) paměti:** paměti osazené většinou na **základní desce**. Bývají realizovány pomocí polovodičových součástek. Jsou do nich zaváděny právě spouštěné programy (nebo alespoň jejich části) a data, se kterými pracují.
- **vnější (externí) paměti**: paměti realizované většinou za pomoci zařízení používajících výměnná média v podobě disků či magnetofonových pásek. Záznam do externích pamětí se provádí většinou na magnetickém nebo optickém principu. Slouží pro dlouhodobé uchování informací a zálohování dat.

#### Základní parametry pamětí jsou:

- **kapacita**: množství informací, které je možné do paměti uložit
- **přístupová doba**: doba, kterou je nutné čekat od zadání požadavku, než paměť zpřístupní požadovanou informaci
- **přenosová rychlost**: množství dat, které lze z paměti přečíst (do ní zapsat) za jednotku času
- **statičnost / dynamičnost**:
	- o **statické paměti**: uchovávají informaci po celou dobu, kdy je paměť připojena ke zdroji elektrického napětí
	- o **dynamické paměti**: zapsanou informaci mají tendenci ztrácet i v době, kdy jsou připojeny k napájení. Informace v takových pamětech je nutné tedy neustále periodicky oživovat, aby nedošlo k jejich ztrátě.
- **destruktivnost při čtení**:
	- o **destruktivní při čtení**: přečtení informace z paměti vede ke ztrátě této informace. Přečtená informace musí být následně po přečtení opět do paměti zapsána.
	- o **nedestruktivní při čtení**: přečtení informace žádným negativním způsobem tuto informaci neovlivní.
- **energetická závislost**:
	- o **energeticky závislé**: paměti, které uložené informace po odpojení od zdroje napájení ztrácejí
	- o **energeticky nezávislé**: paměti, které uchovávají informace i po dobu, kdy nejsou připojeny ke zdroji elektrického napájení.
- **přístup**
	- o **sekvenční**: před zpřístupněním informace z paměti je nutné přečíst všechny předcházející informace
	- o **přímý**: je možné zpřístupnit přímo požadovanou informaci
- **spolehlivost**: střední doba mezi dvěma poruchami paměti
- **cena za bit**: cena, kterou je nutno zaplatit za jeden bit paměti

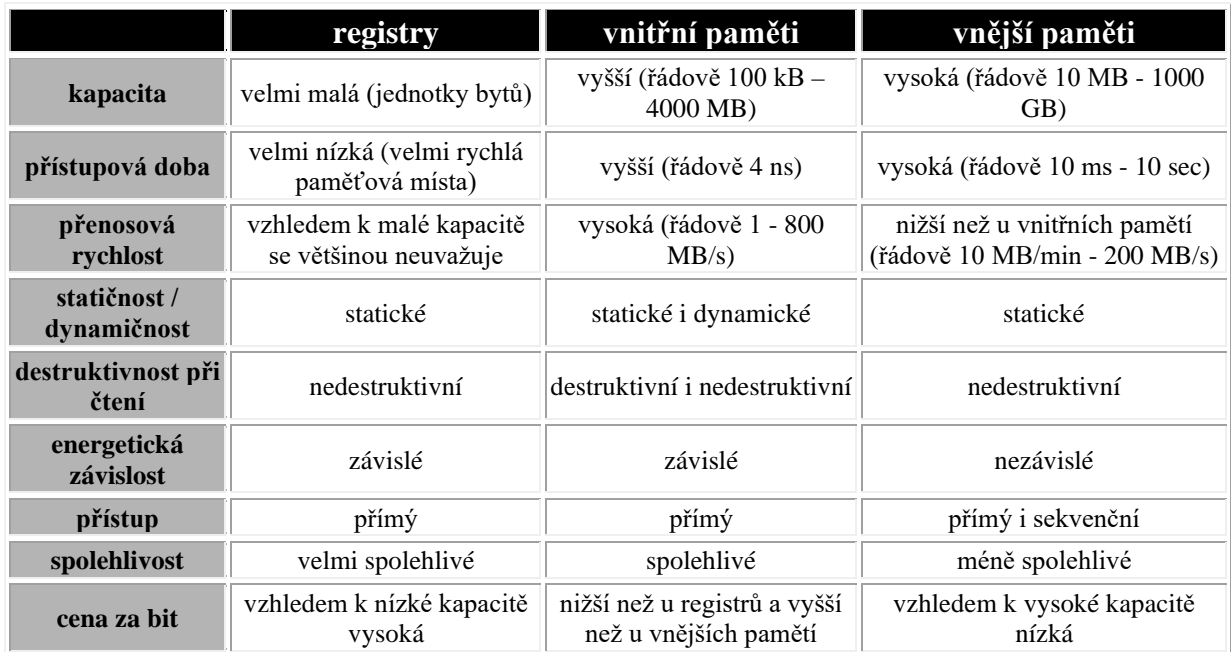

Následující tabulka ukazuje výše popsané tři typy pamětí a jejich parametry.

# **3.7 Paměti – princip a dělení pamětí**

**V principu je každá paměť tvořena maticí miniaturních elektronických prvků**. Z těchto součástek **může nabývat stavu 0 nebo 1**, a je tak nositelem informace o jednom bitu, pak vytváří jeden bajt. Paměťové prvky jsou spojeny řádkovými a sloupcovými vodiči. Tyto prvky je možné elektronicky ovládat - zapisovat do nich nové hodnoty a číst dříve uložená data.

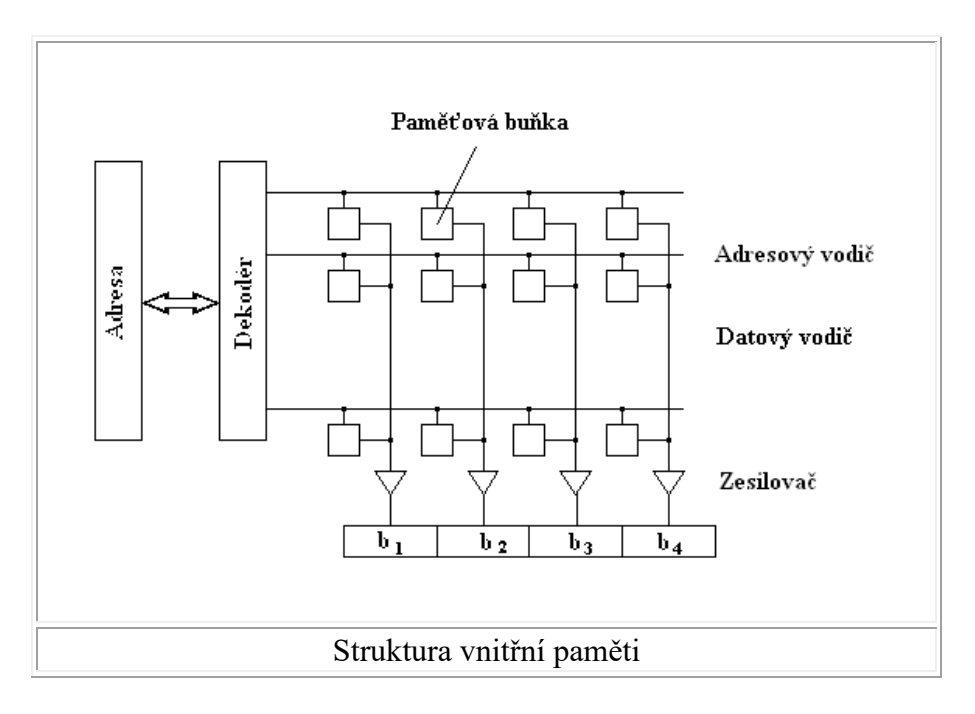

#### **3.7.1 Paměti typu ROM (Read Only Memory)**

**Jejich hlavním úkolem je "pamatovat" si data v době, kdy je počítač vypnutý**. Proto se v PC **paměti typu ROM používají pro "uskladnění" BIOSu** (jak systémového na základní desce, tak jednotlivých BIOSů rozšiřujících desek).

Postupně bylo vyvinuto více typů těchto pamětí:

- **ROM** - buňka paměti je představována elektrickým odporem nebo pojistkou. Výrobce elektronicky některé z nich přepálí. Neporušené prvky vedou proud, je na nich minimální napětí -jsou tedy nositelem logické nuly. Přepálené buňky naopak proud nevedou, mezi jejich konci se objeví napětí - nesou informaci o logické jedničce.

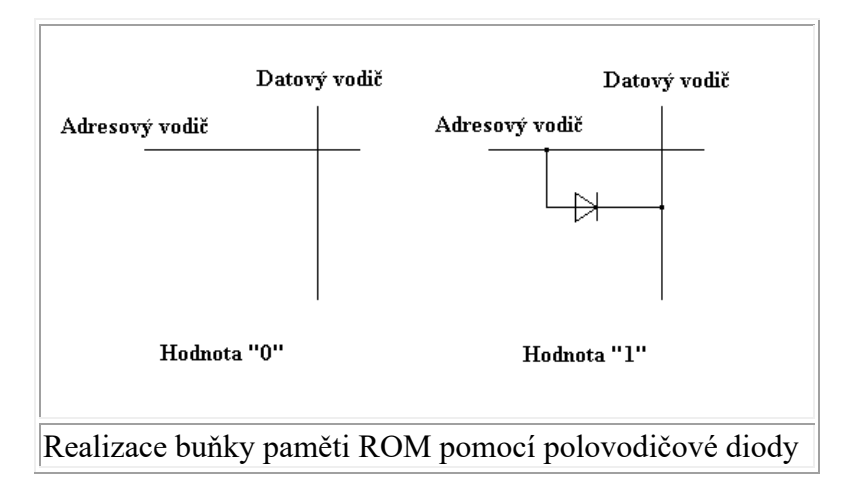

PROM (Programmable ROM) -jsou založeny na podobném principu jako ROM, ale informaci do nich nezapisuje výrobce. Zápis provede až uživatel pomocí programátoru paměti PROM. Stejně jako do ROM ani do PROM není možné zapisovat opakovaně - zápis je trvalý a neměnný.

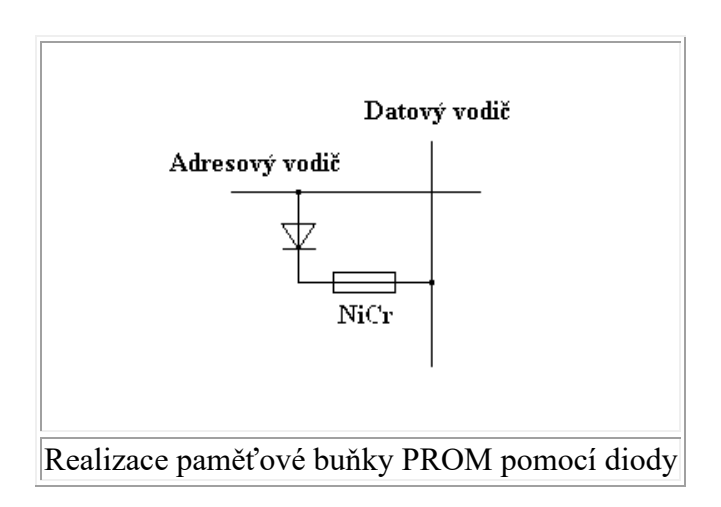

- **EPROM** (Erasable PROM) patří mezi paměti, do nichž je možné opakovaně zapisovat. Paměťová informace se uchovává pomocí elektrického náboje. Ten je kvalitně izolovaný, a tak udrží svoji hodnotu i po odpojení napájecího napětí. Také EPROM se programuje speciálním programátorem. Je ji možné vymazat pomocí ultrafialového záření (doba působení je asi půl hodiny) a po vymazání do ní opět zapsat nový program.

- **EEPROM** (Electrically EPROM) jsou opět mazatelné paměti. Na rozdíl od EPROM se mažou elektrickými impulsy, doba mazání se pohybuje v milisekundách.

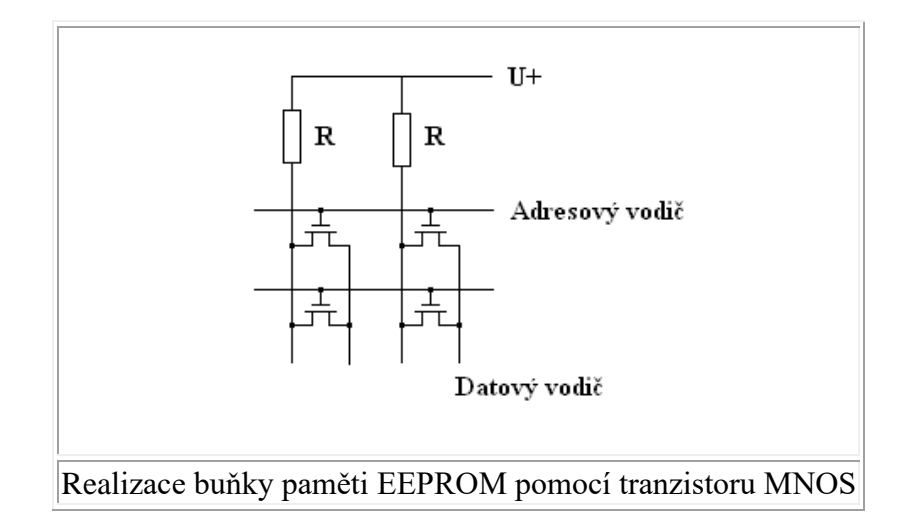

- **Flash-PROM** (někdy i Flash-EPROM) je posledním typem ROM. Je rychlejší než předešlé typy, v principu se s ní dá pracovat jako s RAM, ale po odpojení napětí se nevymaže. Snese asi 1000 cyklů programování - výmaz. Její hlavní předností je možnost přeprogramování přímo v PC.

### **3.7.2 Paměti typu RAM (Random Access Memory)**

**Jsou těmi paměťmi, s nimiž nejčastěji spolupracuje procesor**. **Jsou rychlejší než ROM**, **dají se použít k zápisu i čtení** a v PC jich je instalována podstatně větší kapacita. Znovu existuje více typů RAM s různými vlastnostmi a účely použití:

Statické RAM (SRAM). Jejich paměťová buňka je tvořena bistabilním klopným obvodem, což je elektronický prvek nabývající dvou stavů (nula nebo jedna). Výhodou SRAM je rychlost, přístupová doba se pohybuje mezi 20 a 30 ns. Nevýhodou je složitost.

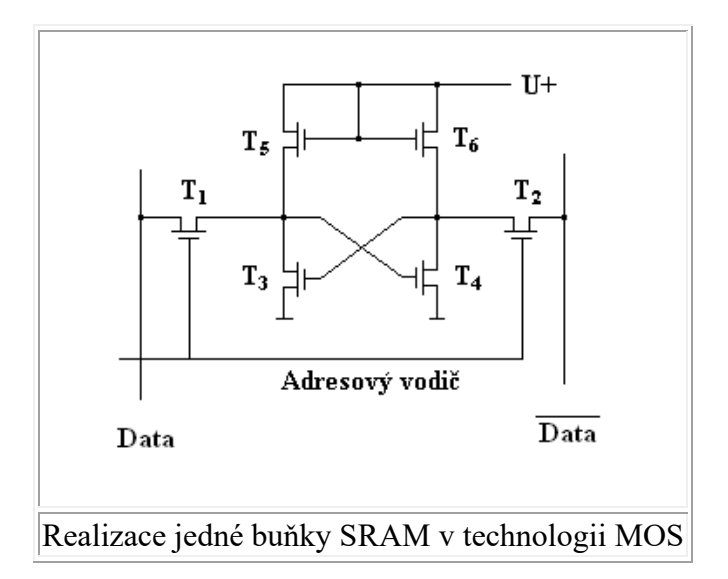

- **Dynamická RAM** (DRAM). Zde je paměťová buňka tvořena miniaturním kondenzátorem. Ten představuje v nabitém stavu jedničku a ve vybitém nulu. Miniaturní kondenzátory mají malou kapacitu a brzy se vybíjejí. DRAM jsou (i přes potřebu refresh) levné, a proto se používají v pamětech s velkou kapacitou, jsou

 z nich sestaveny operační paměti. DRAM je pomalejší než SRAM, její přístupová doba je od 60 do 100 ns.

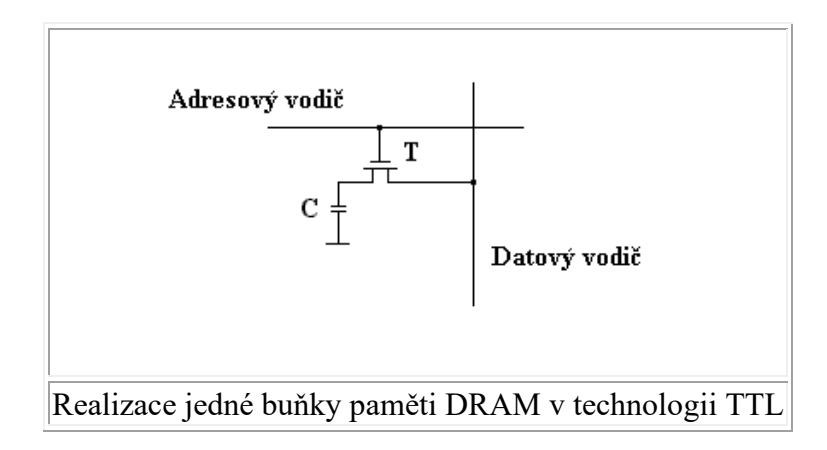

- **CMOS RAM** (Complementary Metal Oxide Sillicon). Je pamětí vyrobenou technologií CMOS, díky níž se vyznačuje malou spotřebou. V PC se používá pro zápis parametrů BIOSu programem Setup. Jsou v ní tedy uložena "životně" důležitá data o konfiguraci počítače.

## **3.8 Paměti – fyzické uspořádání v počítači**

### **3.8.1 Paměti On-Board**

První počítače PC používaly operační paměť osazenou pomocí jednotlivých **integrovaných obvodů**, z nichž každý měl šířku přenosu 1 bit nebo čtveřici bitů (tzv. nibble - nibble oriented memory).

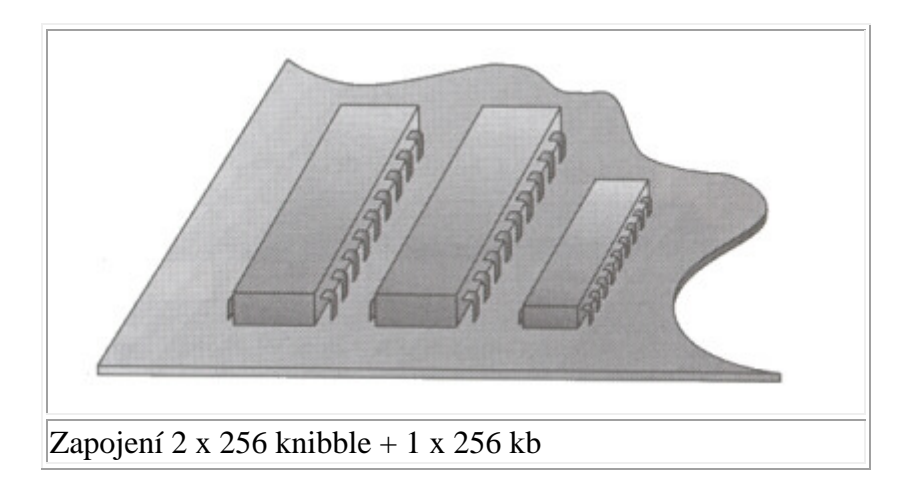

Tento způsob organizace operační paměti se používal hlavně u počítačů řady PC a PC/XT. Je možné se s ním setkat i u prvních počítačů řady PC/AT osazené procesorem **80286**.

#### **3.8.2 Paměti SIMM**

Paměti jsou integrovány na miniaturních deskách plošného spoje označovaných jako **SIMM**(Single Inline Memory Module), které jsou potom jako celek osazovány do odpovídajících konektorů na **základní desce** (popř. jiných zařízení využívajících ke své činnosti paměť). Tyto moduly jsou vyráběny ve dvou variantách:

• **30-pin SIMM**: používaný u většiny počítačů s procesory **80286**, **80386SX**, **80386** a některých **80486**. Mají 30 vývodů a šířku přenosu dat 8 bitů (bezparitní SIMM) nebo 9 bitů (paritní SIMM). Jsou vyráběny s kapacitami 256 kB, 1 MB a 4 MB.

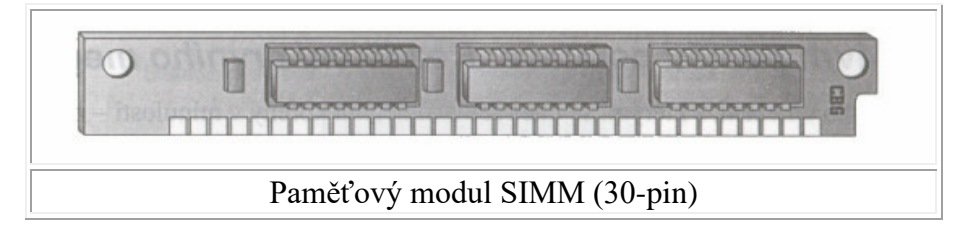

• **72-pin SIMM (PS/2 SIMM)**: používaný u počítačů s procesory 80486 a vyššími. PS/2 SIMMy mají 72 vývodů, šířku přenosu dat 32 bitů (bezparitní SIMM) nebo 36 bitů (paritní SIMM - pro každý byte jeden paritní bit). Jsou vyráběny s kapacitami 4 MB, 8 MB, 16 MB, 32 MB.

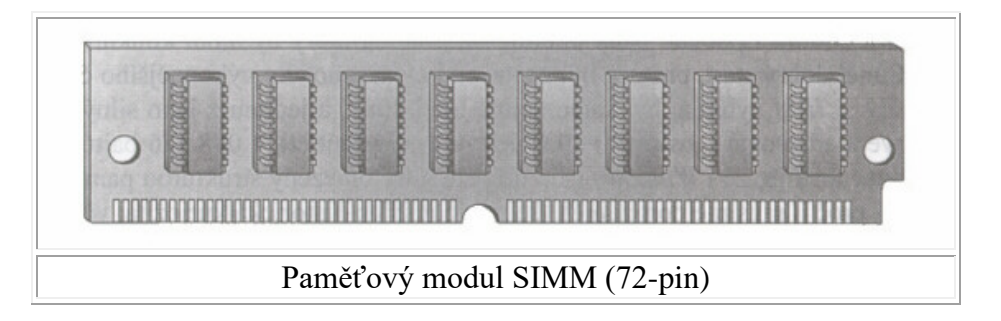

### **3.8.3 Paměti DIMM**

Dalším dnes vyráběným typem paměťových modulů jsou paměťové moduly typu **DIMM** (**Dual Inline Memory Module**). Jedná se podobně jako v případě modulů SIMM o malou desku plošného spoje s osazenými paměťovými obvody. Moduly DIMM **mají 168 vývodů** a šířku přenosu **64 bitů**. Pracují na frekvenci **133 MHz**. Vyrábějí se s kapacitami 16 MB, 32 MB, 64 MB, 128 MB, 256 MB a 512 MB.

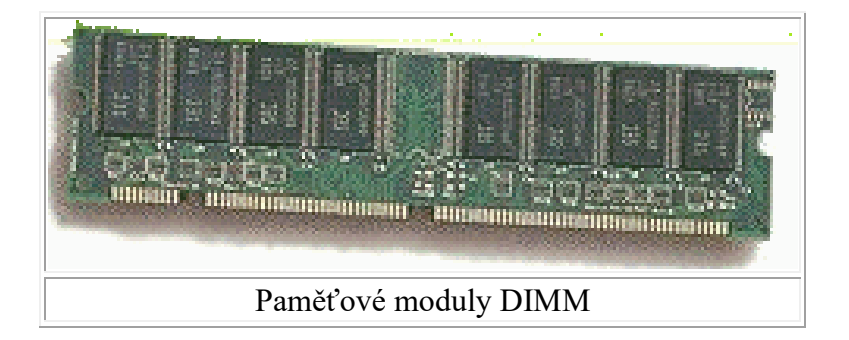

### **3.8.4 Paměti DDR**

Paměťové buňky jsou organizovány v jakési "mřížce" a **pro adresování je zapotřebí dodat jak adresu řádku (signál RAS), tak i sloupce (signál CAS)**. Tyto signály označují okamžik, kdy se předávají jednotlivé části adresy. Označování **DDR SDRAM (Double Data Rate Synchronous Dynamic RAM**) je trošku složitější než u SDRAM. Jejich označení bývá ve tvaru **PCxxxx, kde xxxx** je maximální teoretická přenosová rychlost v MB/s. Častěji se ale využívá jednoduššího zápisu, který využívá označení zdvojnásobenou frekvencí (paměť pracující na fyzické frekvenci 133 MHz je označena DDR266, což odpovídá označení PC2100 apod.).

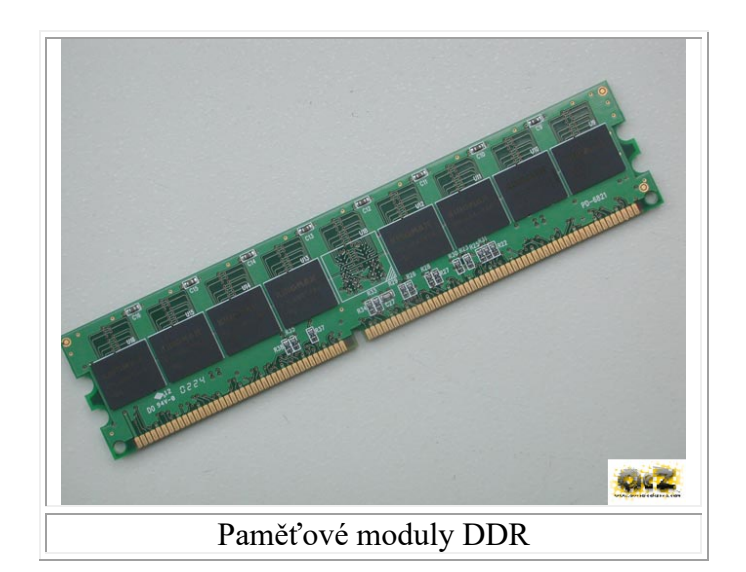

### **3.8.4 Paměťové banky**

**Bank je kolekce patic pro paměťové moduly, umístěná na základní desce**, do níž se zasunují desky paměťových modulů. V jednom banku bývá různý počet patic, přičemž obecně neplatí, že v jednom banku musí být osazeny všechny patice. Počet patic v banku je dán šířkou datové sběrnice, na níž je bank připojen, a šířkou SIMMu zasunovaného do patice banku.

- Na jedné základní desce je vždy instalováno více banků, výsledná kapacita operační paměti je pak dána součtem kapacit všech modulů.
- U Pentiových základních desek (s datovou šířkou 64 bitů) se používají 72pinové SIMMy (šířka dat 32 bitů). Proto má Pentiový bank minimálně dvě patice.
- U základních desek se 168pinovými banky (pro obvody DIMM), stačí pouze jedna patice - DIMM i sběrnice jsou 64 bitové.

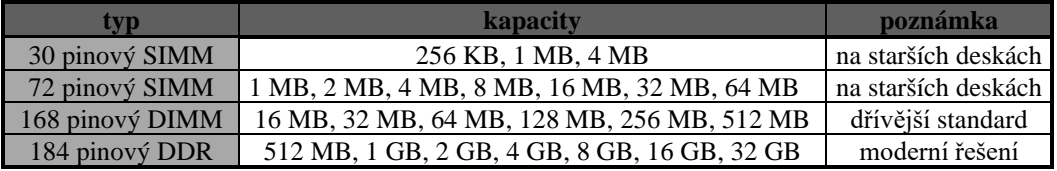

# **4. Hardware – sběrnice a rozšiřující karty**

# **4.1 Sběrnice (bus) – základní pojmy**

**Pod pojmem sběrnice obecně rozumíme soustavu vodičů, která umožňuje přenos signálů mezi jednotlivými částmi počítače**. Pomocí těchto vodičů mezi sebou jednotlivé části počítače komunikují a přenášejí data.

Zařízení jako jsou procesor, koprocesor, cache paměť, operační paměť, řadič cache paměti a operační paměti a některá další zařízení jsou propojena tzv. **systémovou sběrnicí (CPU bus)**.

Osobní počítače musí být navrženy tak, aby bylo možné jejich snadné rozšiřování o další zařízení (**zvukové karty**, **síťové karty**, **řadiče disků** apod.). Takovéto rozšiřování je velmi často uskutečňováno pomocí tzv. **rozšiřující sběrnice** počítače (častěji označované pouze jako sběrnice), na kterou se jednotlivá zřízení zapojují. Tato rozšiřující sběrnice a zapojovaná zařízení musí tedy splňovat určitá pravidla.

Podle způsobu práce a zapojení rozlišujeme několik základních typů sběrnic:

- **synchronní sběrnice**: sběrnice pracující synchronně s procesorem počítače. Platnost údajů na sběrnici jednoznačně určuje hodinový signál. Tímto způsobem dnes pracuje převážná většina všech sběrnic.
- **pseudosynchronní sběrnice:** dovoluje zpozdit přenos údajů o určitý počet hodinových period.
- **multimaster sběrnice:** dovoluje tzv. **busmastering**, jedná se o sběrnici, která může být řízena několika zařízeními, nejen procesorem.
- **lokální sběrnice:** spočívá ve vytvoření technické podpory toho, že se náročné operace s daty realizují rychlou systémovou sběrnicí. Tato systémová sběrnice se prodlouží a umožní se tak přístup na ni i ze zásuvných modulů dalších zařízení.

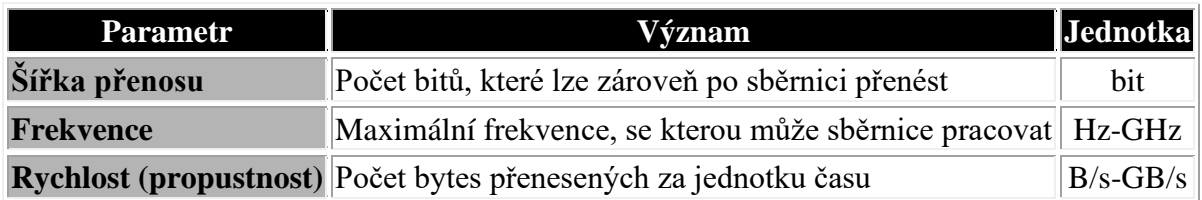

Mezi základní parametery každé sběrnice patří:

# **4.2 Sběrnice – sběrnice pro platformu PC**

#### **4.2.1 Sběrnice PC bus**

Sběrnice **PC bus** byla navržena a vyrobena firmou IBM pro první počítače IBM PC a IBM PC/XT založené na procesoru **8088**. Tato sběrnice poskytuje **62 linek**, z nichž 8 slouží pro přenos dat. To znamená, že má šířku přenosu dat **8 bitů**.

Vzhledem k tomu, že sloty sběrnice PC bus jsou zapojeny paralelně, jsou naprosto ekvivalentní a je jedno, do kterého slotu se daná deska zapojí. **Maximální rychlost sběrnice PC bus je 8 MHz** (plně dostačovalo procesoru 8088).

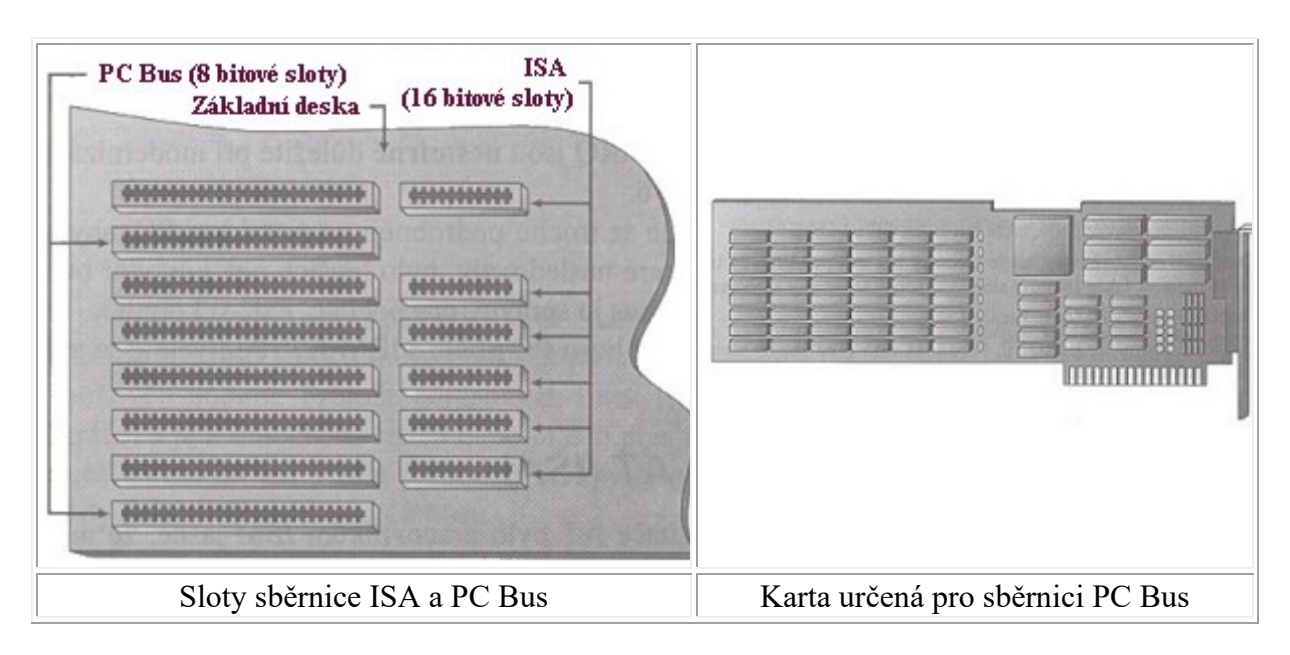

## **4.2.2 Sběrnice ISA (AT bus)**

S příchodem procesoru **80286** se objevuje nový typ sběrnice označovaný jako **ISA** (**Industry Standard Architecture**). Tento typ rozšiřující sběrnice je vyroben s **16bitovou datovou sběrnicí a 24bitovou adresovou sběrnicí**.

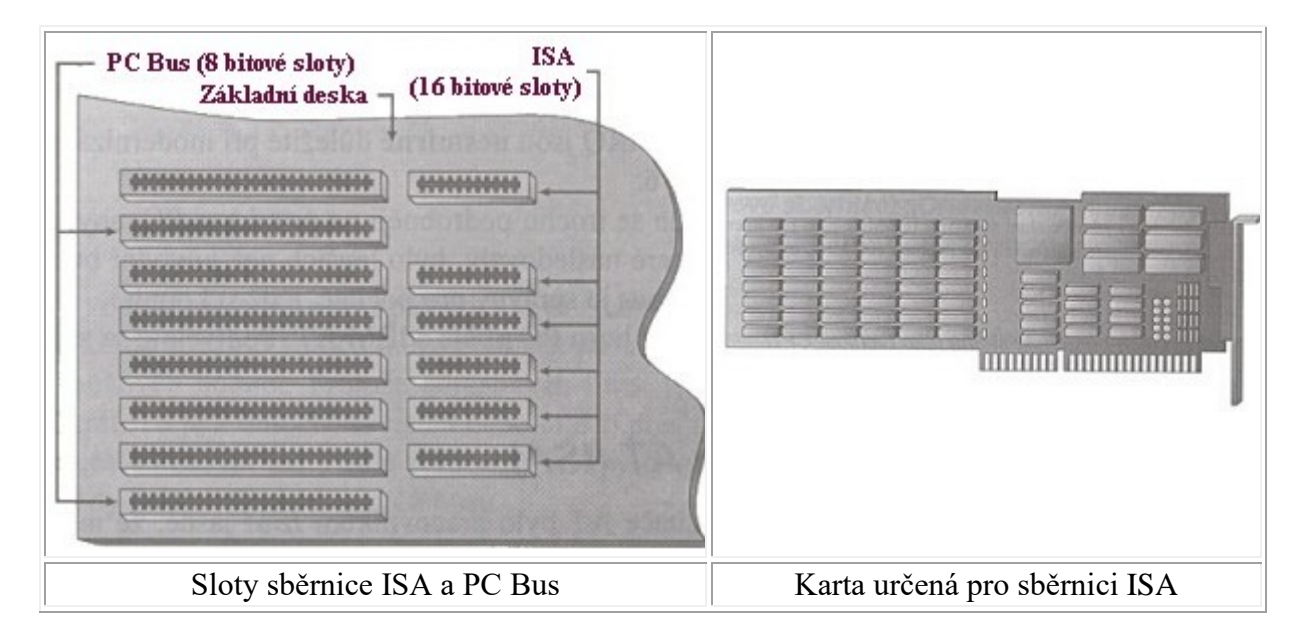

Sběrnice ISA **byla používána** u většiny počítačů s procesorem **80286**, **80386** a u starších počítačů s procesorem **80486**. Vzhledem k velkému množství přídavných karet, které jsou vyrobeny pro tuto sběrnici, **je ISA používána společně s jiným typem sběrnice i v dnešních modernějších počítačích** (P III, P IV a hlavně průmyslových počítačích).

### **4.2.3 Sběrnice PCI**

Sběrnice **PCI** (**Peripheral Component Interconnect**) je zatím dalším typem sběrnice pro počítače PC (mimo grafické karty). Jedná se o rychlou sběrnici **vyrobenou firmou Intel pro počítače s procesory Pentium**.

PCI již není klasickou **lokální sběrnicí**, ale je k **systémové sběrnici** připojena přes tzv. **mezisběrnicový můstek**. Toto řešení s sebou nese následující výhody:

- možnost použití sběrnice PCI i v jiných počítačích než jsou PC (např. MacIntsoh, DEC)
- můstek dovoluje provádět přizpůsobování napěťových úrovní

**Sběrnice PCI je první sběrnicí s šířkou přenosu 64 bitů a využívá tak plně 64bitové datové sběrnice Pentia**. Maximální frekvence, se kterou může tato sběrnice pracovat, je **33 MHz**, čímž je zajištěna propustnost sběrnice **132 MB/s (32 bitů)** nebo **264 MB/s (64 bitů)**. Pro dodržení zpětné kompatibility jsou počítače se sběrnicí PCI osazovány i sběrnicí ISA popř. EISA a jejími 16bitovými (ISA) nebo 32bitivými (EISA) sloty.

PCI dále podporuje standard **Plug and Play** vyvinutý výrobci hardwaru v roce **1992**, který dovoluje velmi snadnou konfiguraci desek pro PCI, popř. jejich automatickou konfiguraci bez zásahu uživatele.

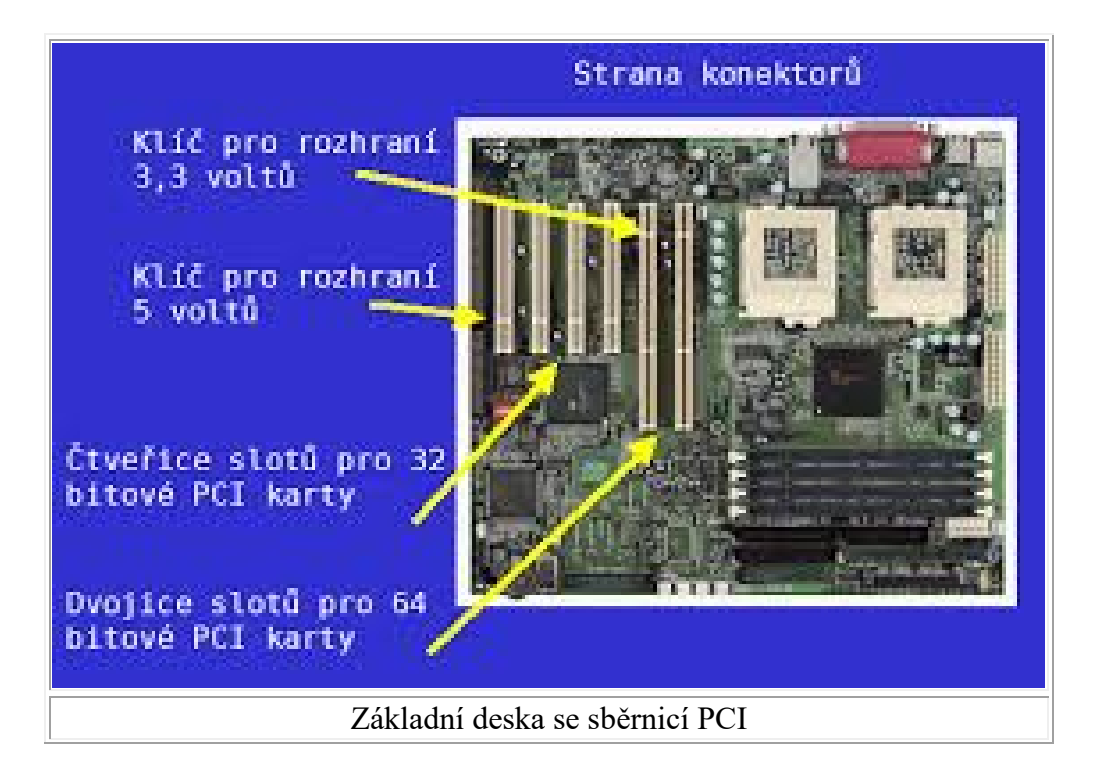

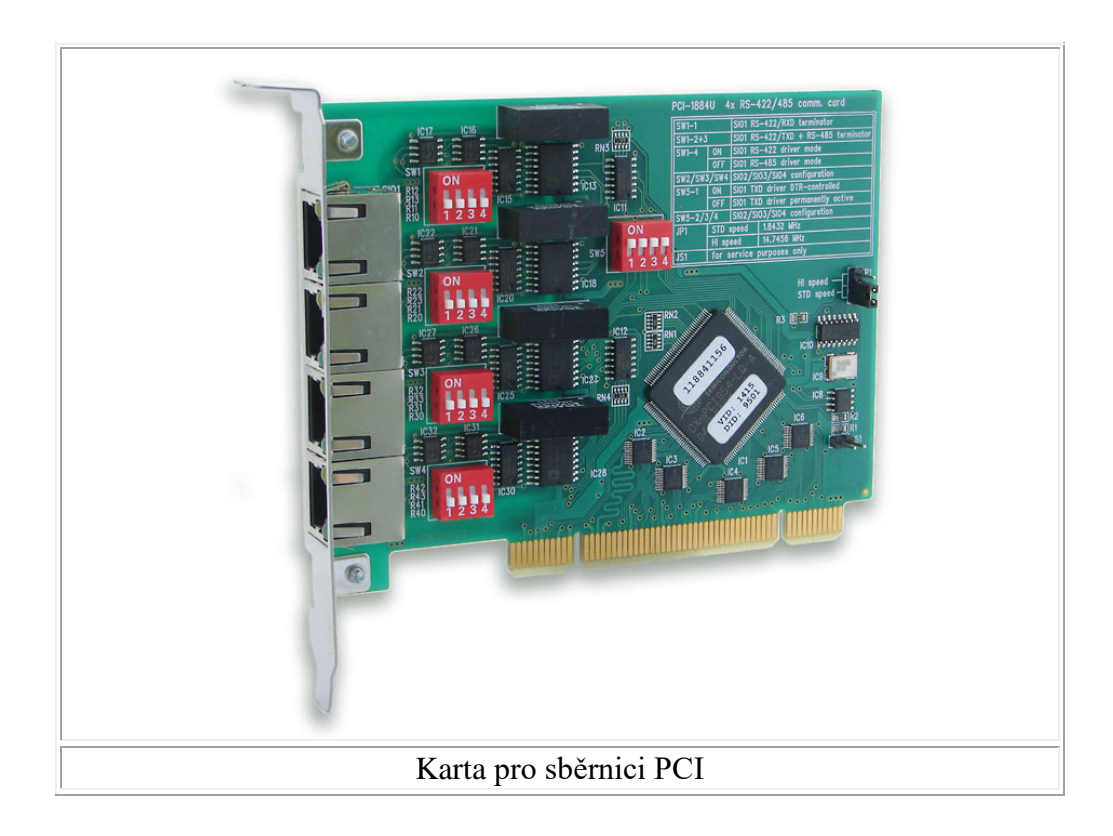

## **4.2.4 Sběrnice AGP**

**AGP sběrnice byla zkonstruována pro podporu grafických karet**. Neoddiskutovatelně má AGP dvě výhody. Tou **první je větší šířka pásma**, kterou má grafická karta sama k dispozici - tedy úplně jiná situace než v případě sběrnice PCI, na které současně provádějí svou datovou výměnu i další komponenty, a proto na ní může při přehrávání obrazů docházet k nepříjemné "tlačenici". Kromě toho AGP nabízí tzv. **Direct Memory Execute** režim (DIME), který dovoluje grafické kartě ukládat textury v hlavní paměti, kde je v současné době k dispozici běžně 32 nebo 64 MB - což značí hezkou 3D grafiku s AGP.

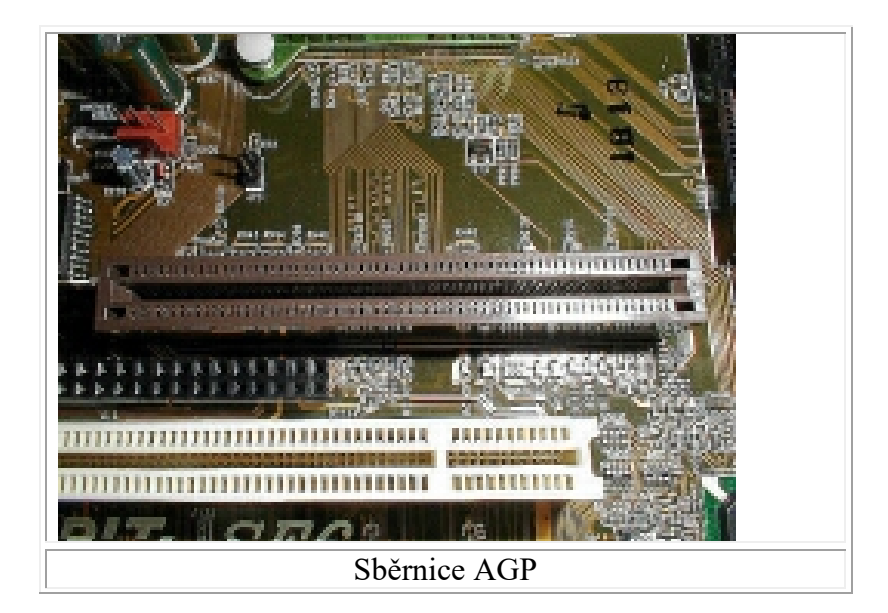

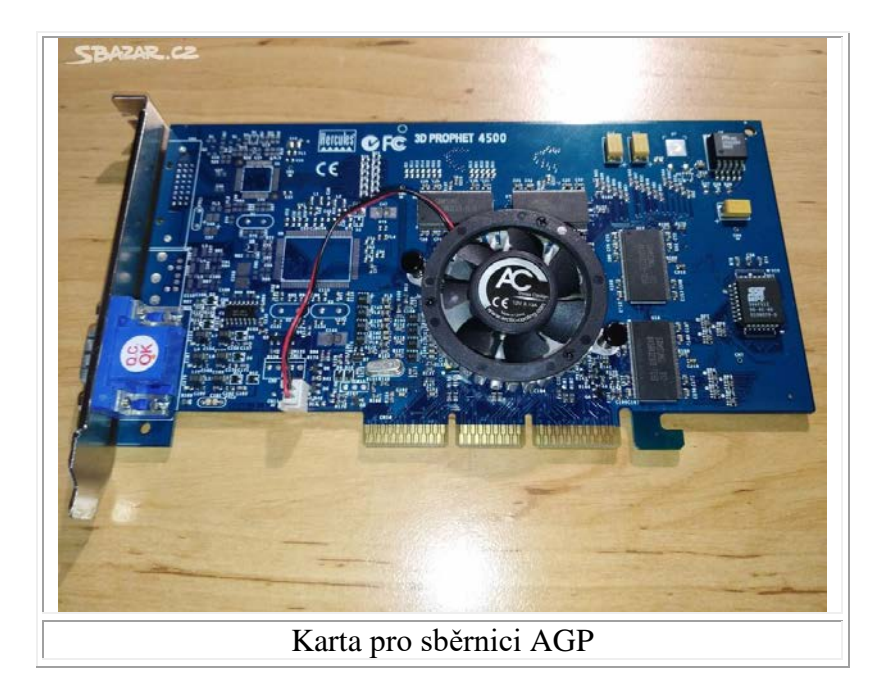

V dnešní době je možné se setkat se čtyřmi druhy AGP:

- **AGP 1×** už pouhé zdvojnásobení taktu sběrnice na **66 MHz** má za následek datovou rychlost **264 MB/s,** tedy dvojnásobek hodnoty dosahované s PCI. Je však třeba vzít v úvahu, že jde - stejně jako u všech ostatních režimů - o maximum a v praxi dosažitelné hodnoty jsou nižší.
- **AGP 2×** v tomto režimu se pro zahájení datového přenosu **používá nejen náběžná hrana hodinového signálu s 66 MHz, nýbrž i sestupná**. Výsledkem je maximální přenosová rychlost **528 MB/s**. Tímto tempem se data přenášejí postupným vedením (pipeline). Na výrobci grafické karty záleží, zda bude podporován režim AGP 2×. Musí se počítat s tím, že zejména na levných kartách se bude nabízet pouze 1×. Pozn.: V praxi nemůže být 2× dvakrát rychlejší než 1×, protože 528 MB/s je maximální šířka pásma pracovní paměti, k níž však přistupuje i CPU.
- **AGP 4×** režim 4× může odstranil úzký profil při přístupu do paměti. Předpokladem bylo zvýšení taktu sběrnice AGP z 66 na **100 MHz**. Dosáhne se tak maximálně **1,1 MB/s**.
- **AGP 8×** režim 8× Předpokladem bylo zvýšení taktu sběrnice AGP ze 100 MHz na **200 MHz**. Dosáhne se tak maximálně **2,1 MB/s**.

**Princip AGP je jednoduchý - grafické kartě umožníme zabrat prostor v pracovní paměti na základní desce a nezávislou, oddělenou sběrnicí dopraví data na této přímé cestě co nejrychleji.**

### **4.2.5 Sběrnice PCI Express (PCI-e)**

**PCI-Express** (též **PCIe**, **PCI-E** nebo **3GIO** = *3rd Generation I/O*) je v [informatice](https://cs.wikipedia.org/wiki/Informatika) standard systémové [sběrnice,](https://cs.wikipedia.org/wiki/Sb%C4%9Brnice) který byl vytvořen jako náhrada za starší standardy [PCI,](https://cs.wikipedia.org/wiki/PCI_(sb%C4%9Brnice)) [PCI-X](https://cs.wikipedia.org/wiki/PCI-X) a [AGP.](https://cs.wikipedia.org/wiki/AGP) Označení sběrnice není zcela správné, protože se jedná o dvoubodové spoje, na kterých jsou data přenášena bez potřeby adresy (adresace zařízení).

V lednu 2007 se prodávala většina grafických karet pro PCI-E, a to ve variantě pro PCI-E 16×. PCI-E 1× a 4× se zatím používají pouze pro zvukové karty, řadiče pevných disků a další zařízení, která nepotřebují přenášet tak vysoký objem dat, jako grafické karty. PCI-Express je technologie v neustálém vývoji a zlepšování, poslední verze je 4.0.

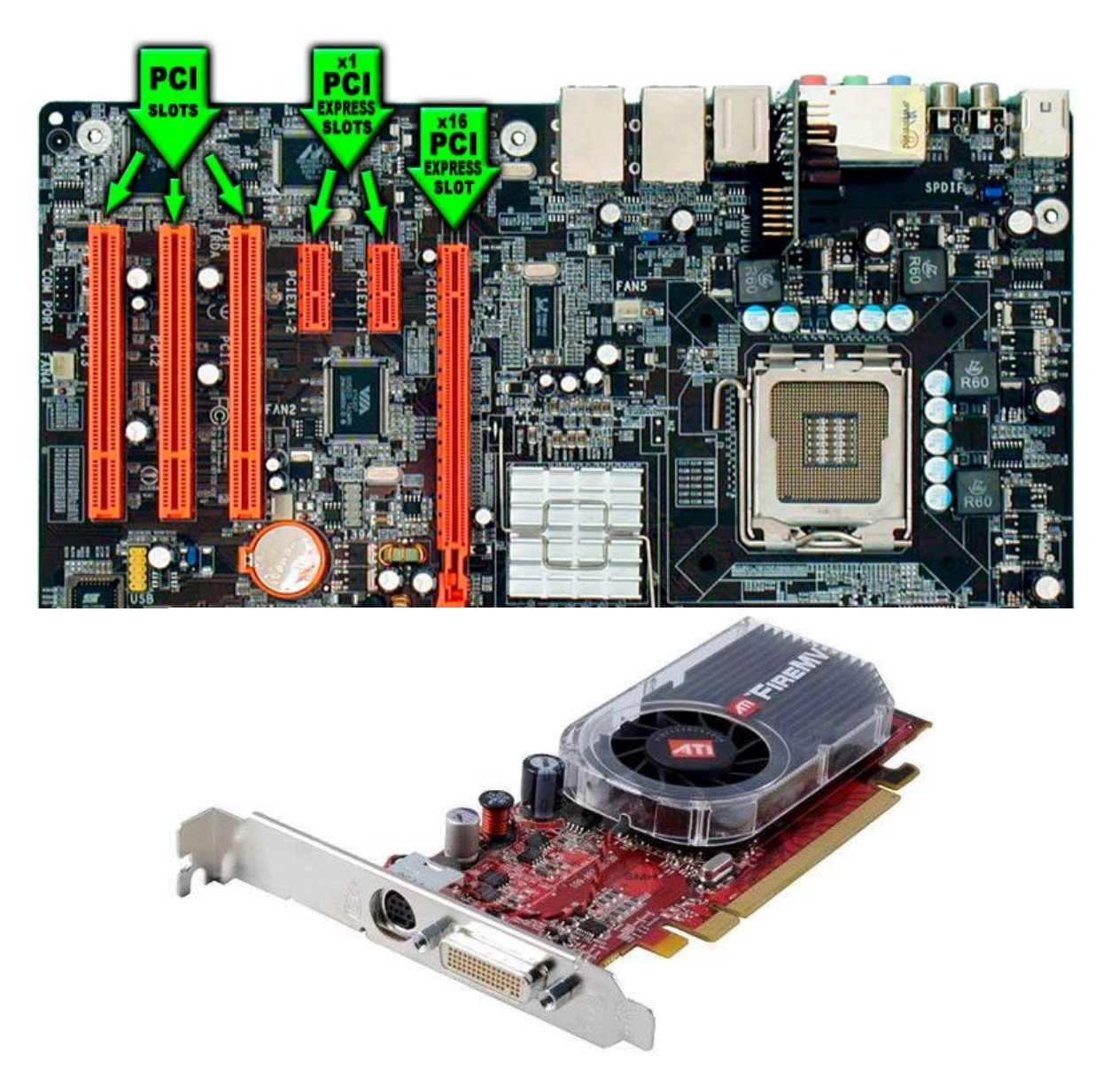

#### Přehled verzí:

- PCI-Express 1.0a V roce 2003 byla představena PCIe 1.0a s rychlostí 250 MB/s na jedné lince a přenosovou rychlostí 2.5 GT/s (gigatransfer za sekundu =  $10^9$ /s).
- PCI-Express 1.1 O dva roky později, v roce 2005, byla představena aktualizace na 1.1. Ten se týkal pouze několika málo úprav při zachování stejné rychlosti a plné zpětné kompatibility.
- PCI-Express 2.1 PCI Express 2.1 podporuje velkou část systémů správy, podpory a řešení potíží, u kterých se s plnou podporou plánovalo až v následující verzi.
- PCI-Express 3.0 Po několikátém odložení byly specifikace verze 3.0 částečně zveřejněny v listopadu 2010. Již předtím však bylo známo, že bit rate oproti verzi 2.0 vzroste na 8 GT/s (gigatransferů za sekundu) a že bude zpětně kompatibilní s předešlou verzí.
• PCI-Express 4.0 - Na konci roku 2011 byl oznámen začátek prací na PCI Express 4.0 s cílem dosáhnout rychlosti 32 GB/s (dvojnásobek 3.0), stále se starou technologií.

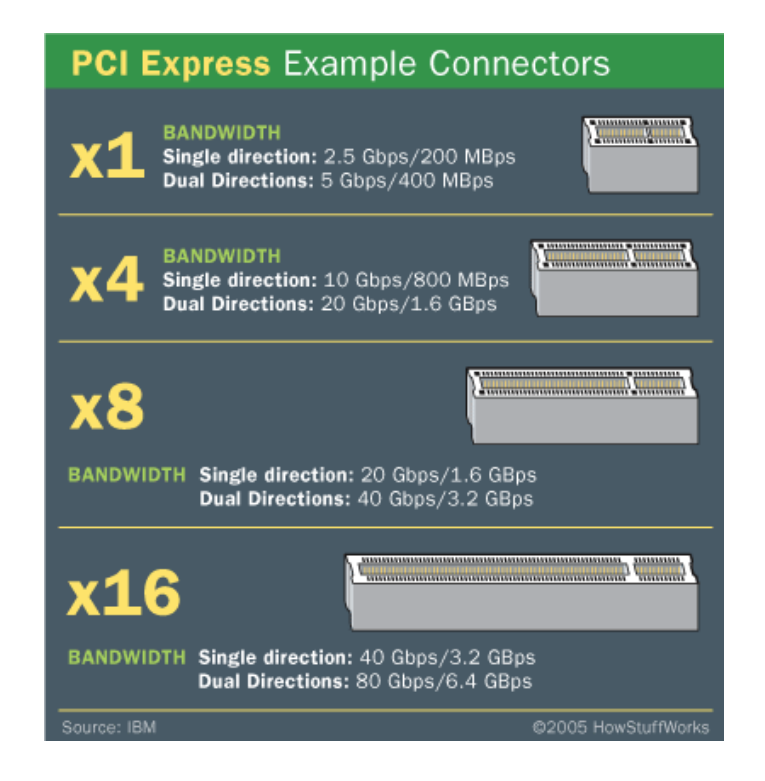

## **4.3 Grafické karty – základní pojmy**

Videokarty (grafické karty, grafické adaptéry) jsou zařízení, která zabezpečují výstup dat z počítače na obrazovku **CRT monitoru** nebo **LCD panelu**.

**Videokarta má vliv na to, jaký software může uživatel na počítači provozovat a jak rychle se data na obrazovku přenášejí**.

Většina videokaret dovoluje práci ve dvou základních režimech:

- **textový režim**: režim, který umožňuje zobrazovat pouze předem definované znaky, jako jsou písmena  $(A, a, B, b, C, c, ...)$ , číslice  $(1, 2, 3, ...)$ , speciální znaky  $(\&, \wedge, \%)$ ...) a pseudografické znaky (symboly pro vykreslování tabulek). Tyto znaky jsou přesně definované pomocí matic bodů a je možné je zobrazovat pouze jako celek.
- **grafický režim**: režim, ve kterém jsou informace zobrazovány po jednotlivých obrazových, bodech tzv. **pixelech** (Picture Element). Tento režim již nepoužívá předem definované znaky, ale může z jednotlivých pixelů vykreslit prakticky "libovolnou" (závisí na možnostech konkrétní karty) informaci.

#### Základní parametry každé videokarty jsou:

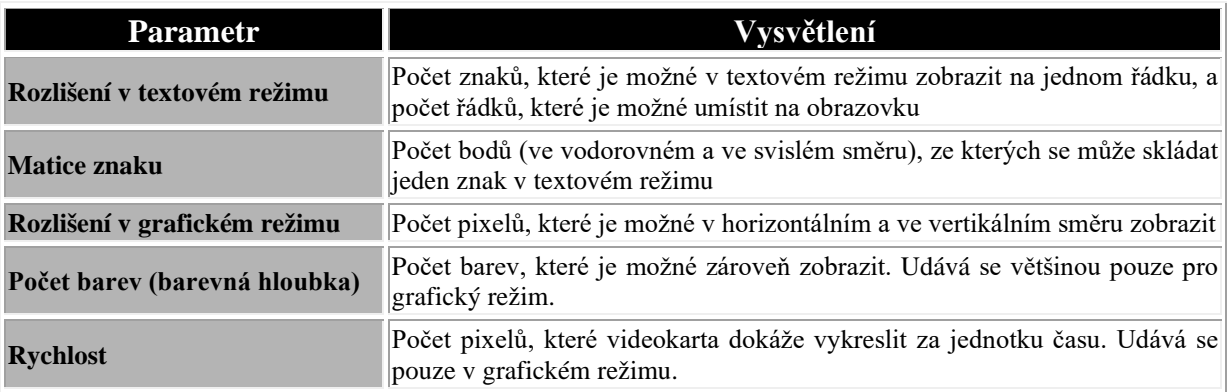

Moderní videokarty se skládají z následujících částí:

- **procesor (GPU)**
- **paměť (videopamět)**
- **DAC převodník (pouze pro analogové výstupy)**
- **ROM BIOS**

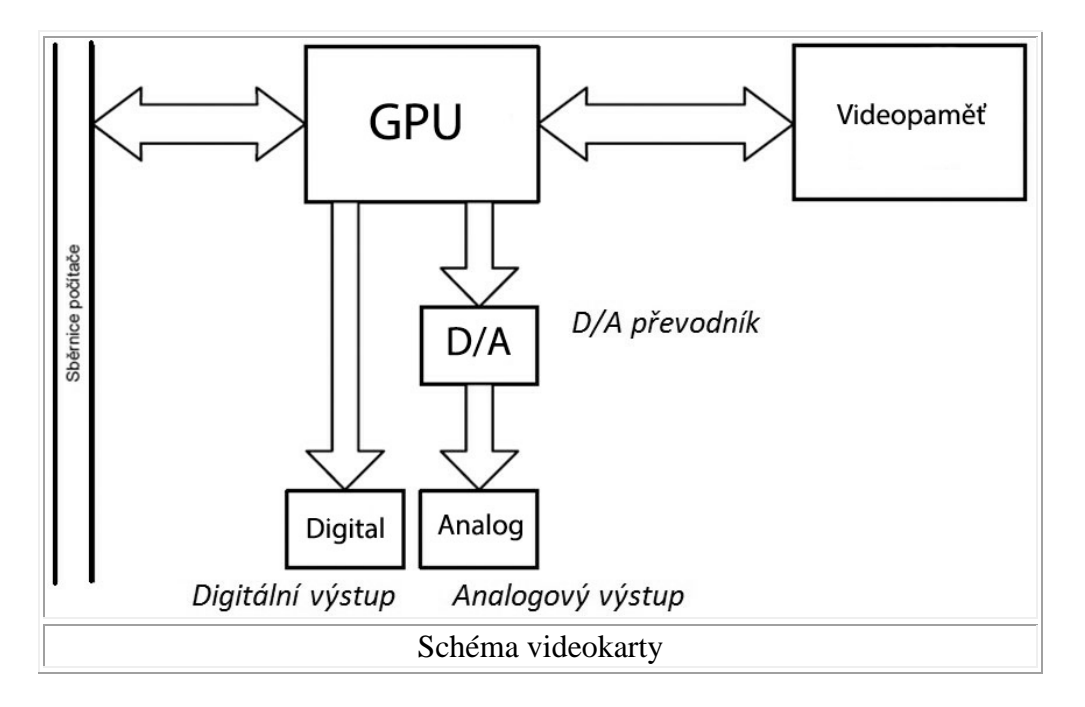

Při práci zapisuje **procesor počítače obrazová data do videopaměti**. Takto zapsaná data **jsou potom čtena procesorem videokarty**, který na jejich základě **vytváří digitální obraz**. **Digitální obraz je posílán na vstup DAC** (Digital Analog Convertor) převodníku, který z něj vytváří **analogový obraz nutný pro starší monitory**, řízené spojitě (analogově) měnící se hodnotou signálů tří základních barev (Red - červená, Green - zelená, Blue - modrá). Pro moderní LCD panely je obraz posílám z GPU přímo.

## **4.4 Grafické karty – typy karet**

## **4.4.1 Grafická karta VGA**

Grafický adaptér **VGA** (Video Graphics Array) firmy IBM byl vyroben v roce **1987** původně pro řadu počítačů **IBM PS/2**. Jedná se o kartu, která je schopna v **textovém režimu** zobrazovat **80 x 25 znaků** a jeden znak je definován v matici 9 x 14 bodů. Znaky v textovém režimu mohou být zobrazovány v 16 barvách.

V **grafickém režimu** dokáže tato videokarta zobrazit maximálně **640 x 480 bodů v 16 barvách**. Tento typ videokarty vyžaduje oproti předchozím kartám nový typ **monitoru**, který není řízen digitálním sledem signálů, ale spojitě (analogově) měnící se hodnotou signálu každé ze základních barev (Red - Červená, Green - Zelená, Blue - Modrá).

### **4.4.2 Grafická karta SVGA**

Videokarta **SVGA** (Super Video Graphics Array) je dnes nejpoužívanější typ grafické karty. Jejím **nejdůležitějším prvkem je procesor**, který do značné míry ovlivňuje její výkon. Takováto videokarta bývá nazývána také jako **akcelerátor** a umožňuje podstatně vyšší výkon, **protože není nutné, aby každý pixel, který se má zobrazit na obrazovce, byl vypočítán procesorem počítače**. **Procesor počítače tak pouze vydá příkaz kartě**, co má vykreslit (linku, kružnici, obdélník), **a vlastní výpočet jednotlivých zobrazovaných pixelů provede k tomuto účelu specializovaný procesor videokarty**. Kromě těchto jednoduchých operací je možné, aby procesor videokarty prováděl i složitější operace používané při práci s **3D** grafikou (např. zakrývání neviditelných hran, stínování apod.) nebo operace spojené s přehráváním videosekvencí. Videokarty tohoto typu se pak nazývají **3D akcelerátory** a **multimediální akcelerátory**. Procesor videokarty je propojen pomocí sběrnice s videopamětí. **Šířka této sběrnice bývá (32b, 64b, 128b**). Paměť na videokartě může být následujících druhů:

- **DRAM** (Dynamic RAM) popř. **EDO DRAM** nebo **SDRAM**: paměť, do které může v daném okamžiku buď procesor počítače zapisovat, nebo z ní může procesor karty číst. Tato paměť je levnější, ale poskytuje nižší výkon.
- **VRAM** (Video RAM): paměť mající možnost dvou vstupů a výstupů. Tato paměť, která bývá také označována jako dvoubranová (dvouportová), dovoluje, aby v jednom okamžiku do ní procesor počítače zapisoval a zároveň procesor videokarty z ní četl. Tento druh pamětí je dražší, ale poskytuje vyšší výkon.
- **SGRAM** (Synchronous Graphic RAM): podobně jako paměť DRAM, ale navíc má podporu blokových operací, tj. má rychlejší operace, jako jsou například přesun bloku dat z jedné části paměti do druhé, naplnění části paměti stejnou hodnotou apod.
- **WRAM** (WWindowRAM): dvoubranová paměť podobně jako VRAM s podporou blokových operací.

V závislosti na kapacitě této paměti, tzv. **video paměti**, a procesoru, který tato karta používá, je možné zobrazovat následující režimy:

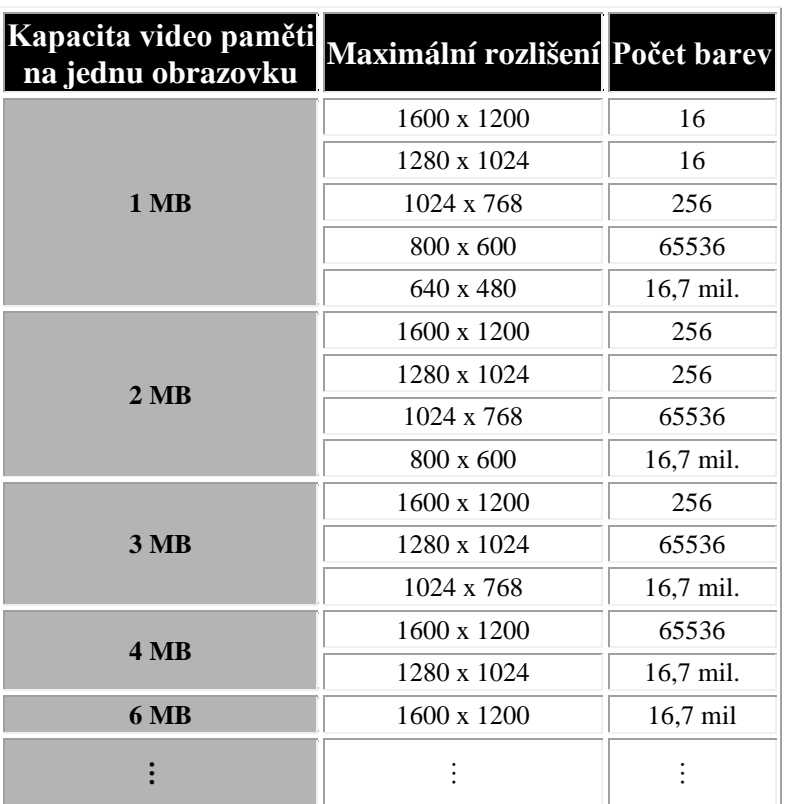

Posledním naprosto **standardním režimem, který je na všech SVGA kartách kompatibilní, je režim VGA 640 x 480 v 16 barvách**. Režimy s vyšším rozlišením již bývají nekompatibilní a vyžadují speciální programové ovladače určené pro práci s tímto typem videokarty. Z důvodu této nekompatibility byl později zaveden standard, který byl nazván **VESA** (Video Electronics Standard Association).

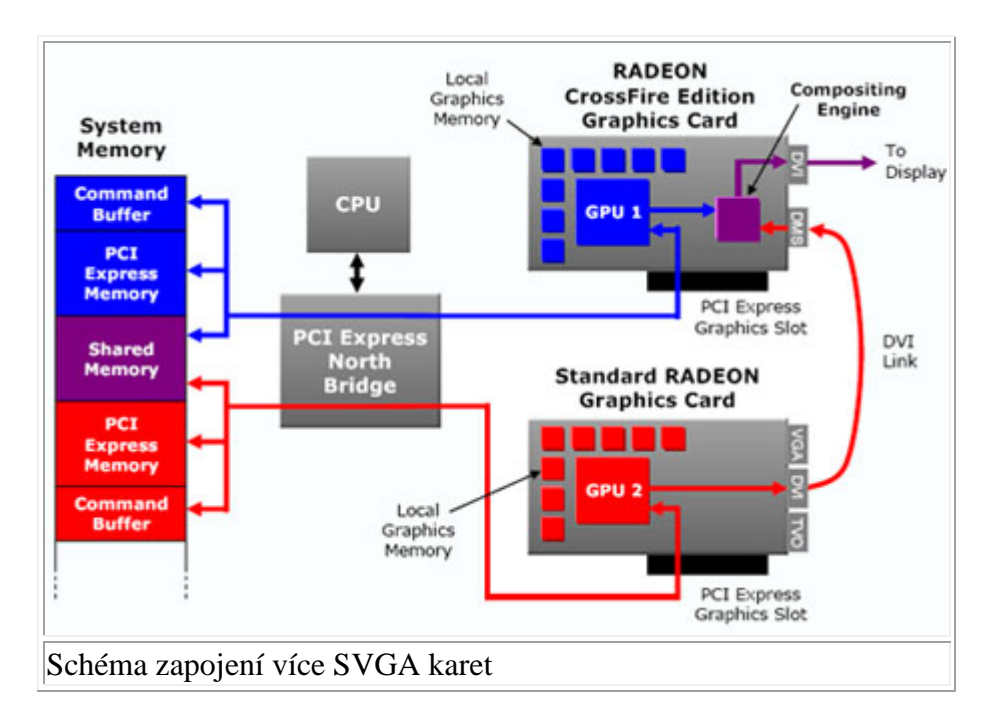

Vzhledem k tomu, že dnes většina počítačů pracuje pod operačním systémem provozovaným v **grafickém režimu (Windows, OS/2 apod.)**, jsou na výkon videokarty kladeny vysoké nároky. Proto je více než vhodné, aby do počítačů s výkonnými procesory byly osazovány výkonné akcelerátory určené pro sběrnici **PCI-e** popř. **AGP** (Accelerated Graphic Port speciální typ sběrnice vyvinutý firmou Intel určený pouze pro videokarty). **V opačném případě je totiž možné, že by videokarta značně degradovala výkon celého počítače.**

## **4.5 Síťové karty**

Síťová karta a modem je zařízení, které umožňuje připojení počítače do počítačové sítě.

Mezi základní parametry každé síťové karty patří:

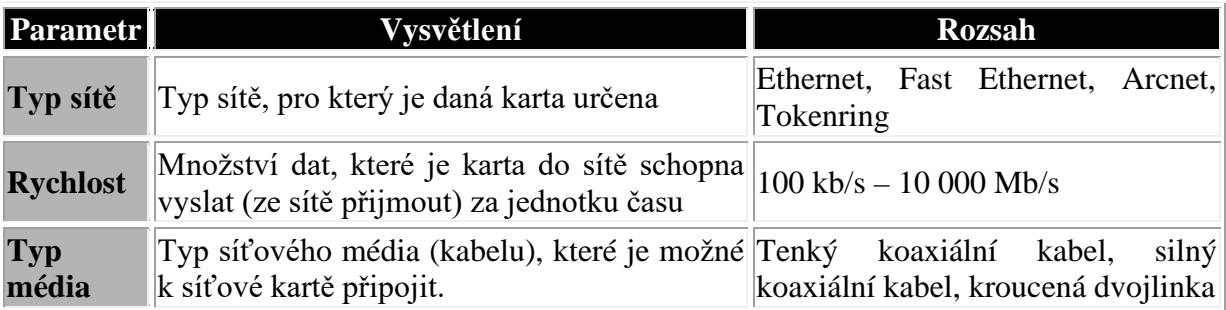

Každé síťové médium se k síťové kartě připojuje pomocí specifického konektoru, který karta musí obsahovat. Síťová média:

- **tenký koaxiální kabel**: určený zejména pro vnitřní rozvody uvnitř budovy. Pro jeho připojení se používá konektoru **BNC**. V dnešní době bývá častěji nahrazován kroucenou dvojlinkou.
- **silný koaxiální kabel**: používaný dříve k venkovním rozvodům, k jeho připojení se používá konektoru **Canon**, který zde bývá označován jako **AUI**. Tento AUI konektor může sloužit také k připojení tzv. **transcieveru**, pomocí něhož je potom možné připojit jiný typ média (transciever AUI - BNC, transciever AUI - RJ45). Dnes je silný koaxiální kabel používaný jen zřídka, protože je nahrazován kvalitnějším optickým kabelem.
- **kroucená dvojlinka**: používaná pro vnitřní rozvody. Kroucená dvojlinka se připojuje pomocí konektoru **RJ-45**)
- **optické vlákno**: je válečkový [dielektrický](https://cs.wikipedia.org/wiki/Dielektrikum) [vlnovod](https://cs.wikipedia.org/wiki/Vlnovod), ve kterém se šíří [elektromagnetické vlny](https://cs.wikipedia.org/wiki/Elektromagnetick%C3%A9_z%C3%A1%C5%99en%C3%AD) (zpravidla [světlo](https://cs.wikipedia.org/wiki/Sv%C4%9Btlo) či [infračervené záření\)](https://cs.wikipedia.org/wiki/Infra%C4%8Derven%C3%A9_z%C3%A1%C5%99en%C3%AD) ve směru osy vlákna s využitím principu [totálního odrazu](https://cs.wikipedia.org/wiki/Tot%C3%A1ln%C3%AD_odraz) na rozhraní dvou prostředí s rozdílným [indexem](https://cs.wikipedia.org/wiki/Index_lomu)  [lomu.](https://cs.wikipedia.org/wiki/Index_lomu) Používají se mnohavidová vlákna (MM) o průměrech 50/125 μm (standardizováno [ITU-T](https://cs.wikipedia.org/wiki/ITU-T) podle G.651) nebo 62,5/125 μm (používá se především v [USA\)](https://cs.wikipedia.org/wiki/Spojen%C3%A9_st%C3%A1ty_americk%C3%A9), nebo se používají jednovidová vlákna (SM) o průměru 9/125 μm. Jedná se především o standardy G.652, G653, G.655 a G. 657.

Při realizaci sítě v rámci budovy se dnes poměrně často používá tzv. **strukturovaná kabeláž**, u které se pro horizontální rozvody (v rámci patra) používá kroucená dvojlinka a pro vertikální rozvody je použito optického vlákna.

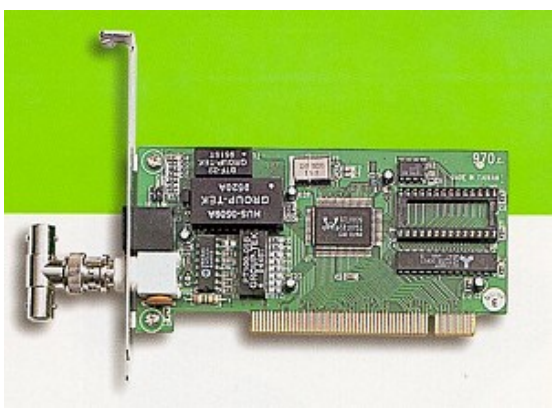

Síťová karta PCI

## **4.6 Modemy**

Slovo modem je složeninou slov **MOdulátor a DEModulátor**, je to **zařízení, které převádí číselnou informaci z počítače na zvukové signály, ty pak pošle po telefonní lince jinému modemu, který zpětně převede analogový signál přijatý z linky na digitální impulsy.**

**Metodou, jíž lze docílit přenosu digitálních informací po analogové lince, je tzv. modulace a s ní související nosný signál**. Nosný signál (anglicky carrier) je v podstatě **základní analogový signál**, který je přenášen přes telefonní linku. Tento signál **musí využívat dostupnou šířku telefonního pásma**, která je omezena na rozmezí od **300 do 3 400 Hz**. Vlastní data jsou pak přenášena na základě změn uvedeného nosného signálu. **Tím, jak se na nosný signál "nabalují" přenášené informace, se zabývá modulace**. Metody modulace jsou různé.

### **4.6.1 Provedení**

V zásadě se rozlišují tři druhy modemů (či faxmodemů):

- **interní**, který je "umístěn" na rozšiřující desce. Zasune se pak do slotu sběrnice a stane se součástí vašeho PC;
- **externí**, což je "krabička", která se k počítači připojí přes sériové rozhraní. O té se dá říci, že je možné ji "sdílet" více uživateli;
- **modemy ve formě karty PCMCIA**, určené pro přenosné počítače.

#### Externí faxmodem

#### **Elektronika externího provedení je uzavřena do skříně, kterou můžete používat volně mimo počítač.**

Obrázek ukazuje zadní stranu skříně modemu. Ta je určena pro připojení modemu k počítači a telefonní síti.

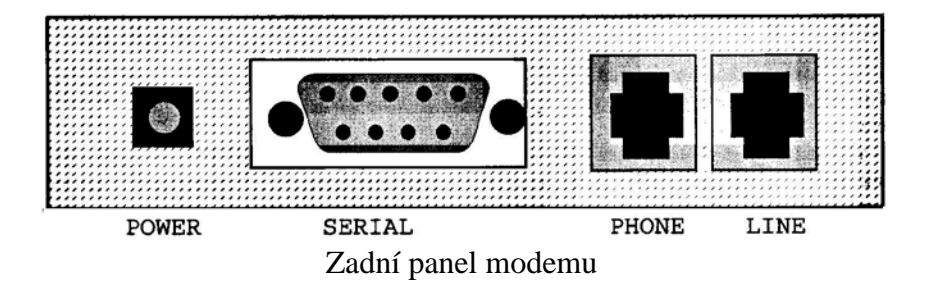

Praktické propojení modemu s okolím ukazuje obrázek. Telefonní kabely jsou připojeny standardním konektorem RJ-11.

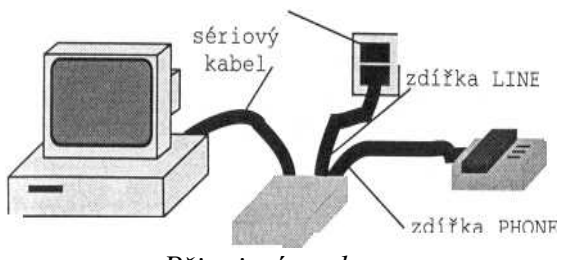

*Připojení modemu*

#### **Interní faxmodem**

**Modem je instalován na rozšiřující desku**, ta je zasazena do slotu sběrnice a zavřena do skříně počítače .

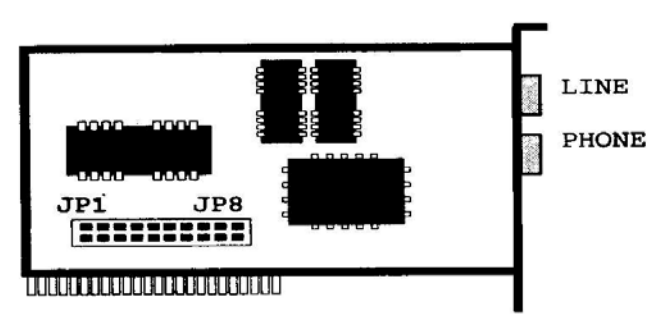

*Faxmodemová karta*

## **4.7 Zvukové karty**

#### **Úkol této periferie je jasný - je hlasivkami PC**.

Všechny zvukové karty se v zásadě skládají ze tří víceméně navzájem nezávislých částí:

- digitální části;
- zdroje zvuků;
- rozhraní MIDI.

**Digitální část** (A/D - D/A převodník) **je určena pro digitální nahrávání a reprodukci tónů a zvuků**. V podstatě jde o to, že zvuk je analogový, je potřebné jej při nahrávání digitalizovat (převést na nuly a jedničky) a pro poslech je nutné ho opět vrátit do analogové podoby.

Druhou částí je **zdroj zvuků** (syntetizátor), který - jak už název naznačuje - jen nereprodukuje nahrané zvuky, ale **podle pokynů programu sám uměle vyrábí tóny a zvuky**. Ty jsou třeba hlavně pro napodobování hudebních nástrojů k hudebnímu podmalování počítačových her nebo pro reprodukci souborů MIDI.

**Moderní zvukové karty se liší nejvíce v kvalitě syntetizátoru.**

- **Jednodušší modely pracují vesměs na základě frekvenční modulace (FM)**, což znamená, že se zvuky vytvářejí elektronicky z jednoduchých nebo několikanásobně překrývaných vlnových tvarů.

- **Mnohem lepší jsou syntezátory založené na metodě Wavetable**. Ty **mají v čipu ROM o kapacitě několika MB nahrány digitální snímky** (podobné souborům WAV) každého jednotlivého tónu hudebních nástrojů, například nahrávka komorního A na koncertním křídle. Potřebujeme-li reprodukovat určitý tón nějakého nástroje, přepočítá procesor na zvukové kartě bleskově digitální snímek (sample) na požadovanou výšku a délku tónu.

Třetí částí zvukových karet je **rozhraní MIDI** (Musical Instrument Digital Interface), tedy **hardwarové rozhraní pro elektronické hudební nástroje**. Z hlediska operačního systému je MIDI představováno kanály, na něm jsou připojeny jednotlivé hudební nástroje. Konektor MIDI je zpravidla ukryt společně s konektorem pro joystick na zvukové kartě v jedné zdířce.

 K připojení klávesového hudebního nástroje nebo nějakého jiného nástroje MIDI potřebujeme ještě speciální adaptér.

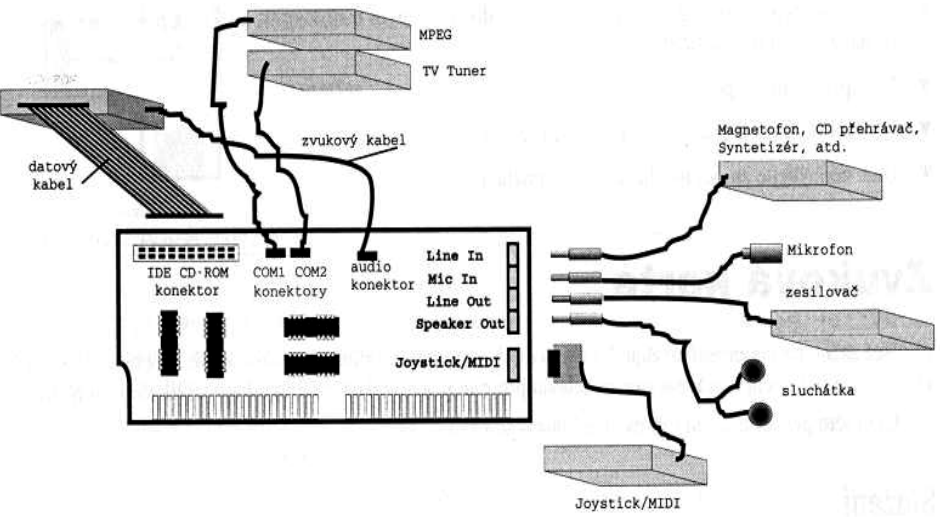

Vývody zvukové karty

- Line in slouží ke vstupu zvuku z externích zařízení (např. magnetofon),
- Mic In konektor mikrofonu.
- Line Out je výstup určený k připojení k aktivním reproboxům s citlivým vstupem nebo ke stereofonnímu zesilovači,
- **Speaker Out** k němu můžete připojit sluchátka nebo pasivní reproduktory,
- Joystick/MIDI/USB umožňuje připojení pákového ovladače.

# **5. Hardware – HDD, FCC, CD**

## **5.1 Pevné disky – základní pojmy**

**Pevné disky jsou média pro uchování dat s vysokou kapacitou záznamu (řádově stovky MB až stovky GB)**. V současnosti jsou pevné disky standardní součástí každého PC. **Jedná se o pevně uzavřenou nepřenosnou jednotku**. Uvnitř této jednotky se nachází několik nad sebou **umístěných rotujících kotoučů** (disků). **Tyto disky se otáčejí po celou dobu, kdy je pevný disk připojen ke zdroji elektrického napájení nezávisle na tom, zda se z něj čte** (na něj zapisuje). **Rychlost otáčení bývá 3600 až 15000 otáček za minutu**. Díky tomuto otáčení se v okolí disků vytváří tenká vzduchová vrstva, na níž se pohybují čtecí/zapisovací hlavy. Vzdálenost hlav od disku je asi **0,3 až 0,6 mikronu**

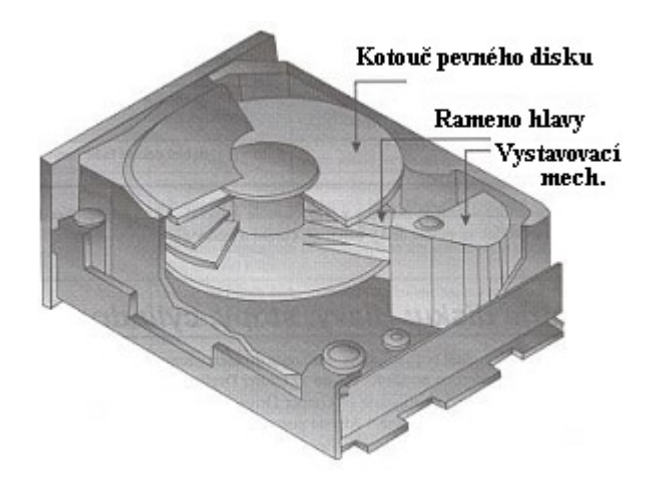

Řez pevným diskem

Podsystém pevného disku se skládá z:

- **diskových jednotek**
- **desky rozhraní pevných disků**
- **příslušných kabelů propojujících diskové jednotky s deskou rozhraní**

Podsystém pevného disku

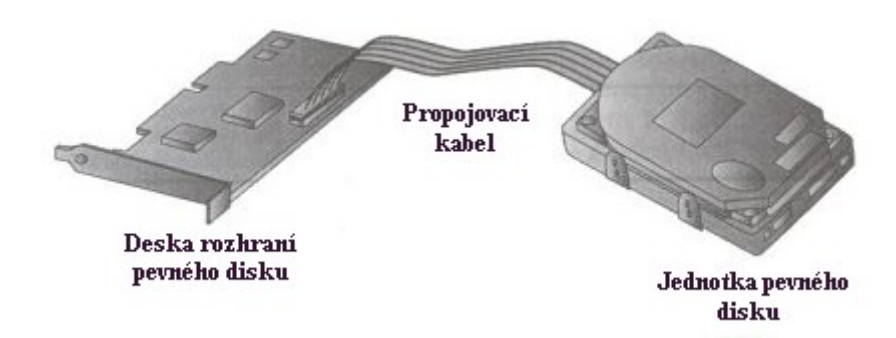

Připojení pevného disku k desce rozhraní

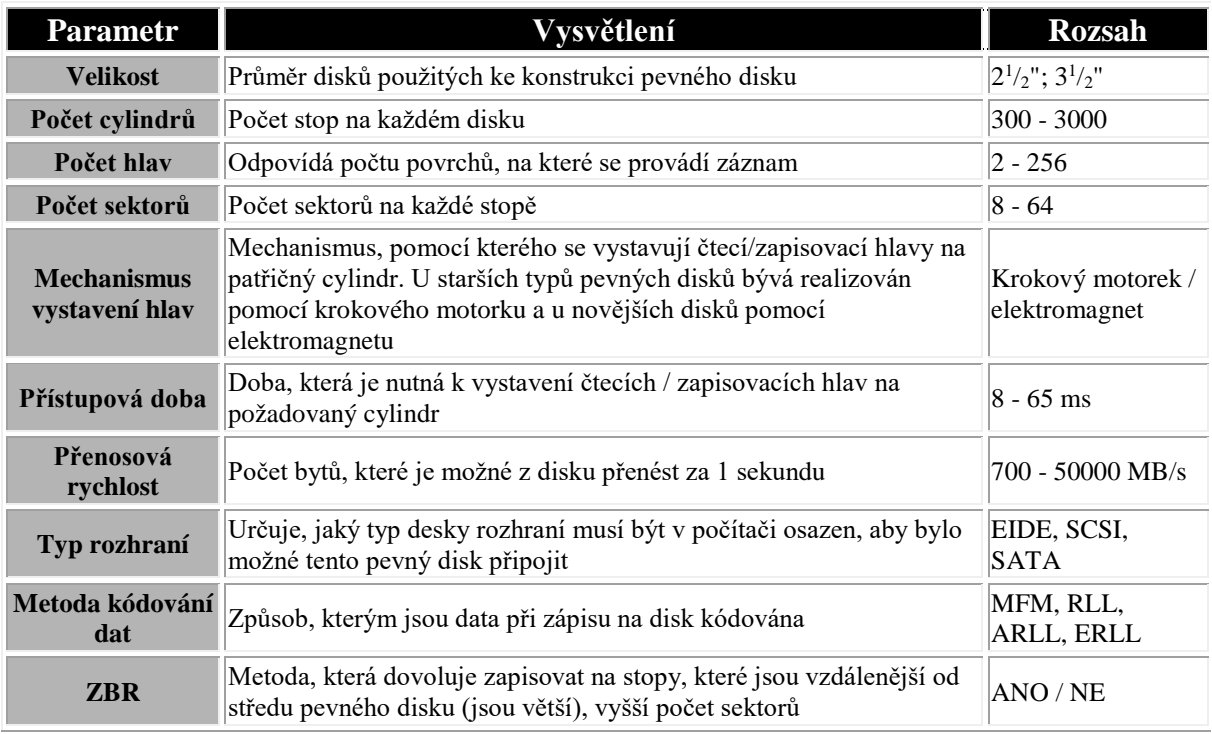

#### Základní parametry pevných disků jsou uvedeny v následující tabulce:

#### **Vzhledem k velmi vysoké hustotě záznamu je skutečně nutné, aby jednotka pevného disku byla pevně uzavřena, protože i velmi malá nečistota způsobí její zničení.**

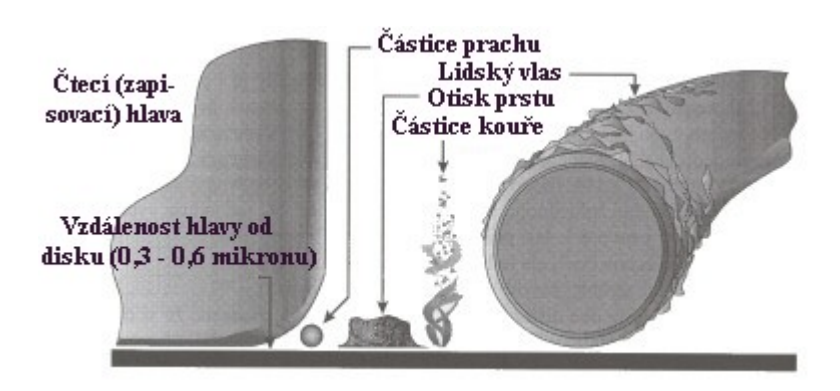

Velikost nečistot vzhledem k pevnému disku

## **5.2 Pevné disky – geometrie pevných disků**

Všechny jednotlivé disky, ze kterých se celý pevný disk skládá, jsou podobně jako u **pružného disku** rozděleny do soustředných kružnic nazývaných **stopy (tracks)** a každá z těchto stop je rozdělena do **sektorů (sectors)**. Množina všech stop na všech discích se stejným číslem se u pevných disků označuje jako **válec (cylinder)**.

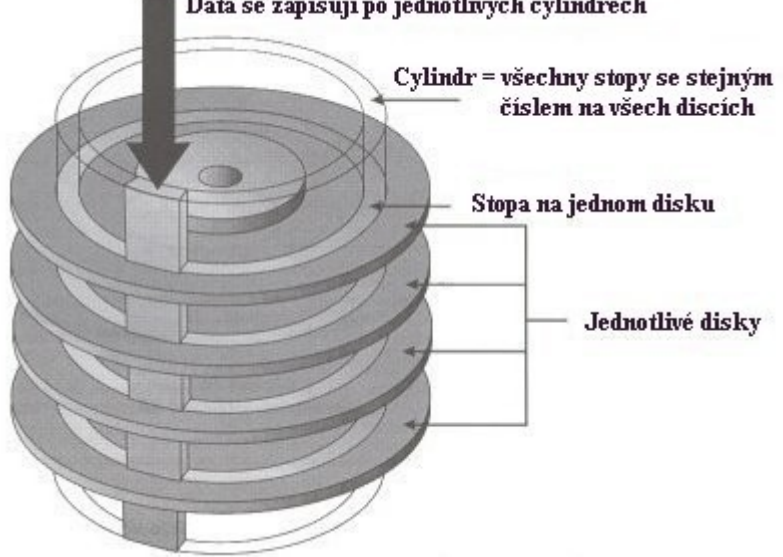

Data se zapisují po jednotlivých cylindrech

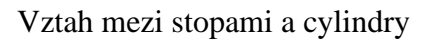

Geometrie disku udává hodnoty následujících parametrů:

- **Hlavy disku (heads)**: počet čtecích (zapisovacích) hlav pevného disku. Tento počet je shodný s počtem aktivních ploch, na které se provádí záznam.
- **Stopy disku (tracks)**: počet stop na každé aktivní ploše disku. Stopy disku bývají číslovány od nuly, přičemž číslo nula má vnější stopa disku.
- **Cylindry disku (cylindry)**:počet cylindrů pevného disku. Tento počet je shodný s počtem stop. Číslování cylindrů je shodné s číslováním stop.
- **Sektory (sectors)**: počet sektorů, na které je rozdělena každá stopa. U většiny pevných disků je podobně jako u pružných disků počet sektorů na všech stopách stejný. Existují však i pevné disky, u nichž se používá tzv. **zonální zápis** označovaný jako **ZBR** (Zone Bit Recording). Jedná se metodu zápisu na pevný disk, která dovoluje umístit na vnější stopy pevného disku větší počet sektorů než na stopy vnitřní.

Zápis (čtení) na (z) pevný disk probíhá podobně jako u pružného disku na magnetickou vrstvu ve třech krocích:

- **vystavení zapisovacích (čtecích) hlav** na příslušný cylindr pomocí krokového motorku (dříve) nebo elektromagnetu (dnes)
- **pootočení disků** na patřičný sektor
- **zápis (načtení) dat**

Data jsou na pevný disk ukládána tak, že nejdříve je zaplněnen celý 1. cylindr, potom 2. cylindr a tak dále až po poslední cylindr. Tento způsob dovoluje, aby se čtecí (zapisovací) hlavy podílely na čtení (zápisu) paralelně.

**Při vypnutí počítače (a tím i pevného disku) se pevný disk přestává otáčet**. Tím přestává existovat tenká vrstva, na které se pohybují čtecí (zapisovací) hlavy a vzniká riziko jejich pádu na disky. U starších pevných disků bylo nutné vždy před vypnutím počítače provést pomocí nějakého programu tzv. **zaparkování diskových hlav**, tj. jejich přemístění na patřičné místo. Nové pevné disky již využívají tzv. **autopark**, který je založen na tom, že po vypnutí pevného disku se pevný disk ještě chvíli setrvačností otáčí a tím vyrobí dostatek energie nutné pro přemístění hlav do parkovací zóny. Pro tuto parkovací zónu bývá většinou vyčleněna nejvnitřnější stopa disku, protože je na ní nejnižší rychlost.

## **5.3 Pevné disky SSD**

**Solid-state drive** (zkratka **SSD**) je v [informatice](https://cs.wikipedia.org/wiki/Informatika) zařízení pro [ukládání](https://cs.wikipedia.org/wiki/Datov%C3%A9_m%C3%A9dium) dat. Je **nástupcem magnetických [pevných disků](https://cs.wikipedia.org/wiki/Pevn%C3%BD_disk) a na rozdíl od nich neobsahuje pohyblivé mechanické části**. Proto je jeho výhodou odolnost vůči otřesům, změnám tlaku (např. v [letectví](https://cs.wikipedia.org/wiki/Letectv%C3%AD)), nehlučnost, nižší spotřeba elektrické energie a hlavně vyšší přenosová rychlost. **SSD jsou prodávány s rozhraním [SATA](https://cs.wikipedia.org/wiki/SATA)** (snadná náhrada pevného disku), **[M.2](https://cs.wikipedia.org/w/index.php?title=M.2&action=edit&redlink=1)** (malé rozměry), **[PCI-Express](https://cs.wikipedia.org/wiki/PCI-Express)** (standardní rozšiřující sloty) a podobně.

**Pro uložení [dat](https://cs.wikipedia.org/wiki/Data) je nejčastěji použita nevolatilní [flash paměť](https://cs.wikipedia.org/wiki/Flash_pam%C4%9B%C5%A5)**. SSD jednotka, která používá nevolatilní paměť typu [SRAM](https://cs.wikipedia.org/wiki/SRAM) nebo [DRAM](https://cs.wikipedia.org/wiki/DRAM) je **někdy nazývána RAM-drive**.

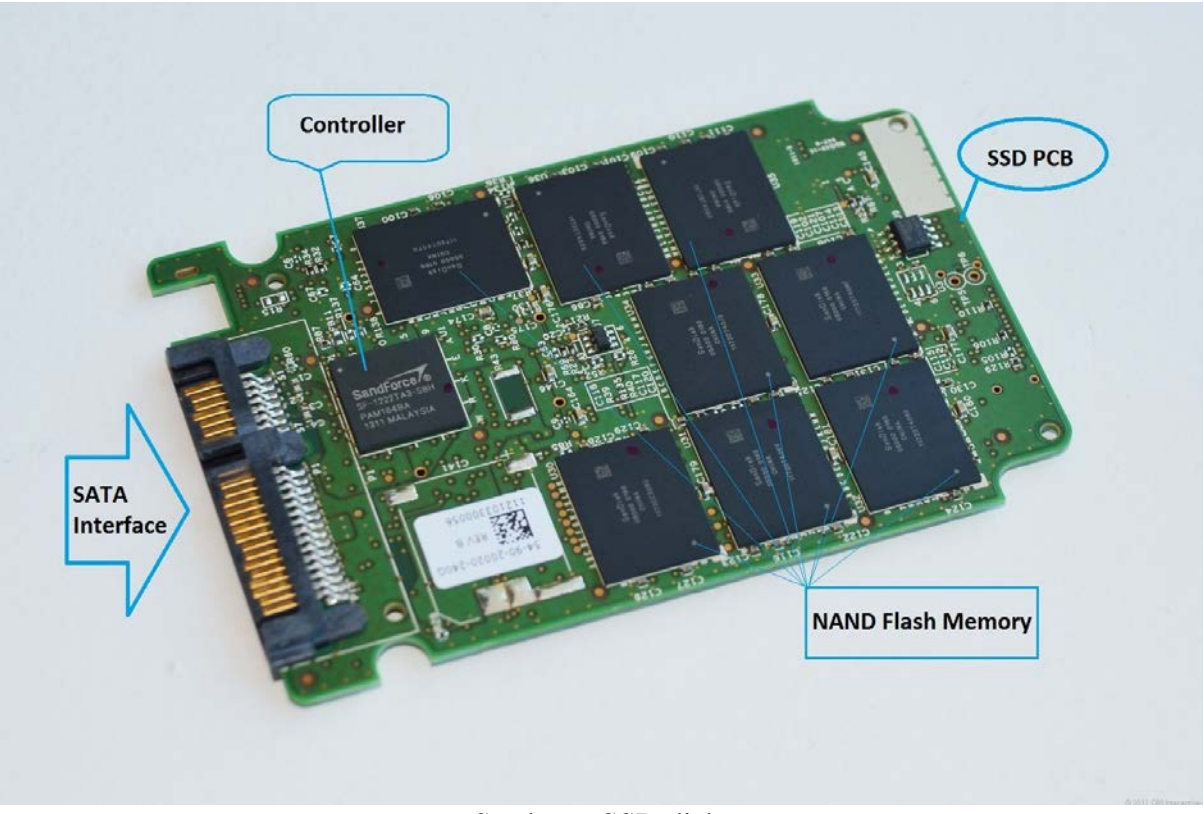

Struktura SSD disku

## **5.4 Pevné disky – rozhraní pevných disků**

**Rozhraní (řadiče) pevných disků** jsou zařízení, která **zprostředkovávají komunikaci mezi pevným diskem a ostatními částmi počítače**. Rozhraní pevného disku určuje způsob komunikace a tím typ disku, který je možné k němu připojit.

### **5.4.1 Rozhraní EIDE**

Rozhraní **EIDE** (Enhanced Integrated Device Eelectronics) je stejně jako jeho předchůdce navrženo firmou Western Digital. Vychází ze standardu IDE, zachovává kompatibilitu zdola a odstraňuje následující nedostatky rozhraní IDE:

- dovoluje zapojení až čtyř zařízení
- dovoluje zapojení i jiných zařízení než jsou pevné disky (např. **CD-ROM**, **páskové mechaniky** atd.)
- při práci s diskem používá adresovací metodu **LBA** (Linear Block Address), která eliminuje omezení kapacity disku na 512 MB.
- poskytuje vyšší přenosovou rychlost a může komunikovat buď prostřednictvím režimu **PIO** (Processor Input Output), nebo prostřednictvím **DMA** (Direct Memory Access) režimu.

Jednotlivá zařízení připojená k EIDE rozhraní jsou zapojena na dva kanály:

- **primární** (primary IDE)
- **sekundární** (seconadary IDE)

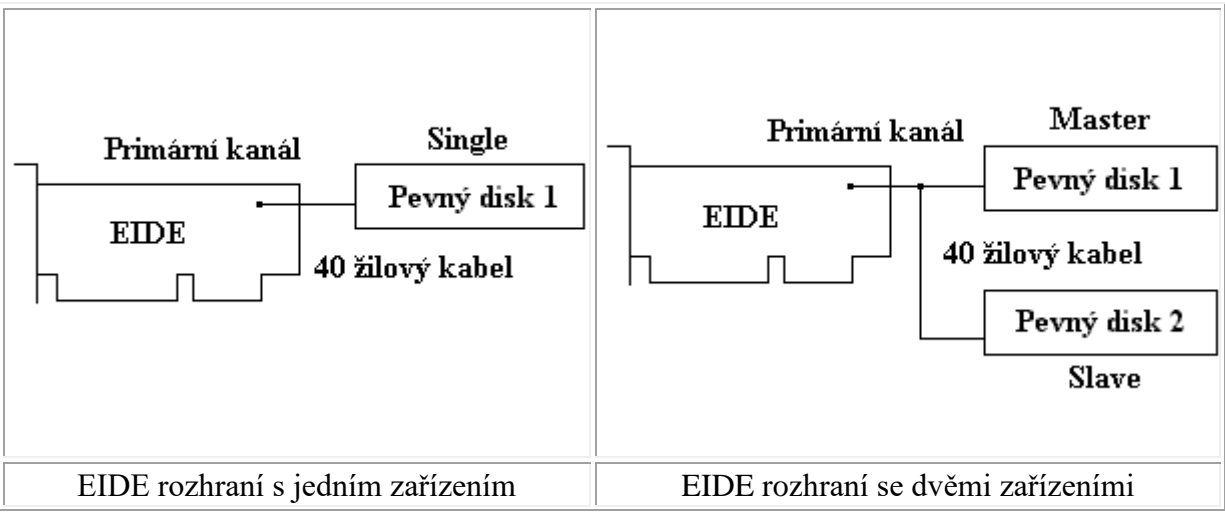

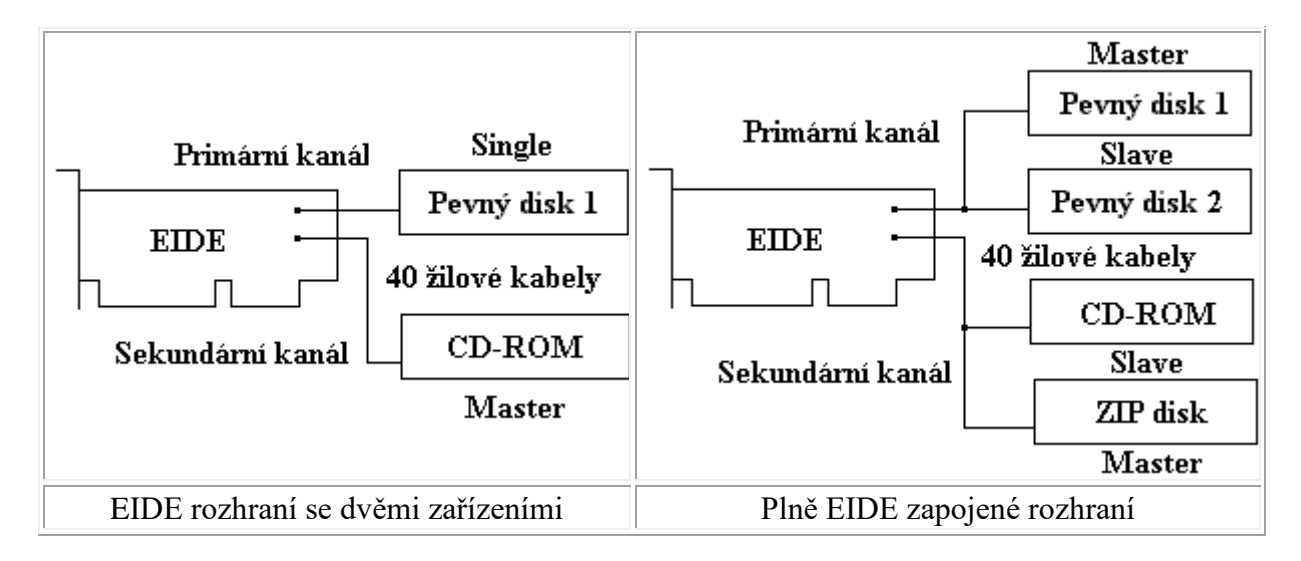

Na každý kanál je možné připojit **maximálně dvě zařízení pomocí 40 žilového kabelu**, který je shodný s kabelem IDE. Na obou kanálech je potom **u jednotlivých zařízení nutné nastavit správným způsobem propojky do pozic master/slave/single**. Při zapojování zařízení se **nedoporučuje na jednom kanále kombinovat rychlé zařízen**í (např. pevný disk) **s pomalejším zařízením** (např. **CD-ROM**), protože pak dochází ke zpomalování celého kanálu a tím i pevného disku.

### **5.4.2 Rozhraní SCSI**

Rozhraní **SCSI** (Small Computer Systems Interface) bylo vyvíjeno zhruba ve stejné době jako rozhraní ESDI. **SCSI dovoluje připojit ke své sběrnici až 8 různých zařízení**, z nichž jedno musí být vlastní SCSI rozhraní. **Mezi další velké výhody patří možnost připojení nejen interních zařízení**, jako tomu bylo u všech předchozích rozhraní, ale i zařízení externích. SCSI není pevně vázáno na počítač řady PC, ale **je možné se s ním setkat i u jiných počítačů** (např.: MacIntosh, Sun, Sillicon Graphics).

**Jednotlivá zařízení jsou propojená pomocí 50 vodičové sběrnice** a nesou jednoznačnou identifikaci v podobě **ID čísla** (v rozmezí 0-7). ID 7 bývá většinou nastaveno na SCSI rozhraní a ID 0 bývá zařízení, ze kterého se zavádí operační systém. Sběrnice musí být na posledních zařízeních ukončena tzv. **terminátory** (zakončovací odpory), které ji impedančně přizpůsobují a zabraňují tak odrazu signálů od konce vedení.

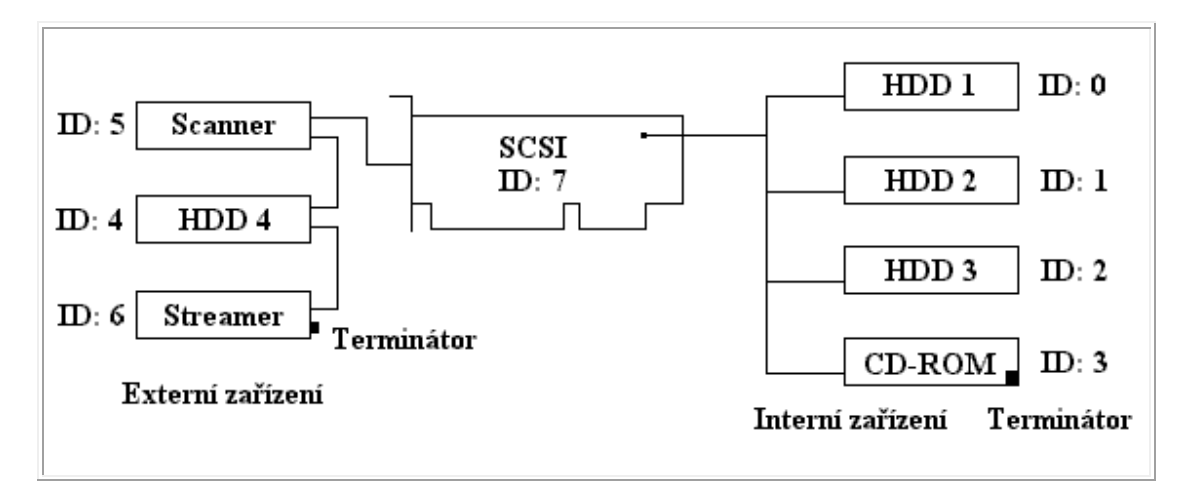

Zapojení zařízení na rozhraní SCSI

SCSI rozhraní existuje ve formě:

- zásuvného **modulu - karty**
- externě připojitelného modulu přes **paralelní port**
- ve formě **On-Board řadiče**

Jako rozšíření předchozího **SCSI-1** vzniká rozhraní **SCSI-2**, které je též komerčně nazýváno jako Fast SCSI. SCSI-2 je zdola kompatibilní s původním SCSI-1, **má však vyšší přenosovou rychlost (až 100 MB/s)** a přísnější nároky na kabeláž (celá délka sběrnice může být maximálně 3 m). Dalším rozšířením rozhraní SCSI je rozhraní označované jako **SCSI-3**, které dovoluje připojit **až 32 zařízení s ID v rozmezí 0-31**.

#### **5.4.3 Rozhraní SATA**

SATA zdědil po řadiči [ATA](https://cs.wikipedia.org/wiki/ATA) **modul [PIO](https://cs.wikipedia.org/wiki/PIO) a [DMA.](https://cs.wikipedia.org/wiki/DMA) Dosahuje vyšších rychlostí oproti řadiči ATA**, protože přenos probíhá sériově na vysoké frekvenci (až 6000 MHz). **Disky se připojují přímým a samostatným kabelem k řadiči a tím pádem se nemusejí rozlišovat na** *Master***,**  *Slave* **a** *Cable Select*. Oproti sběrnici ATA podporuje navíc odpojování a připojování zařízení za chodu počítače (Hot Plug) a také technologii [NCQ.](https://cs.wikipedia.org/wiki/NCQ) **Díky sériové komunikaci není jako u [IDE \(PATA\)](https://cs.wikipedia.org/wiki/ATA) potřeba 40/80 žilový kabel, ale používá se kabel podstatně menších rozměrů**.

Od roku 2009 nahradilo postupně rozhraní SATA zastaralé PATA ve všech prodávaných počítačích. Rozhraní PATA však stále přetrvává v průmyslových a vestavěných zařízeních, která jsou závislá na datových úložištích CompactFlash i přesto, že nový standard datových úložišť CFast bude založený právě na rozhraní SATA.

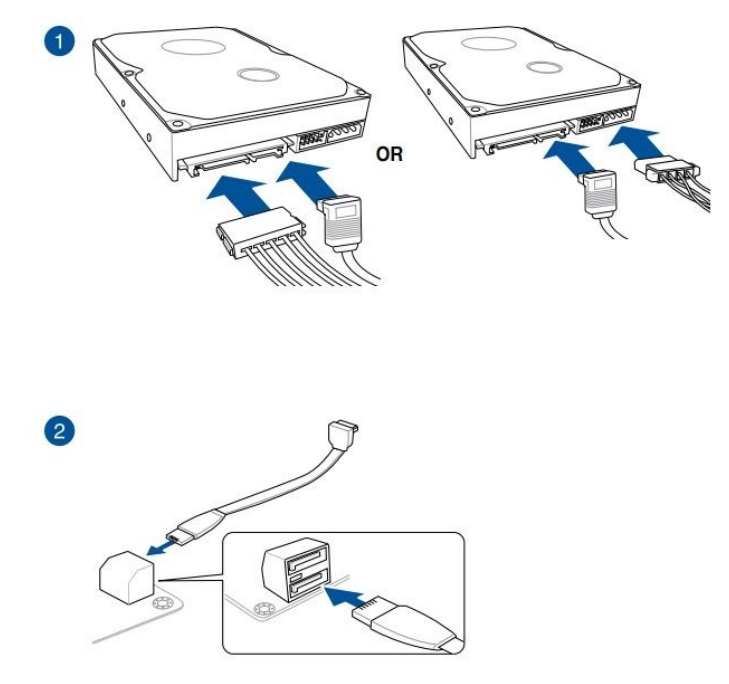

Zapojení rozhraní SATA

### Revize SATA:

- **SATA revize 1.0 (SATA 1.5 Gb/s) -** ke konci roku 2000 byla schválena specifikace nového standardu v podobě první generace rozhraní SATA, dnes známé jako SATA 1.5 Gbit/s, které komunikuje [přenosovou rychlostí](https://cs.wikipedia.org/wiki/P%C5%99enosov%C3%A1_rychlost) až 1,5 Gb/s (150 MB/s).
- **SATA revize 2.0 (SATA 3 Gb/s)** byla představena zpětně kompatibilní druhá revize s názvem SATA 3.0 Gbit/s, která nabízí zdvojnásobenou maximální propustnost ze 150 MB/s na 300 MB/s. Skutečná přenosová rychlost činí kvůli režii 286 MB/s, ale pro zjednodušení se hodnota zaokrouhluje nahoru.
- **SATA revize 3.0 (SATA 6 Gb/s) -** přenosová rychlost standardu SATA 6 Gbit/s byla znovu zdvojnásobena – ze 300 MB/s na 600 MB/s. I ty nejrychlejší konvenční pevné disky sotva využily přenosovou rychlost původního standardu SATA 1.5 Gbit/s, ale disky [solid-state drive](https://cs.wikipedia.org/wiki/Solid-state_drive) (SSD) už byly limitovány rychlejším standardem SATA II 3 Gbit/s rychlostí 250 MB/s při čtení.
- **eSATA (externí SATA)** rozhraní eSATA se používá pro připojení vnějších datových zařízení, nabízí stejnou rychlost a podporu technologií jako SATA. Její výhodou je vyšší přenosová rychlost, než nabízí běžnější sběrnice [USB,](https://cs.wikipedia.org/wiki/Universal_Serial_Bus) ovšem nemá od výrobců základních desek a externích datových médií takovou podporu, protože konektor neobsahuje vodiče s napájením.

## **5.5 Pevné disky – logická struktura pevného disku**

Data ukládaná na pevný disk (mimo disky SSD) se zapisují do stop a sektorů, které jsou **na disku již magneticky vytvořeny formátováním na nízké úrovni**.

**Soubory na disku jsou proto mapovány soustavou tabulek**. Tuto soustavu (vlastně logickou strukturu disku) vytvoříte vysokým formátováním, které umožňuje každý operační systém.

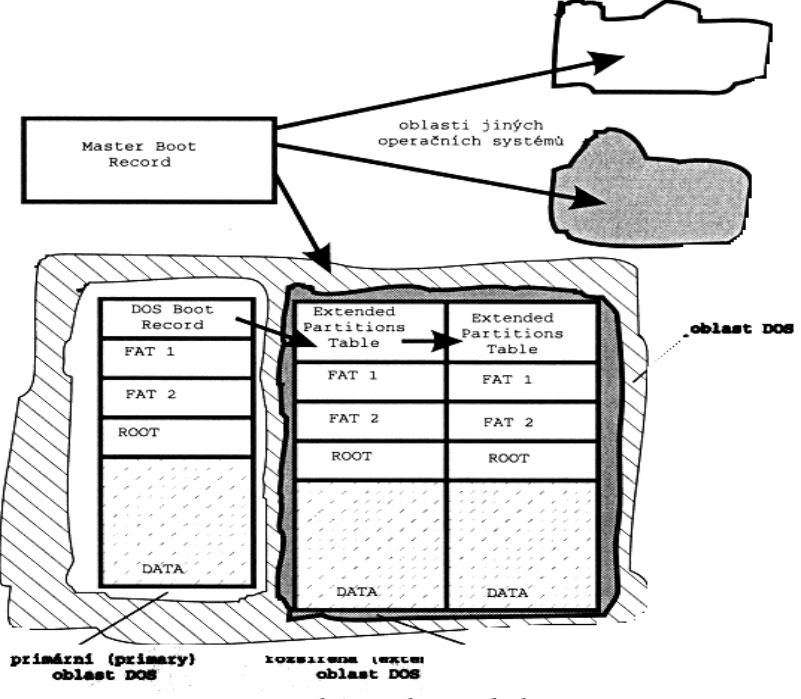

*Logická struktura disku*

### **5.5.1 Oblasti DOS**

Logická struktura disku vychází z **první tabulky - MBR**. Ta rozděluje disk na celkem 4 oblasti. V každém oddílu pak může být umístěn jiný operační systém. **Oddíl DOS bývá nejčastěji rozprostřen přes celý disk** (použití více operačních systémů na jednom disku nebývá časté).

**V jedné oblasti DOSu může však být vytvořeno více logických disků**. **Oblast se pak rozdělí na primární (primary) a rozšířenou (extended)**. Primární je ta, v níž jsou uloženy systémové soubory - odtud se při startu počítače načítá operační systém do operační paměti. **Každý z oddílů DOSu je reprezentován svým logickým jménem**. Bývá zvykem pojmenovat primární oblast jménem C:, další pak jmény (D:, E:,...).

#### **5.5.2 Souborové systémy**

#### **Takovéto uspořádání se nazývá souborový systém, postupně rozeznáváme následující typy:**

- **Dvanáctibitová FAT** je starším typem a dnes se používá pouze na disketách. Umožňuje adresovat 2<sup>12</sup> (tj. 4 096) klastrů. Na disku zabere 6 KB.
- Další variantou je **šestnáctibitová FAT**. Ta je schopna obhospodařovat 216 (tj. 65534) alokačních jednotek. Na disku zabírá 128KB. Velikost klastru se mění podle kapacity disku. Maximální velikost disku, kterou umí šestnáctibitová FAT adresovat, je 2,l GB (při 32KB alokační jednotce: 32768B x 65534 alokačních jednotek = 2147418112B neboli 2,l GB). Při použití disku většího než 2,l GB je nutné disk rozdělit na logické jednotky, s maximální velikostí 2,l GB.
- **Třicetidvoubitová FAT** je novějším provedením tabulky. Dodává se s Windows 95 od OSR 2. Dovoluje použít 232 (tj.4 296 967 296) alokačních jednotek. Budete-li na disku používat více operačních systému, z nichž některý s 32 bitovou FAT nepracuje, nemůžete správu velkých disků zapnout. Rozhodnutí mezi 16 a 32bitovou variantou je velmi důležité. Pozdější konverzi mezi tabulkami FAT již Windows neumějí.
- **NTSF** byl navržen pro Windows NT. NTFS byl navržen na konci 80 let při součastně zahájeném vývoji NT a lze říct, že byl navržen, aby splňoval nejen součastné, ale i předpokládané požadavky. Vývojáři FAT a HPFS nevěnovali pozornost bezpečnosti, ale NTFS používá stejný bezpečnostní model jako NT. FAT používá pro pojmenování souborů 8-bitové ASCII kódování. V NTFS je použito 16-bitové kódování Unicode, což umožňuje pojmenovat soubor v libovolném jazyce. NTFS má zabudováno transakční zaznamenávání akcí, proto se může při pádu systému pokusit obnovit data při jejich minimální ztrátě. Ve Windows NT jsou dva nástroje na vytváření NTFS partition - Správce Disků (windisk.exe) a utilita na formátování. Oba umožňují nastavit požadovanou velikost clusteru. Jestliže tuto velikost nenastavíte, nastaví defaultní hodnotu. Čím menší jsou clustery, tím lepší je využití diskového prostoru, ale je třeba více prostoru pro organizaci clusterů, protože jich je pak mnohem víc.

## **5.5 Pružné disky (FCC)**

**Pružné disky patří mezi již překonaná přenosná média pro uchování dat**. Pružný disk je tvořen **plastovým kotoučem, na jehož povrchu je vrstva oxidu železa**. Celý kotouč je potom uzavřen v obdélníkovém pouzdře. V tomto obalu je vyříznutý tzv. **čtecí otvor**, kterým přistupuje čtecí a zapisovací hlava k médiu.

**Záznam dat na médium je prováděn magneticky**. Jednotlivá data jsou zapisována do soustředných kružnic, tzv. **stop (track)**, na obě strany diskety.

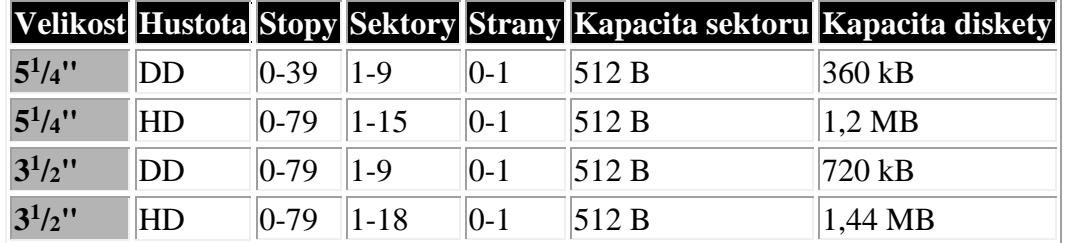

velikost, hustota záznamu dat a z toho vyplývající kapacita:

### Pružné disky

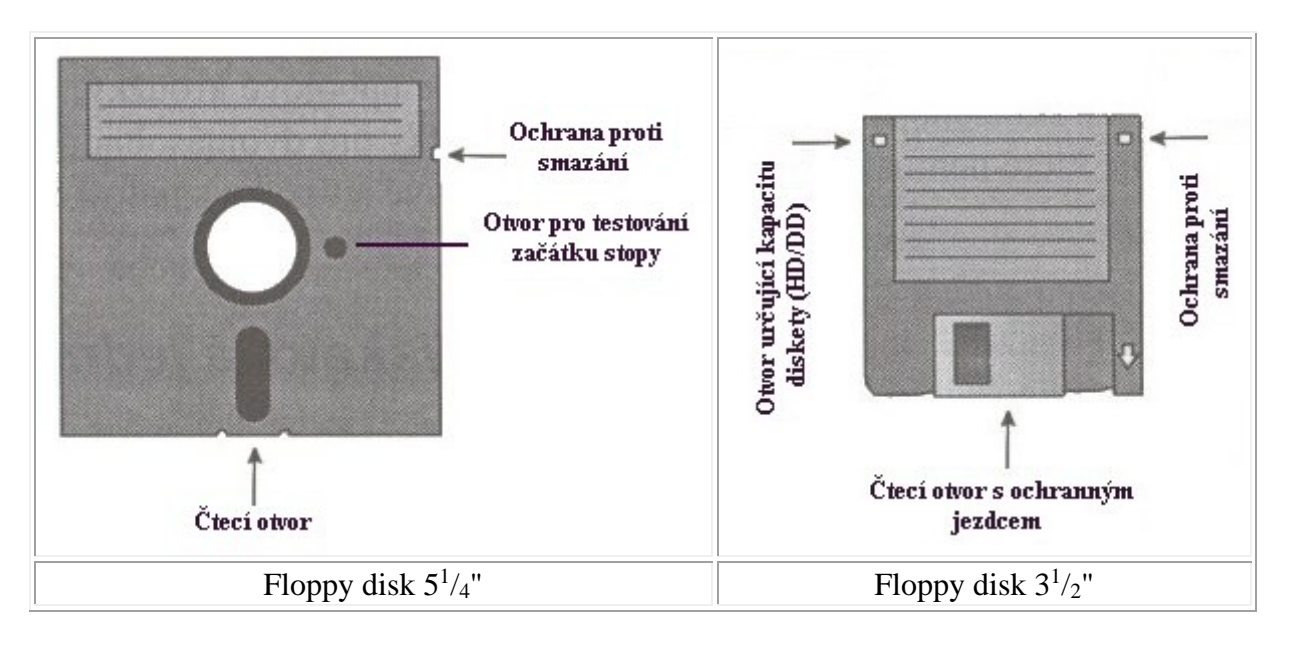

## **5.6 CD a DVD**

**Médium CD-ROM vznikalo původně jako audio nosič** a jeho autory byly firmy Philips a Sony. Jedná se o médium, které je určeno pouze ke čtení informací. **Dovoluje uložení 650 až 790 MB programů a dat**.

**Na rozdíl od dříve uvedených diskových zařízení** (pružné disky, pevné disky apod.) **nejsou data ukládána do soustředných kružnic**, ale **do jedné dlouhé spirály podobně jako na gramofonové desce**. Spirála začíná u středu média a rozvíjí se postupně až k jeho okraji. Záznam (spirála dat) je pouze na spodní straně disku, tj. záznam na CD-ROM disku je jednostranný. **Délka celé spirály je zhruba 6 km a hustota dat v ní uložených je konstantní.**

Podle rychlosti, kterou je CD-ROM mechanika schopna číst tato data, se mechaniky rozlišují na:

- **single speed**: rychlost čtení dat je 150 kB/s, dostačuje pouze pro přenos souborů
- **double speed**: data je schopna číst rychlostí 300 kB/s, což poskytuje plynulou rychlost pro práci s datovými soubory. Nedostačuje pro přehrávání videa
- **triple speed**: dovoluje číst data rychlostí až 450 kB/s
- **quadruple speed**: mechanika dovolující čtení dat rychlostí 600 kB/s
- **6x**: rychlost čtení: 900 kB/s
- **8x**: rychlost čtení: 1200 kB/s
- **12x**: rychlost čtení: 1800 kB/s
- **16x**: rychlost čtení: 2400 kB/s
- **24x**: rychlost čtení: 3600 kB/s
- **32x**: rychlost čtení: 4200 kB/s
- **48x**: rychlost čtení: 6600 kB/s
- **52x**: rychlost čtení: 7200 kB/s

**Rychlost čtení spirály je v single speed mechanice asi 1,3 m/s**. **Rychlost otáčení CD-ROM disku není konstantní, ale je kontinuálně přizpůsobována podle toho, zda se čtení provádí blíže kraji nebo středu disku**. U středu disku je rychlost otáčení vyšší (asi 500 otáček za minutu) a u kraje naopak nižší (asi 200 otáček za minutu). Toto přizpůsobování otáček disku zaručuje, že data jsou čtena ze spirály konstantní rychlostí.

#### **5.6.1 CD a DVD – fyzikální princip**

**Standardní CD má průměr 120 mm s 15 mm otvorem uprostřed. Tloušťka je 1,2 mm**. Téměř 5 km dlouhá stopa je rozkouskována na stejně dlouhé sektory neboli bloky. Informace jsou v blocích stopy ve formě malých prohlubní nestejné délky, zvaných **pity**. Ty jsou **proloženy rovnými oblastmi - poli**.

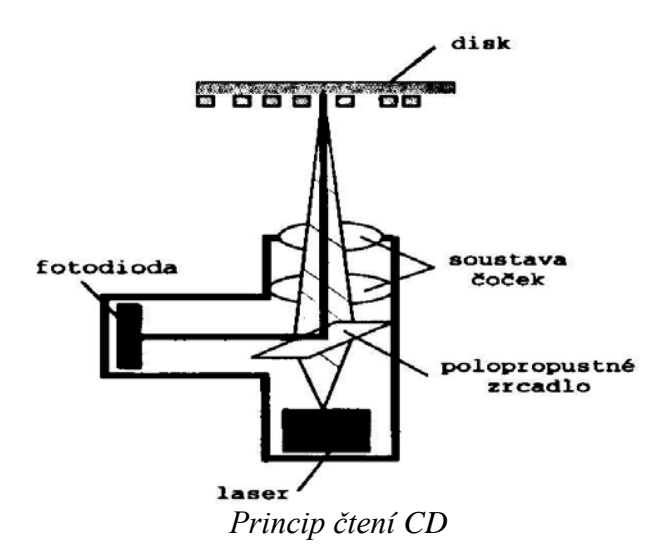

54

**Čtecí hlava CD-ROM zaměřuje laserový paprsek procházející polopropustným zrcadlem a přes soustavu čoček dopadající na disk. Pole odrážejí paprsek zpět, kdežto pity jej rozptylují. Odražené světlo prochází čočkami a je zrcátkem přesměrováno na fotodiodu.**

## **5.6.2 CD a DVD – typy mechanik**

- **Mechaniky CD-R** (Compact Disk Recordable) jsou zařízení, jež dovolují čtené z disku CD-ROM
- **Mechaniky CD-RW** Mechaniky CD-RW (Copmact Disk Rewritable) jsou určeny k záznamu nejen na disky CD-R, ale také pro záznam na speciální disky CD-RW. CD-RW disky dovolují na rozdíl od CD-R disků, aby záznam byl přemazán a proveden znovu.
- **Mechaniky DVD-R** Mechanika podobná CD-ROM, která zvládá čtení DVD disků o kapacitě 4.7 GB/strana/vrstva (kapacita 1 DVD se tedy může vyšplhat až na 18.8 GB).
- **Mechaniky DVD-RW -** výhoda DVD-RW oproti DVD-R je možnost vymazat a přepsat disk. Podle společnosti Pioneer mohou být DVD-RW disky přepsány i tisíckrát, než se opotřebují a zničí. DVD-RW disky jsou obyčejně používány jako zálohovací media.
- **Mechaniky Blue-Ray** patří k třetí generaci [optických](https://cs.wikipedia.org/wiki/Optick%C3%BD_disk) disků, určených pro ukládání digitálních dat. [Data](https://cs.wikipedia.org/wiki/Data) se ukládají ve stopě tvaru [spirály](https://cs.wikipedia.org/wiki/Spir%C3%A1la) 0,1 [mm](https://cs.wikipedia.org/wiki/Metr#Milimetr) pod povrch disku, příčný odstup stop je 0,35 μm. Pro čtení disků Blu-ray se používá [laserové světlo](https://cs.wikipedia.org/wiki/Laser) s [vlnovou délkou](https://cs.wikipedia.org/wiki/Vlnov%C3%A1_d%C3%A9lka) 405 [nm.](https://cs.wikipedia.org/wiki/Metr#Nanometr) Oproti mechanikám CD je laserový paprsek několikrát tenčí, proto se na DVD vejde delší stopa. Tak jako [CD,](https://cs.wikipedia.org/wiki/Kompaktn%C3%AD_disk) má i blu-ray disk průměr 12 [cm](https://cs.wikipedia.org/wiki/Metr#Centimetr) (v menší variantě 8 cm) a tloušťku 1,2 [mm](https://cs.wikipedia.org/wiki/Metr#Milimetr). Disky umožňují záznam dat s celkovou kapacitou až 25 [GB](https://cs.wikipedia.org/wiki/Bajt#N%C3%A1sobky_a_u%C5%BE%C3%ADvan%C3%A9_p%C5%99edpony) u jednovrstvého disku, 50 GB u dvouvrstvého disku až po 100 GB u oboustranné dvouvrstvé varianty.

# **6. Hardware – skříně, zdroje, I/O rozhraní**

## **6.1 Skříň počítače třídy PC**

**Každá skříň má na čelní stěně ovládací tlačítka a dvířka mechanik, na zadní stěně propojovací konektory**. Používá se více typů skříní od různých výrobců, naštěstí existují ustálené (standardní) kategorie skříní, které výrobci respektují. Každý druh skříně má samozřejmě své přednosti, ale i nedostatky.

#### **Skříň počítače obsahuje:**

• **zdroj (150W - 250W) poskytující napětí** (+5 V, -5 V, +12 V, -12 V) s napájecími kabely, které slouží k přivedení napájecího napětí pro: o základní desku

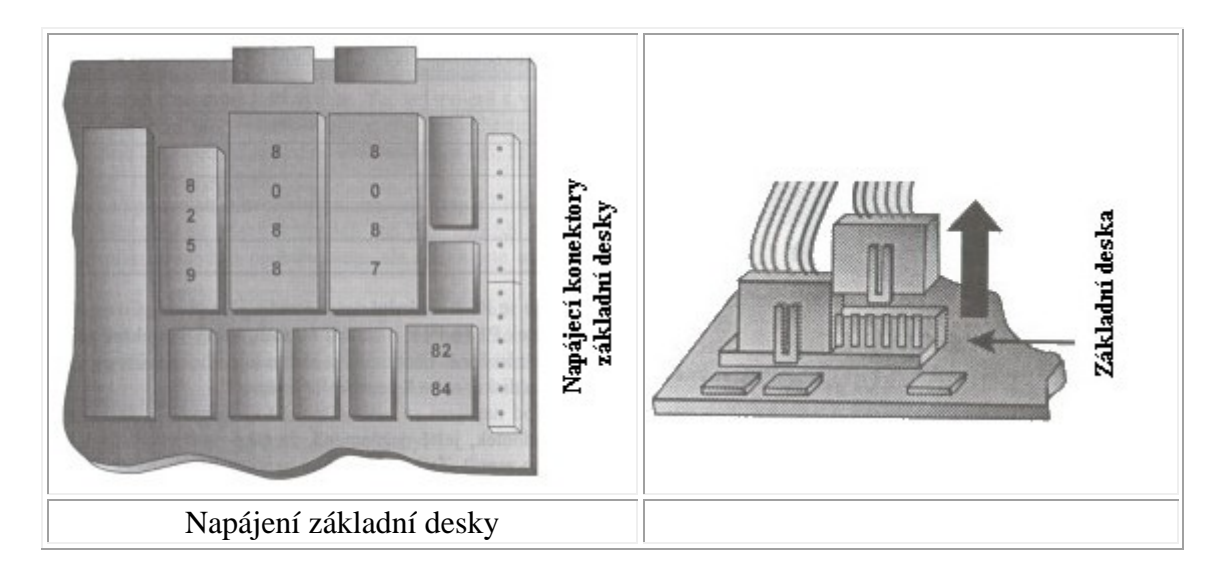

o diskové mechaniky (pružné disky, pevné disky, CD-ROM, apod.)

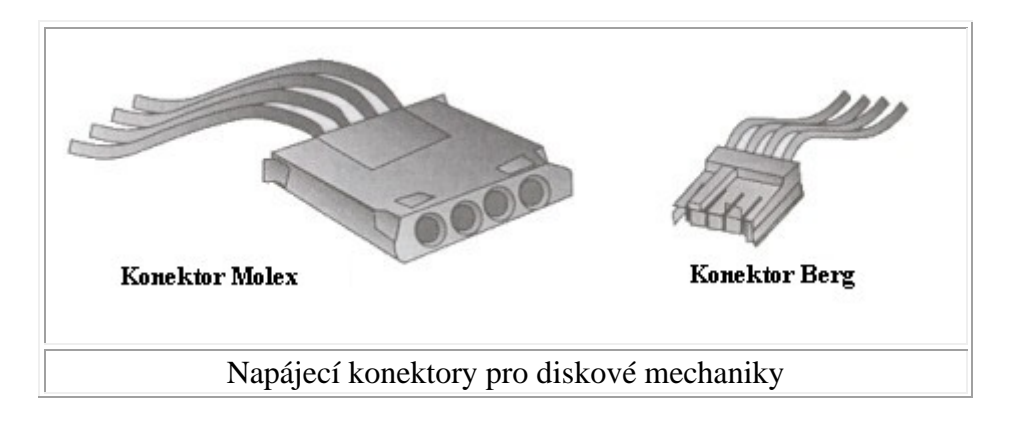

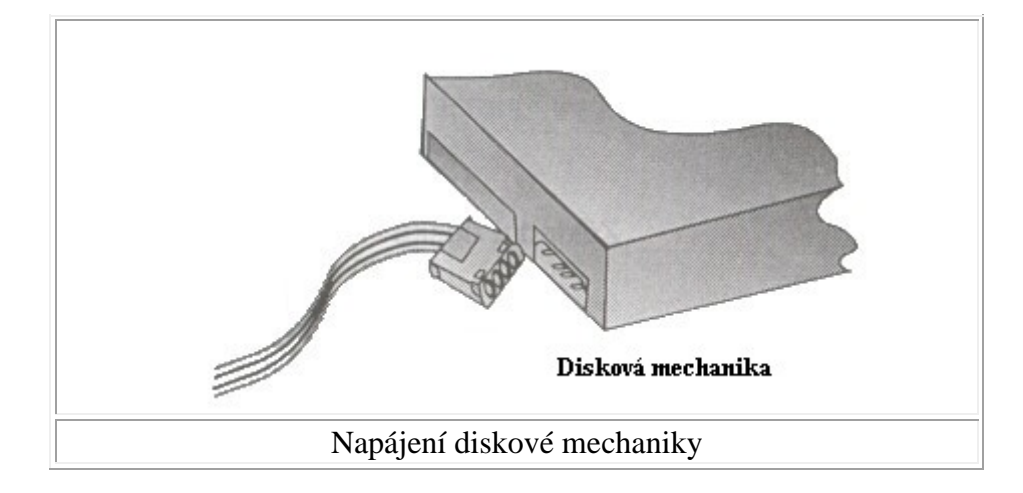

o aktivní chladič (s ventilátorem) procesoru

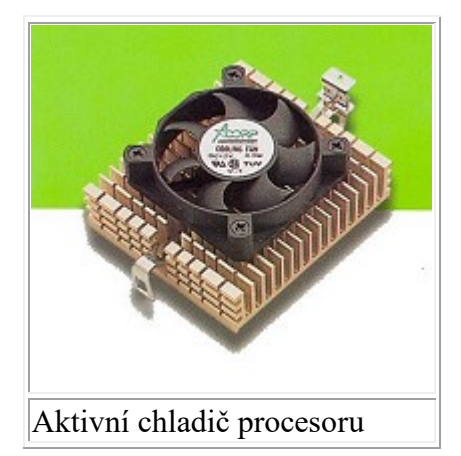

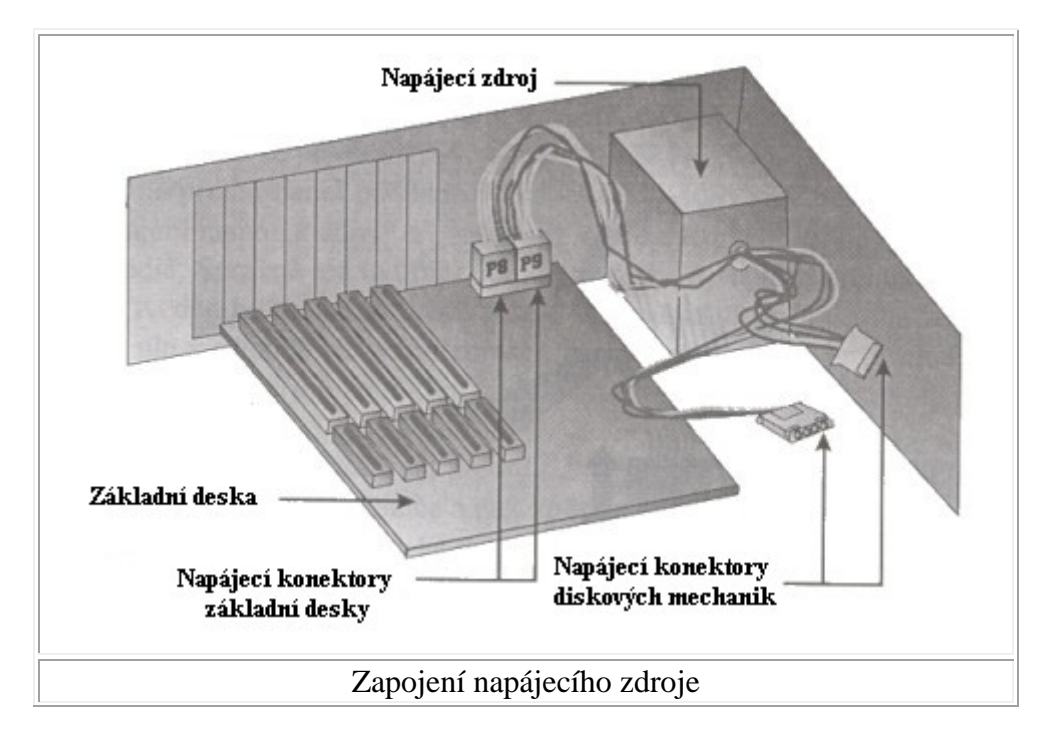

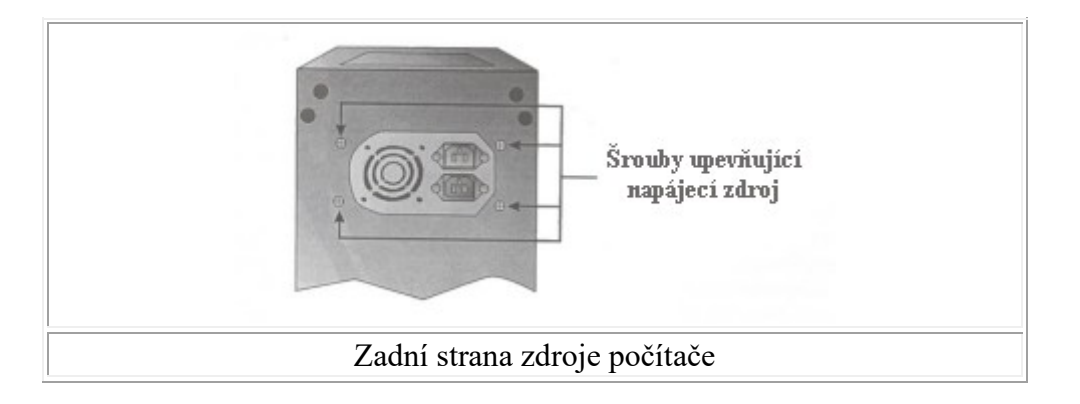

### • **Jednotlivé zapojené karty jsou napájeny ze sběrnice**.

- **různé LED diody** 
	- o Power: signalizuje, že počítač je zapnutý nebo vypnutý
	- o Turbo: signalizuje, zda počítač pracuje v Turbo režimu (tj. režimu s plným výkonem procesoru) nebo v režimu s nižším výkonem
	- o HDD: signalizuje aktivitu **pevných disků** popř. jiných zařízení (např. **CD-ROM**) připojených k **EIDE** (**SCSI)** rozhraní
- **kabely pro připojení LED diod a vypínačů**
- **síťový vypínáč**: pro zapnutí a vypnutí počítače

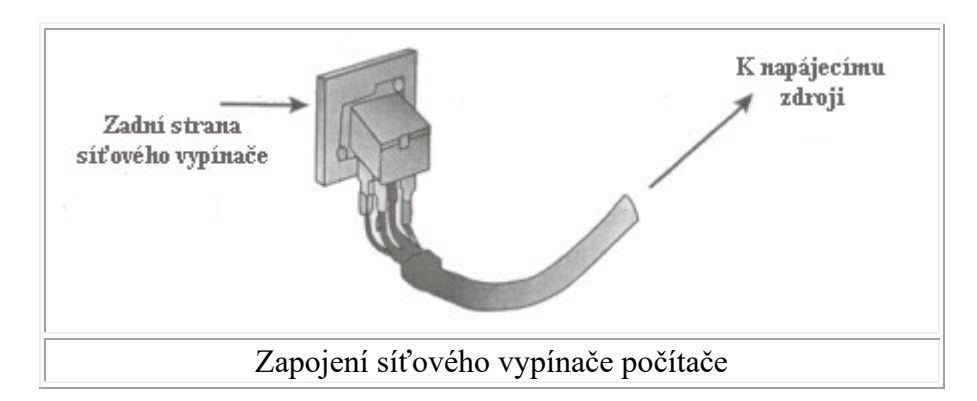

- **šachty pro upevnění diskových mechanik**
- **otvory pro výstupy ze zapojených karet**
- **pozice pro upevnění základní desky**

#### Dále skříň počítače může obsahovat:

- tlačítko **Reset**: pro uvedení počítače do stavu, který následuje po jeho zapnutí
- tlačítko **Turbo**: pro přepínání mezi režimem s plným výkonem (Turbo) a sníženým výkonem
- **zámek klávesnice**: pro uzamknutí klávesnice, které způsobí, že veškeré stisky kláves jsou ignorovány.
- **ukazatel frekvence**: sada sedmisegmentových jednotek vyjadřující frekvenci procesoru. Prakticky žádný počítač neobsahuje měřič frekvence, který by skutečně testoval frekvenci procesoru. Údaj, který je zobrazen na ukazateli frekvence, je nastaven sadou propojek (jumperů), které dovolují nastavit libovolný údaj.

#### Podle provedení a tvaru skříně je možné rozlišit následující typy:

- **desktop**: skříň, která bývá umístěna vodorovně na stole. Základní deska je ve vodorovné poloze a jednotlivé rozšiřující karty se osazují svisle.
- **slim**: skříň umístěná opět vodorovně na stole, je nižší než desktop. Základní deska je ve vodorovné poloze a rozšiřující karty se osazují vodorovně do slotů umístěných na tzv. stromečku, který je zasunut kolmo na základní desku. Jedná se provedení, které poskytuje jen velmi málo prostoru pro další rozšiřování počítače (o další **pevné disky, CD-ROM** mechaniky apod.)

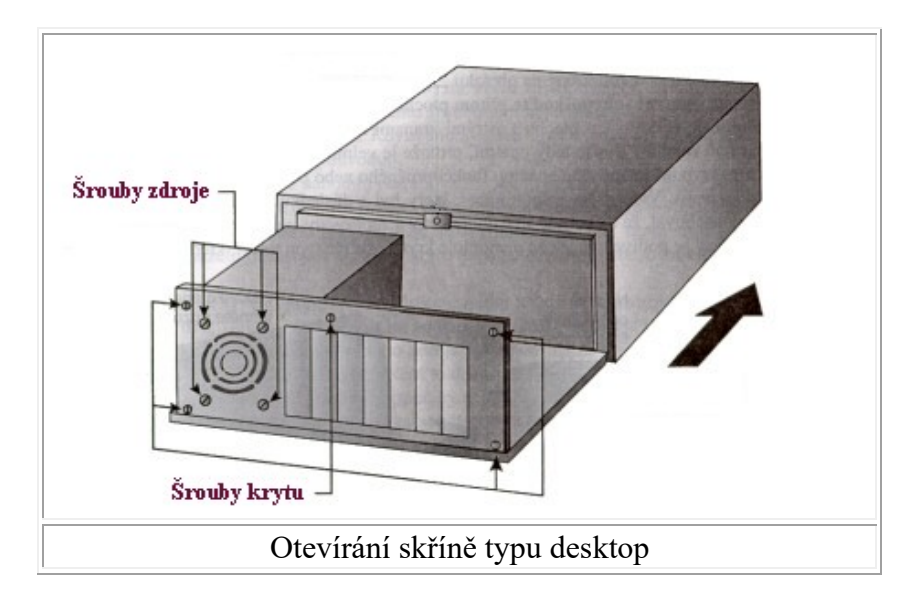

- **Minitower**: skříň postavená na svislo na stole (popř. pod stolem). Základní deska je umístěna ve svislé poloze a rozšiřující karty se zasouvají vodorovně
- **Tower**: velká skříň umístěna většinou ve svislé poloze pod stolem. Základní deska je opět osazena do svislé polohy a rozšiřující karty se zasouvají vodorovně. Tower je skříň, která poskytuje poměrně velké možnosti dalšího rozšiřování počítače a je vhodná zejména pro počítačové servery.

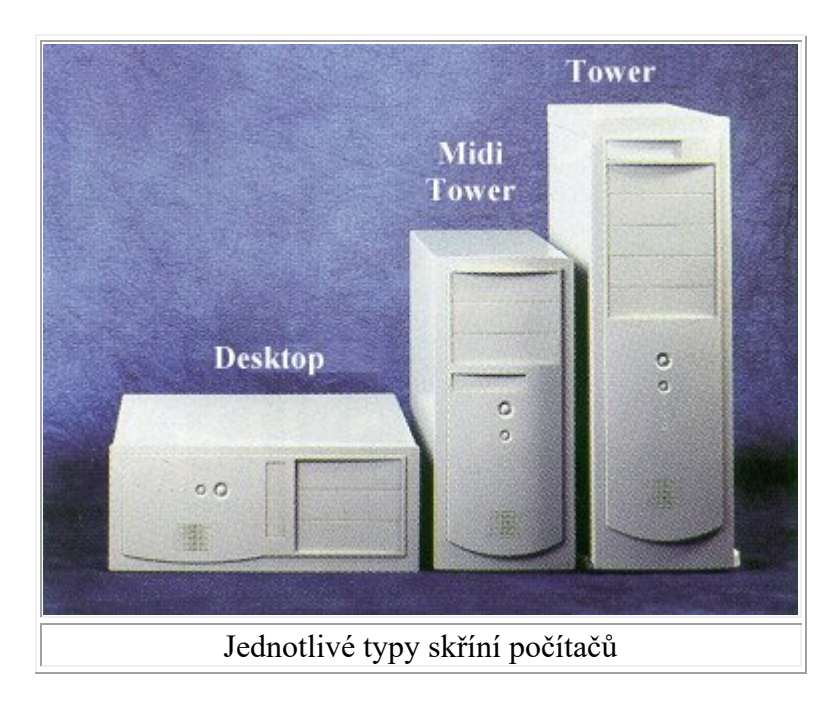

Kromě těchto provedení je možné setkat se i různými dalšími komerčními názvy, jako jsou např.:

- **miditower**: o něco větší verze minitoweru
- **big tower**: větší verze toweru

## **6.2 Napájecí zdroje**

**Důležitý je výkon**, který je pro běžné počítače (desktop, minitower) **230 W, pro velké sestavy (bigtower) přes 350 W**. Zdroje dodávají několik druhů stejnosměrných napětí.

### **6.2.1 Zdroje - AT**

**Jak již víte, bývala velikost napájecího napětí mikroprocesorů standardně 5 V**. **Dnes velikost napájení není jednotná (nejčastěji okolo 1,1 - 3,3 V)**. Z nejednotnosti napájecího napětí určitě nemají radost konstruktéři základních desek a napájecích zdrojů, kteří **problém nestejného napětí řeší dvěma způsoby**:

- **zdroj dodává napětí 5 V které si základní deska upraví na požadovanou hodnotu**. Proto je základní deska vybavena propojkami nastavujícími přesnou výši napájecího napětí. Tento způsob je nejpoužívanější;
- **zdroj dodává požadované napětí přímo** a základní deska nic neupravuje (tento případ je spíše výjimečný).

**Při výměně základní desky si tedy musíte zjistit, zda ji bude možné přizpůsobit napájecímu napětí vašeho zdroje.** K základní desce je **napájení přivedeno dvěma šestipólovými konektory označovanými P8 a P9**, které se připojují na příslušnou patici základní desky. Pokud budete **zasunovat koncovky napájecích kabelů do patic, musíte připojit konektory černými vodiči k sobě** (černé budou uprostřed).

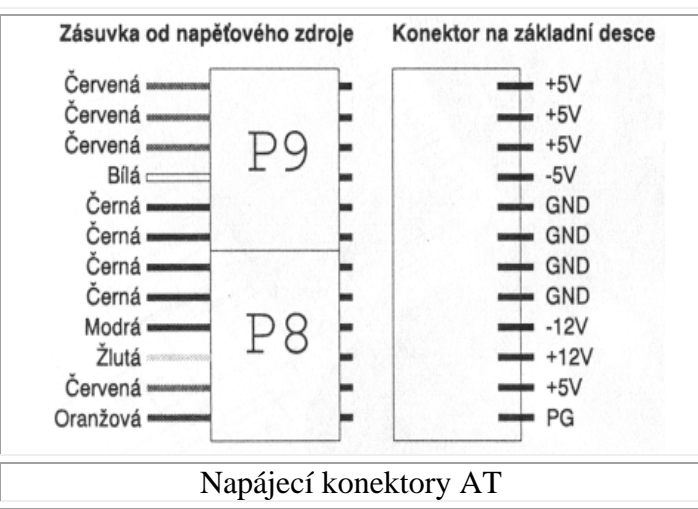

## **6.2.2 Zdroje - ATX**

**Oproti deskám Baby-AT došlo u ATX k podstatným změnám, které se odrazily i v konstrukci napájecího zdroje:**

- **Deska pracuje pouze s napětím 3,3 V** (nejběžnější hodnota pracovních napětí mikroprocesorů), z desky ATX zmizely obvody vytvářející toto napětí z dřívějších 5 V.
- **Připojení desky ke zdroji je realizováno prostřednictvím jediného konektoru** (místo dvou u Baby- AT). Příčinou odlišného napájení nebyla zlomyslnost návrhářů, ale snaha vytvořit přirozenou překážku, která by zabraňovala připojení základní desky ATX k nevhodnému napájecímu zdroji.
- **Desky ATX jsou totiž vybaveny elektronickým ovládáním zdroje**. Tlačítkem na čelním panelu počítače proto pouze aktivujete nebo deaktivujete elektronický obvod, který teprve ovládá výkonový napájecí zdroj. Výhodou tohoto řešení je možnost programového vypnutí (či zapnutí) počítače, a to buď na pokyn uživatele, nebo v důsledku činnosti softwaru (například u Windows 95 příkazem "Vypnout"). Časté využití dálkového zapínání a vypínání PC se předpokládá při správě počítačových sítí - správce si může počítač spustit, aniž by k němu musel přijít.

Na obrázku vidíte dvacetipinový konektor ATX (je umístěn na základní desce).

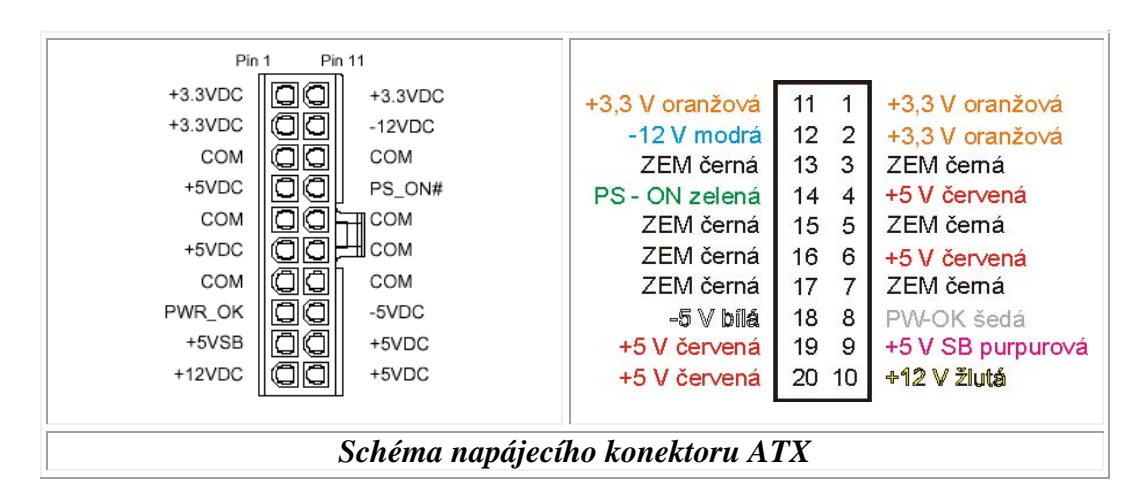

- **PS-ON** je signál, jímž se zapínají všechny napěťové okruhy (3,3V SV i 12V);
- **VSB** je záložní pin. Na něm se nachází SV napětí i v době, kdy jsou všechny ostatní napájecí okruhy vypnuty. Například bude potřebný při "vzbuzení" počítače po síti;
- **PW-OK** slouží ke kontrole SV a 3,3V okruhů. Pokud klesne jeho hodnota pod vymezenou hranici, znamená to, že některý z kontrolovaných výstupů (pinů) pracuje s nedefinovaným napětím;
- **GND** či **GROUND** je označení zemnícího vodiče.

## **6.3 I/O rozhraní**

### **6.3.1 Paralelní rozhraní CENTRONICS**

**Původně bylo určeno pro připojení tiskárny a je také často označováno podle stejnojmenného výrobce tiskáren "Centronics"**. **Přenos dat PC - tiskárna byl jednosměrný**, a tak i Centronics je jednosměrným rozhraním (od PC do tiskárny).

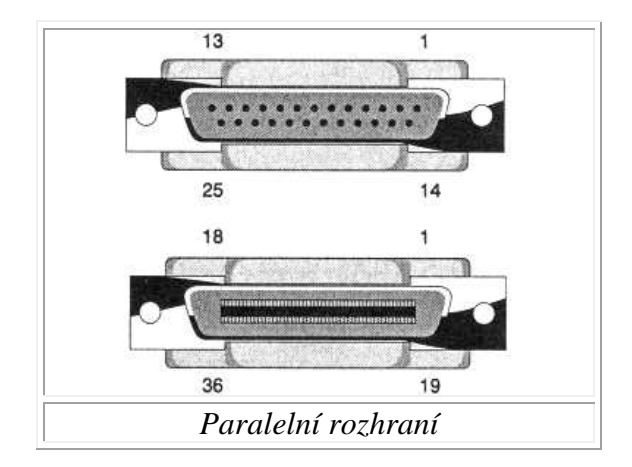

**Rozhraní používá 3pólový konektor Centronics na straně tiskárny a 25pólový konektor Canon (s kolíčky) na straně PC** (obrázek, spodní konektor je tiskárnový, horní počítačový).

**V roce 1994 se standard Centronics dočkal výrazné inovace v podobě normy IEEE 1284**. Její hlavní **novinkou je obousměrnost přenosu dat** (tedy i od tiskárny do PC). IEEE 1284 je sdružením více dílčích norem a není tak jednoznačná, jak by norma být měla. Skutečný režim, kterým bude váš paralelní interface pracovat, pak musíte stanovit v Setupu.

#### **6.3.2 Sériové rozhraní - RS 232**

**Je nejstarším rozhraním, známé je i pod označením V 24**. Kvůli sériovému přenosu (bit za bitem) je pomalejší než paralelní rozhraní, je však univerzálnější - pracuje s ním většina periferií. **Používá se opět konektor typu Canon, ale dvou velikostí. Buď má 25, nebo 9 pólů**. 25pólový sériový konektor je stejného provedení jako paralelní, pro odlišení má na počítači kolíky. 9pólový konektor je menší, na počítačové zásuvce má také kolíky.

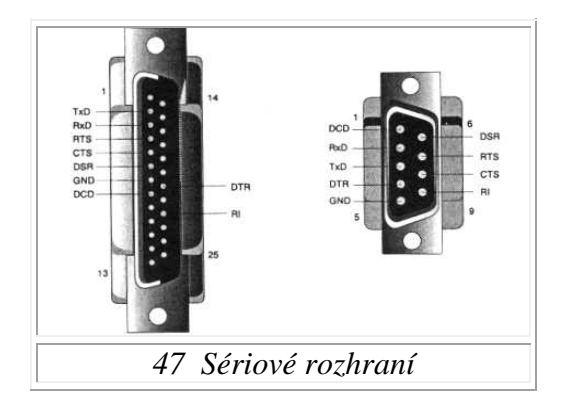

Provoz sériového rozhraní je řízen obvodem **UART** (Universal Asynchronous Receiver Transceiver). **Ve starších počítačích** pracovaly dva obvody **UART 8250** (pro každý sériový kanál jeden). Rozvoj rychlejších periferií (hlavně modemů) vyvolal potřebu rychlejších řídicích obvodů. Dnes jsou standardně používány obvody **UART 16550**. **Nejnovější obvody UART jsou 16650 a 16750**. Na základní desky však nejsou běžně montovány. Mají nejen rychlejší logiku, ale jsou vybaveny i dvěma zabudovanými 16bajtovými buffery (tj. vyrovnávacími pamětmi). Jeden buffer slouží pro vstup a druhý pro výstup dat.

#### **6.3.3 Rozhraní PS/2**

**PS/2 je konektor použitý IBM u počítačů řady PS/2**. Konektor je vyveden ze základní desky, jeho tvar vidíte na obrázku. **U mnoha dnešních PC je zásuvkou PS/2 připojena k PC myš, u notebooků často i klávesnice**. Ušetří se tak jeden sériový port. Zdířka PS/2 potřebuje pro svoji práci IRQ 12.

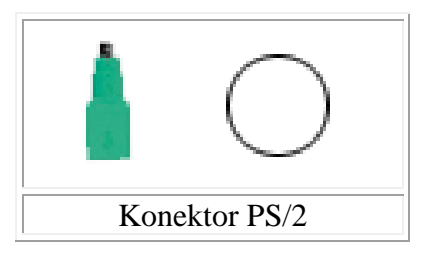

### **6.3.4 USB (Universal Serial Bus)**

**Má topologickou strukturu podobnou pyramidě**. Na vrcholku pyramidy stojí "hostitel" (většinou počítač), který řídí podřízená zařízení. **Od počítače - hostitele vede jen jediný kabel, který se může větvit k dalším periferiím**. Větvení probíhá buď v některé z periferii, nebo jsou v kabelu **zařazeny HUBy (rozbočovače)**, v nichž se kabel větví.

#### USB má tyto vlastnosti:

- možnost připojení telefonu k počítači;
- podpora Plug and Play;
- používá dvě přenosové rychlosti 1,5 MB/s pro pomalá zařízení (mohou se použít i nestíněné kabely o maximální délce 3 m) a 12 MB/s pro zařízení rychlá (kabel musí být stíněný, max. délka 5 m);
- podpora více současných operací na několika zařízeních;
- možnost připojení až 127 zařízení;
- možnost připojení zařízení za chodu počítače;
- ve vedení jsou použity i dva vodiče s napájecím napětím 5 V určené k napájení nízkonapěťových periferií;
- podpora power managementu (pro automatické "uspávání" momentálně nepracujících periferií).

USB musí být podporována operačním systémem. Windows 95 "umějí" USB od OSR 2. Díky USB se tedy blíží doba, kdy z počítače povede jediný kabel ke klávesnici, od ní kabel k myši a kabel k monitoru, od monitoru k tiskárně atd. Při pohledu na zadní stěnu PC vás snad nebude přepadat hrůza z toho, kam zapojíte včera zakoupený skener.

#### **6.3.5 Rozhraní FireWire**

Rozhraní **FireWire** (jinak také **IEEE-1394** nebo I-link, v překladu "hořící drát") je rychlostní rozhraní, které **umožňuje rychlost přenosu až 400 Mb/s.** Bývá jako přídavná karta celkem běžně dodáváno s digitálními kamerami, kterým umožňuje spolu s dodávaným obslužným software provádět úpravy nasnímaného digitálního videa.

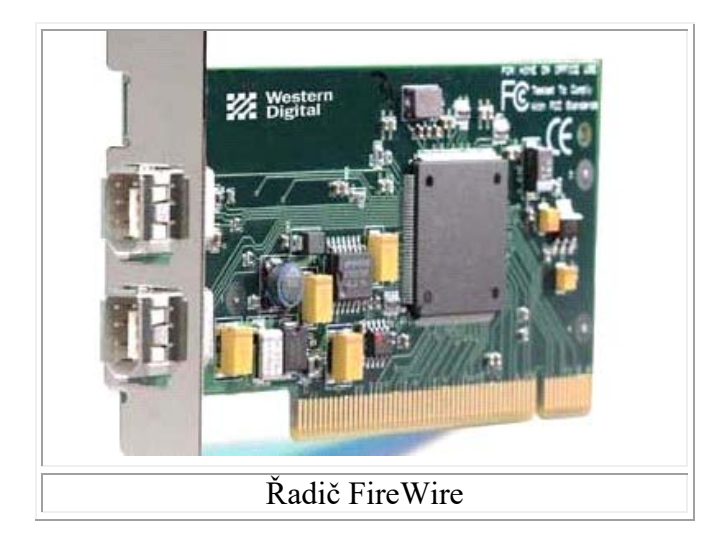

## **6.3.6 Rozhraní On-Board**

**Neboli rozhraní integrovaná na základní desce**. Dnes jsou samozřejmostí. Na základní desce jsou běžně **integrovány dva konektory sériové, jeden paralelní, často PS/2 konektor a nové desky obsahují i USB zdířku**. Dále jsou **z desky vyvedeny konektory (IDE, SCSI, SATA) pro připojení pevných disků a disketových mechanik**.

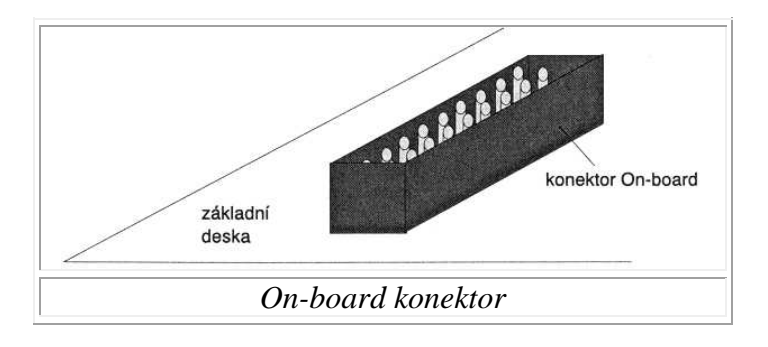

## **6.4 Pravidla pro sestavení počítače třídy PC**

### **6.4.1 Montáž desky a procesoru**

Desku připevňujeme pomocí **hranatých šroubků**. Není to žádný problém. Až to budeme mít, máme tak připevníme procesor - to je jemná záležitost. Patici procesoru snad najdeme všichni. **U patice je malá páčka**. Tu pomalu a hlavně **nenásilně zvedneme**. Potom vezmeme procesor pinzetou nebo rukou (opět podotýkám opatrně), **zasadíme do patice skoseným rohem ke skosenému rohu**. Pokud máme, tak páčku zandáme opět na místo. Procesor by měl držet. Poté ho **natřeme teplovodivou pastou**. Nebojte se toho a rovnoměrně natřete jádro procesoru.

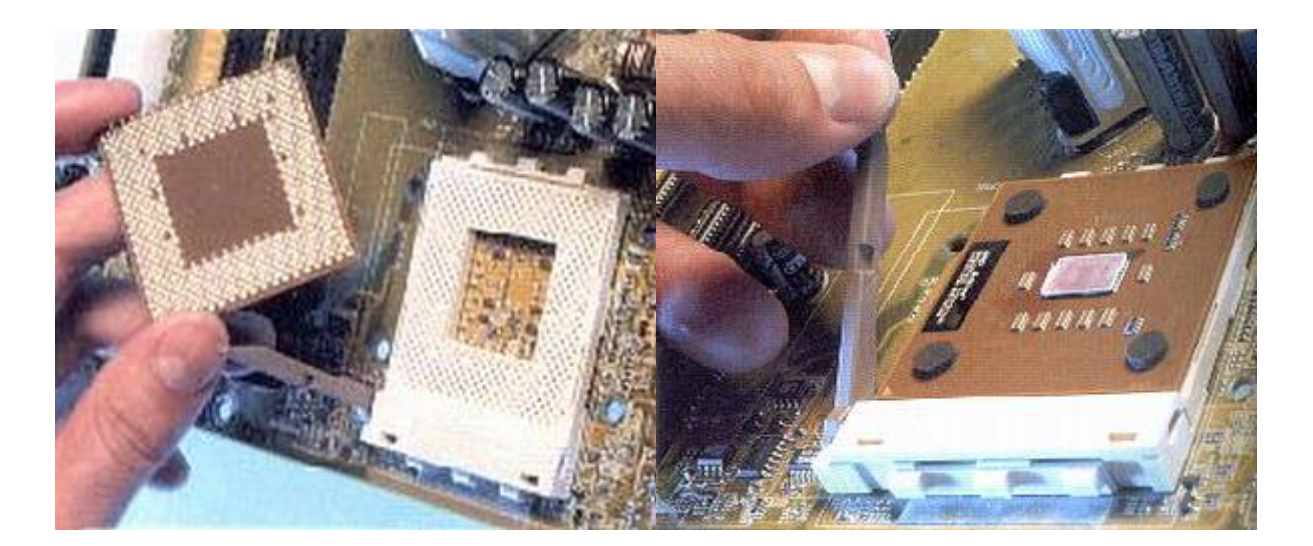

#### **6.4.2 Montáž chladiče**

**Na natřený procesor** teplovodivou pastou **nasadíme opět opatrně chladi**č. **Chladič upevňujeme za patici (u starších typů) nebo za "čtverce kolem patice"** - toto je u nových procesorů. Vše musí dobře docvaknout a je hotovo. Nepoužívejte násilí.

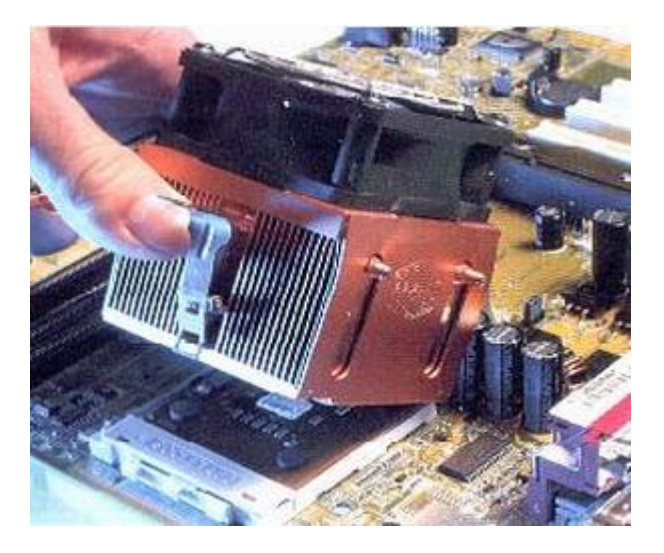

#### **6.4.3 Montáž grafické karty**

Montáž grafické karty je snadná. **Stačí pouze vybrat vhodný slot pro grafickou kartu většinou je to AGP teď**, je ale trend PCI express-16x. **Uchopte grafickou kartu a zandejte ji do slotu. Bývá tam páčka, tu musíte odstranit**. Určitě Vás potěší, že se nemůžete splést. Grafická karta jde dát jen jedním směrem. Pokud máte hotovo, tak se rovnou vrhneme na montáž operační paměti.

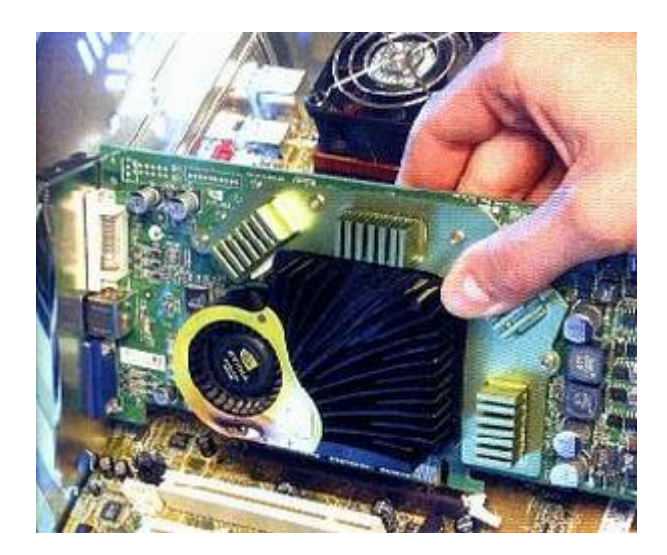

### **6.4.4 Montáž operační paměti**

Opět to není nic těžkého. **Vybereme slot, ten bývá většinou v blízkosti procesoru**. Uvidíme tam dvě páčky. **Páčky odklopíme a vložíme modul**. Modul má zářezy, proto není možné se splést. Modul tam už máme. **Páčky přiklopíme a máme hotovo**.

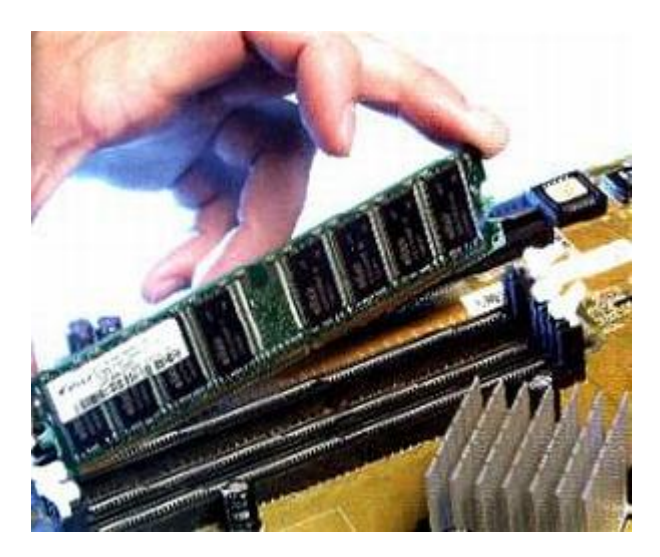

#### **6.4.5 Montáž přídavných karet**

Montáž přídavných karet je opět velice jednoduchá. **Přídavné karty dáváme do slotů**. PCI expres 1x, PCI, Isa (dnes se už nepoužívá). **Stačí se pouze zamyslet, kam dáme přídavnou kartu, tedy do jakého slotu**. Máme tedy vybraný slot. Všechny přídavné karty jde dát jako vždy pouze jedním směrem. Není co zkazit. **Kartu opatrně zastrčíme a je hotovo**.

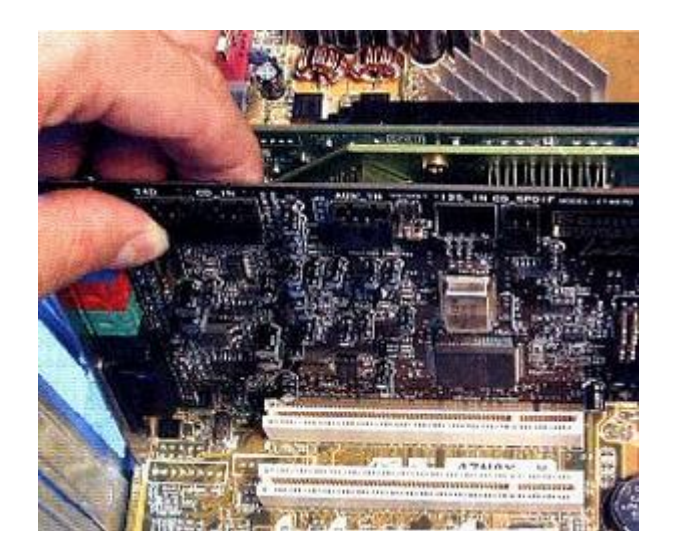

#### **6.4.6 Montáž HDD**

Do teď jsme všechny komponenty připevňovali k základní desce. **HDD se připevňuje k casu a kabelem se propojí ze základní deskou**. Jak už to bývá zvykem, u PC se nemůžeme splést. **Na kabelu IDE je jeden pin plný a zajišťuje tím, že kabel nejde dát obráceně**. **Dále musíme k disku připevnit kabel od zdroje**. Nelze ho dát obráceně, neboť zdrojový kabel má z jedné strany zkosené oba dva rohy. Kabely jsme připevnili a teď je ještě potřeba připevnit disk k casu. Je to jednoduché, stačí mít šroubovák a šroubky, které jsou přibaleny k casu. Disk dáme dolů.

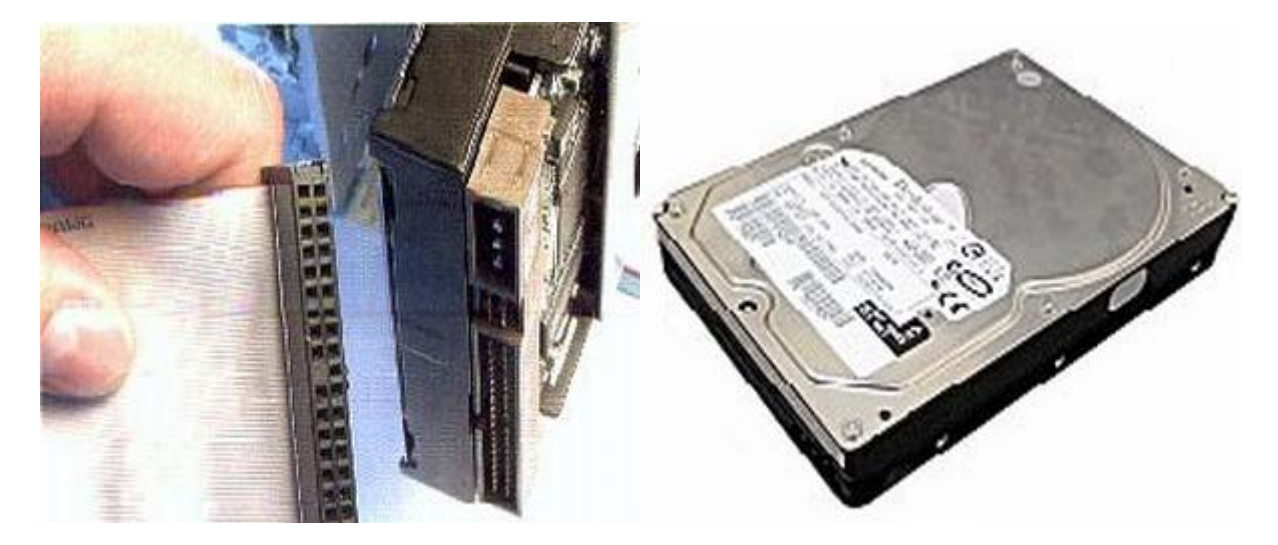

### **6.4.7 Montáž mechanik**

**Mechaniky se připojují skoro stejně jako pevné disky**. Jen je tu jedna změna. **Mechanika se dáví jinam než disk do počítačové skřině (casu)**. Jinak mechaniku **připojujeme stejným kabelem IDE**. Pokud, ale můžete připojujete disk od mechaniky zvlášť. Pokud takto neučiníte, tak se vám zpomalí disk i mechanika.

### **6.4.8 Montáž disketové jednotky**

Dnes již málo používaná disketová mechanika se nepřipojuje nijak složitě. **Opět se připojuje téměr stejně jako HDD**. Používá se stejný kabel a je o něco menší. **Kabel připojíme k základní desce a k FDD připojíme druhý konec kabelu**. **Tady je ovšem možnost, že kabel připojíte obráceně. Pokud připojíte kabel obráceně, FDD tím nezničíte. FDD jen nebude fungovat. Pokud vám FDD nefunguje, tak obraťte kabel.**

#### **6.4.9 Pravidla pro upgrade**

Pokud používáte některý z operačních systémů pracujících v grafickém režimu (Windows, XWindow, Linux Mandriva, OS Macka pod.) je postup zvyšování výkonu počítače (upgrade) rozdělen do dvou skupin:

1) Neskokový upgrade (malá úprava hardware u novějších počítačů)

- Doplnit operační paměť (dnes je optimální 2 8 GB RAM)
- Vyměnit grafickou kartu za výkonnější (dnes je nezbytností karta do slotu AGP ne PCI Express s minimálně 128 MB RAM – pro hry pak 1 GB RAM)
- Vyměnit procesor za výkonnější (musíte si ověřit, zda Vaše deska nový procesor podporuje)

2) Skokový upgrade (velká úprava hardware u starších počítačů)

- Vyměnit základní desku za výkonnější (musíte si ověřit, zda Vaše skříň podporuje napájení nové desky)
- Doplnit novou desku o patřičné komponenty (paměti, procesor a případně grafickou kartu)
- Vyměnit pevný disk za rychlejší či za SSD (stačí vyměnit disk na kterém je uložen operační systém).

# **7. Hardware – principy komunikace**

Počítače řady PC jsou navrženy tak, aby bylo možné poměrně snadno vyměňovat jejich jednotlivé části (např. vyměnit vadný modul, vyměnit starší kartu, která již svým výkonem nedostačuje za novou), popř. aby bylo možné snadno stávající počítač rozšířit o nové zařízení. **Při instalaci nových karet do počítače je nezbytné postupovat v následujících třech krocích:** 

- **konfigurace nové desky**: její správné nastavení tak, aby mohla v počítači pracovat
- **vlastní instalace**: její fyzické zasunutí do počítače
- **testování**: ověření, zda nová karta skutečně správně pracuje

**Při konfiguraci nové desky je vždy nezbytné si pečlivě přečíst její dokumentaci a zjistit, jaké zdroje (resources) daná karta vyžaduje a jaké jejich nastavení umožňuje**. Vlastní nastavení se provádí většinou **pomocí nastavovacích propojek (jumperů)**, popř. pomocí **přepínačů (DIP)**. U novějších karet se konfigurace provádí většinou programově pomocí speciálního programu dodaného společně s kartou. **Nastavení zdrojů, které karta ke své činnosti vyžaduje, je nutné provést tak, aby nebylo v konfliktu s žádným již existujícím zařízením**. Pokud by k takovému konfliktu došlo, znamená to ve většině případu špatnou funkci obou zařízení, popř. nefunkčnost celého počítače.

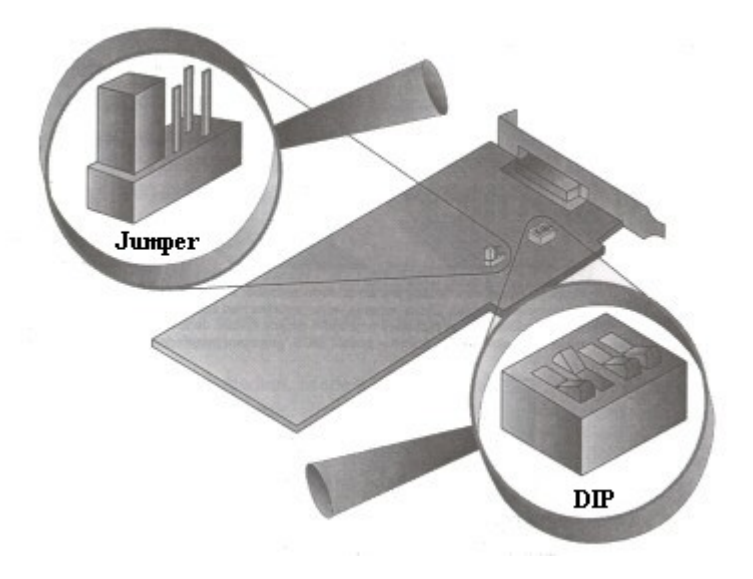

Nastavovací propojka (Jumper) a přepínač (DIP)

Může se stát, že konkrétní **zařízení nepodporuje žádné z možných nastaven**í, která jsou v počítači ještě volná. V takovém případě bývá **nezbytné provést rekonfiguraci některých již dříve zapojených karet a tím uvolnit některý ze zdrojů požadovaných k činnosti nové karty.**

Vlastní instalace karty do počítače bývá většinou bezproblémová. Je nutné pouze dbát na opatrnou manipulaci s kartou a otevřeným počítačem a veškeré **zapojování a vypojování provádět, až na výjimky, s vypnutým počítačem, aby nedošlo k poškození karet nebo k poškození celého počítače**.

## **7.1 Zdroje využívané zařízeními**

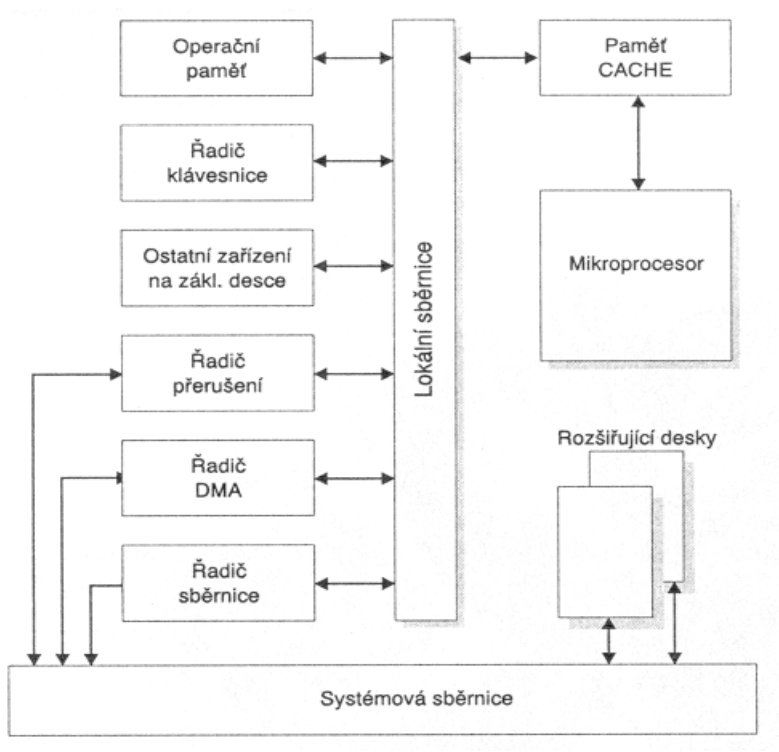

Organizace komunikace v počítači

## **7.1.1 IRQ Levels**

**IRQ** (Interrupt Request) Levels - **úrovně žádosti o přerušení**) jsou využívány některými zařízeními **pro přerušení činnosti CPU**. V okamžiku, kdy je takové přerušení vyvoláno, **CPU přeruší svou dosavadní činnost a zavede obslužný program**, který žádost o přerušení vyřídí. Tento mechanismus je nutný, protože **některé akce v počítači nesnesou odklad a v okamžiku, kdy by se k nim procesor dostal, by mohlo být pozdě**. Například při stisku klávesy na **klávesnici** je vyvoláno přerušení **IRQ 1**. Pokud by klávesnice nevyužívala tohoto mechanismu, vzniká velké riziko, že dříve než procesor zaměstnaný jinou činností zaregistruje stisk této klávesy, dojde ke stisku klávesy jiné a tím k zapomenutí první klávesy.

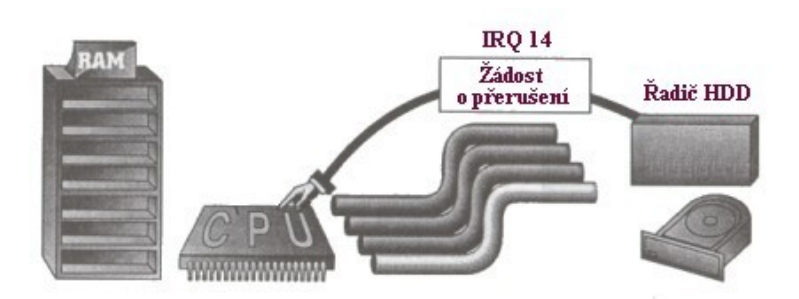

Znázornění vyvolání přerušení IRQ 14

**Procesor provádí svou činnost a v okamžiku, kdy řadič vyvolá přerušení IRQ 14**, přestane v této činnosti pokračovat a zahájí obsluhu vyvolaného přerušení.

- **Při přerušení je mikroprocesor vytržen z práce zařízením, které si žádá obsluhu**. Může k tomu dojít například při stisku klávesy, při zobrazování na displeji. V zásadě rozlišujeme dva druhy přerušení - hardwarová a softwarová.
- **Vyvolané přerušení spustí program uložený na určité adrese v paměti** (adresy, v nichž jsou obslužné programy uloženy, jsou zapsány ve vektorech přerušení).
- **Pro zpracování přerušení je určen speciální obvod - řadič přerušení** (interrupt controller). Ten bývá často integrován do jednoho pouzdra s řadičem DMA. Linky, jimiž putují signály přerušení, jsou součástí sběrnice.

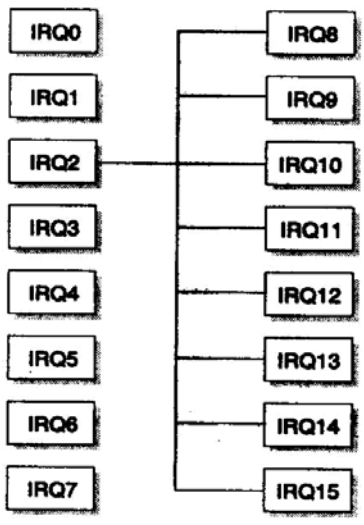

*Kaskádovité zapojení IRQ*

### Standardní obsazení úrovní přerušení:

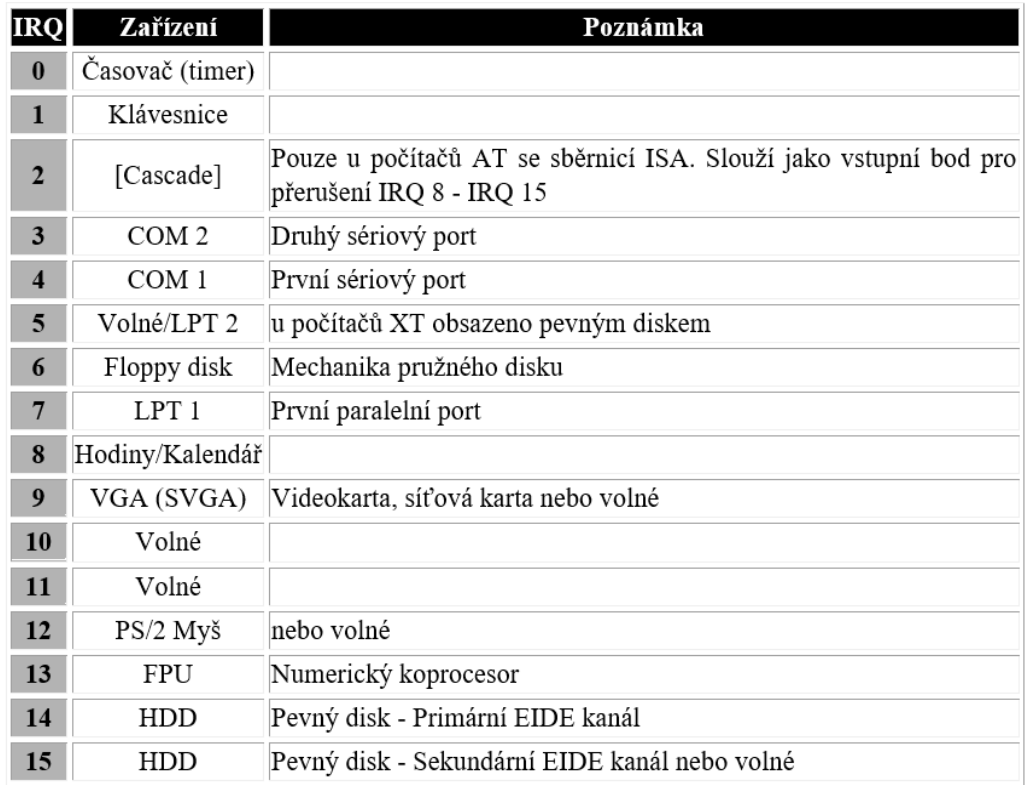
**IRQ 2 slouží vlastně ke zpřístupnění IRQ 8 - IRQ 15** a pracuje tak, že je spojeno s **IRQ 9**. To znamená: pokud dojde k přerušení na úrovních IRQ 8 - IRQ 15, zaktivuje se přerušení IRQ 9 a tím vznikne přerušení na úrovni 2. **BIOS** počítače pak ví, že musí zjistit, které z vyšších přerušení je skutečně aktivní, a to obsloužit.

### **7.1.2 DMA Channels**

**DMA** (Direct Memory Access) Channels (kanály přímého přístupu do paměti) jsou **mechanismy využívané některými zařízeními k přenosu dat do a z paměti bez účasti procesoru počítače**. Procesor pouze vyprovokuje přenos dat, potom se stáhne zpět a přenechá volné pole **řadiči DMA**. Nastartování přenosu DMA je časově náročné, a proto **mají smysl pouze takové přenosy, které přenášejí více datových slov za sebou - tedy víceslovné (multiword) DMA**. Pro **DMA se většinou používá kanál 5**, využívá se **i IRQ 12**. Poslední novinkou v oblasti DMA je nový přenosový protokol Ultra DMA/33,66 a 100. Dalším zvýšením přenosové frekvence se dosáhlo teoretické propustnosti řadiče 133 MB/s. Pro jeho použití potřebujete disk, s rozhraním Ultra DMA/33, 66 a 100 a BIOS, který nejrychlejší režim umí také používat.

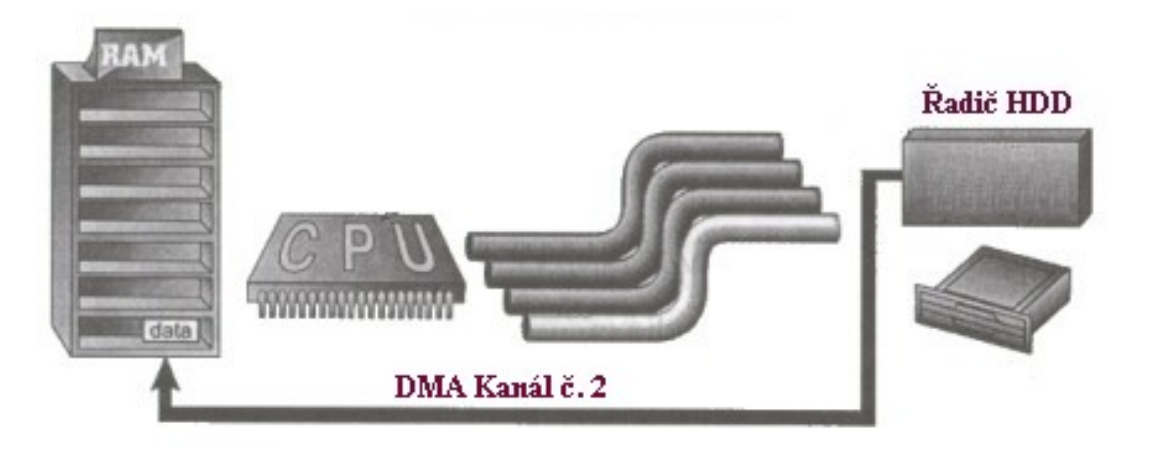

Znázornění využití DMA kanálu č. 2

Například starší řadiče pevných disků využívaly tento mechanismus, který jim **dovoloval přenášet data přímo do (z) operační paměti**, aniž by tím zatěžovaly procesor. V opačném případě by totiž přenos mohl být velmi pomalý.

- PC/XT má 4 takové kanály (0 3)
- PC/AT má ještě navíc kanály (4 7)

Standardní obsazení DMA kanálů:

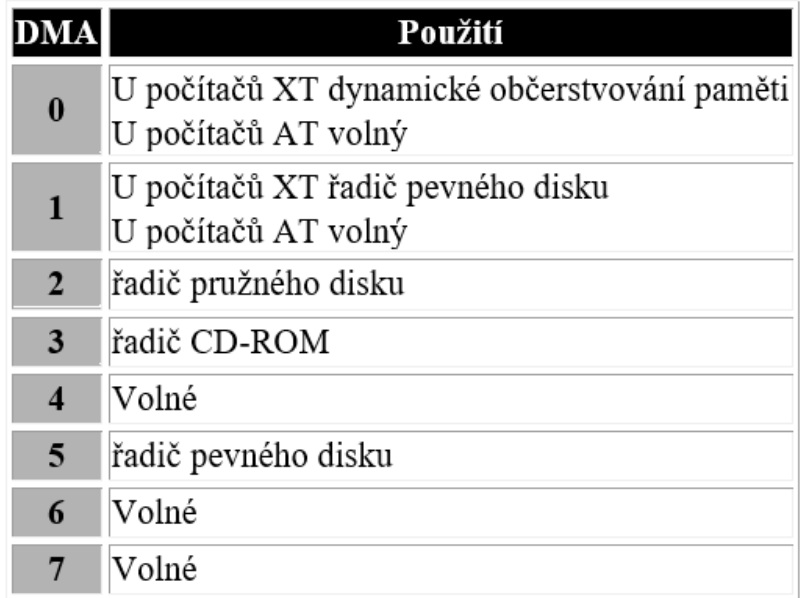

Linky DMA jsou integrovány do sběrnice. V **PC se používá osm kanálů DMA**. **Stejně jako u IRQ platí i u DMA, že dvě zařízení nesmějí používat stejný kanál DMA!**

#### **7.1.3 Adresy vstupu a výstupu**

**Adresy vstupu** (I/O Addresses) a **výstupu jsou adresy, které využívají desky elektronických obvodů ke komunikaci s CPU**. U PC se používají adresy 0 - 3FF (hexadecimálně). První adresy (0 - FF) jsou využity zařízeními na základní desce.

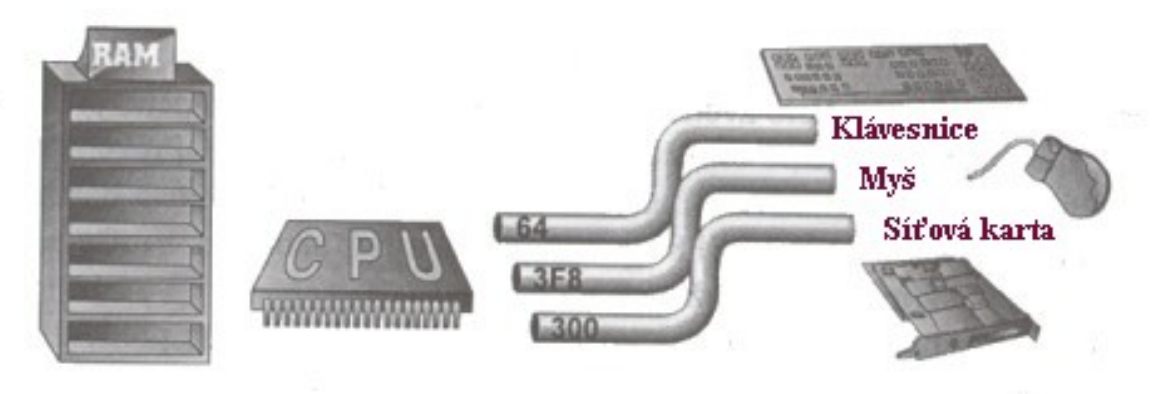

Znázornění využití I/O adresy

#### **7.1.4 Adresy ROM a buffery RAM**

Některé desky potřebují ke své správné činnosti paměť **ROM**, ve které mají uloženo své základní programové vybavení. Některé desky kromě této paměti potřebují pouze pro čtení i nějakou paměť **RAM**. Obě tyto paměti **vyžadují adresu, od které mohou být mapovány do operační paměti.**

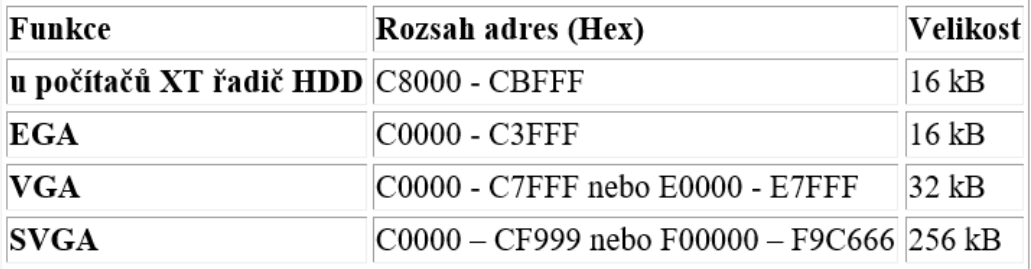

## **7.2 Nastavení BIOSu**

**Dnešní BIOSy jsou již Plug and Play, umí se tedy nakonfigurovat sami a automaticky to i udělají**. Není tedy nutné skoro nic nastavovat, snad kromě **času a data**. Někdy je trochu potřeba pomoci BIOSu i s **detekcí disků** a, pokud ji nemáte, zakázat disketovou jednotku. Občas asi zasáhnete do toho, v jakém **pořadí se má na discích hledat operační systém**. To vše si tady vysvětlíme. No a jinak si s BIOSem můžete trochu pohrát a zvýšit tak výkon systému (nebo jej učinit krajně nestabilním). **Každopádně měňte nastavení jenom tam, kde víte, co to udělá a s vám neznámými položkami svéhlavě nemanipulujte, protože to prvotní nastavení je od výrobce a funguje (mělo by být víceméně optimální).**

#### **7.2.1 Jak se do BIOSu dostat?**

**Do setupu, neboli do BIOSu vstoupíte poté, co se vám objeví obrazovka**. Nyní musíte postupovat podle instrukcí, které by měli být na obrazovce vidět (dole by mělo býr napsáno: **Press DEL to enter SETUP**. Pokud jste to udělali, spustí se program Setup, **chcete-li BIOS**. Na obrazovce nyní vidíte základní nabídku, která bude u každé základní desky vypadat sice trochu jinak (rozdílné hardwarové možnosti), ale v tom podstatném by měla být víceméně obdobná, jako ta na obrázku.

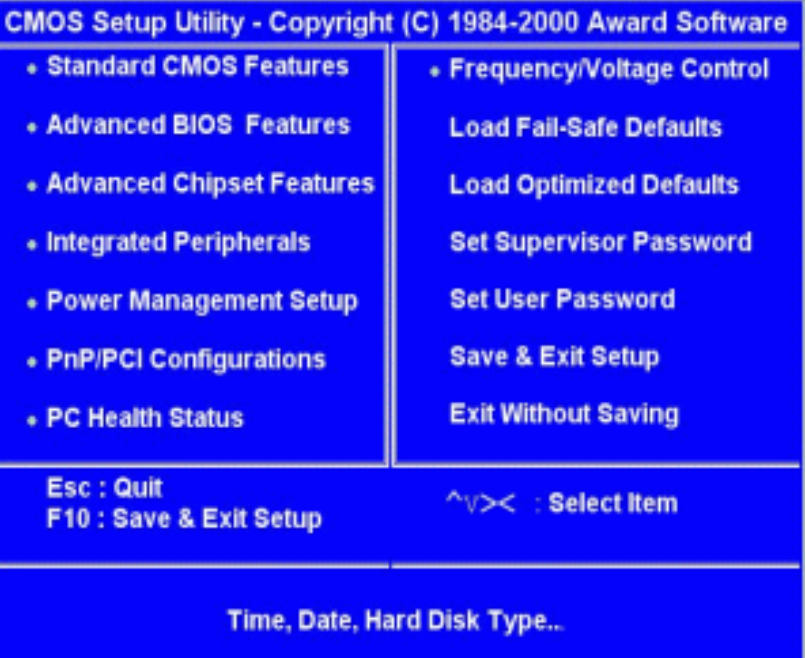

### **7.2.2 Jak se v BIOSu pohybovat**

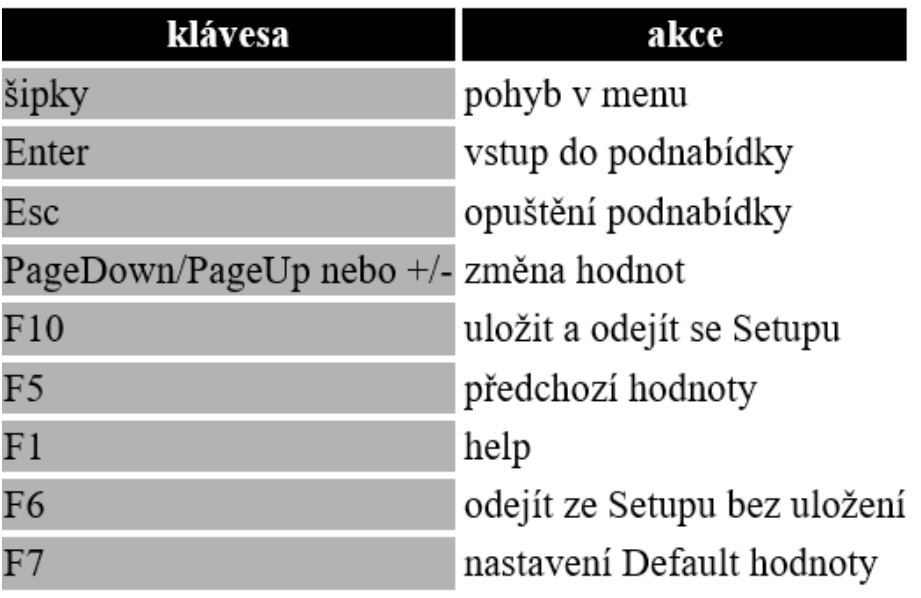

## **7.2.3 Základní nastavení CMOS - Standard CMOS Feature**

**Zde se nastavuje - datum, čas, detekce disků, detekce floppy (Drive A: a B:), typ grafické karty, kdy se má počítač zastavit a velikosti paměti.**

#### 7.2.3.1 Datum a čas

Tuto funkci nepřeskakujte, protože toto je základní údaj, kterým se řídí systém - spouštění naplánovavých úloh a časové označení vašich dokumentů (souborů).

#### 7.2.3.2 Hard Disk Setup

Má za úkol identifikaci nainstalovaných disků připojených, v mém případě přes rozhraní IDE, naopak neřídí zařízení, jako je CDROM, nebo drivy SCSI. **Máte zde tři možnosti: Auto/User/None**. **Jestliže nastavíte Auto, bude BIOS vyhledávat všechny disky při startu počítače automaticky**, takže pokud si nejste jisti, jak disk nastavit ručně, volte tuto možnost. Mimo jiné je nastavena, jako Default a tedy doporučuji nechat ji tak, jak je. Na druhou stranu **možnost User je poněkud rychlejší, protože zde počítači nastavíte potřebné atributy o vašem disku a on se nebude při každém startu zabývat jejich hledáním**, což trošku (opravdu ale jen trošku) urychlí start systému. U disku nastavujeme tyto hodnoty:

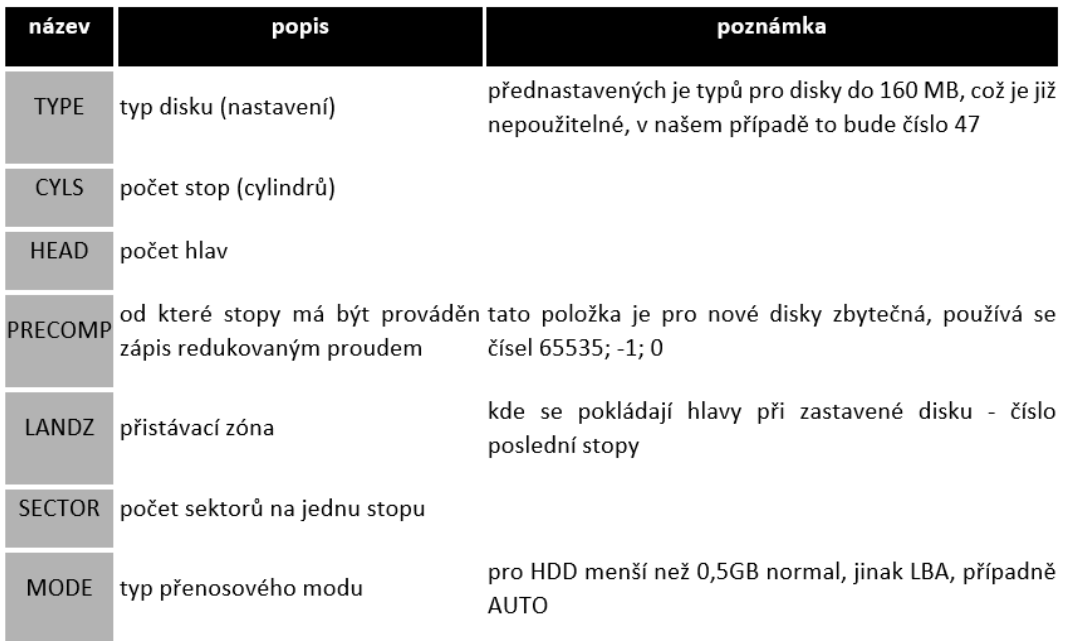

#### **Pokud tyto položky nastavíte špatně, bude disk pracovat špatně, nebo vůbec! Nicméně v menším měřítku to platí i pro ostatní položky.**

Některé BIOSy ještě chtějí vědět, jestli disk podporuje blokový režim (blk mode), 32ti bitový režim (32 bit Mode) nebo protokol PIO, u některých zase některé položky chybí (LANDZ...). **Výrobci desek doporučují, ponechat pro všechny disky položku "AUTO". Vyhnete se tak mnoha problémům!**

#### **7.2.4 Advanced BIOS Features**

Dále upozorním jen na nejnutnější a nejdůležitější věci, které se v Setupu nacházejí a se kterými se dá něco vylepšit.

#### 7.2.4.1 Anti virus protection

**Enable vás ochrání před některými viry, které mění soubory v bootovací oblasti**. Může však působit neplechu a zbytečné poplachy při instalaci operačního systému, proto jej povolte raději až po jeho nainstalování. Poplach = pípání a blikání monitoru, zastaví počítač.

#### 7.2.4.2 Boot Up Features

**Jedná se o rozpis akcí, které se budou konat po nastartování počítače**. Jednak, zda bude probíhat POST (Quick Power On Self Test), Enable sice opět urychlí start systému, doporučuje se ale nastavit z bezpečnostních důvodů disable.

#### 7.2.4.3 First/Second/Third/Boot Other Devices

**Určuje, v jakém pořadí bude Setup hledat operační systém**. K nastavení vám může pomoci tabulka v předchozím menu (Standard CMOS Feature)

#### **7.2.5 Advanced Chipset features**

#### 7.2.5.1 BANK 0/1, 2/3 & 4/5 DRAM Timing

**Časování pomětí - možné jsou položky: SDRAM 8/10ns, Normal, Medium, Fast, Turbo**. Přičemž Turbo je nejrychlejší. Některé paměti, zvláště ty neznačkové, by mohly při tomto časování vykazovat chyby, je to tedy nutné, ozkoušet po nainstalování systému a případně trochu ubrat.

#### 7.2.5.2 SDRAM Cycle Length

**Možnosti jsou Auto, 2, 3, kde nejrychlejší je 2**, ale mohou se vyskytnout stejné problémy jako v předchozím případě, jinak 3 nebo Auto.

#### 7.2.5.3 AGP Aperture Size

**Určuje, kolik systémové paměti bude rezervováno pro grafickou kartu**. Při neúplném vytížení bude zbytek k dispozici systému, takže pokud máte paměti dostatek více je lépe.

#### 7.2.5.4 AGP-4x Mode

Nastavte Enabled, k něčemu to ale bude jen v případě, že tento mód podporuje vaše grafická karta (2x rychlejší než u 2x).

#### **7.2.5 Integrated Peripherals**

**Zde se nastavují mody, v jakých budou pracovat disky (UDMA, PIO)**. Ty doporučuji ponechat všechny "Auto", dále je tu položka IDE HDD Block Mode - tedy jestli váš disk podporuje přenos po blocích, nastavení USB a paralelního portu. Všechny tyto položky nechte tak, jak jsou v Default nastavení, mělo by být v podstatě optimální, nebo alespoň fungující.

#### **7.2.6 Power Management Setup**

**Zde je k dispozici možnost nastavit si jednak šetření elektrické energie pro případ, že s počítačem nepracujete** (vypnutí monitoru, pevných disků atd.) nebo naopak, jakým způsobem se bude počítač zapínat.

#### 7.2.6.1 ACPI

**řízení spotřeby - Enable/Disable**

#### 7.2.6.2 Power Management

**Další důležitá kolonka pro nás uživatele**. Pokud jste povolili (Enable) ACPI, tak zde nastavíte, jak se bude šetřit. Schéma, jak navazují jednotlivé mody.

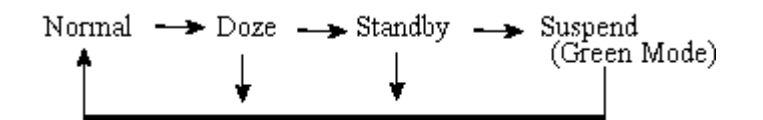

#### 7.2.6.3 Video Off Method

**Definujte, jak se má vypínat monitor a šetřit tak energii**. Jsou tu tyto možnosti:

- **Blank** Zastaví v podstatě jen zobrazování na monitoru a vy vidíte jen černé pozadí. Tato volba je určena pro starší monitory, které nepodporují volby následující. Úspora elektřiny je nulová, funguje spíš jako screen saver.
- **V/H SYNC+Blank** Systém vypne porty pro horizontální a vertikální synchronizaci a dojde tak k odpojení elektronového děla a výraznému šetření proudu. Pokud tuto metodu monitor nepodporuje, bude pracovat jako v předchozím bodě.
- **DPMS Supported** Nastavte, jestliže šetření proudu umožňuje i vaše grafická karta (Display Power Management Signaling - DPMS). U Vašeho monitoru musí být přitom podpora "Green features" stejně jako v předchozím případě. Další nastavení se potom provádí softwarem přiloženým ke grafické kartě.

#### 7.2.6.4 Soft-Off by PWR-BTTN

**Určuje, jak bude počítač reagovat na stisk tlačítka POWER**. Pokud nastavíte "Instant-Off", bude po stisku počítač hned vypnut. Pokud zvolíte Delay 4 sec., bude počítač vypnut poté, co podržíte stisknutý vypínač po dobu 4 sec. Po krátkém stisku bude provedena stejná operace, jako byste ve Windows zvolili Start / Vypnout / Vypnout, tedy ukončí se systém a vypne počítač.

Dále jsou zde možnosti: zapnout pomocí karty PCI, nebo pomocí modemu či LAN, případně je možno nastavit si "budíka".

# **8. Hardware - periferie**

## **8.1 Počítačová sestava**

**Obecně se pro fyzické součásti počítače a různá doplňková přídavná zařízení anglický termín hardware.** Hardware počítače se dále dělí na interní (ten, který je vložen do základní jednotky – skříně) a externí (periferie počítače). **Soubor interního a externího hardware se potom označuje jako počítačová sestava.**

Do příchodu osobních počítačů (PC), se kterými jste se seznámili v předchozí kapitole, byl pojem počítačová sestava značně vágní.

Počítačová sestava se v dnešní podobě skládá z těchto nejčastějších a nejobvyklejších částí:

- **základní jednotka** (obsahuje interní hardware),
- **monitor** (výstupní periferie),
- **klávesnice** (vstupní periferie),
- **myš** (vstupní periferie).

## **8.2 Dělení periferií**

**Základní dělení periferií počítače je na vstupní a výstupní**. Pomocí vstupních periferií zadáváme počítači příkazy a ovládáme jeho uživatelské rozhraní. Pomocí výstupních periferií nám naopak počítač data a informace zobrazuje a tiskne.

**U některých zařízení je ale těžké rozhodnout, zda patří mezi periferie vstupní či výstupní.** Existuje například celá řada multifunkčních tiskáren, které obsahují jak vstupní zařízení (tzv. skener viz dále), tak i zařízení výstupní (tiskárnu viz dále).

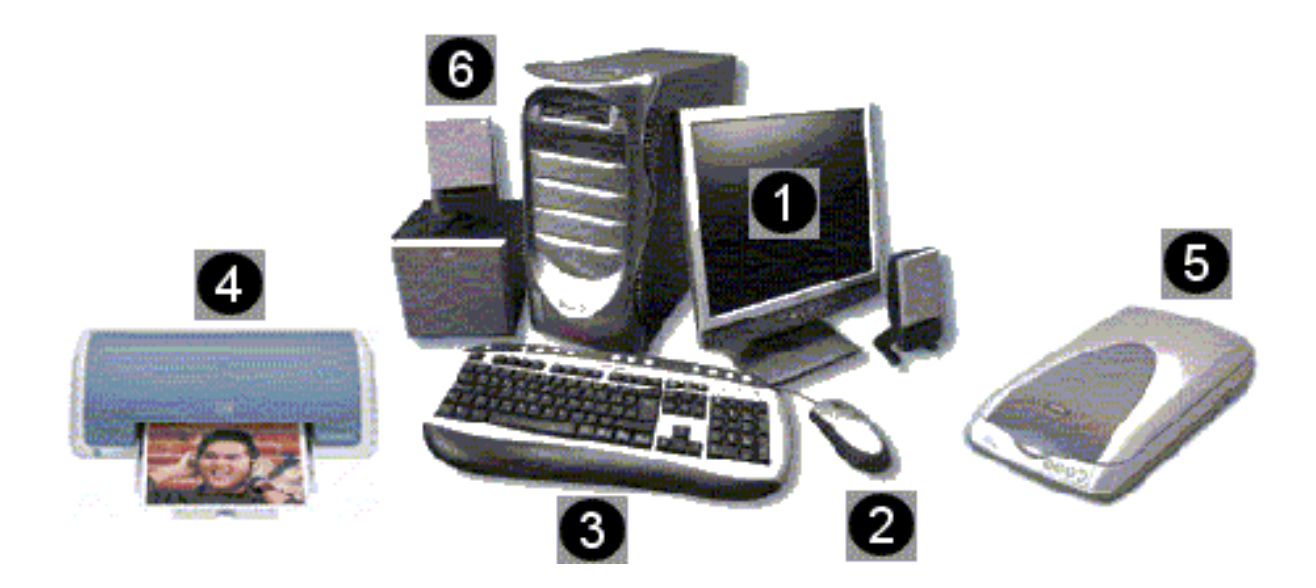

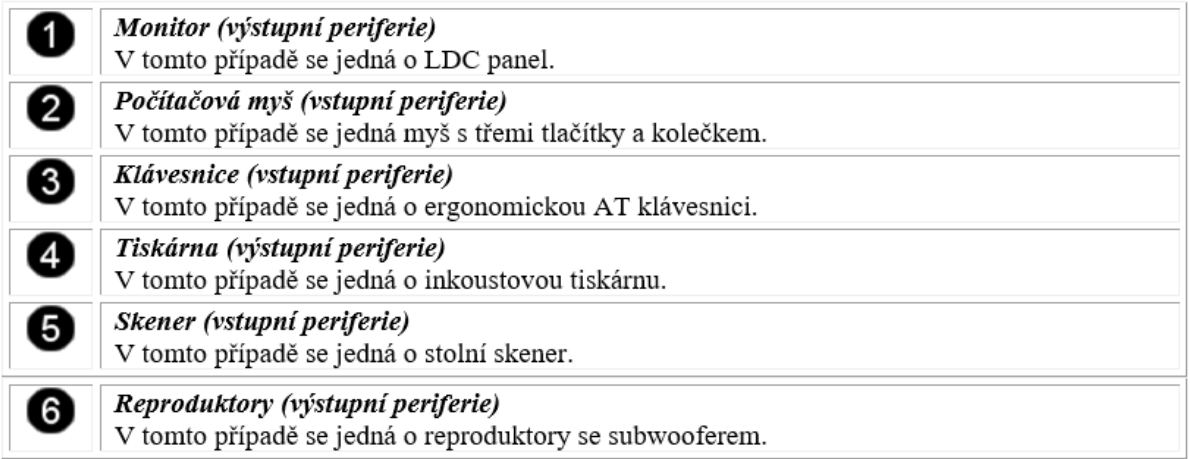

## **8.3 Vstupní periferie**

#### **8.3.1 Klávesnice**

**Klávesnice (keyboard)** slouží jako **základní vstupní zařízení pro zadávání údajů**. Dnes existují dva nejčastěji používané typy klávesnice:

- **PC/XT**: obvykle nazývaná jako "XT klávesnice", **má 83 kláves** a byla určena k prvním počítačům řady PC a PC/XT. Klávesy této klávesnice lze rozdělit do 3 základních skupin:
	- o Abecední pole: obsahuje litery abecedy, číslice, speciální znaky (!,@,#,...) a některé speciální klávesy (SHIFT, CTRL, ALT, ENTER, ...)
	- o Funkční klávesy: klávesy označené F1 až F10, jejichž význam závisí na konkrétním programu, se kterým uživatel pracuje
	- o Kurzorové a numerické klávesy: obsahují klávesy pro číslice a ovládání kurzoru

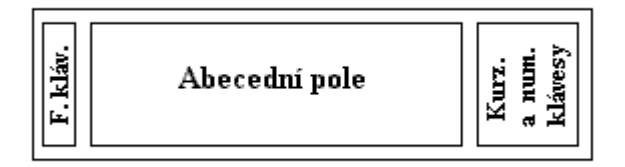

#### XT klávesnice

- **PC/AT**: obvykle nazývaná jako "AT klávesnice", **obsahuje 101 (US standard) nebo 102 (European standard) kláves**. Tyto klávesy lze rozdělit do 4 bloků:
	- o Abecední pole: podobně jako u XT klávesnice
	- o Funkční klávesy: obsahuje klávesy F1 F12, jejichž význam je opět podobný jako u XT klávesnice.
	- o Kurzorové klávesy: klávesy pro ovládání kurzoru
	- o Kurzorové a numerické klávesy: podobně jako u XT klávesnice

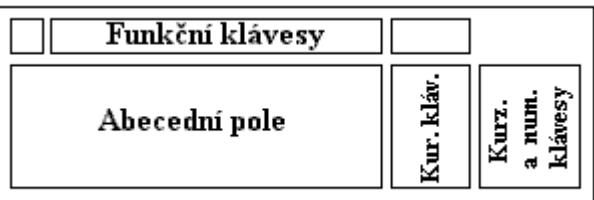

#### AT klávesnice

**S příchodem operačního systému MS Windows byla AT klávesnice doplněna o speciální klávesy pro ovládání tohoto systému (klávesa pro vyvolání Start menu a pro vyvolání kontextového menu) a nese označení Win95 Natural**.

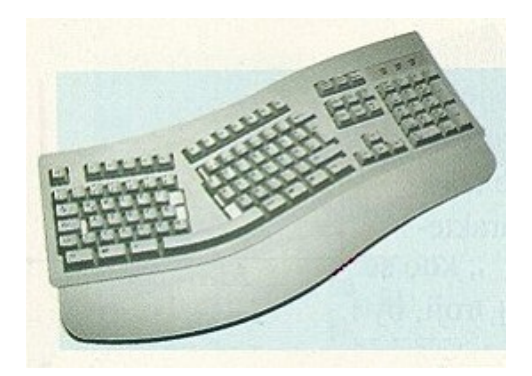

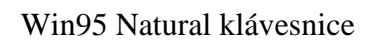

**Rozdíl mezi klávesnicí XT a AT je hlavně v tom, že XT klávesnice má mikroprocesor klávesnice zabudovaný přímo v sobě, zatímco AT předpokládá procesor pro klávesnici na základní desce počítače**. Tyto klávesnice jsou tedy mezi sebou nekompatibilní, takže není možné XT klávesnici použít u počítače AT.

Dále podle realizace funkce jednotlivých kláves je možné rozdělit klávesnice na:

- **pracující na principu spínačů**: používá pro každou klávesu mikrospínač
- **kapacitní**: stisknutí klávesy vyvolá úhoz na kapacitní modul, jenž vysílá patřičné signály, které jsou potom interpretovány procesorem 8048 umístěným přímo v klávesnici, a jejich kódy jsou pak vysílány do počítače.

## **8.3.2 Myš**

**Myš (mouse) je zařízení, které umožňuje přenášet pohyb ruky po vodorovné podložce na obrazovku počítače**. Slouží většinou jako ukazovátko při práci s mnoha dnešními programy. Dnes rozlišujeme dva základní typy myší:

- **Microsoft Mouse (má dvě tlačítka)**
- **PC Mouse (má tři tlačítka)**

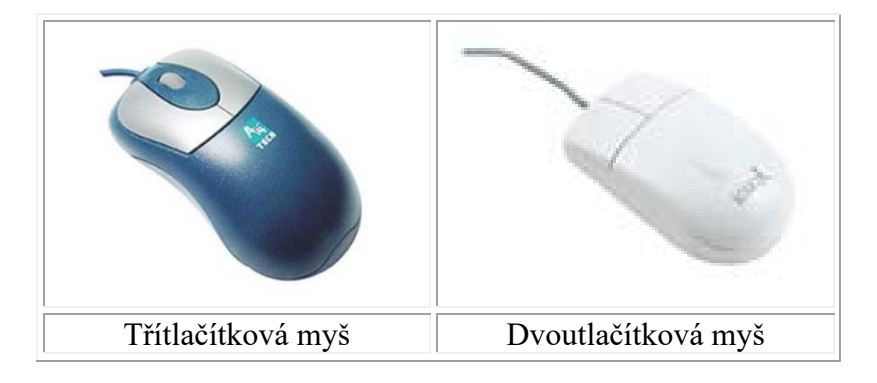

**Microsoft Mouse i PC mouse se připojují k počítači většinou přes PS/2 port nebo USB a každá z nich komunikuje s počítačem pomocí jiného protokolu**. Z toho vyplývá, že dvoutlačítková a třítlačítková myš jsou vzájemně nekompatibilní. Podobně jako u klávesnic i u třítlačítkových myší **často existuje přepínač, pomocí kterého je možné třítlačítkovou myš přepnout do dvoutlačítkového režimu**.

#### **8.3.3 Skener (scanner)**

**Scanner je zařízení, které slouží ke snímání předlohy do počítače**. **Pracuje na principu digitalizace (převodu na číselnou hodnotu) odstínu barvy na předloze procházející pod snímacím prvkem.**

Scannery je možné rozdělit podle následujících kritérií:

- **Černobílý scanner:** Umožňuje snímat pouze v odstínech šedi, barevné odstíny jsou do nich převedeny
- **Barevný scanner:** Dovoluje snímat nejen v odstínech šedi, ale i v barvách. Většina dnešních scannerů má možnost snímat v TrueColor (tj. 16.7 mil barev).
- **Ruční scanner:** Vyžaduje, aby uživatel při snímání předlohy sám pohyboval scannerem. Při práci tedy velmi záleží na zkušenosti a zručnosti uživatele, který musí scannerem pohybovat rovnoměrně, správnou rychlostí a rovně. Jedná se o levnější zařízení, které dává méně kvalitní výsledek. Nevýhodou těchto scannerů bývá také to, že většinou nedokáží obsáhnout celou šíři strany formátu A4.

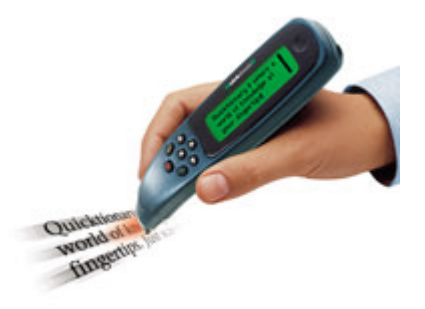

• **Stolní scanner:** zařízení, které samo pohybuje snímacím ramenem a díky tomu poskytuje podstatně lepší výsledek oproti ručnímu scanneru. Nevýhodou je jeho vyšší cena. Rozlišení: počet bodů na palec, které dokáže scanner rozlišit. U dnešních běžných scannerů se pohybuje od 300 x 300 dpi až po 600 x 1200 dpi. Pomocí softwarové interpolace je možné dosáhnout rozlišení až 2400 x 2400 dpi. U profesionálních scannerů je možné vidět i rozlišení 5000 x 5000 dpi

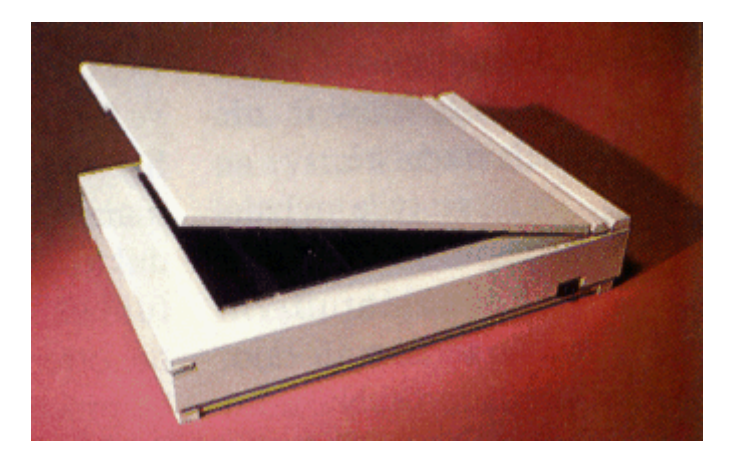

#### Parametry scanneru

- **Barevná hloubka:** většinou 24 bitů, pro každou barvu 8 bitů
- **Základní barvy:** R červená, G zelená, B modrá, Barevný skener umí pracovat i černobíle, lze převést do odstínu šedi

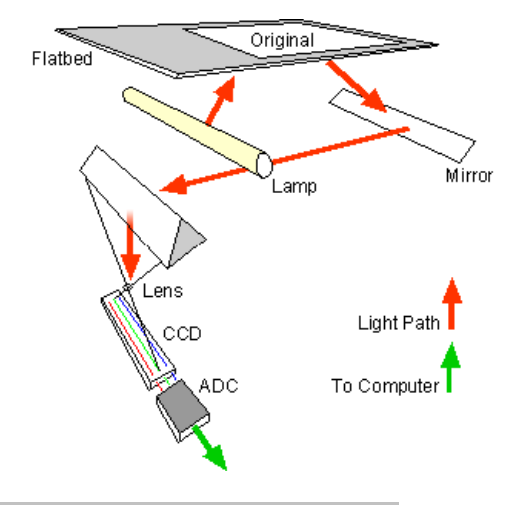

- **Rozhraní:** Většinou USB, paralelní nebo SCSI. Největší popularitu si získává rozhraní USB, především pro svou všestrannost a použitelnou přenosovou rychlost, která předčí i standardní paralelní port. Toto byla hardwarová rozhraní.
- **Rozlišení:** Druhým základním parametrem scannerů je rozlišení (rozlišovací schopnost). To je důležité, neboť scannery snímají obraz rastrově a výsledný obraz je složen z jednotlivých bodů. Rozlišení nám definuje do kolika bodů je rozložen (rastrován) určitý úsek obrazů. Rozlišení se tedy udává v bodech na palec (Dots Per Inch - dpi) a definuje do kolika bodů je rozložen jeden palec (25,4mm) obrazu. Rozlišení dnešních průměrných scannerů je 300 až 1200 (u bubnových i více) dpi, čemuž náleží velikost bodu 0,085 až 0,021mm.
- **OCR:** Důležitou vlastností všech scannerů je možnost optického rozpoznávání textu (OCR - Optical Character Recognition). To je dáno použitým softwarovým vybavením pro daný scanner. Program musí nejprve v nasnímaném obrazu text vyhledat a pak rozpoznat a převést do textového souboru.

## **8.4 Výstupní periferie**

### **8.4.1 Monitory (CRT)**

**Monitory byly dříve základní výstupní zařízení počítače**. Slouží k zobrazování textových i grafických informací. **Monitory pracují na principu katodové trubice (CRT - Cathode Ray Tube)**. Hlavní částí každého monitoru je obrazovka, na jejímž stínítku se zobrazují jednotlivé **pixely**. Monitor je připojen přímo k **videokartě** zasílající patřičné informace, které budou na monitoru (jeho obrazovce) zobrazeny.

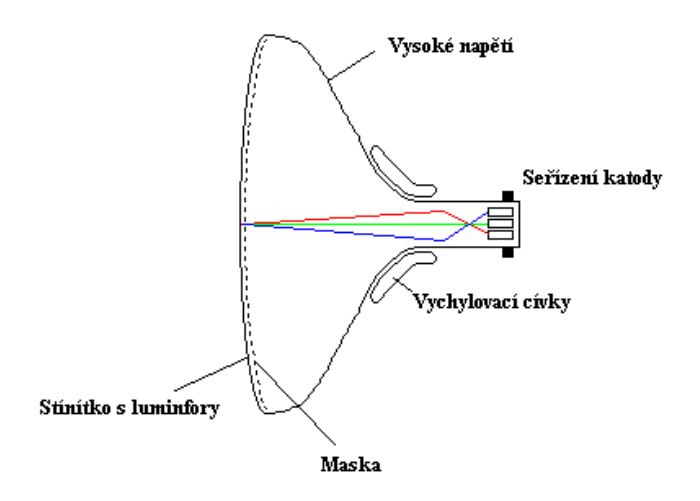

Barevná obrazovka

Při práci barevné obrazovky jsou **ze tří katod emitovány elektronové svazky**, které jsou **pomocí jednotlivých mřížek** (viz obrázek řez barevnou obrazovkou) **taženy až na stínítko obrazovky**. Na zadní **stěně stínítka obrazovky jsou naneseny vrstvy tzv. luminoforů** (luminofor = látka přeměněňující kinetickou enregii na energii světelnou). Tyto luminofory jsou ve **třech základních barvách - Red (červená), Green (zelená), Blue (modrá)** - pro aditivní model skládání barev. Vlastní elektronové svazky jsou bezbarvé, ale **po dopadu na příslušné luminofory dojde k rozsvícení bodu odpovídající barvy**.

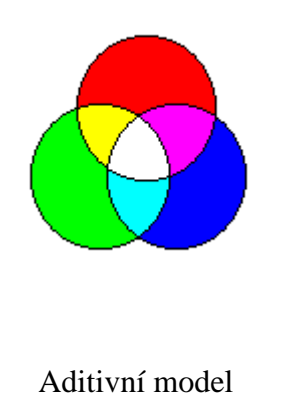

U moderních monitorů je také kladen požadavek, aby nedocházelo k nežádoucímu vyzařování škodlivého záření. Jako první vznikla norma **LR** (Low Radiation), která označuje monitory se sníženým vyzařováním. Jako další a přísnější byla později přijata norma **TCO**, která také zaručuje dosažení **nejnižší možné míry obnovovaní frekvence 75 Hz, při které není poškozován lidský zrak**.

Spolu se stále větším rozmachem nasazování počítačů i v oblastech vzdělávání či zábavy je možné se setkat i s **multimediálními** monitory, které bývají vybaveny reproduktory pro přehrávání zvukových záznamů).

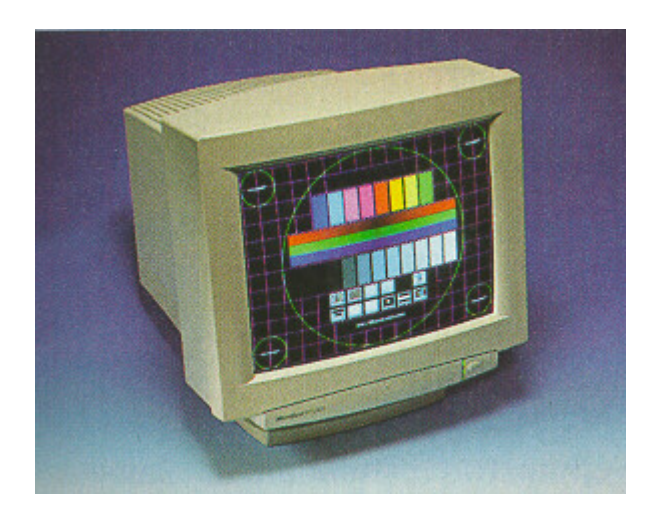

17" Monitor firmy ADI

#### **8.4.2 LCD panely**

**Displej z tekutých krystalů** [\(anglicky](https://cs.wikipedia.org/wiki/Angli%C4%8Dtina) **liquid crystal display**, zkratkou **LCD**) je tenké a ploché zobrazovací zařízení skládající se z omezeného (velikostí [monitoru](https://cs.wikipedia.org/wiki/Monitor_(obrazovka))) počtu [barevných](https://cs.wikipedia.org/wiki/Barva) nebo monochromatických [pixelů](https://cs.wikipedia.org/wiki/Pixel) seřazených před zdrojem [světla](https://cs.wikipedia.org/wiki/Sv%C4%9Btlo) nebo [reflektorem.](https://cs.wikipedia.org/wiki/Sv%C4%9Btlomet) Vyžaduje poměrně malé množství [elektrické energie;](https://cs.wikipedia.org/wiki/Elektrick%C3%A1_energie) je proto vhodné pro použití v přístrojích běžících na [baterie.](https://cs.wikipedia.org/wiki/Galvanick%C3%BD_%C4%8Dl%C3%A1nek) Každý pixel LCD se skládá z [molekul](https://cs.wikipedia.org/wiki/Molekula) [tekutých krystalů](https://cs.wikipedia.org/wiki/Kapaln%C3%BD_krystal) uložených mezi dvěma průhlednými [elektrodami](https://cs.wikipedia.org/wiki/Elektroda) a mezi dvěma [polarizačními filtry,](https://cs.wikipedia.org/wiki/Polariza%C4%8Dn%C3%AD_filtr) přičemž osy [polarizace](https://cs.wikipedia.org/wiki/Polarizace_(elektrodynamika)) jsou na sebe kolmé. Bez krystalů mezi filtry by bylo světlo procházející jedním filtrem blokováno filtrem druhým. Molekuly tekutých krystalů jsou bez vnějšího [elektrického pole](https://cs.wikipedia.org/wiki/Elektrick%C3%A9_pole) ovlivněny mikroskopickými drážkami na elektrodách. Drážky na elektrodách jsou vzájemně kolmé, takže molekuly jsou srovnány do spirálové struktury a stáčí polarizaci procházejícího světla o 90 [stupňů,](https://cs.wikipedia.org/wiki/Stupe%C5%88_(%C3%BAhel)) což mu umožňuje projít i druhým filtrem. Polovina světla je absorbována prvním polarizačním filtrem, kromě toho je ale celá sestava průhledná.

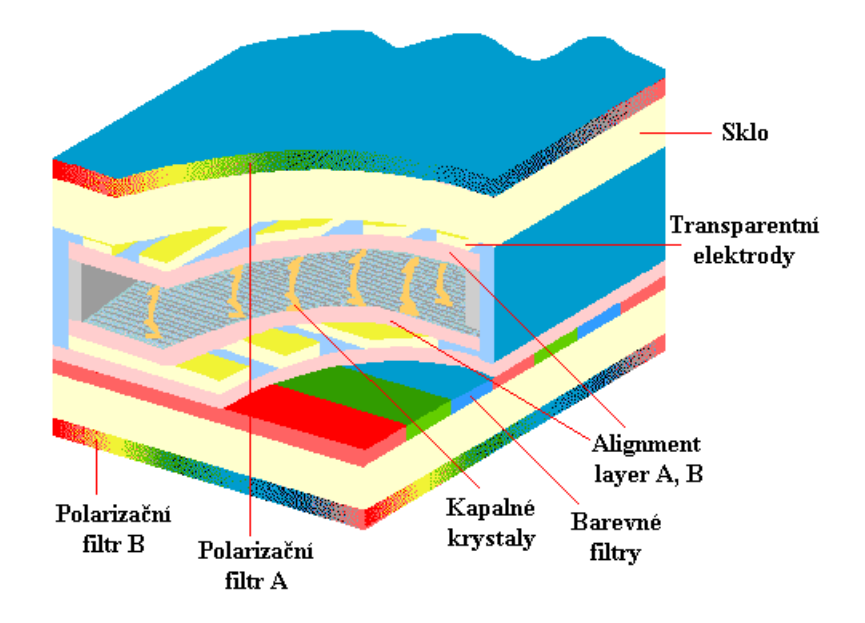

Používá se zejména jako zobrazovací jednot-ka pro:

- přenosné počítače (notebook, laptop)
- "nepočítačová zařízení" (hodinky, kalkulačky, mobilní telefony atd.)
- pracovní stanice, kde nahrazuje monitor pracující na principu CRT

#### **Plazmové panely:**

Svého času byly nejvyšším výdobytkem "hight technology". Dnes jsou spíše na ústupu, i když stále mají dost fanoušků. **Oproti jiným technologiím plazmy nepracují s podsvícením obrazu, jednotlivé pixely, z nichž se skládá jejich obraz, svítí samy o sobě**. Světelný efekt vyvolává elektrický náboj, který přichází do buňky naplněné směsí plynů a mění jejich skupenství na plazmu. Miliony takových buněk pak tvoří PDP panel, obrazovku plazmového panelu. **Výsledkem je velmi rychlá odezva panelu, která je o poznání rychlejší než u konkurenčních LCD panelů, nevýhodou je ale snížená životnost takových panelů**.

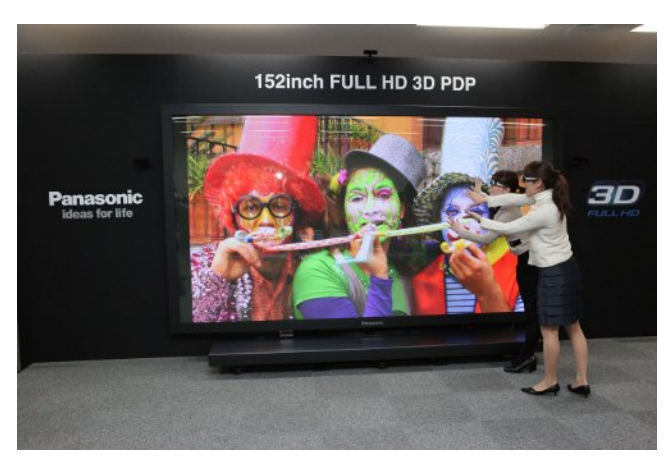

Největší plazmová obrazovka na světě od společnosti Panasonic má úhlopříčku přes čtyři metry.

**Za nevýhodu plazmových obrazovek se obecně považuje jejich vyšší spotřeba elektrické energie**. U aktuálně nabízených modelů plazem to však už není pravda, tyto obrazovky musí splňovat (alespoň na evropském trhu) přísné limity a spotřebou se blíží konkurenčním LCD televizím.

#### **LCD obrazovky:**

V pomyslném souboji s plazmami před lety vyhrály, jsou daleko rozšířenější. Napomohl jim k tomu fakt, že mají větší životnost, oproti prvním generacím plazem mnohem nižší spotřebu (až poloviční!) a vyrábí se v mnohem větší škále úhlopříček. **Technologie LCD oproti plazmě nepracuje s buňkami, které samy o sobě "svítí", obrazovka LCD televizoru obsahuje podsvěcovací trubice**. Ty neustále svítí, a aby bylo jejich světlo rozmístěno po celé obrazovce rovnoměrně, **obrazovku tvoří i několik různých vrstev, které toto světlo odrážejí a vedou do tekutého krystalu, a ten ho v různých intenzitách propouští ven**. Právě podle tekutého krystalu (Liquid Crystal Display) dostala LCD technologie jméno.

**Oproti plazmám je vnější vrstva LCD televizoru plastová, nikoli skleněná**. To vede k efektu určité "umělosti" obrazu, který se může zdát méně realistický než u plazmy. Také barevný kontrast je mnohem menší než u plazmových obrazovek a kvalita obrazu se v různých pozorovacích úhlech mění (nejnovější modely LCD jsou na tom ale už podobně jako plazmy). **Výrazným nedostatkem LCD je pomalejší odezva než u plazem, naopak výhodou mnohem větší životnost**. U tohoto typu obrazovek nehrozí nevratné vypalování statických obrázků do zobrazovacího panelu, a tedy praktické zničení obrazovky.

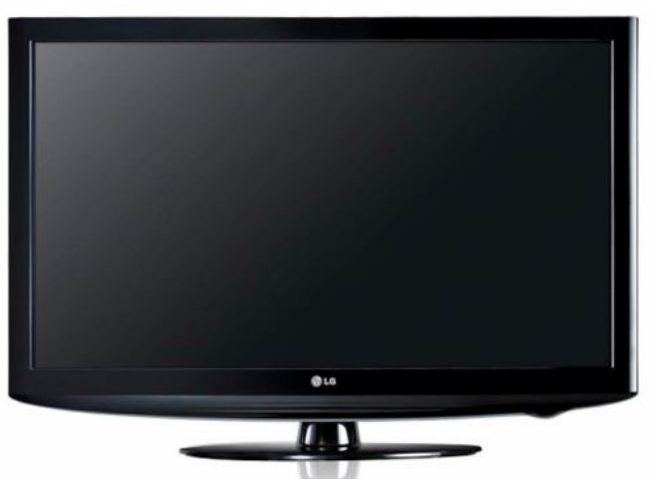

Levné typy LCD obrazovky mívají problémy s pomalejší odezvou a méně věrným obrazem.

#### **LED televizory:**

**Jde vlastně o další vývojový stupeň LCD obrazovek, který místo standardních studených katodových zářivek používá podsvícení diodami (light emitting diod – odtud zkratka LED)**. Díky nim mají nižší spotřebu než LCD, dosahují vyššího jasu a mají větší barevnou škálu. **Oproti klasickým LCD televizorům je ale jejich výroba nákladnější, a tak jsou výrazně dražší**. Jde o poměrně mladou technologii, na trhu se LED obrazovky objevily teprve před sedmi lety (a u nás ještě později). **Kvalitou obrazu se ale hodně blíží**  klasickým plazmám, oproti LCD dokáží reprodukovat "opravdovou černou", navíc **mohou být oproti LCD obrazovkám mnohem tenčí**.

Obrovskou výhodou LED televizorů je jejich vysoká životnost. V té předčí i LCD televize, a jejich spotřeba je při stejném nastavení jasu obrazu výrazně nižší. Navíc mají rovnoměrněji podsvícenou celou plochu obrazovky a několikanásobně vyšší kontrast než LCD.

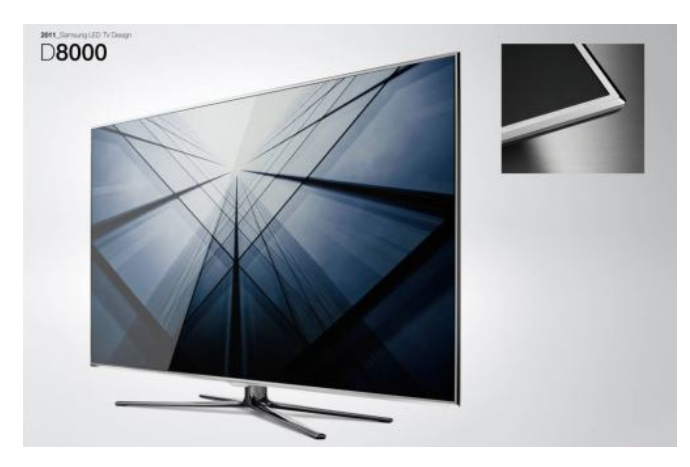

LED obrazovky bodují především svou tenkostí.

#### **OLED obrazovky:**

Vůbec nejmladší technologie obrazovky, s jejímž komerčním využitím výrobci kvůli vysokým výrobním nákladům dlouhá léta čekali. **OLED obrazovky vlastně ještě zdokonalují to, co nabízejí LED obrazovky. Nepoužívají podsvícení, OLED je primárním zdrojem světla, takže podobně jako plazma dokola zobrazí černou. Navíc je energeticky méně náročný a má mnohem rychlejší odezvu (až tisíckrát) než klasické LCD obrazovky**. Téměř u něj odpadají problémy se sledováním obrazu z různých úhlů, v tom se blíží technologii plazem.

Obrovskou výhodou je ještě tenčí zobrazovací panel než u LED obrazovky. OLED obrazovka může být tenká dokonce jen čtyři milimetry, tudíž není problém takový přijímač "nalepit" na zeď. Určitým problémem této technologie je ale otázka životnosti, kterou výrobci zatím nedokáží přesně zodpovědět.

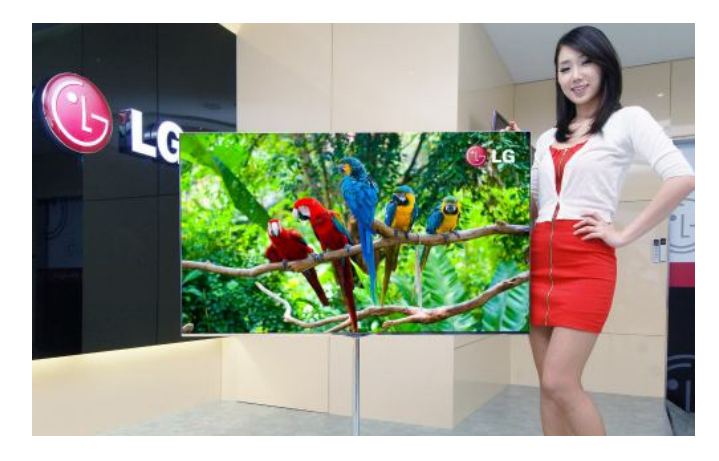

#### **8.4.3 Tiskány**

**Tiskárny jsou výstupní zařízení sloužící pro výstup údajů z počítače. Prostřednictvím tiskárny je možné data uchovaná doposud v elektronické formě vytisknout (nejčastěji na papír).**

#### Základní parametry tiskárny jsou:

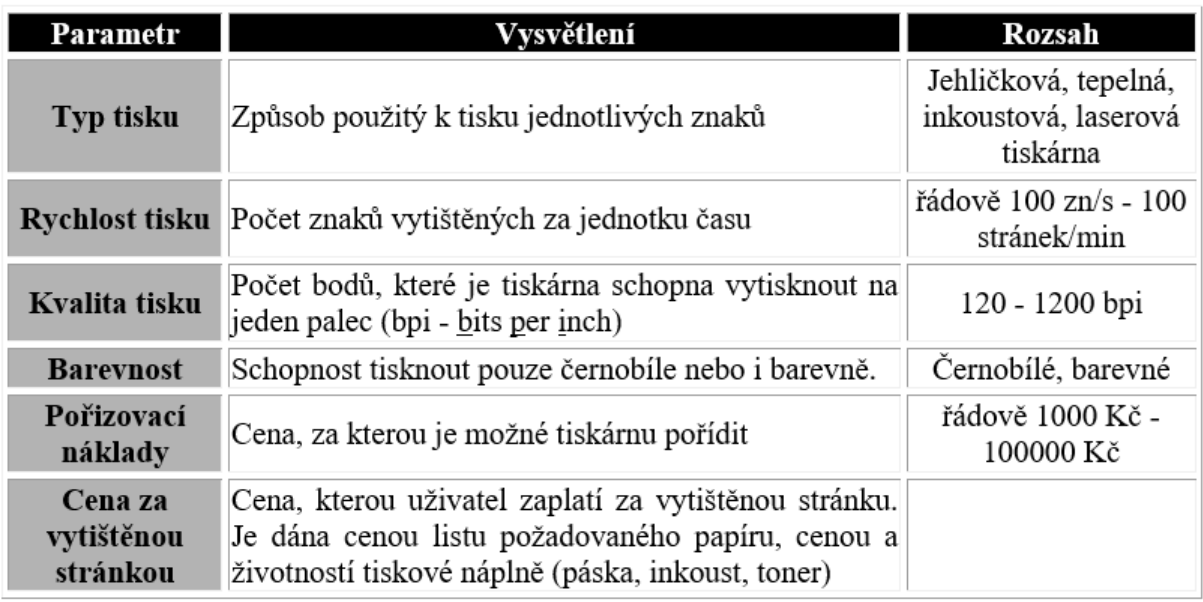

V případě barevného tisku je nutné pracovat se **subtraktivním modelem** mísení barev (na rozdíl od obrazovky, kde pracujeme s aditivním mísením). Tento model označovaný také jako **CMYK používá pro tisk tří až čtyř základních barev**, jejichž mísením se dostávají barvy ostatní:

- **Cyan - indigově modrá**
- **Magenta - fialová**
- **Yellow - žlutá**
- **Black - černá**

**V případě levnějších tiskáren bývá vynechána černá barva, která se nahrazuje smísením tří zbývajících barev.** Tyto barvy však neposkytují čistě černou barvu, a proto jejich tisk bývá co do barevného podání méně kvalitní.

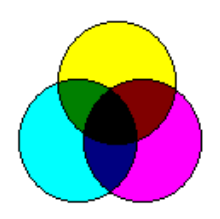

#### Subtraktivní model

**Tiskárna se k počítači připojuje většinou přes paralelní port** pomocí rozhraní **Centronics**, popř. **Bitronics**. Některé tiskárny dovolují i připojení přes **sériový port**, ale tento způsob propojení počítače s tiskárnou bývá méně častý. **V současnosti jsou téměř všechny tiskárny připojeny přes rozhraní USB.**

#### **Typy tiskáren**

#### 8.4.3.1 Jehličková tiskárna

**U jehličkové tiskárny se k tisku využívá tisková hlava, která obsahuje sadu pod sebou umístěných jehliček**. V závislosti na počtu těchto jehliček se dále jehličkové tiskárny rozlišují na:

- **1 jehličkové** a **2 jehličkové**: technické rarity vyráběné svého času v ČSSR
- **7 jehličkové**: poskytují tisk s velmi nízkou kvalitou a jsou používány pouze ve speciálních případech, jako jsou např. pokladny v prodejně, kde na kvalitu tisku nejsou kladeny téměř žádné nároky.
- **9 jehličkové**: dovolují tisk v tzv. **NLQ** (Near Letter Quality blízký dopisní kvalitě) režimu. Tento režim svou kvalitou tisku odpovídá přibližně kvalitě elektrického psacího stroje. Tyto tiskárny jsou vhodné pro tisky výpisů programů a pro tisk dokumentů, na jejichž kvalitě příliš nezáleží.
- **24 jehličkové**: umožňují kvalitnější tzv. **LQ** (Letter Quality dopisní kvalita) režim tisku. Oproti 9 jehličkovým tiskárnám poskytují také větší rychlost tisku. Jsou používány opět zejména pro dokumenty, na jejichž kvalitu jsou kladeny nižší nároky.

Obecně platí, že jehličkové tiskárny jsou **poměrně hlučná zařízení, která nejsou vhodná pro tisk grafických dokumentů a neposkytují příliš velkou rychlost tisku** (řádově 100 zn/s). **Barevný tisk je u jehličkových tiskáren možný použitím vícebarevné pásky.** Vzhledem k výše popsanému principu tisku nevyžadují tyto tiskárny žádný speciální papír. **Jejich pořizovací cena i cena za vytištěnou stránku jsou poměrně nízké.**

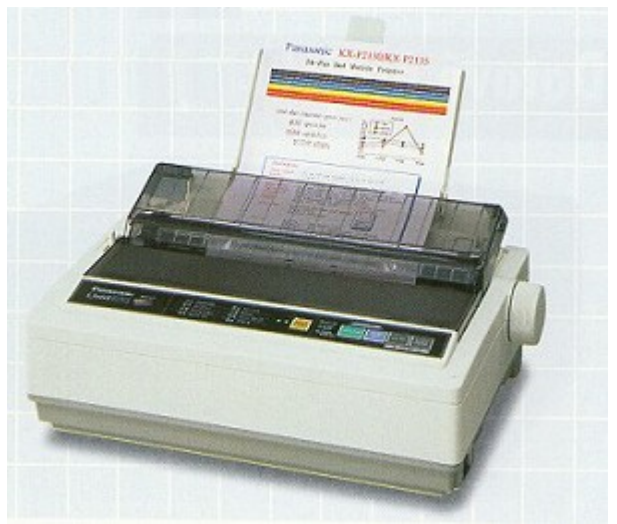

Barevná jehličková tiskárna Panasonic

#### 8.4.3.2 Tepelná tiskárna

**Jsou vybaveny tiskovou hlavu, která obsahuje sadu jehliček připevněných k elektromagnetům**. Jednotlivé jehličky jsou však na rozdíl od jehličkové tiskárny **zahřáty na vyšší teplotu, která poté, co se jehlička přiblíží ke speciálnímu papíru citlivému na teplo, způsobí jeho zabarvení.**

Tepelné tiskárny poskytují podobnou kvalitu a rychlost tisku jako tiskárny jehličkové. **Jejich velkou nevýhodou je nutnost použít speciální papír a tím i vyšší cena za vytištěnou stránku.** V dnešní době se tyto tiskárny používají jen výjimečně.

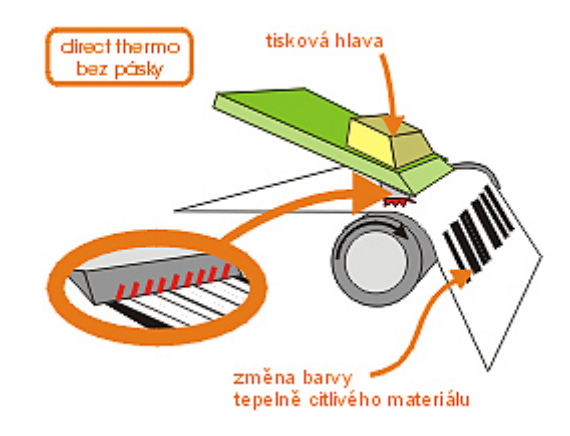

Princip tepelné tiskárny

#### 8.4.3.3 Inkoustová tiskárna

**Inkoustová tiskárna tiskne pomocí inkoustu, který je stříkán na papír.** Inkoust bývá umístěn v malé nádržce, jež se pohybuje společně s tiskovou hlavou.

**Kvalita tisku inkoustové tiskárny je silně závislá na použitém papíru**. V případě kvalitního papíru je možné dosáhnout velmi kvalitního tisku (za cenu vyšších nákladů na tuto vytištěnou stránku). **Barevný tisk bývá prováděn pomocí různobarevných inkoustů.**

**Inkoustové tiskárny poskytují vyšší rychlost tisku než tiskárny jehličkové. Jedná se o zařízení vhodná pro tisk běžných textových i grafických dokumentů**. Jejich pořizovací cena dnes již není příliš vysoká. Jejich nevýhodou je však poměrně vysoká cena za vytištěnou stránku, která je dána cenou inkoustu a vyšší cenou kvalitního papíru.

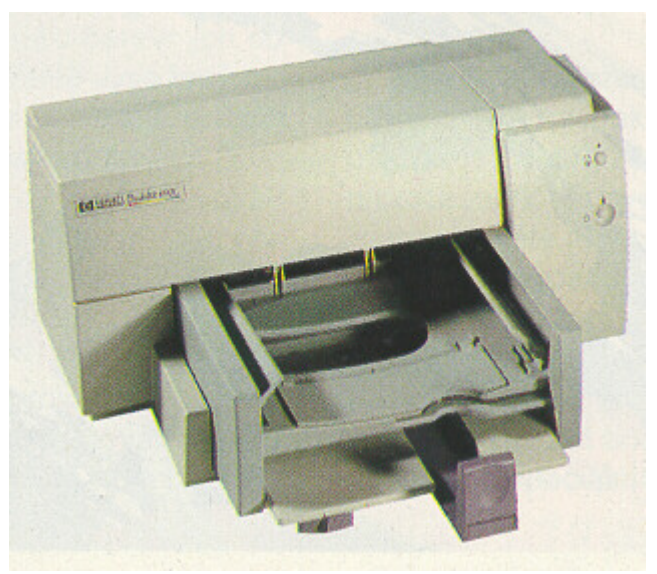

Inkoustová tiskárna firmy Hewlet Packard

#### 8.4.3.4 Laserová tiskárna

**Laserová tiskárna je zařízení určené zejména pro profesionální použití**. Poskytuje velmi vysokou kvalitu (300 dpi - 2400 dpi) i rychlost tisku (stovky stránek za minutu). Jedná se o poměrně drahé zařízení - ale **cena za vytištěnou stránku bývá většinou nižší než u inkoustových tiskáren.**

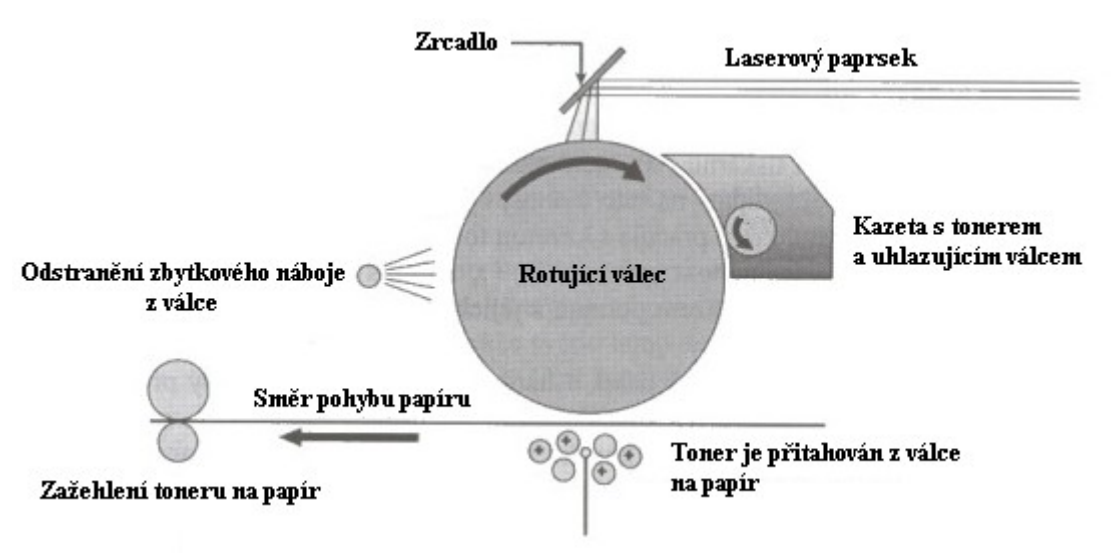

Princip tisku laserové tiskárny

**Při tisku laserové tiskárny jsou nejdříve znaková data zasílaná počítačem převáděna řadičem na videodata**. Ta jsou zasílána na vstup polovodičovému laseru. **Polovodičový laser vysílá laserový paprsek, který je vychylován soustavou zrcadel na rotující válec.** V místech, **kam tento paprsek na válec dopadne, dojde k jeho nabití statickou elektřinou na potenciál řádově 1000 V**. Rotující válec **dále prochází kolem kazety s barvícím práškem (tonerem), který je vlivem statické elektřiny přitažen k nabitým místům na povrchu válce.** Papír, který vstoupí do tiskárny ze vstupního podavače, **je nejdříve nabit statickou elektřinou na potenciál vyšší, než jsou nabitá místa na válci (cca 2000 V)**. V okamžiku, kdy tento papír prochází kolem válce, **dojde k přitažení toneru z nabitých míst válce na papír. Toner je do papíru dále zažehlen a celý papír je na závěr zbaven elektrostatického náboje a umístěn na výstupní zásobník**. Rotující válec po otištění na papír prochází dále kolem sběrače elektrostatického náboje a čističe od toneru.

#### **Barevný tisk je u laserových tiskáren možné docílit použitím různobarevných tonerů.**

# **9. Hardware – serverová rozšíření**

## **9.1 Multiprocessing (použití více procesorů)**

**Velmi brzo se přišlo na to, že jsou chvíle, kdy svým výkonem nestačí ani nejrychlejší procesor řady x86**. Díky šikovnosti výrobců počítačů vznikly první počítače se dvěma **shodnými procesory (to bylo v kategorii 386 a posléze 486)**. Tyto procesory totiž **nejsou pro víceprocesorový režim konstruovány**.

Toho si firma Intel byla vědoma, proto **prvním procesorem přímo podporujícím víceprocesorový (přesněji dvouprocesorový) režim byl Intel Pentium**. Jedná se o tzv. **symetrický multiprocessing (SMP)**. Následně firma Intel vytvořila samostatnou řadu **procesorů pro serverové využití s označením Intel Xeon** (prvotně bylo bylo toto označení u řady procesorů Intel Pentium II).

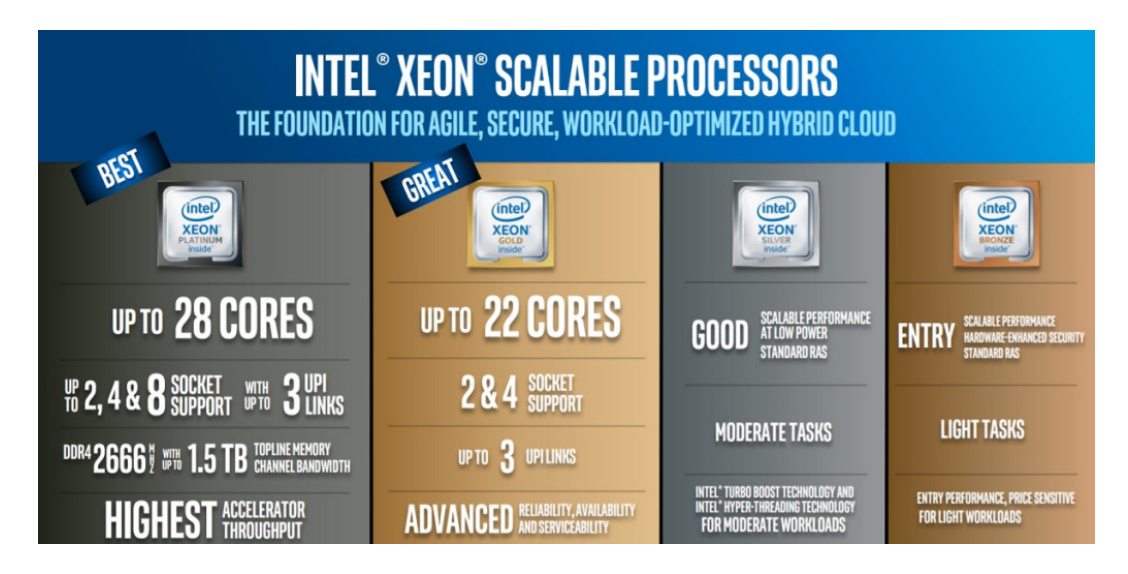

#### **9.1.1 Symetrický multiprocessing**

Pojem **symetrický multiprocessing** znamená **spolupráci dvou (či více) naprosto shodných (tedy včetně taktu) procesorů v rámci jednoho počítače**. Procesory musí být naprosto shodné a shodně nastavené, **nelze tudíž provozovat dvouprocesorový počítač s jedním Intel Xeon X5576 a jedním Intel Xeon X8012** (i když oba používají stejnou 1 333 MHz externí sběrnici). **Procesory jsou připojeny přes společnou procesorovou sběrnici**. Všechny součásti procesu jsou oběma procesory využívány stejně, mají tudíž jednu společnou RAM paměť, pevné disky atd.

**Poměrně rozšířeným mýtem je naprostá symetrie procesorů neboli oba (všechny) jsou si rovny**. Musí tam být jeden, který to vše řídí (i když je to shodný procesor s ostatními). Proto se svého času prodávaly kromě normálních procesorů i procesory sekundární pro dvouprocesorový režim.

#### **9.1.2 Nesymetrický multiprocessing**

S pojmem **nesymetrický multiprocessing** se můžete setkat při použití koprocesorů u starších počítačů. Například vedle 32bitového procesoru rodiny x86 pracuje naprosto odlišný 64bitový procesor (naprostá nekompatibilita – instrukční sada, procesorová sběrnice, význam vývodů, patice). **Tato sestava je však velmi náročná na programování, a proto se nesymetrický multiprocesing prakticky nepoužívá**.

#### **9.1.3 Výrobci procesorů podporují víceprocesorové uspořádání**

**V této době je to už (a zároveň ještě) jediná firma, Intel**. První procesory s **nativní podporou SMP režimu jsou procesory Intel Pentium**. Tato možnost je jen jako přídavná, **primárně jsou určeny pro jednoprocesorový provoz**. **Prvním procesorem, určeným hlavně pro víceprocesorové stroje, byl Intel Pentium Pro**. Ten poprvé **umožňoval v x86 kategorii až čtyři procesory**. Jeho **pokračováním je řada procesorů Xeon, která vychází z procesorů Intel Pentium II, III a IV**. Řada Xeon používá stejnou procesorovou sběrnici jako standardní řada procesorů.

#### **Všechny procesory, umožňující až čtyřprocesorové stroje, mají cache L2 velikosti 0,5 až 256 MB.**

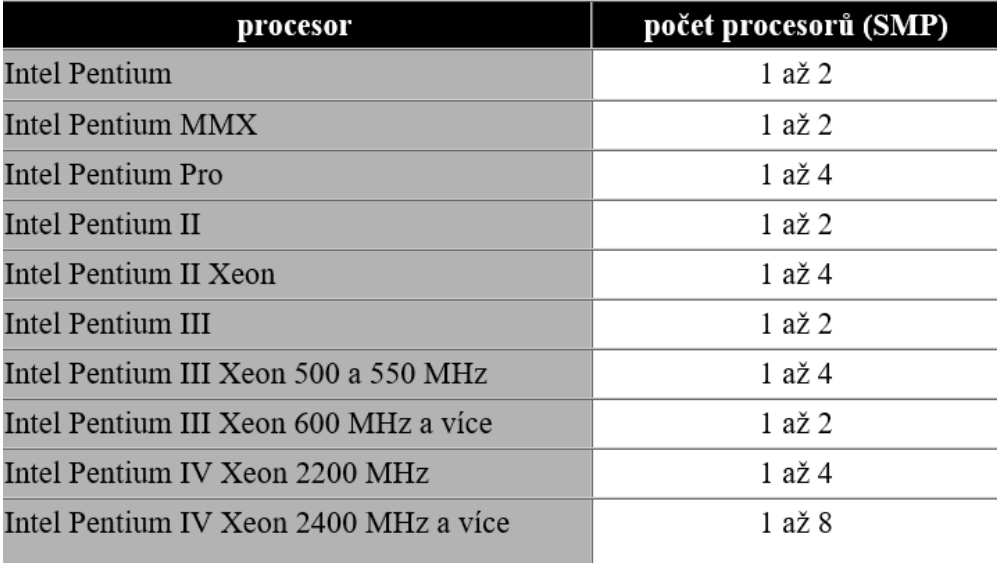

#### **9.1.4 Jaký je nárůst výkonu?**

**Velmi zhruba při čtyřprocesorovém stroji bude celkový procesorový výkon trojnásobný ve srovnání s jedním procesorem.** Ta čtvrtina výkonu se ztrácí při řízení spolupráce.

Jsou však i **případy, kdy nárůst výkonu je dokonce vyšší**, než je teoretické maximum. To **nastane v případech, že je úloha rozdělena na stejný počet samostatných úloh, kolik je procesorů.** Potom každý procesor pracuje naplno jen na té své úloze a není nutné celek řídit. To je ovšem v běžné praxi nedosažitelný stav.

**Případnou podporu více procesorů je třeba programovat již dopředu**. Nejedná se o použití specializovaných programovacích nástrojů, spíš o využití stávajících metod programování. **Typické je použití tzv. vláken, kde je pro každou úlohu definována samostatná větev, které se říká vlákno**. Tato metoda se nachází například v programovacích jazycích typu C, ze kterých vychází i jazyk Java.

**Mezi klasické jednoprocesorové operační systémy patří MS DOS (a klony)**. Ty sice je možné spustit na víceprocesorových počítačích, ale využitý bude jen první procesor. **Mezi víceprocesorové operační systémy dnes patří některé verze Linuxu, různé klony Unixu, operační systémy typu NT firmy Microsoft (MS Windows NT, MS Windows 2003, 2008, 2012, 2016, 2019), IBM OS/2, Novell NetWare a další.** V dnešní době jsou podporovány ve většině operačních systémů až čtyři procesory v SMP režimu.**Vyšší počet procesorů bývá v operačních systémech, určených pro nejnáročnější použití (například databázové servery)**.

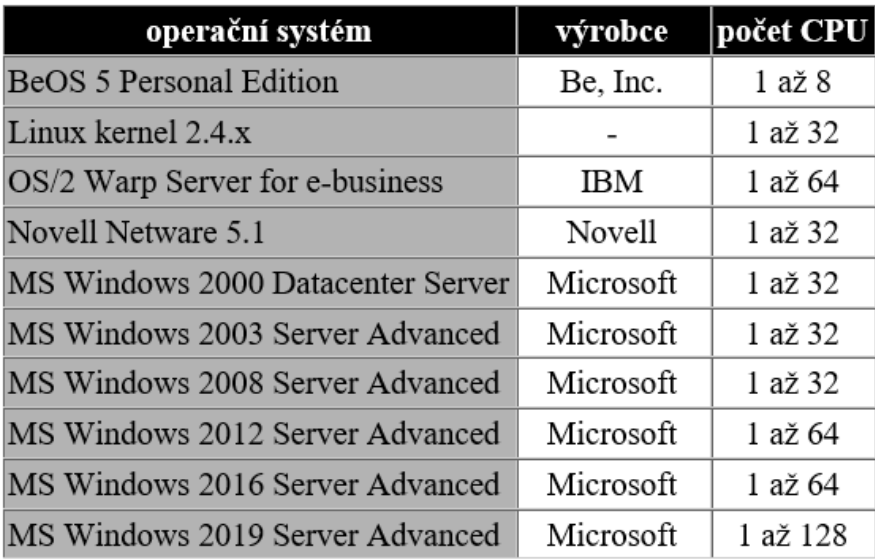

#### **9.1.5 Kolik procesorů podporuje, který operační systém?**

Proč podporují operační systémy tolik procesorů, když například Intel Pentium IV Xeon podporuje jen 4 procesory?

**Prvním důvodem je připravenost na budoucí procesory, které mohou podporovat i více procesorů nebo jader.** Druhým důvodem jsou speciální systémy, kde je díky zvláštnímu uspořádání umožněno více procesorů, než samotné procesory dovolují. Ten se nazývá **buňkový multiprocessing** (Cellular MultiProcessing neboli **CMP**). Příkladem je server Intel OCPRF100 Rack Mount Server s až osmi procesory nebo Unisys Enterprise Server ES7000 umožňující až 32 procesorů (oba používají procesory Intel Pentium IV Xeon). **Procesory mohou umístěny po buňkách, kde v každé buňce může být maximální počet procesorů mínus jedna. Například pro Xeony s maximálně čtyřmi procesory může být v jedné buňce až tři procesory**. Místo čtvrtého procesoru je umístěna právě brána k dalším procesorům. Není to ovšem pravidlo, buňka může mít i maximální počet procesorů, jaký jednotlivé procesory umožňují. Tato řešení nejsou nijak standardizována, jsou to jedinečná řešení jednotlivých firem.

## **9.2 Disková pole (RAID)**

Pojem **RAID (Redundant Array of Inexpensive Disks)** vznikl v roce 1988. Písmenko **I** bývá vysvětlováno jednak jako **Inexpensive** = levný (například Adaptec), jednak jako **Independent** = nezávislý (například Microsoft). **Vtip je v tom, že obojí je pravda, protože RAID pole je složeno z obyčejných sériových pevných disků, které nejsou nijak upravovány.**

První podmínkou pro vytvoření pole RAID je **použití minimálně dvou, nejlépe stejných harddisků (u vyšších verzí Raid je potřeby minimálně tří a více disků).** Dva identické harddisky pak mají tu výhodu, že jedou jako dvojčata - stejné sektory jsou pak ve stejných místech disku a disky tak pracují prakticky souběžně. Zde musím podotknout, že **výhodu mají disky s vyššími otáčkami a s nižším seek time** (v ms).

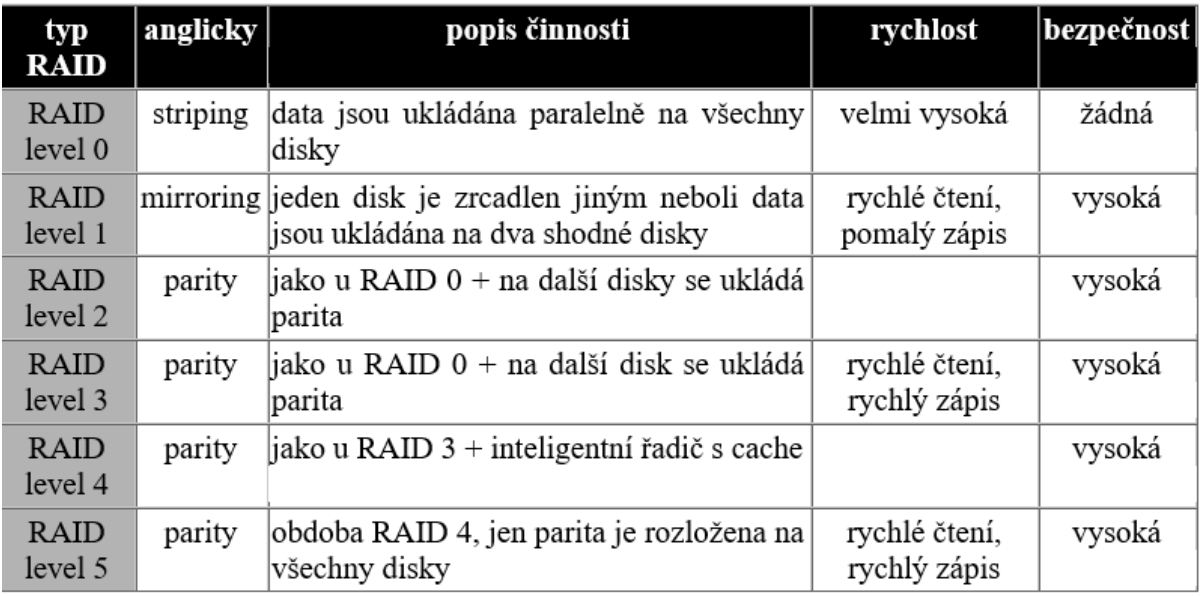

Disková pole lze dělit na dva typy podle místa vzniku RAID funkce na **hardwarové** a **softwarové**. **První typ obsahuje vedle pevných disků i speciální elektroniku**, která zabezpečuje vznik vlastních RAID vlastností. **Softwarové RAID pole je sestaveno z pevných disků a speciálního programu**, který z nich RAID pole teprve vytváří.

#### **9.2.1 RAID 0**

**Pole je určeno pro zvýšení výkonu systému pevných disků**. Označuje se jako **"Stripping"**, **používá dva (nebo více) pevných disků pro znásobeni rychlosti čtení a zápisu dat**. **Data (soubory) jsou RAID řadičem rozdělena a ukládána současně na oba disky polovina souboru na jeden disk, druhá polovina na druhý disk**. Uložení 100 MB souboru na RAID 0 pole se dvěma disky zabere přibližně stejnou dobu jako uložení 50 MB souboru na jeden disk. Obdobné je to samozřejmě se čtením dat.

**RAID 0 nezvyšuje spolehlivost uložených dat**, odejde-li vám jeden disk, pak s největší pravděpodobností přijdete také o všechna data. **Pro RAID 0 je vhodné používat stejné disky, co do kapacity i výkonu, nejlépe tedy dva identické disky**.

**Kapacita RAID 0 pole je dána kapacitou nejmenšího disku násobenou jejich počtem**. Víc disků tedy znamená větší kapacitu (až na extrémní případy, kdy použijete třeba dva 10 GB disky a jeden 1 GB – výsledná kapacita pak je 3 GB).

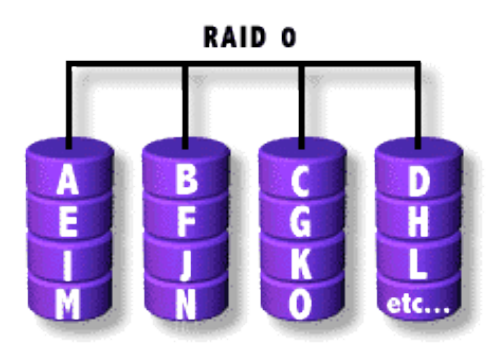

## **9.2.2 RAID 1**

**Pole je naopak určeno pro zvýšení spolehlivosti uložených dat, označuje se jako "Mirroring"**. Už z názvu je zřejmý princip – **data jsou ukládána současně na dva (nebo více) pevné disky, přičemž na všechny disky jsou ukládána stejná data**. To znamená, že **všechny disky použité v RAID 1 obsahují identická data a pokud jeden z nich "klekne", nahradí ho jiný disk**. **U RAID 1 pole je celková kapacita dána velikostí nejmenšího disku (ničím nenásobená)**. Druhý (třetí, čtvrtý…) disk v poli nezvyšuje kapacitu, ale spolehlivost tím, že vytváří kompletní a rychle přístupnou zálohu dat. **I pro RAID 1 pole je vhodné použít disky o stejné kapacitě a výkonu.**

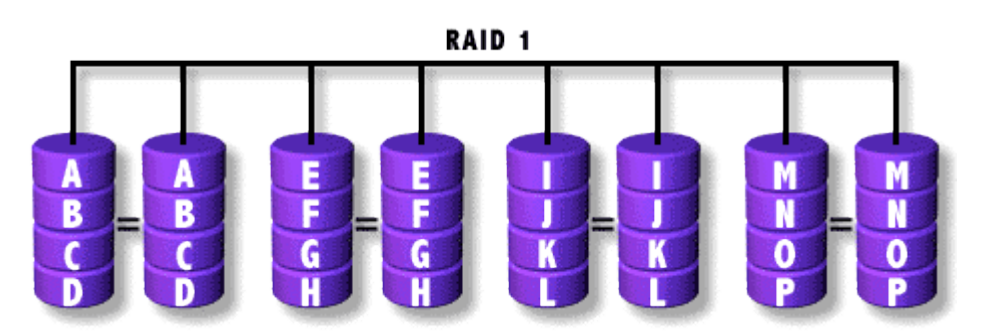

#### **9.2.3 RAID 0/1**

**Pole je kombinací obou výše popsaných**. Jedná se vlastně o to, že **vytvoříte RAID 0 pole a to pak zrcadlíte RAID 1 polem**. Výsledkem jsou vlastně **dvě RAID 0 pole obsahující identická data. RAID 0/1 zvyšuje jak výkon, tak spolehlivost, musíte ovšem použít nejméně čtyři disky, nejlépe opět se stejnými parametry.**

Některé RAID řadiče nabízejí další možnost, jak využít více disků. **Jedná se o tzv. "Spanning", neboli spojení několika fyzických disků do jednoho (velkého) logického celku.** Použít lze **libovolné disky, kapacita je dána prostým součtem kapacit jednotlivých disků**. Tuto funkci však nabízejí i některé operační systémy (např. Windows NT, Windows 2000, Windows XP), podmínkou je použití systému souborů NTFS.

## **9.2.4 RAID 2**

**RAID 2** pouze přidává do základního RAID 0 pole **dodatečnou ochranu dat pomocí ECC** korekce (Error Checking and Correction). Vyžaduje však podporu ze strany pevných disků, proto se **tato metoda komerčně nijak výrazněji nerozšířila**.

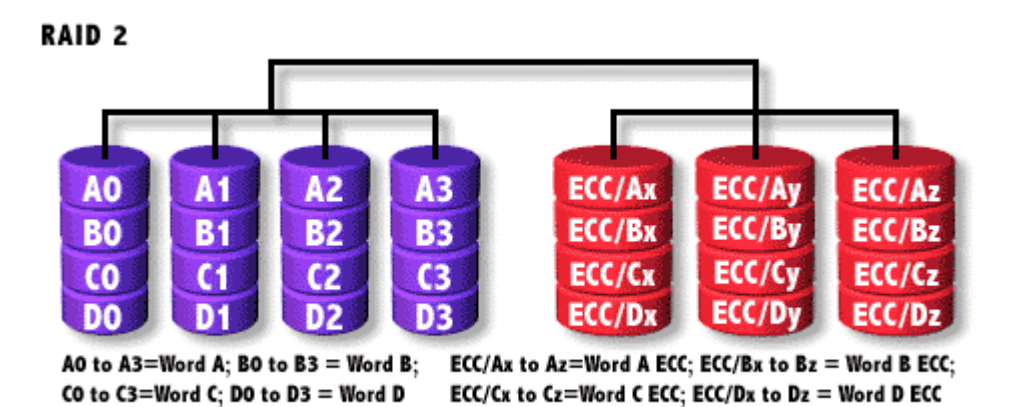

### **9.2.5 RAID 3**

Opět **vychází ze "stripped" pole, používá však praktičtější metodu ochrany dat – ukládá paritní informace na vyhrazený disk**. Na ostatní disky jsou **data ukládána v malých "proužcích" (na úrovni bajtů)**. Z každého disku v poli je vždy pro každý bit na stejné pozici (v bajtu) **vypočítána parita** (funkcí XOR – exclusive OR) a uložena na "paritní disk". **Při výpadku jednoho disku** je pak možné z dat uložených na zbývajících discích a paritních informací **dopočítat ztracená data** (po výměně vadného disku za nový).

**Jak funguje výpočet parity je vidět v následující tabulce.** Řádky odpovídají bajtům uloženým na jednotlivých discích, parita je počítána ve sloupcích pro každý jednotlivý bit.

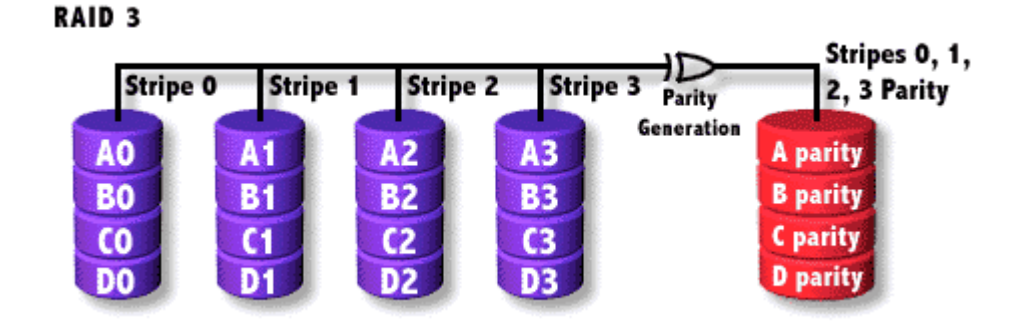

#### **9.2.6 RAID 4**

**Se velmi podobá předchozímu RAID 3**. Také používá dva nebo více disků pro uložení informací a jeden vyhrazený disk pro uložení paritních informací. **Používá však dostatečnou velikost "proužku" pro uložení celého záznamu (pracuje na úrovni bloků)**. **To umožňuje přistupovat k uloženým informacím nezávisle, což je výhodné pro čtení velkého**  **množství malých bloků dat (např. pro databázové systémy)**. Stále ale trpí stejným problémem při zápisu jako RAID 3.

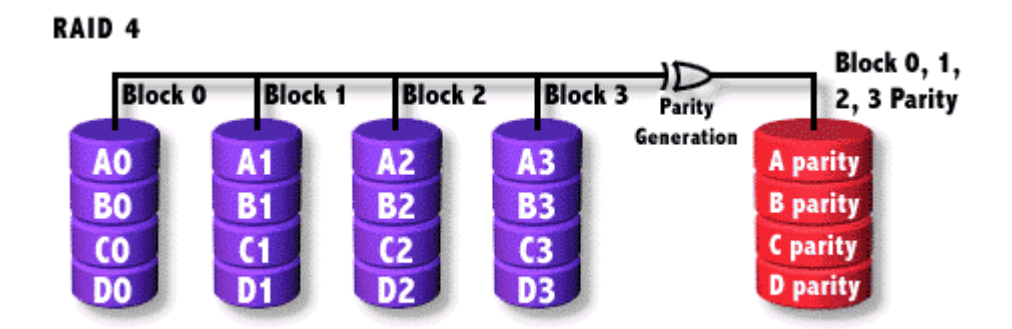

## **9.2.7 RAID 5**

**Je oblíbeným typem diskového pole, protože překonává některé nedostatky RAID 3 a 4**. Stejně jako ony, je i u **RAID 5 ukládána paritní informace, nikoli však na jeden vyhrazený disk, ale je rozložena na všech discích v poli**. Zápis je proto rychlejší než na RAID 3 nebo 4, nicméně stále je při zápisu třeba přečíst paritní informace, přepočítat je a znovu uložit. **Chyba disku a jeho výměna za nový opět způsobí zpomalení systému v důsledku dopočítávání ztracených dat**. Cena RAID 3, 4 a 5 polí je prakticky stejná, vždy potřebujete jeden disk navíc pro uložení paritních informací.

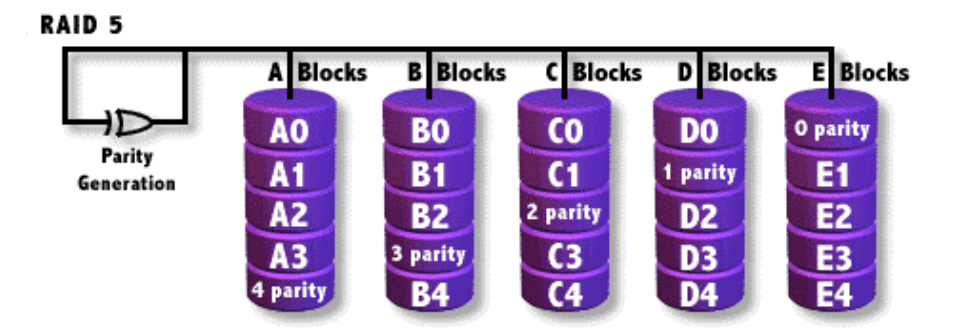

## **9.2.8 RAID 6**

**Je posledním (nehybridním) diskovým polem**. Podobně jako RAID 5 **využívá rozprostření paritních informací na všech discích v poli, vytváří však dvě nezávisle vypočtené paritní informace**. **RAID 6 je díky tomu nejspolehlivější a i při výpadku dvou disků lze data znovu zrekonstruovat**. Rychlost čtení je srovnatelná s RAID 5, avšak zápis je o něco pomalejší, protože je nutné vypočítat a uložit dvě sady paritních informací. Také cena RAID pole je o něco vyšší, používá se proto jen tam, kde je kladen opravdu maximální důraz na spolehlivost a přístupnost dat.

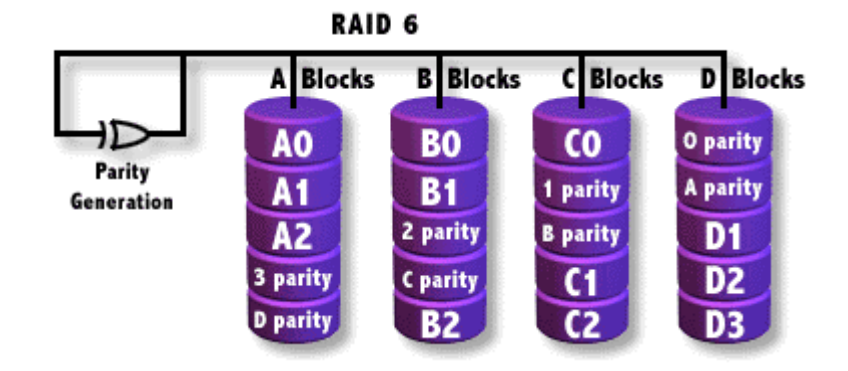

Jednotlivé typy diskových RAID polí už jsme si prošli, zbývá ještě zmínit se o hybridních typech, které kombinují dva z již uvedených typů. V hybridních RAID polích se využívá základního RAID 0 pole, které je kombinováno s dalším typem zajišťujícím ochranu dat. Každý soubor je rozdělen v RAID 0 poli mezi dva a více "disky", které jsou ovšem tvořeny dalším RAID polem.

### **9.2.9 RAID 7**

**Diskové pole RAID 7 vlastně není typickým diskovým polem v porovnání s předchozími modely**. Tento typ byl popsán a zároveň i **patentován firmou Storage Computers**. Díky patentovému chránění i technické náročnosti se tento typ používá jen velmi málo.

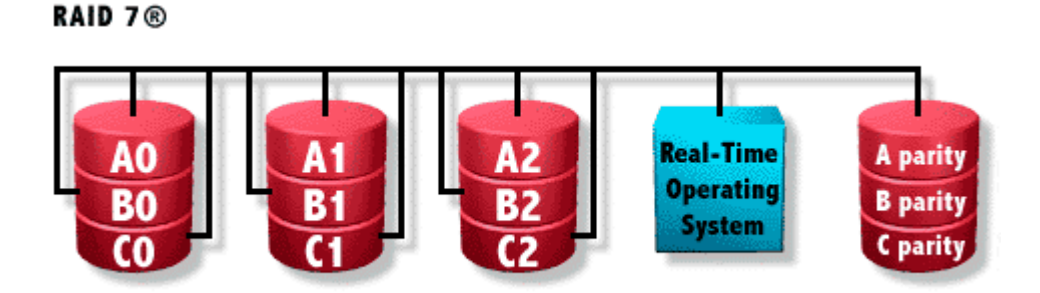

#### **9.2.9 RAID 10, 30 a 50**

**RAID 10**, v podstatě se jedná o **zrcadlení disků v každé větvi RAID 0 pole**. Výhodou je **vysoký výkon** (díky paralelnímu přístupu v RAID 0), nevýhodou ovšem poněkud **vyšší cena**, protože pro uložení dat potřebujete dvojnásobnou kapacitu disků (data jsou zrcadlena, čili uložena dvakrát).

**RAID 30** a **RAID 50 fungují podobně jako RAID 10 s tím rozdílem**, že **jednotlivé větve RAID 0 pole netvoří "zrcadla", ale RAID 3 nebo RAID 5 pole**. Data jsou nejprve rozdělena a jednotlivé části jsou uloženy v paritním RAID 3/5 poli. Velikostí "proužku" se dá RAID 30/50 pole optimalizovat pro sekvenční (např. video) nebo transakční (např. databáze) aplikace.

## **9.3 Serverové skříně (RACK)**

**Racky mají standardizovanou šířku 19'', výška a hloubka je volitelná**. Podle velikosti jsou racky samostatně stojící nebo montované na zeď. V definici rozměrů zařízení určených k **instalaci do racku se používá jednotky 1U**, která odpovídá velikosti **1,5'' – běžné výšky zařízení jsou 1U, 2U, 3U, 5U.**

**Připojení racku k napájení je většinou realizováno standardní síťovou zástrčkou**. Uvnitř racku je zpravidla jeden napájecí panel s přepěťovou ochranou - většinou se umisťuje na zadní straně racku. **V dolní části racku je umístěn zdroj nepřerušitelného napájení UPS.** Napájí se z napájecího panelu v zadní části racku a výstup je vyveden do chráněného napájecího panelu v přední části racku. **Další zařízení se už potom zpravidla montují podle systému nejtěžší do nižších poloh**, důvodem je stabilita racku.

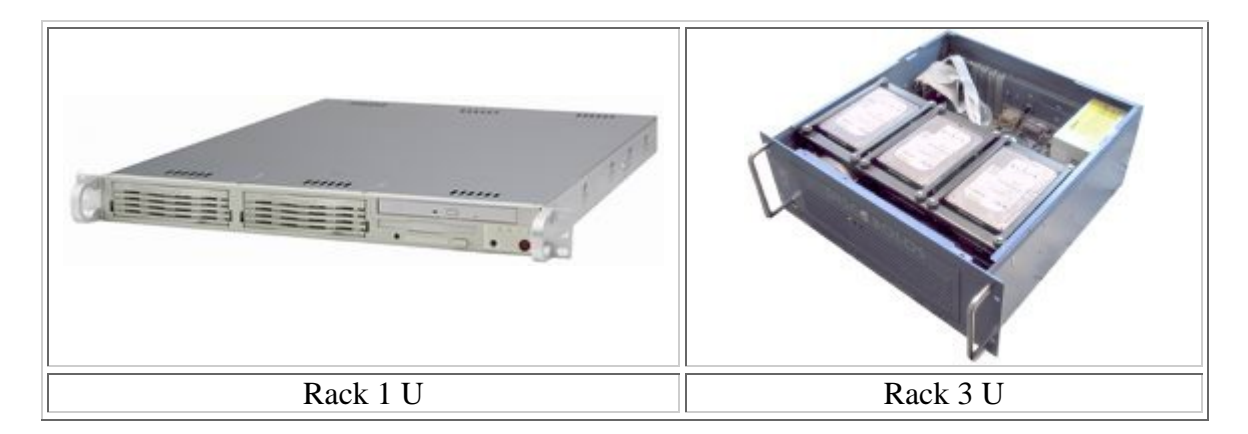

#### **9.3.1 Údržba a revize racku**

**Jelikož se v racku nacházejí ventilační jednotky je potřeba věnovat čas jejich čištění – doporučuji min.1x za půl roku vyčistit nebo vyměnit prachový filtr a očistit zanesené ventilační otvory**. Další mimořádnou **pozornost je nutné věnovat nepřerušitelnému zdroji napájení UPS**. Úroveň jeho ochrany je závislá na stavu, v jakém jsou akumulátory uvnitř, doporučuji **provádět alespoň 1x měsíčně nastavení UPS** (dá se nastavit automatické provádění) a **minimálně 1 za 2 roky výměnu akumulátorů** (závislost na výrobci baterií). Rack obsahuje celou řadu elektrických spotřebičů, na které se vztahuje norma ČSN 33 1610 – Revize a kontroly elektrických spotřebičů během jejich užívání.

## **9.4 Záložní zdroje napájení (UPS)**

**Záložní zdroje UPS**, z anglické zkratky **Uninterruptible Power Supply** (zdroje nepřetržitého napájení), jsou **zařízení jejichž funkcí je zpravidla krátkodobá (minuty až hodiny) dodávka energie v případě nestability vstupního napětí či při úplném výpadku sítě**. Úlohou UPS je chránit data a citlivá zařízení před poškozením vlivem nepředvídaných událostí na síti jako jsou šumy, rázy, napěťové špičky, poklesy napětí nebo úplné výpadky. **Dojde li k výpadku elektrické energie, záložní zdroj dodává spotřebiči energii ze svých akumulátorů**. Vzhledem k ceně elektronických zařízení a přenášených dat **jsou UPS nezbytným vybavením všech informačních systémů**.

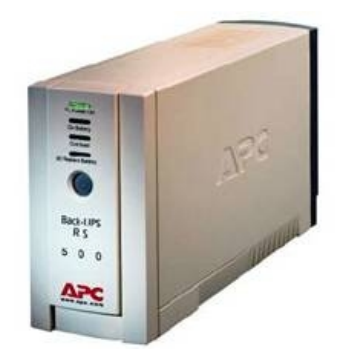

Záložní zdroj UPS

### **9.4.1 Princip činnosti**

Záložní zdroje nepřetržitého napájení lze rozdělit do skupin podle technologie, kterou využívají:

UPS kategorie VD

*(voltage dependent = napěťově závislé zdroje) - "off-line"* **přepínají pomocí relé odběr na záložní měnič napájený z akumulátorů**. Dochází zde ke krátkodobému (zhruba 5 ms) výpadku.

UPS kategorie VI *(voltage independent = napěťově nezávislé zdroje) - "line interactive"* **přes regulační transformátor vyrovnávají mimořádné anomálie elektrické sítě**.

UPS kategorie VFI

*(Voltage and Frequency Independent = frekvenčně a napěťově nezávislé zdroje) - "on-line"*

**napájí spotřebiče prostřednictvím měniče trvale z akumulátorů, které jsou současně dobíjeny ze sítě**. UPS provádí stabilizaci a filtraci napětí. V případě výpadku či poklesu napětí **dodávají akumulátory energii bez jakéhokoliv přerušení**.

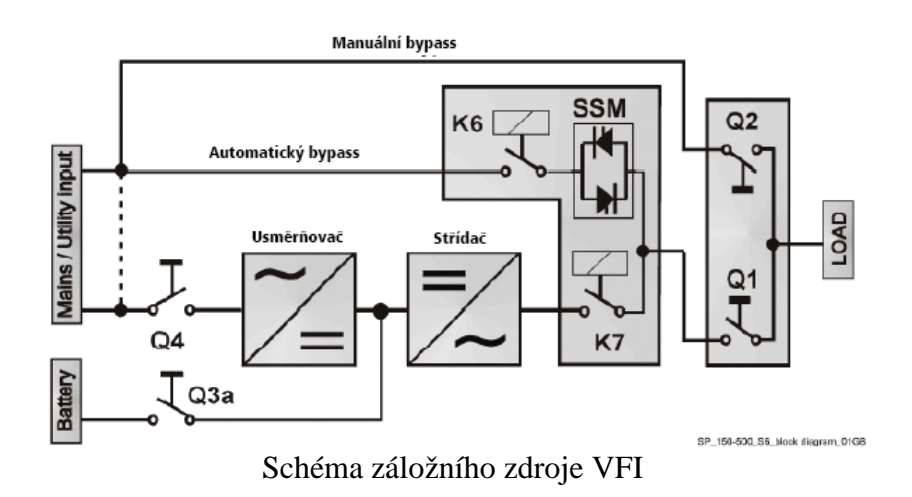

#### **9.4.2 Provozní režimy**

#### 9.4.2.1 Normální provozní režim

**V normálním provozu usměrňovač mění vstupní střídavé napětí na stejnosměrné**. **Stejnosměrné napětí pak napájí měnič a dobíječ baterie**. Měnič mění stejnosměrné napětí zpět na střídavé třífázové napětí. Toto stabilní a regulované napětí je dodáváno do kritické zátěže. **Řídící panel podává informaci o stavu dobíjení baterie a očekávané době provozu z baterie při aktuální zátěži**.

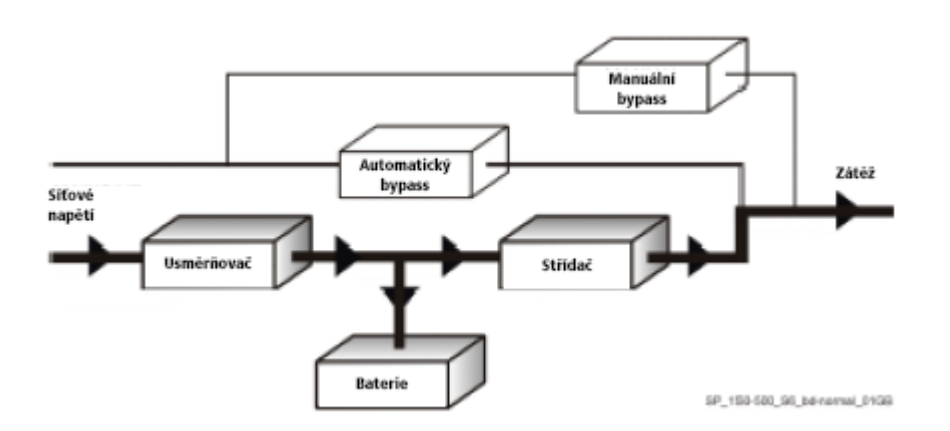

#### 9.4.2.2 Provoz při výpadku sítě

**V případě, že se vstupní síťové napětí dostane mimo stanovené tolerance, začne měnič odebírat stejnosměrný proud z baterie**. Měnič tak udržuje trvalé střídavé napětí pro napájení zátěže, a to tak dlouho, dokud nedojde k takovému vybití baterie, které je pod spodní hranicí provozuschopnosti měniče. **Během provozu z baterie hlásí zdroj odhadovanou dobu, po kterou bude ještě baterie schopna napájet kritickou zátěž**. Před úplným vybitím baterií dojde k aktivování **poplachového hlášení** "STOP OPERATION" (zastavte provoz), které informuje uživatele o tom, že baterie jsou téměř vybity a **že brzy dojde k odstavení záložního zdroje**.

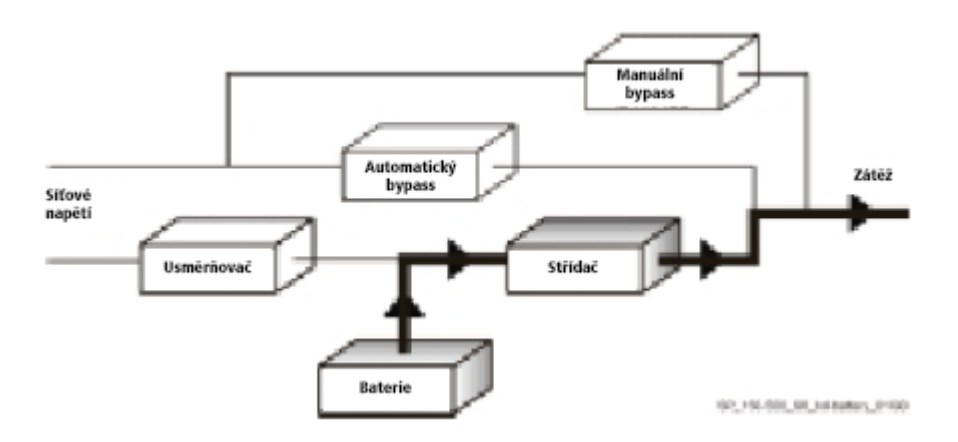

#### 9.4.2.3 Provoz při obnovení síťového napájení

**Jakmile dojde k obnovení síťového napětí, usměrňovač se automaticky spustí**, **začne dodávat proud do měniče a zároveň dobíjí baterie**. Pokud došlo k zastavení měniče z důvodu vybití baterie, **bude zpočátku proud do zátěže dodáván ze sítě přes automatický**  **bypass**. Jakmile se baterie dobije natolik, aby při momentální zátěži stačila na zajištění minimální doby provozu z baterie, dojde k automatickému spuštění měniče a k převedení zátěže na měnič.

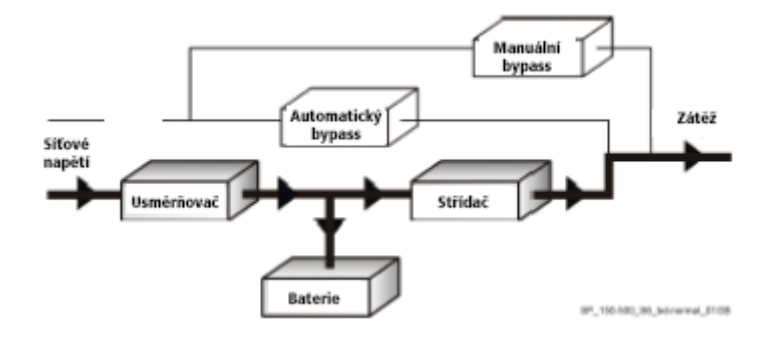

# **10. Software – operační systémy**

**Softwarem rozumíme veškeré počítačové programy a soubory**. I sebelepší **hardware (fyzický počítač) nemůže provést ani jedinou operaci bez příslušného software**. Software je vlastně duší počítače a nelze se bez něj obejít.

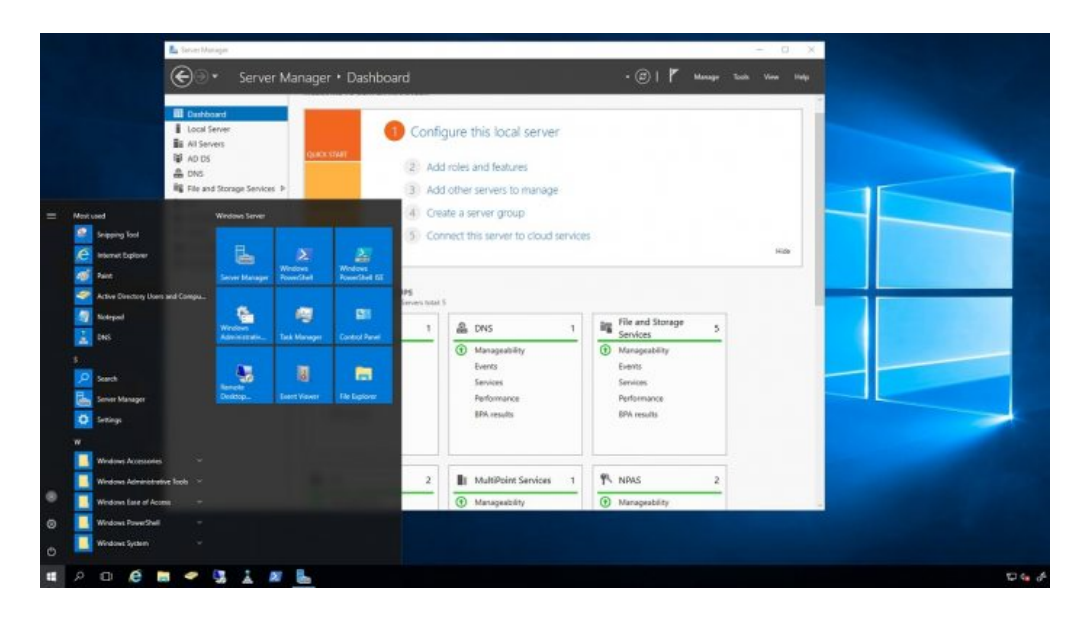

## **10.1 Typy operačních systémů**

**Operační systém - nezbytně nutné programové vybavení pro provoz počítače**. To že je operační systém instalován na počítači zabezpečí, že **počítač začne s uživatelem komunikovat**. V současné době existuje mnoho operačních systémů, nejrozšířenějšími z nich jsou pak operační systémy americké společnosti Microsoft (MS DOS a Windows).

#### **Operační systémy se dělí** z hlediska použití na **jedno** a **víceuživatelské** (síťové).

Mezi jednouživatelské operační systémy patří:

- **Windows 2000** jednouživatelský operační systém postavená na technologii NT.
- **Windows XP** spojuje kompatibilní Windows ME, 98 se stabilními Windows 2000 v grafickém rozhraní Luna.V podstatě se jedná "pouze" o vylepšené Windows 2000, protože XPéčka využívají jádro systému Windows 2000, které je upravené pro lepší kompatibilitu.
- **Windows Vista** je operační systém z řady Windows NT firmy Microsoft, který byl vydán v roce 2007. Všeobecná podpora byla ukončena 10. dubna 2012.
- **Windows 7** (lidově "sedmičky") je v informatice název desktopové verze operačního systému od firmy Microsoft z řady Windows NT, která byla vydána 22. října 2009. Tato verze se velmi rozšířila a napravila tak špatnou reputaci předchozích Windows Vista.
- **Windows 8 a 8.1** název verze operačního systému od firmy Microsoft z řady Windows NT, která byla vydána 26. října 2012. Byla určena jak pro desktop, tak i pro přenosné počítače (notebooky) a tablety, což byla novinka. Z tohoto důvodu byla ze systému odstraněna Nabídka Start (byla nahrazena dlaždicovým přehledem nainstalovaných aplikací).
- **Windows 10** (lidově "desítky") je v informatice název verze operačního systému od firmy Microsoft z řady Windows NT, která byla vydána 29. července 2015. Zavádí

jednotné uživatelské prostředí různé platformy (stolní počítače, notebooky, tablety, chytré telefony, herní konzole Xbox a další). Propojuje Moderní aplikace a Windows Aero, přidává podporu pro virtuální plochy, sjednocuje obchod s aplikacemi Windows Store. Předchůdcem je systém Windows 8.1.

 **Mac OS -** Macintosh Operating System – je označení původního operačního systému pro počítače Macintosh firmy Apple. Tento systém se používal na počítačích Macintosh od roku 1984 do začátku 21. století. Během posledních let svého používání přestal systém vyhovovat rostoucím nárokům a hledala se náhrada. Tou se nakonec stal Mac OS X, který na Mac OS navazuje číslováním (X je zde bráno jako římská číslice) a částečně grafickým rozhraním, ale liší se implementací. Od roku 2012 byl tento operační systém přejmenován pouze na OS X a název Mac se z jeho označení vynechává. Počínaje verzí Sierra (10.12), která veřejně vyšla 20. 9. 2016, získal operační systém OS X zpět původní název v podobě macOS.

#### Mezi víceuživatelské operační systémy patří:

- **Unix** na bázi unixu existuje velké množství jednotlivých klonů operačního systému. V 60. a 70. letech se rozšířil zejména v akademickém prostředí. V současnosti je většina systémů na bázi Unixu vybavena grafickým uživatelským rozhraním X - Windows.
- **Novell NetWare** světově zatím nejúspěšnější síťový operační systém. V síťovém prostředí podporuje i práci s jinými operačními systémy (MS DOS nebo Windows). Pracuje s architekturou sítě Client server.
- **Windows NT** operační systém typu Client Server firmy Microsoft. Robustní 32 bitový operační systém, který se vyznačuje vysokou spolehlivostí provozu a grafickým uživatelským rozhraním. V blízké budoucnosti budou Windows NT vybaveny grafickým rozhraním současných Windows 95.
- **Lantastic** síťový operační systém firmy Artisoft pracující s architekturou Peer to peer. Celosvětově se od této architektury začíná pomalu ustupovat.
- **Windows 2003 server -** systém Windows Server 2003 obsahuje všechny funkce, které mohou zákazníci očekávat od kritického serverového operačního systému Windows, jako je například zabezpečení, spolehlivost, dostupnost a škálovatelnost. Kromě toho společnost Microsoft vylepšila a rozšířila serverové operační systémy Windows tak, aby vaše organizace mohla využívat výhody platformy Microsoft .NET, tedy softwaru pro propojení informací, lidí, systémů a zařízení.
- **Windows 2008 server** (též Win2K8 nebo W2K8) je v informatice název operačního systému z řady Windows NT od firmy Microsoft, který byl vydán v roce 2008. Je určen pro použití jako server v počítačové síti. Systém sdílí stejný kód důležitých částí se systémem Windows Vista (od SP1).
- **Windows 2012 server -** (též Win2K12 nebo W2K12) je v informatice název operačního systému z řady Windows NT od firmy Microsoft. Na trh byl uveden 4. září 2012. Jedná se o serverovou verzi systému Windows 8 a jeho předchůdcem byl Windows Server 2008 R2.
- **Windows 2016 server -** je operační systém z řady Windows NT od společnosti Microsoft. Windows Server 2016 je nástupcem systému Windows Server 2012 R2, se kterým má společné jádro a další součásti systému s Windows 10. Windows Server 2016 je koncipován jako síťový, serverový operační systém a je proto určen především pro nepřetržitý provoz aplikací a služeb. Jeho nástupcem je Windows Server 2019. Windows Server 2016 byl oficiálně vydán 26. září 2016.
- **Windows 2019 server -** je aktuální serverová verze operačního systému z řady Windows NT od společnosti Microsoft a je nástupcem systému Windows Server 2016. Poprvé byl

oznámen 20. března 2018 a stejný den byla uvedena první Windows Insider preview verze (build 17666). Všeobecně dostupný byl 2. října 2018. Dne 6. října 2018 byla stažena verze 1809 (build 17763) kvůli nahlášeným problémům s mazáním dat při aktualizaci systému.

 **LINUX -** je volně šiřitelný OS typu UNIX. Jeho autorem je **Linus Torvalds** a mnoho dalšich programátorů v Internetu. Jádro Linuxu je volně šiřitelné (*public domain*) podle pravidel **GNU General Public License** (licence používaná u softwaru GNU). Linux byl původně psán pro architekturu IBM PC s procesorem i386 a vyšším. V současné době existují i verze pro m68000, MIPS, Sun Sparc, DEC Alpha/AXP a některé další architektury.

## **10.2 Funkce operačního systému**

**Jedna z prvních definic operačního systému charakterizovala jako programové vybavení nezbytné pro provoz počítače.** Tato definice však nic neříká, co je nezbytné pro provoz počítače.

Proto si raději definujme operační systém na funkcích a to jako:

- **správce zdrojů** resource manager
- **virtuální počítač** virtual machine

**Správce zdrojů.** Zdroje jsou vstupní/ výstupní (I/O) zařízení, soubory, procesor, paměť apod. **Operační systém vlastní jednotlivé systémové zdroje - přiděluje a odebírá je jednotlivým procesům**.

**Virtuální počítač.** Operační systém **skrývá detaily ovládání jednotlivých zařízení** (transparentnost), **definuje standardní rozhraní pro volání systémových služeb**. Programátor se může věnovat vlastní úloze a nemusí znovu programovat I/O operace. Program může díky "odizolování" od konkrétních zařízení pracovat i se zařízeními, o kterých jeho autor v době vytváření programu neměl ani ponětí (program se o ovládání I/O nestará).

Další definice operačního systému jej charakterizuje jako:

- **Správce prostředků** spravuje a přiděluje zdroje systému
- **Řídicí program** řídí provádění uživatelských programů a operací I/O zařízení
- **Jádro** trvale běžící program všechny ostatní lze chápat jako aplikační programy

Všechny tyto definice operačního systému **oddělují striktně jednotlivé komponenty výpočetního systému**, jak je zřejmé z následujícího obrázku.
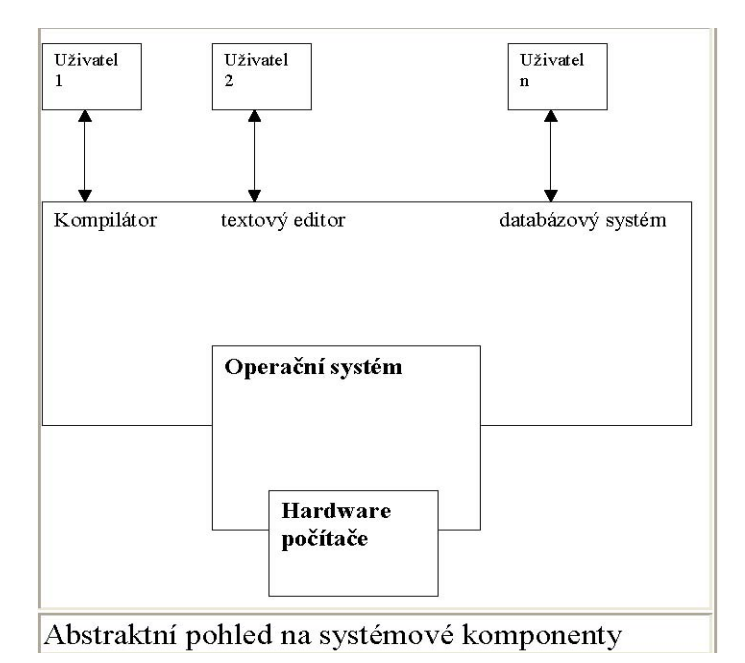

Z těchto definic vyplývají **oblasti zájmů operačních systémů**, které jsou zřejmé z následujícího obrázku.

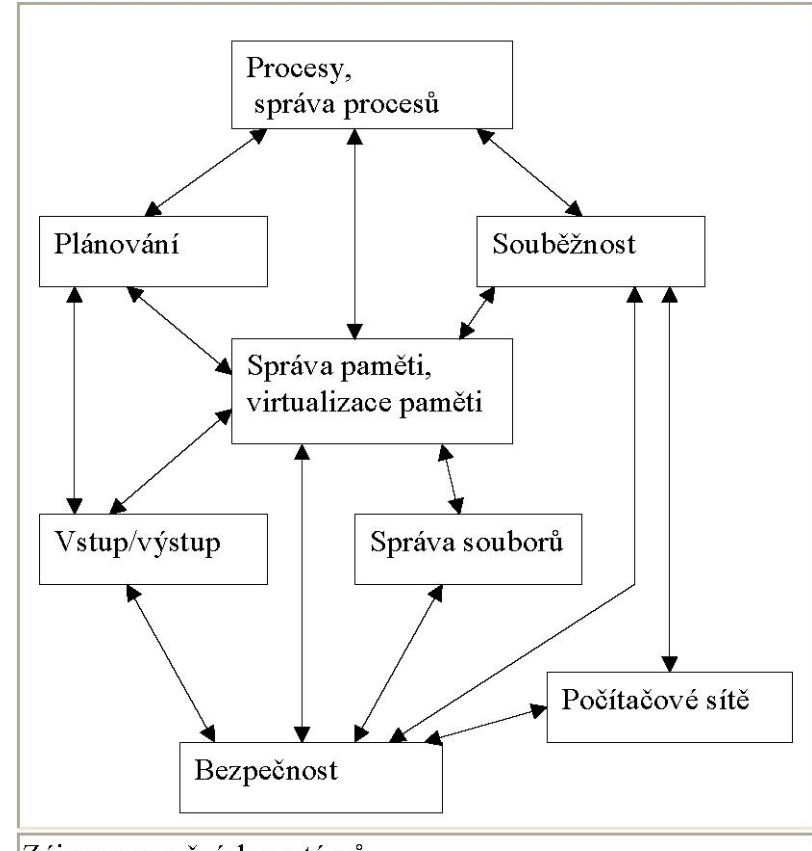

Zájmy operačních systémů

**Základním účelem operačního systému je tedy sdílení prostředků** což znamená, že uživatelé výpočetního systému se budou ucházet o používání fyzických prostředků, **konkrétně o sdílení času procesoru event. více procesorů, operační paměti, periferních zařízení apod**.

**Operační systém je z tohoto pohledu množina automatických a manuálních procedur umožňující skupině lidí sdílet výpočetní systém**. Každý uživatel získává iluzi, že pracuje s počítačem, který umí provádět jakékoliv programy, tj. že pracuje na virtuálním počítači. **Operační systém tedy poskytuje každému uživateli vlastní virtuální počítač a navíc chrání každý z těchto počítačů proti destruktivnímu zásahu ostatních**. Operační systém přitom nabízí uživateli daleko **atraktivnější rozhraní než poskytuje vlastní hardware tj. strojový jazyk**. Operační systémy jsou rozsáhlé programy zabezpečující multiprogramování, plánování a přidělování paměti, plánování úloh, ochranu dat a programů a odhalování chyb při běhu programů.

**Operační systém je z tohoto pohledu program, který řídí běh ostatních procesů tj. ostatním procesům bezpečně a efektivně předává řízení a získává je zpět, sděluje procesoru, kdy má spouštět ostatní procesy**. Přitom vytváří **rozhraní mezi uživatelem a hardware** a skrývá ostatním procesům detaily o hardware tj. musí zvládnout správu detailů hardware ve své režii.

## **10.3 Struktura operačního systému**

**Obecná struktura operačního systému je zřejmá z následujícího obrázku**. Pro jasnější objasnění struktury použijme **uspořádání jednotlivých součástí operačního systému do vrstev**, pro které platí, že **nižší vrstva nevyužívá žádných služeb vyšších vrstev**. Nejnižší vrstvou je "holý" počítač.

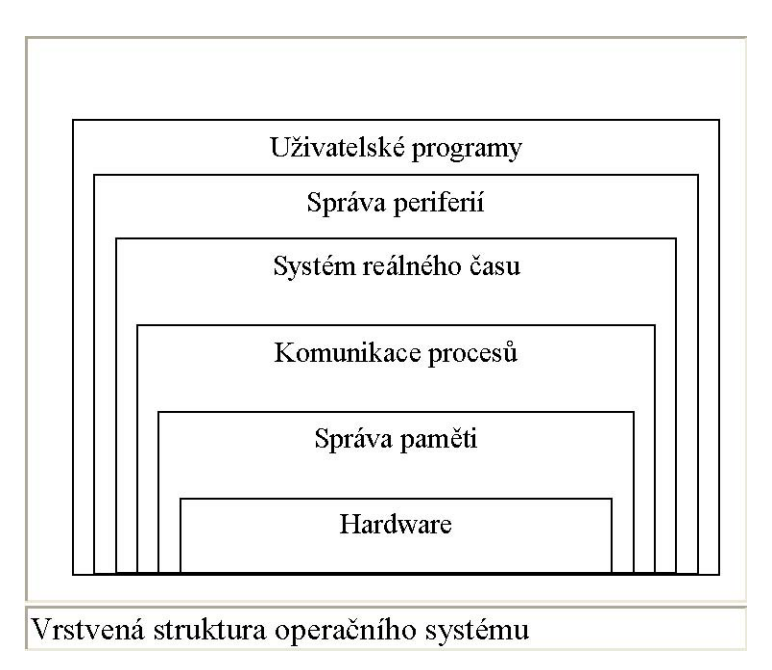

Operační systém můžeme rozdělit na následující moduly:

• **Modul přidělování procesoru tvořený plánovačem úloh**, který sleduje a eviduje stav všech úloh v systému, uchovávaných ve frontě přičemž, může být různá priorita jednotlivých úloh např. systémové úlohy mají vždy vyšší prioritu než uživatelské. Plánovač procesu sleduje frontu procesu a rozhoduje, který proces a na jak dlouho dostane přidělen procesor.

- **Modul přidělování periferií tvořený I/O dispečerem**, který sleduje stav periferních zařízení, kanálů a řídících jednotek. I/O plánovač rozhoduje o efektivním přidělení periferních zařízení. Pokud má být sdíleno, rozhoduje o tom, kdo ho dostane a v jakém rozsahu. Přiřazuje periferii a zahajuje I/O operaci. Požaduje navrácení prostředků, většinou se u I/O ukončuje automaticky.
- **Systém správy souborů**, který sleduje každý soubor, jeho umístění, užití, stav apod.Rozhoduje, komu bude soubor poskytnut, tj. realizuje požadavky na ochranu dat a operace přístupu k nim. Přiděluje prostředek tj. otevírá soubor a odebírá prostředek tj.uzavírá soubor

**Cílem operačního systému je zajištění pohodlnosti používání tzn., že operační systém je manažerem rozhraní člověk/stroj a manažerem rozhraní proces/operační systém**. Operační systém je z tohoto pohledu tvůrcem virtuálního počítače a skrývá tak detailní pravdu o holém počítači tj. hardware.

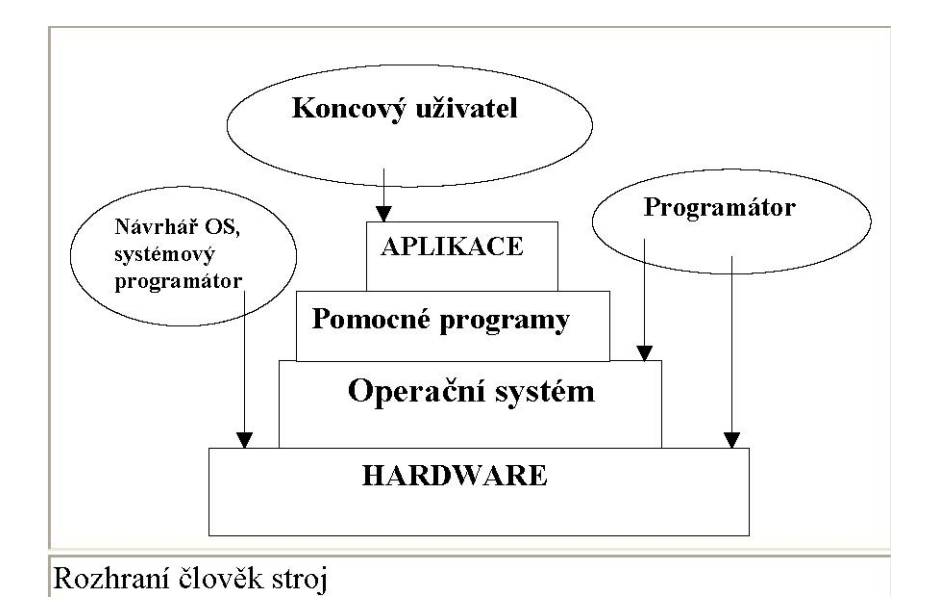

Operační systém z hlediska rozhraní člověk/stroj typicky poskytuje služby pro:

- **vytváření programů na uživatelském rozhraní** (editory, kompilátory, sestavovací programy, ladící programy, apod.)
- **provádění programů** tj. zavádění programů do operační paměti a jejich spouštění,
- **běh procesů**, podpora komunikace a synchronizace procesů,
- **zpřístupňování vstupních/výstupních zařízen**í a operací na nich,
- **řízení přístupů k souborům**,
- **řízení přístupu k systému**,
- **detekce chyb** a chybové řízení (chyby hardware, programové)
- **protokolování činností**.

Rozhraní proces/operační systém je typicky rozhraním služeb jádra, což jsou služby:

• **unifikace vstupních a výstupních operací**,

- **virtualizace paměti,**
- **ochrana a reakce na chyby,**
- **protokolování a řízení přístupu ke zdrojům,**
- **synchronizace procesů,**
- **komunikace mezi procesy**.

**Dalším cílem operačního systému je zajištění dostatečné výkonnosti a efektivity**. **Operační systém je tak správcem systémových prostředků** (procesorů, paměti, vstupních a výstupních zařízení a souborů) a manažerem organizátorem jejich užívání. Operační systém tak řídí přístup k vstupním a výstupním zařízením a souborům, provádí správu paměti a určuje, který program bude používat procesor.

**Konečně operační systém musí zajistit schopnost vývoje tj. doplňování a vývoj hardware, doplňování nových služeb do počítačového systému**. Operační systém musí být schopen reagovat na inovace v technických prostředcích, na nové komponenty počítačů.

**Typická struktura operačních systémů je hierarchická, čímž se řeší problém přílišné složitosti**. **Rozhraní mezi vrstvami musí být přesně definovaná**, což **umožní modifikovat každou vrstvu uvnitř, aniž to ovlivní ostatní vrstvy**. Typická struktura vrstev operačního systému je zřejmá na následujícím obrázku.

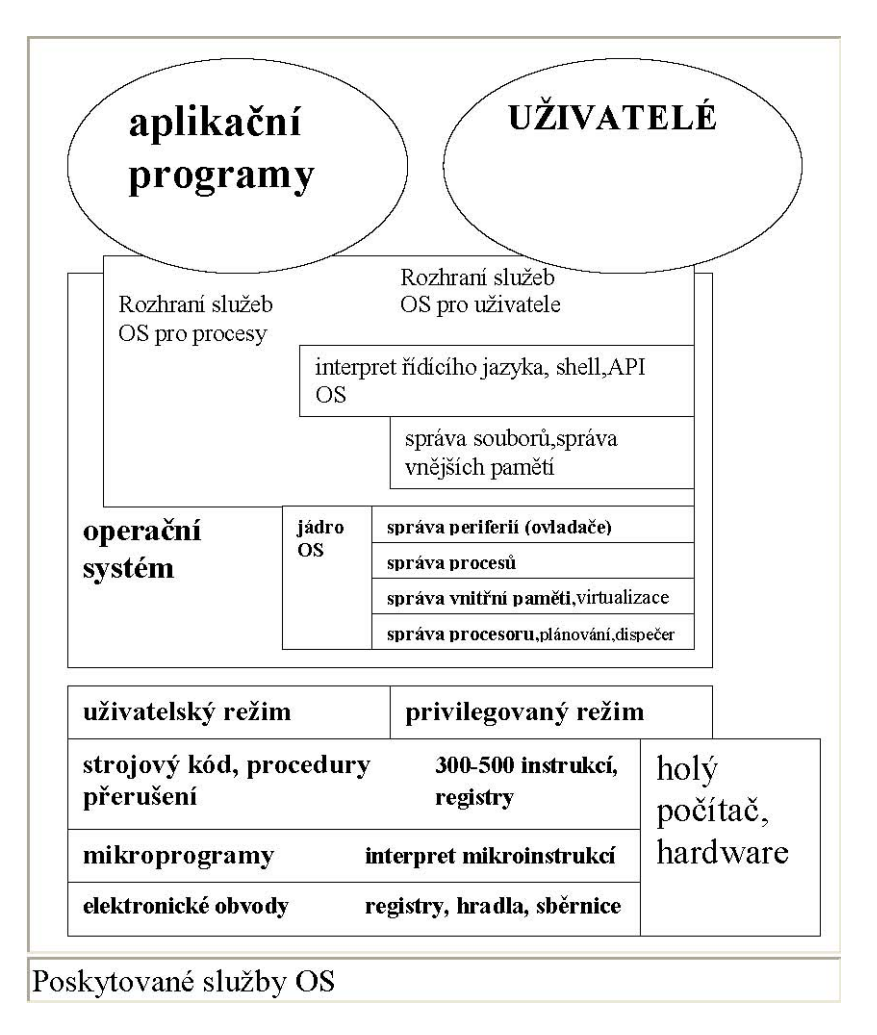

**Typickým příkladem hierarchické struktury podsystémů je návaznost obecného operačního systému na hardware počítače typu PC**. Struktura návaznosti je zřejmá z následujícího obrázku.

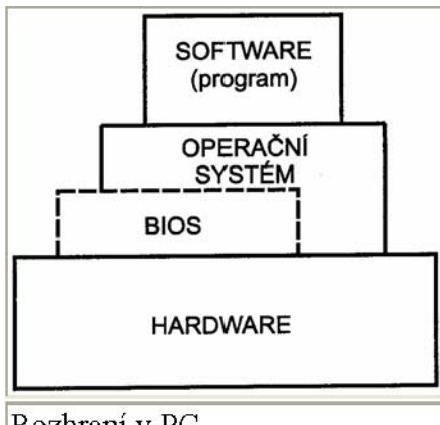

Rozhraní v PC

**BIOS - Basic Input Output System**, už vyplývá z názvu, z**abezpečuje základní služby při přístupu k periferním zařízením**. Jinými slovy, tvoří rozhraní mezi hardwarem a vyššími vrstvami programového vybavení. **Je to rozhranní standardizované, tzn. že vstupní body a parametry obslužných procedur operačního systému nezávisí na typu hardware a je jednoznačně navázáno na funkce operačního systému**.

BIOS zabezpečuje v počítači ještě další úkoly:

- **Provádí úvodní test** po spuštění počítače
- **Umožňuje nastavit základní parametry** počítače
- **Zavádí operační systém**
- **Poskytuje operačnímu systému prostředky** pro realizaci víceúlohového prostředí.

## **10.4 Architektura operačního systému**

Při studiu architektury operačních systémů **vycházíme z principu, že operační systém je "správce prostředků", je soubor programů (algoritmů) vytvořených k ovládání systémových prostředků tj. paměti, procesorů, periferních zařízení a souborů informací (tj. programů a dat)**. Funkcí operačního systému **je dbát, aby tyto prostředky byly**  efektivně využívány a také řešit konflikty vzniklé při "soutěžení" o jednotlivé **prostředky mezi různými uživateli (mezi jejich programy)**.

**Operační systém musí sledovat stav každého prostředku, rozhodovat, kterému procesu bude prostředek přidělen** (v jakém rozsahu a na jak dlouho), prostředek přidělit a případně žádat jeho navracení. Podle toho, jak dělíme prostředky, tak se dělí i jejich správci. Na následujícím obrázku je naznačeno rozdělení operačního systému na jednotlivé správce.

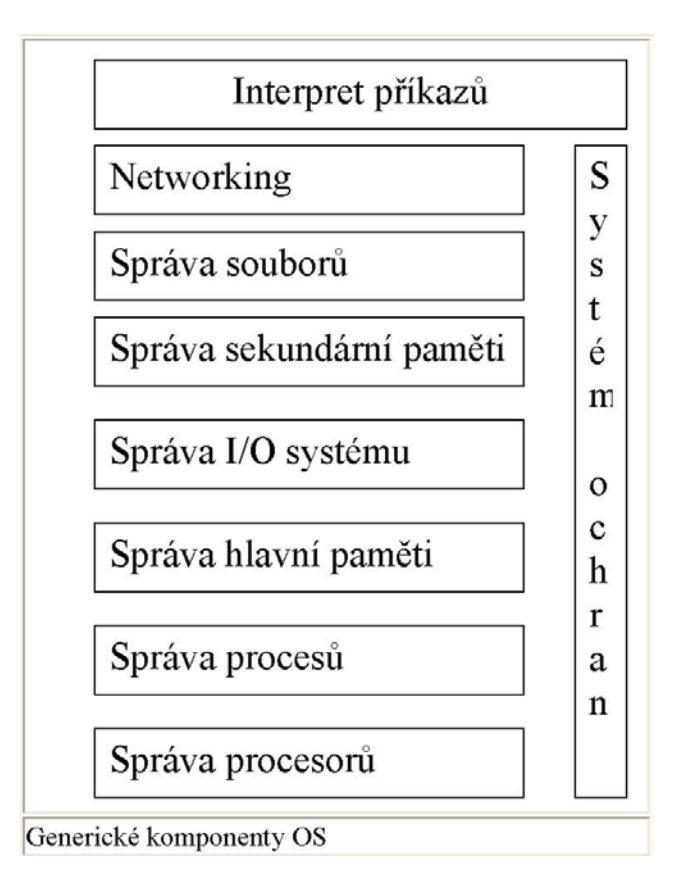

## **10.4.1 Správa procesorů/procesů**

Správce procesoru má tyto funkce:

- **sleduje prostředek** (procesor a stav procesů)
- **rozhoduje, komu bude dána možnost užít procesor**
- **přiděluje procesu prostředek**, tj. procesor
- **požaduje vrácení prostředku** (procesoru).

Pod pojmem proces (task) chápejme zprvu provedení nějakého programu. Proces potřebuje pro svoji realizaci jisté zdroje: doba procesoru, paměť, I/O zařízení, atd.

## **10.4.2 Správa (hlavní, operační) paměti**

**Správce paměti je repositář pohotově tj. rychle dostupných dat sdílených procesorem a vstupními/výstupními zařízeními**. Hlavní (operační, primární) paměť je pole samostatně adresovatelných slov nebo bytů, je energeticky závislá tj. po výpadku napájení se data z ní ztrácí.

Operační systém je z hlediska správy (hlavní) paměti odpovědný za:

• **Vedení přehledu kdo a kterou část paměti v daném okamžiku využívá** 

- Rozhodování kterému procesu uspokojit jeho požadavek na prostor paměti po uvolnění
- **Přidělování a uvolňování paměti** podle potřeby
- **Řízení tzv. virtuální paměti.**

## **10.4.3 Správa I/O systému**

Správce periferních zařízení (vstupního/výstupního systému) má tyto funkce:

- **sleduje stav prostředku** (periferních zařízení, jejich řídících jednotek)
- **rozhoduje o efektivním způsobu přidělování prostředku** periferního zařízení
- **přiřazuje prostředek** (periferní zařízení) a zahajuje I/O operaci
- **požaduje navracení prostředku**.

**Do správy I/O systému patří i správa vnější (sekundární) paměti**. Počítačový systém musí poskytnout pro zálohování hlavní paměti sekundární paměť, v poslední době nejvíce **používané pevné disky (hard disky)**.

Operační systém je z hlediska správy vnější (sekundární) paměti odpovědný za:

- **Správu volné paměti**
- **Přidělování paměti**
- **Plánování činnosti disku**.

## **10.4.4 Správa souborů**

Správce souborů má tyto funkce:

- **sleduje prostředek** (soubor), jeho umístění, užití, stav atd.
- **rozhoduje, komu budou prostředky přiděleny**, realizuje požadavky na ochranu informací uložených v souborech a realizuje operace přístupu k souborům
- **přiděluje prostředek**, tj. otevírá soubor
- **uvolňuje prostředek**, tj. uzavírá soubor.

Pod pojmem soubor chápeme jak programy tak data.

Operační systém je z hlediska správy souborů odpovědný za:

- **Vytváření a rušení souborů**
- **Vytváření a rušení adresářů** (katalogů, složek)
- **Podporu primitivních operací pro manipulaci** se soubory a s adresáři
- **Zobrazení souborů do sekundární paměti**
- **Archivování souborů** na energeticky nezávislá média

### **10.4.5 Networking, distribuované systémy**

Pod pojmem **distribuovaný systém chápeme kolekci procesorů, které nesdílejí ani fyzickou paměť ani hodiny, synchronizující činnost procesoru**. Každý procesor má svoji lokální paměť a lokální hodiny. **Procesory distribuovaného systému jsou propojeny komunikační sítí**.

**Komunikace jsou řízeny protokoly**. Distribuovaný systém uživateli **zprostředkovává přístup k různým zdrojům systému**.

### **10.4.6 Systém ochran**

Pod pojmem systém ochran rozumíme mechanismy pro řízení přístupu k systémovým a uživatelským zdrojům.

Systém ochran musí:

- Rozlišovat mezi autorizovaným a neautorizovaným použitím
- Specifikovat problém vnucovaného řízení
- Poskytnou prostředky pro své prosazení

## **10.4.7 Interpret příkazů**

Interpret příkazů je program, umožňující vykonávat příkazy pro:

- **správu a vytváření procesů** služby operačního systému poskytované interpretem příkazů slouží k provedení programu, tj. k schopnosti operačního systému zavést program do hlavní paměti a spustit jeho běh.
- **ovládání I/O zařízení** uživatelský program nesmí provádět I/O operace přímo, operační systém musí poskytovat prostředky k provádění I/O operací.
- **správu sekundární paměti** manipulace se systémem souborů, schopnost číst, zapisovat, vytvářet a rušit soubory
- **správu hlavní paměti**
- **zpřístupňování souborů**
- **ochranu** detekce chyb tj. záruka za správnost výpočtu detekcí chyb v procesoru a paměti, I/O zařízeních a v programech uživatelů
- **práci v síti** výměna informací mezi procesy realizovaná buďto v rámci jednoho počítače nebo mezi různými počítači pomocí sítě tj. implementace sdílenou pamětí nebo předáváním zpráv.

Tento program se nazývá Command-line interpreter, nebo shell, event. command.com a to podle typu operačního systému. Jeho funkcí je získávat a provádět příští příkaz s povelem.

## **10.4.8 Vnitřní služby operačního systému**

Vnitřní služby operačního systému **nejsou určeny k tomu, aby pomáhaly uživateli, v prvé řadě slouží pro zabezpečení efektivního provozu systému**, tj. slouží pro:

- Přidělování prostředků (zdrojů) mezi více souběžně operujících uživatelů nebo úloh
- Účtování a udržování přehledu o tom, kolik kterých zdrojů systému který uživatel používá. Cílem je účtování za služby a sběr statistik pro plánování
- Ochranu tj. péči o to, aby veškerý přístup k systémovým zdrojům byl pod kontrolou.

Vnitřní služby operačního systému jsou obecně **realizovány souborem systémových programů vytvářejících určité systémové struktury tzv. virtuální stroje**. Typickými službami jsou programy pro:

- **Práci se soubory**, editaci souborů, katalogizaci souborů, modifikaci souborů
- **Získávání, definování a údržbu systémových informací**
- **Podporu jazykových prostředí**
- **Zavádění a provádění programů**
- **Komunikace a řízení aplikačních programů.**

## **10.4.9 Hierarchická vrstvová architektura**

V **procesově konstruovaném operačním systému je vlastní operační systém kolekcí systémových procesů.** Funkcí jádra je **procesy separovat a přitom jim umožnit kooperovat**. Minimum funkcí je třeba realizovat v privilegovaném režimu, kdy jádro je pouze ústředna pro přepojování zpráv (jádro systémů Windows).

Samostatnou variantou operačního systému je realizací **architekturou tzv. mikrojádra**, kde malé **jádro plní pouze několik málo nezbytných funkcí**, jako primitivní správy paměti (adresového prostoru), komunikaci mezi procesy a základní plánování a správu V/V zařízení a přerušení (jádro systémů Unix a Linux). **Ostatní služby jádra řeší procesy (servery) běžící v uživatelském režimu**. Jsou to drivery, služby systému souborů a virtualizace paměti. Výhody v architektuře mikrojádra je v pružnějším a snadněji rozšiřitelném řešení, lze doplňovat nové služby, odstraňovat nepotřebné služby a všechny služby jsou poskytovány jednotně a to výměnou zpráv. **Toto řešení je jednoduše přenositelné tj. při implementaci na nový procesor stačí změnit mikrojádro.**

## **10.5 Komunikace uživatele s operačním systémem**

Z uživatelského pohledu se při troše zjednodušení dá říci, že **operační systém se skládá ze dvou základních prvků: z toho, co nám ukazuje (uživatelské rozhraní) a z toho, co nám nabízí (interpret příkazů)**.

## **10.5.1 Interpret příkazů**

Součástí každého operačního systému je tzv**. interpret příkazů**. Jedná se o speciální program, jehož **úkolem je přímo komunikovat s uživatelem, přebírat od něj příkazy a s využitím služeb operačního systému je plnit**. Interpret příkazů bývá obvykle zcela

standardní aplikací; někdy má mírně výsadní postavení - **často např. není možné interpret příkazů ukončit**.

**Existují v zásadě dva základní typy příkazových interpretů: řádkový a grafický.**

- Historicky daleko starší **řádkový interpret je dědictvím po terminálech sálových počítačů a pracuje velmi jednoduchým způsobem**: uživatel zapíše řádek, má přitom k dispozici základní editační příkazy. **Teprve po odeslání řádku stisknutím klávesy 'Enter' je obsah řádku interpretován jako příkaz**. Typickým příkladem operačního systému, vybaveného řádkovým interpretem příkazů, je UNIX nebo MS DOS.
- Začátečníkům a méně zkušeným uživatelům proto dnes vychází naprostá většina operačních systémů vstříc **druhou alternativou příkazového interpretu, kterou je grafické uživatelské rozhraní**. V něm se **řada příkazů volí prostřednictvím 'odpovídajících' akcí vyvolaných pomocí myši** - soubor se např. smaže odtažením jeho ikony nad ikonu koše na odpadky, zkopíruje na jiný disk přemístěním jeho ikony nad ikonu požadovaného disku a podobně. **Ostatní akce, které by se tímto způsobem vyjadřovaly obtížně, jsou k dispozici ve formě nabídek (menu)**, kde se uživatel může jednotlivými příkazy doslova přebírat. **Parametry příkazů se pak zadávají pomocí jakýchsi formulářů, které uživatel vyplní**; těmto formulářům říkáme dialogy nebo dialogová okna. Starší grafické příkazové interprety spoléhaly na pouhou přehlednost a intuitivní ovládání; modernější systémy se snaží vzdorovat i těm nejméně nápaditým uživatelům navíc i mohutnými systémy nápověd.

**Většina moderních operačních systémů proto oba přístupy kombinuje tak, že uživatel má k dispozici grafické uživatelské rozhraní; jakmile však potřebuje provádět některé akce, které se v grafickém rozhraní realizují obtížně, může vyvolat jediným příkazem řádkový interpret.**

## **10.5.2 Příkazy**

**Řádkové interprety často rozlišovaly tzv. vnitřní a vnější příkazy**. **Vnitřní příkazy byly přitom skutečně interpretovány, zatímco vnější příkazy byly naprosto běžnými programy.** Jejich volání však mělo stejnou syntaxi se zápisem příkazů vnitřních, takže uživatel je za běžných okolností vůbec nemusel rozlišovat.

V operačním systému MS DOS a Windows např. existují příkazy COPY a XCOPY. Příkaz XCOPY je daleko 'chytřejší', jejich základní chování je však naprosto stejné: napíšeme-li příkaz

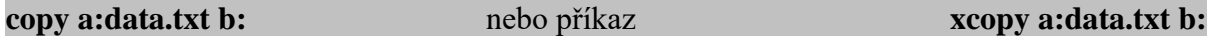

zkopíruje se v obou případech soubor 'data.txt' z disku 'a' na disk 'b'.

**Vnější příkazy v grafických rozhraních dost dobře nelze použít**; většina služeb, které tyto příkazy původně zajišťovaly, proto musí být integrována v grafickém příkazovém interpretu. **Zbývající vnější příkazy - zpravidla to bývají administrativní prostředky pro správce systému - jsou buď ponechány jako přístupné pouze prostřednictvím řádkového interpretu, nebo se postupně mění v plnohodnotné aplikační programy**, které se již netváří jako součást příkazového interpretu.

# **11. Software – aplikační software**

Každý aplikační software (dále jen AS)f má tři složky.

- jednak vlastní program na datových nosičích či síťových uložištích,
- dále dokumentaci programu,
- a licenční podmínky používání programu.

Z hlediska účelu, ke kterému je software používán, je možné jej dělit do několika základních skupin:

- **Překladače** překládají zdrojový text programu, který programátor zapsal v některém z programovacích jazyků, do strojového kódu počítače.
- **Databázové systémy** jsou vlastně speciální programovací prostředky, které umožňují efektivní zpracování velkých souborů dat (ekonomické agendy, kartotéky, evidence skladů).
- **Tabulkové procesory** (spreadsheety) umožňují vytvářet tabulku buněk uspořádanou v řádcích a sloupcích. V této tabulce může změna obsahu jedné buňky vyvolat opakovaný výpočet jedné nebo několika buněk na základě vztahů mezi buňkami, které definuje uživatel. Spreadsheety se většinou používají pro finanční a statistické zpracování dat. Jinak se dají použít pro veškeré kancelářské práce.
- **Grafické programy** (programy řady CAD) se uplatňují v konstruktérských, projekčních ale i výtvarných oblastech. S jejich pomocí lze vytvářet, upravovat a modelovat i vícerozměrné obrazové informace.
- **Textové editory** jsou speciální programy, které nahrazují psací stroj a některé i celou sazečskou dílnu tiskárny pro psaní knih.
- **Prezentační programy** slouží pro vytváření elektronických prezentací a jejich předvádění.
- **Obslužné programy** (managery) jsou pomocné programy, nadstavby operačního systému, které umožňují elegantně řešit operace se soubory, adresáři a diskovými jednotkami. Při použití programů tohoto typu nepotřebujete znát příkazy operačního systému, neboť obslužné programy vše provedou za vás.
- **Antivirové programy** jsou důležití pomocníci v prevenci a boji proti napadení dat a programů nebezpečnými virovými nákazami - programy, které ničí uložená data a programy.
- **Uživatelský, aplikační software** zahrnuje nepřeberné množství programů s různým zaměřením, které vytvářejí programátoři většinou pro úzký okruh uživatelů. Jde například o programy pro zpracování účetnictví, agenda materiálně - technické základny, personalistika, programy pro vedení evidence dopravy, automatizované kanceláře, řízení výrobních a technologických procesů, výukové programy a také například počítačové hry.

# **10.1 Programovací jazyky a překladače**

## **10.1.1 Program**

Textový soubor, který **obsahuje popis algoritmu v některém programovacím jazyku, se nazývá zdrojový text programu, zdrojový kód programu**. Přeložený a sestavený program je **ucelený soubor instrukcí zapsaných ve strojovém kódu, který je schopen spuštění na počítači**.

## **10.1.2 Programovací jazyky a překladače**

**Programovací jazyky jsou umělé jazyky vytvořené pro zápis počítačového programu**. Mají přísně **definovanou syntaxi, což je systém symbolů a pravidel, kterými se řídí formální zápis programu, a sémantiku, která určuje význam programu**.

Z hlediska stupně abstrakce se dělí programovací jazyky na:

- **jazyky strojově orientované**
- **vyšší programovací jazyky**
- **objektově orientované jazyky**.

Program, který **provádí převod zdrojového textu programu z programovacího jazyka do strojového kódu, se jmenuje překladač (compiler)**.

Existují dva typy překladačů

- **kompilátor**
- **interpret.**

Tyto typy se **liší způsobem zpracování zdrojového textu**. **Kompilátor všechny příkazy zdrojového textu programu překládá najednou** a takovýto program lze spustit až po ukončení celého překladu a případných dalších úpravách (například začlenění hotových modulů z knihoven). Používá se pro většinu programovacích jazyků - FORTRAN, PASCAL, ADA aj. Druhý typ je interpret. **Interpret zpracovává příkazy zdrojového programu jednotlivě a každý příkaz se postupně provede okamžitě po překladu**. To znamená, že program je překládán při každém spuštění znovu, a výpočet je tedy pomalejší. Nejznámější je interpret jazyka BASIC. Existují různé varianty (implementace) jednotlivých překladačů pro jeden programovací jazyk, které se liší například možnostmi optimalizace kódu, rychlostí překladu, možnostmi OOP (objektově orientované programování - viz dále) nebo schopností vytvářet programy pro prostředí MS Windows.

## **10.1.3 Jazyky strojově orientované**

• **Assemler (jazyk symbolických adres) strojově orientovaný programovací jazyk, ve kterém jsou instrukce vyjádřeny mnemotechnickými symboly a operandy jsou označovány jmény**. **Jedné instrukci jazyka odpovídá obvykle jedna strojová instrukce**. Tento jazyk je určen pro ty části systémového programování, které nelze zvládnout ani ve vyšších systémových jazycích jako je jazyk C. Programování v assembleru předpokládá široké znalosti i v oblasti hardware a je velmi pracné a zdlouhavé.

## **10.1.4 Vyšší programovací jazyky**

- **Jazyk FORTRAN (Formula Translation).** Vznikl v roce 1957 a byl určen k řešení vědeckotechnických úloh. Syntaxe jazyka vychází z běžného matematického zápisu a jedinou datovou strukturou, kterou FORTRAN zná, je pole.
- **BASIC (Beginner's All-Purpose Symbolic Instruction Code)**. Je potomek FORTRANu se zdokonaleným zpracováním znaků a znakových řetězců. Byl vyvinut v roce 1964. Je velmi jednoduchý, dá se snadno naučit a hodí se k programování běžných aplikací. Basic pracuje často jako interpret. Verze QuickBasic od firmy Microsoft již obsahuje strukturované příkazy.
- **Jazyk COBOL (Common Business Oriented Language).** Vznikl jen o málo později než FORTRAN, v roce 1960. Umí zvládat velké soubory dat z oblasti obchodu a účetnictví, a proto se hodí pro hromadné zpracování dat.
- **Algol (Algorithmic Language).** Je další vyšší programovací jazyk speciálně zaměřený na vědeckotechnické výpočty. Původně byl navržen pro úlohy numerické matematiky a pro publikaci algoritmů. Zdrojový text v jazyku Algol připomíná běžné matematické vzorce.
- **PL/1 (Programming Language 1)** z roku 1965 je rozsáhlý programovací jazyk vypracovaný s úmyslem spojit vlastnosti jazyků pro hromadné zpracování dat, jako je COBOL, a jazyků pro vědeckotechnické výpočty, jako je Algol. PL/1 pro mikropočítače nese název PL/M.
- **Jazyk Lisp (List Processing).** Z roku 1958 se z jazyka pro teoretiky vyvinul v nástroj používaný ve výzkumu umělé inteligence. Lisp slouží ke zpracování dat nenumerického charakteru. Předmětem zpracování jsou objekty, které mají symbolický význam, event. kombinace těchto objektů. Lisp se používá například v teorii grafů, v matematické logice, v teorii přirozených i umělých jazyků apod. Tento jazyk byl zařazen mezi tři oficiální jazyky ministerstva obrany USA (ADA, Common Lisp,  $PL/1$ ).
- **C (C Language).** Velmi se rozšiřující jazyk byl původně pomocným prostředkem pro vývoj operačního systému UNIX. Kombinuje výhody vyšších programovacích jazyků a assembleru. Jazyk C má velkou množinu operátorů, umožňuje pracovat i s jednotlivými bity a přímo s adresami. Hodí se především pro psaní programů, které mají sloužit v rámci operačních systémů. Honosně se také nazývá jazyk pro profesionály. Nejvíce zdůrazňovanou vlastností jazyka C je přenositelnost zdrojových programů na jiné procesory.
- **Jazyk Pascal a TurboPascal.** Byl vyvinut okolo roku 1970 a dnes se velmi rozšířil v oblasti PC. Je vzorem pro psaní strukturovaných programů. Používá se pro tvorbu menších, středně velkých i velkých úloh. Dnes je velmi často používán jako výukový jazyk místo původně používaného Basicu.
- **ADA** Je vysoce strukturovaný programovací jazyk, specializovaný na řízení procesů v reálném čase. Byl vytvořen v roce 1979 pro americkou armádu. Je podobný Pascalu, ale podporuje souběžné neboli paralelní programování, což je programování úloh, které budou zpracovány souběžně mikroprocesorem nebo počítačovou sítí. Ada má některé rysy OOP.

## **10.1.5 Objektově orientované jazyky**

OOP je moderní programovací metoda, která klade důraz na vlastnosti řešeného problému. OOP plně podporuje modularitu, abstrakci dat a v neposlední řadě přináší větší srozumitelnost zápisu a spolehlivost programu. Cílem OOP je vyvinout funkční řešení tvořené vzory, které můžeme dále použít. Vlastnosti vzoru (nebo také objektu) se přenášejí (dědí na nově vytvářený objekt.

Většina programovacích jazyků se dnes orientuje na OOP a předpokládá se, že za několik let bude tímto způsobem programovat převážná část programátorů. Zvláště vhodná je tato metoda v souvislosti s programováním aplikací, které pracují v grafických uživatelských prostředích typu MS Windows.

- **C++ a C##**. Objektově orientované verze jazyka C. Jen pro představu, co dnes znamená profesionální programování - verze vývojového prostředí překladače Microsoft Visual C++ 6.0 obsahuje dokumentaci, která čítá 5369 stran.
- **Visual Basic.** Programovací jazyk Basic, vytvořený v roce 1963, byl prvním programovacím jazykem, který dovoloval programátorovi soustředit se na metody a algoritmy potřebné k vyřešení úlohy bez nutnosti věnovat pozornost metodám a algoritmům, které vyžaduje hardware počítače k sestavení a ladění programů. Visual Basic zachází ve svém vývoji daleko za hranice původního návrhu, základní filosofie však zůstala nezměněna.

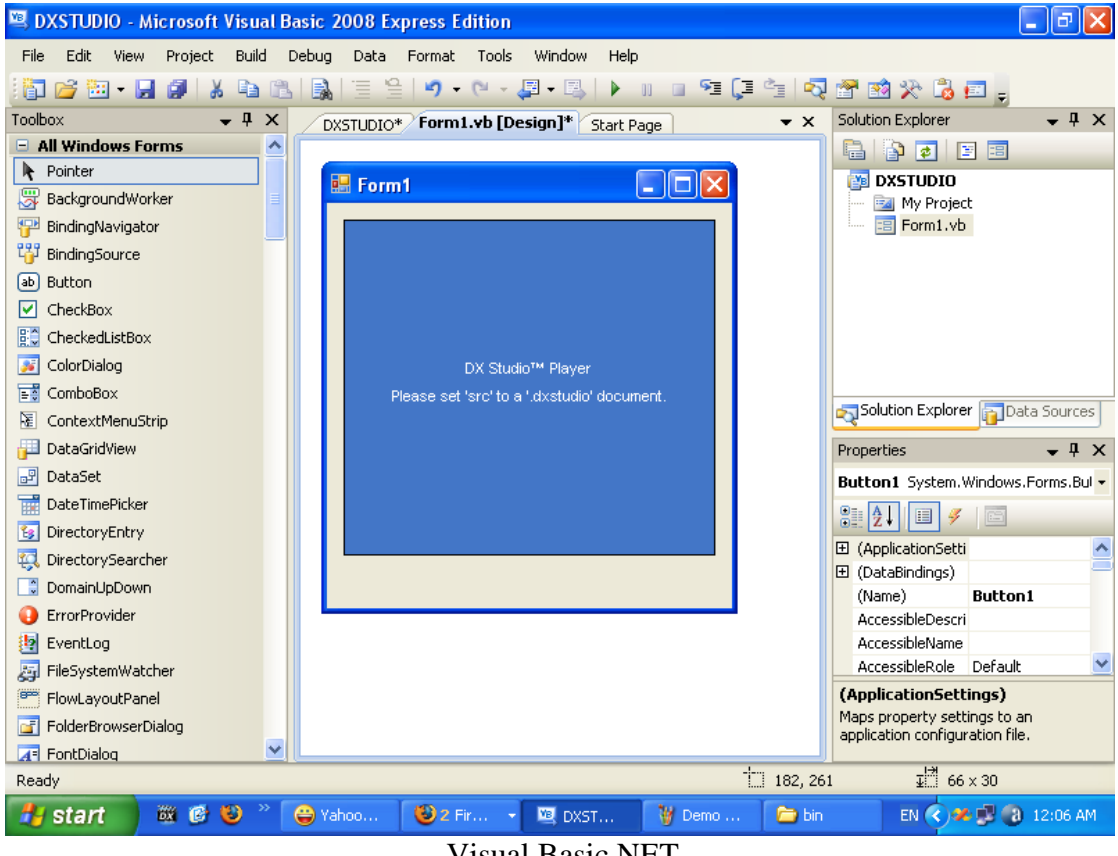

Visual Basic.NET

Programovací jazyk Visual Basic je programovací systém vytvořený firmou Microsoft pracující v operačním systému Windows a sloužící k vývoji a správě aplikací pod Windows.

## **10.2 Databázové systémy**

**Databáze je strukturovaný soubor informací, který je zorganizován tak, aby je uživatel mohl pohotově vyhledávat a manipulovat s nimi.** Často může tento soubor používat několik nezávislých uživatelů. **Soubor je uspořádán do datových záznamů - vět,** což je posloupnost položek, **která se může zpracovávat jako jeden celek bez ohledu na jeho fyzické uložení**. Pro vyhledávání, modifikaci, mazání a vkládání dat (vytvoření, údržba a použití báze dat), poskytují **potřebné nástroje řídicí databázové programy**, tzv. databázové systémy (DBMS - Database Management System).

**10.2.1 Uživatelské databázové programy**

**Mezi tyto nástroje patří editor pro vytváření programů, programovací jazyk, ladící prostředky, generátory programů a další užitečné funkce.** Pro definování a práci s daty byly vytvořeny různé databázové jazyky.

• **FoxPro.** Ve své době patřil mezi nejvýkonnější databázové systémy pro počítače IBM PC databázový systém FoxPro 2.0 firmy Fox Holding, která je dnes součástí firmy Microsoft. Je ovládán přes svislá menu i přes příkazové okno a plně podporuje práci s myší. Je rychlý, podporuje standard SQL a obsahuje všechny nástroje pro automatickou tvorbu formulářů, zpráv, dotazů i celých aplikací. Systém je vhodný jak pro programátory, tak pro běžné uživatele. Česká firma Daquas, dodává také českou verzi tohoto databázového systému.

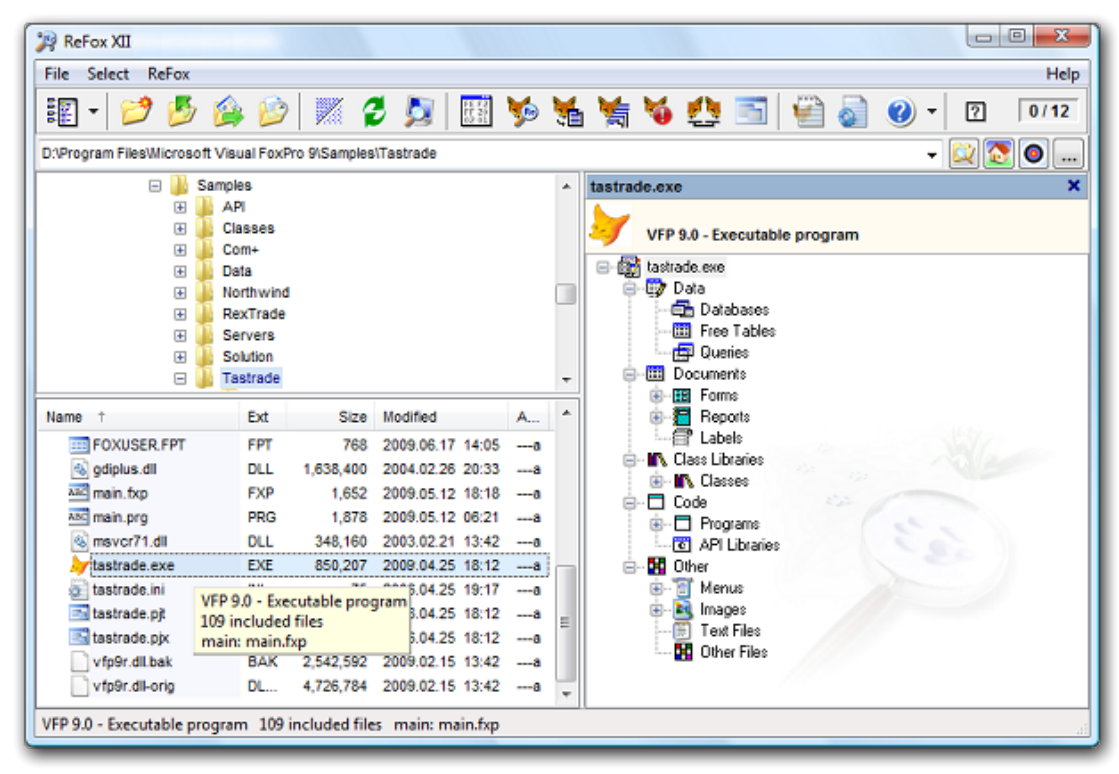

ReFox 9

• **dBase.** Je jeden z nejpopulárnějších databázových systémů pro osobní počítače od firmy Ashton – Tate, která je dnes součástí firmy Borland. Dočkal se mnoha verzí,

které byli společně kompatibilní, a staly se standardem ve světě databází. Formát souborů dBASE je implementován do mnoha jiných databázových programů.

• **MS Access.** Na trh byl uveden v roce 1996 jako součást kancelářského balíku Microsoft Office 97. Představuje špičku ve své třídě programů. Je to plně 64bitový databázový program, který v sobě spojuje jak tvorbu a správu databáze, tak i prvky SQL dotazovacího jazyka a možnosti vytváření a propojování databází v globálním měřítku. Umožňuje, pomocí jazyka Visual Basic for Application, vytvářet vyspělé rutinní dotazy a různé funkce či procedury.

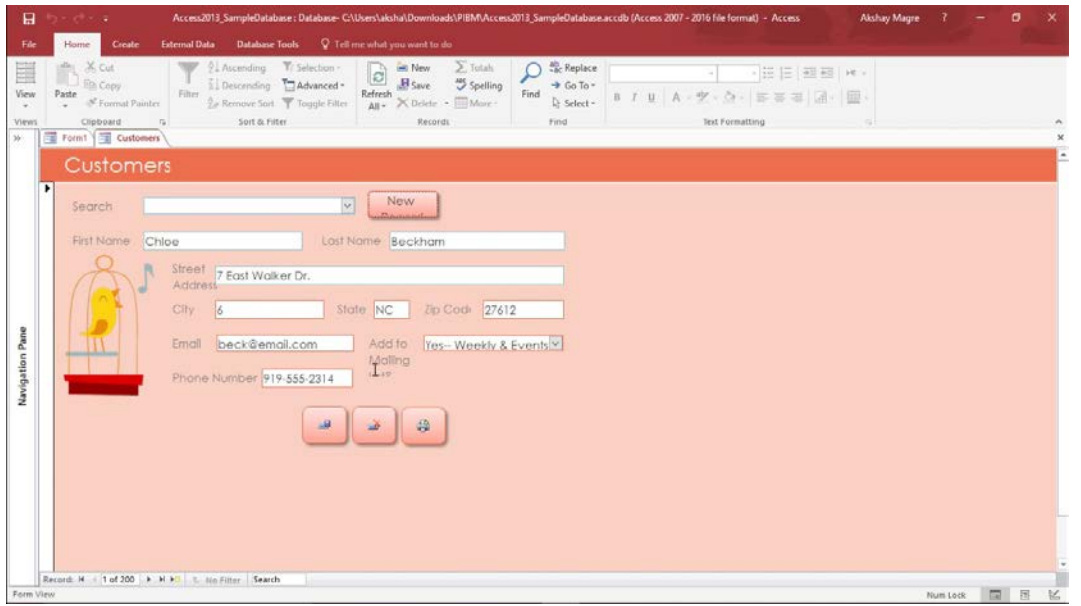

Ms Access

## **10.2.2 Velké databázové systémy**

Než se podíváme na obry v databázových systémech, kteří se používají především na sálových počítačích a minipočítačích, **seznámíme se ještě s novým pojmem**.

**SQL (Structured Query Language).** Je strukturovaný dotazovací jazyk, který byl určen Americkým ústavem pro normalizaci ANSI jako standard pro komunikaci s relačními databázemi. Jazyk SQL je nezávislý na datech, protože se uživatel nemusí starat o fyzické uložení dat.

- **Informix.** Od stejnojmenné americké firmy je špičkový stavebnicový databázový plně relační systém, který podporuje standard SQL a pracuje pod operačním systémem UNIX i MS DOS. Může pracovat v počítačové síti nebo na samotném počítači. Plně podporuje architekturu klient/server. Informix je implementován do prostředí mnoha počítačových architektur i operačních systémů. Programátor si může vybrat z několika nabízených vývojových prostředků.
- **ORACLE.** Americké firmy Oracle Corporation patří ke špičce mezi databázovými systémy. Je to relační systém řízení báze dat, určený pro profesionální účely střediskových počítačů a minipočítačů pro rozsáhlé báze dat. Jako základní komunikační rozhraní uživatel - programové vybavení je využit jazyk SQL a jako jediný prostředek pro vývoj databankového systému je použit jazyk C. Systém pracuje

s architekturou klient/server. ORACLE je implementován do prostředí všech komerčně úspěšných počítačových architektur i operačních systémů.

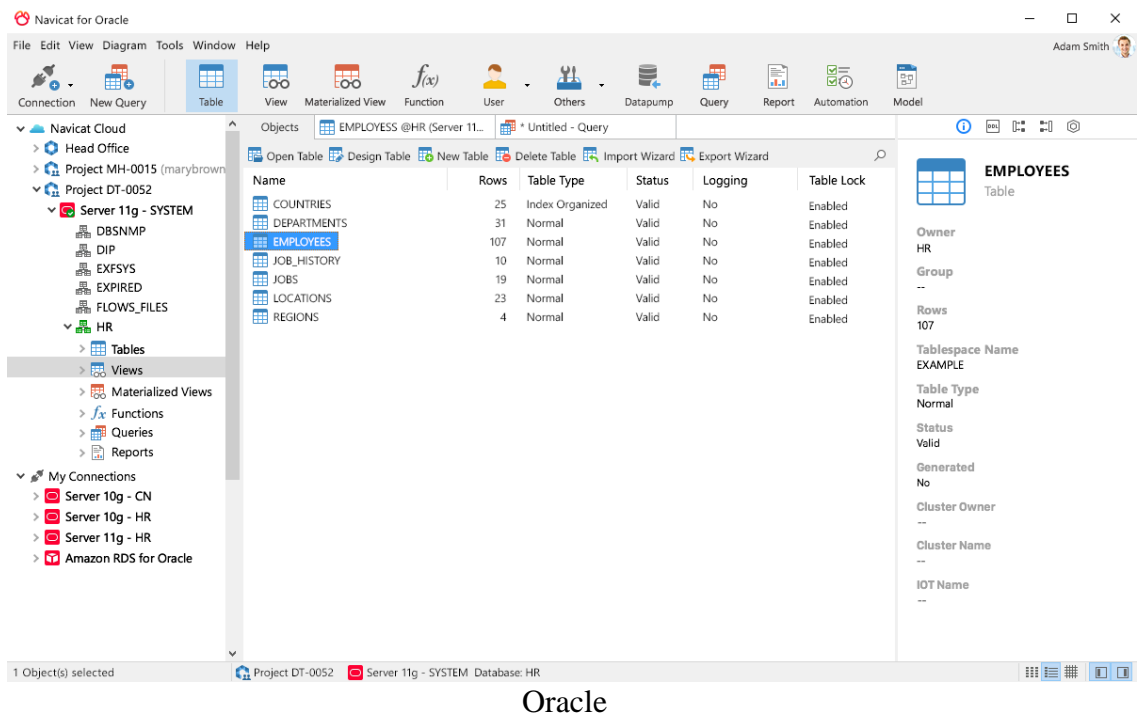

- **Progress.** Je další relační databázový systém pod operačním systémem UNIX i pod dalšími operačními systémy. Opět zahrnuje standard SQL. Je produktem americké firmy Progress Software Corporation. Rovněž pracuje s architekturou klient/server. K databázovému systému je integrováno množství dalších vývojových prostředků. Jen pro představu - velikost databáze může být v tomto multiprostředí až 200 TB.
- **Microsoft SQL Server -** je relační databázový a analytický systém pro e-obchody, byznys a řešení datových skladů vyvinutý společností Microsoft. Microsoft SQL Server 2000 je vysoce výkonný relační databázový systém založený na architektuře client/server. Má integrovanou podporu jazyka XML, je škálovatelný a bezpečný. Byl navržen pro zvládnutí velkého objemu transakcí (např. online objednávky, inventáře, účetnictví nebo výroba) stejně jako pro skladování dat a běh aplikací, které usnadní rozhodování (např. aplikace pro analýzu).
- **MySQL -** je systém řízení báze dat uplatňující relační databázový model, vytvořený švédskou firmou MySQL AB, nyní vlastněný společností Oracle Corporation. Jeho hlavními autory jsou Michael "Monty" Widenius a David Axmark. Je považován za úspěšného průkopníka dvojího licencování – je k dispozici jak pod bezplatnou licencí GPL, tak pod komerční placenou licencí. MySQL je multiplatformní databáze. Komunikace s ní probíhá – jak už název napovídá – pomocí jazyka SQL. Podobně jako u ostatních SQL databází se jedná o dialekt tohoto jazyka s některými rozšířeními

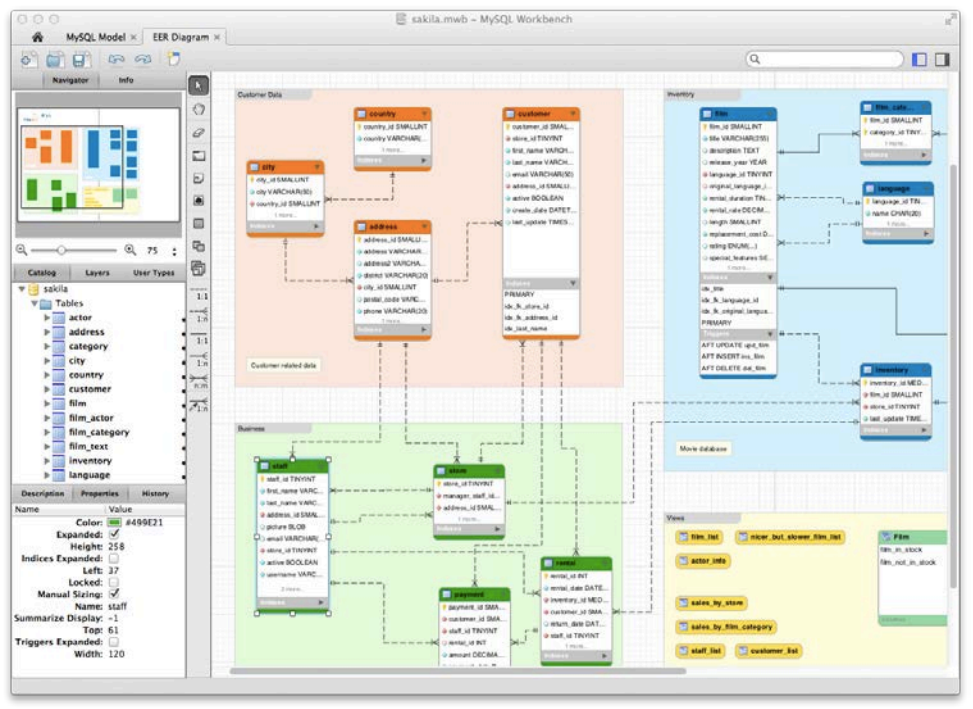

MySQL

# **10.3 Tabulkové procesory**

**Tabulkový procesor, spreadsheet nebo také tabulkový kalkulátor, je program, ve kterém je tabulka buněk uspořádána v řádcích a sloupcích a ve které změna obsahu jedné buňky může vyvolat opakovaný výpočet jedné nebo několika buněk na základě vztahů mezi buňkami, které definuje uživatel.** Také v tabulkových procesorech se stále více používá grafické uživatelské rozhraní, které usnadňuje manipulaci s grafy a diagramy včetně obrázků v definitivním tvaru, aniž potřebujete průběžně informace tisknout.

Zobrazení **WYSIWYG** (What You See Is What You Get) znamená, že to, co vidíte zobrazeno na obrazovce, také skutečně dostanete z tiskárny. Jde o velikou výhodu graficky zobrazené informace, neboť můžete interaktivně připravit tabulku nebo dokument.

**DDE** a **OLE**. **Dynamická výměna dat DDE** (Dynamic Data Exchange) je funkce, která **umožňuje obousměrné přímé dynamické propojení mezi daty ve dvou aplikacích**. Můžete například přenést údaje z tabulky tabulkového procesoru do dokumentu zpracovávaného textovým procesorem.

**Připojování a vkládání objektů OLE** (Object Linking and Embedding) je **vyšší stupeň dynamické výměny dat, než je DDE**. Jde o metodu, která **je založena na myšlence složeného dokumentu, který může obsahovat různé typy objektů (text, graf, obrázek). Aplikace, která objekt obsahuje, však s ním nemusí umět pracovat a OLE jí umožní zjistit, ke které aplikaci objekt patří**.

- **Quattro Pro.** První komerčně používaný tabulkový procesor od firmy Borland. byl nenáročný na paměť' a verze pro DOS byla silným konkurentem Lotusu. Neumí vytvářet třírozměrné tabulky, ale ty se dají simulovat současným otevřením více tabulek. Pracuje se zobrazením WYSIWYG. Poslední verze nese označení 4.0. Již existuje také verze pro MS Windows.
- **Microsoft Excel.** Patří rovněž ke špičce spreadsheetů. Jde o graficky orientovaný program, který obsahuje i některé prvky typografických systémů. Existuje verze pro

DOS i pro MS Windows. Poslední verze Excelu je součástí kancelářského balíku Microsoft Office 2003 až 2019.

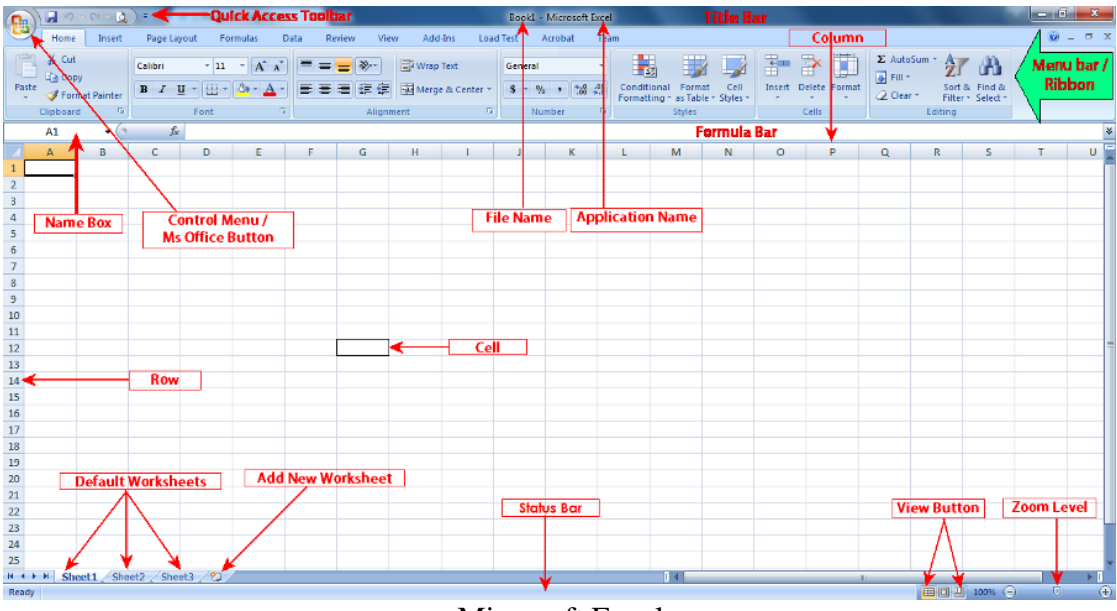

Microsoft Excel

• **OpenOffice.org Calc** - je open source tabulkový procesor z kancelářského balíku OpenOffice.org. Jedná se o konkurenta Microsoft Excel z balíku Microsoft Office. Své dokumenty ukládá do souborového formátu OpenDocument, ale dokáže pracovat i s .xls soubory z Microsoft Excel.

Zmínili jsme se zde jen o některých spreadsheetech, kterých je na trhu samozřejmě více (CA Supercalc, Multiplan...). Již zmíněná česká firma Software602 nabízí i v této oblasti svůj produkt tabulkový procesor Calk 602 pro prostředí MS DOS a nově také pro MS Windows.

## **10.4 Textové editory (procesory)**

**Textový procesor je program, dnes spíše celý systém, který umožňuje uživateli vytvářet, upravovat, formátovat a tisknout text**. Stále více se stírá hranice mezi **textovým procesorem a publikačními systémy DTP** a v některých případech i tabulkovými procesory.

## **10.4.1 Uživatelské textové procesory**

**Většina textových procesorů umožňuje pracovat s obrázky, s vícesloupcovou novinovou sazbou, obsahuje korektory pravopisu a několik stovek typů písma v různých velikostech a různém provedení.**

- **WordPerfect.** Firmy WordPerfect Corporation je rozsáhlý textový procesor pro počítače IBM PC a Macintosh, který pracuje v módu WYSIWYG. Umožňuje psaní v textových sloupcích, začleňování obrázků, tabulek a grafů do textu, psaní matematických funkcí.
- **Microsoft Word.** Je v současnosti špičkou v oboru textových editorů. Mnoho výrobců software vytváří své produkty podle standardu Word. Samozřejmě pracuje v módu WYSIWYG a kromě všech běžných funkcí umí slučovat text (například generovat

dopisy podle seznamu adresátů), vkládat a vytvářet třírozměrné grafy, obrázky a matematické funkce. Podporuje techniku OLE. První verze byly určené i pro MS DOS. Nové verze jsou opět součástí programových balíků Microsoft Office.

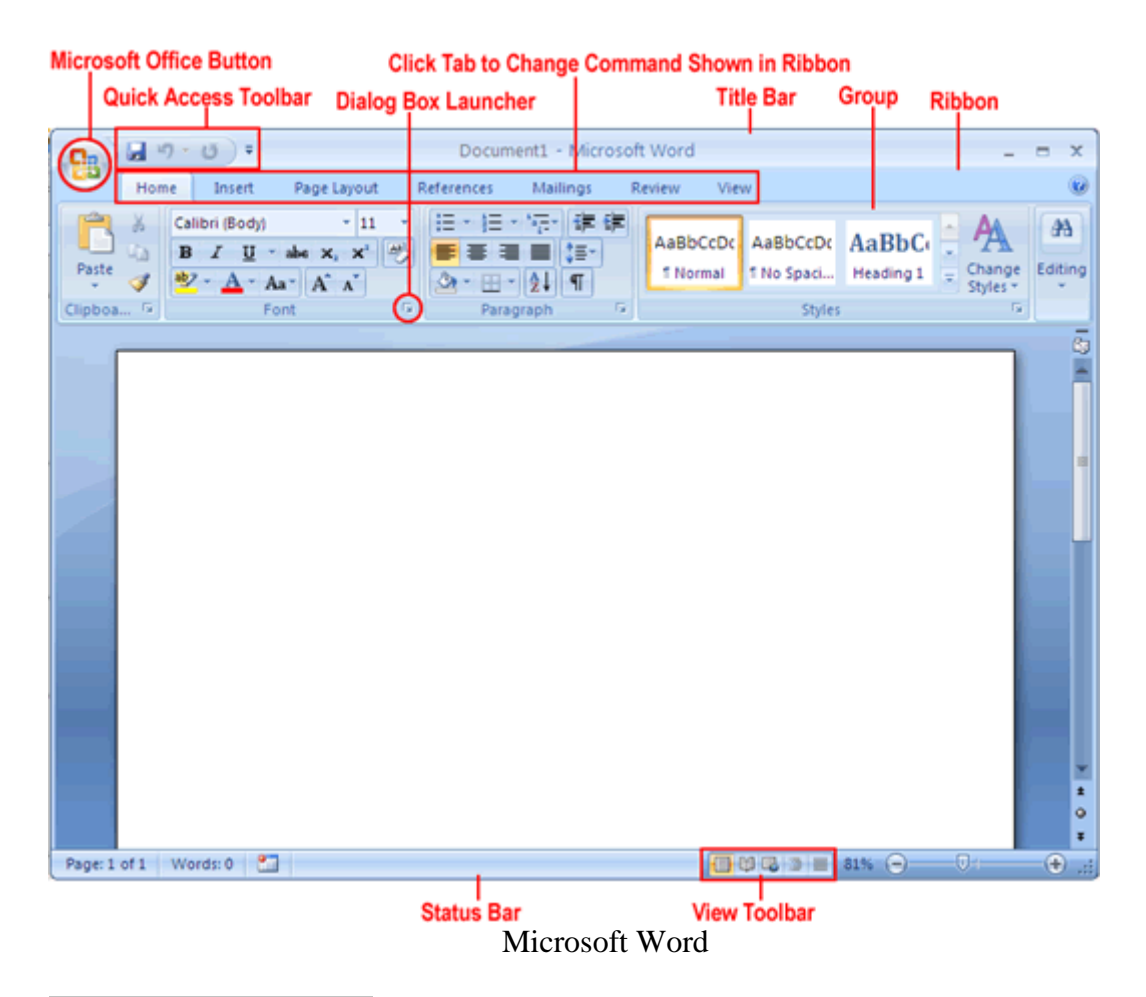

- **OpenOffice.org Writer** je open source textový procesor z kancelářského balíku OpenOffice.org. Jedná se o produkt konkurenční k Microsoft Word z balíku Microsoft Office a obsahuje obdobnou funkcionalitu. Výchozím formátem pro ukládání dokumentů je OpenDocument, ale program zvládá i práci s .doc dokumenty Microsoft Word.
- **WinText602** program společnosti Software602, který navazuje na úspěšnou tradici editoru T602, přidává mu nové funkce a pracuje pod MS Windows. Výhodou je, stejně jako u předchůdce, spolehlivost při tvorbě českých textů. Výborně se dá používat jako konverzní program textového formátu 602 do jiných formátů.

## **10.4.2 DTP**

**Stolní editační nebo publikační systém**, prostě DTP (Desktop Publishing), je **počítačový editační systém, který využívá osobní počítač k přípravě kompletních podkladů pro tisk publikace**. Umožňuje celoplošně zpracovat barevný text a grafiku, libovolně kombinovat text a grafiku, automaticky generovat obsah a rejstřík, automaticky číslovat a podrobně typograficky upravit stránku textu v konečném tvaru pro tisk.

PageMaker. Je DTP systém firmy Aklus Corporation, který se používá především na počítačích Macintosh nebo v prostředí MS Windows. Je vynikající pro tvorbu

dokumentů jako například dopisů, brožur, zpráv i knih. Mimo jiné umí například provádět rotaci textu v násobcích od 0,01°.

- **Ventura Publisher.** Od firmy Xerox Corporation je editační systém pro počítače typu IBM PC, vhodný zejména pro rozsáhlé dokumenty. Pracuje v prostředí MS Windows (původní DOS verze je již nevýznamná) a je jedním z nejpopulárnějších programů pro DTP. Ventura podporuje OLE a je dodávána i v české verzi.
- **MS Publisher.** V roce 1998 představila firma Microsoft i svůj původní DTP systém Publisher. Jedná se opět o špičkový výrobek, který je určen jak běžných uživatelům, tak i profesionálům. Využívá skutečnosti, že jednotlivé aplikace od Microsoftu jsou vzájemně kompatibilní, a proto je možné kombinovat libovolné dokumenty vzniklé pomocí programů Microsoftu (Word, Excel, Power Point, Access, Photo Editor atd.).

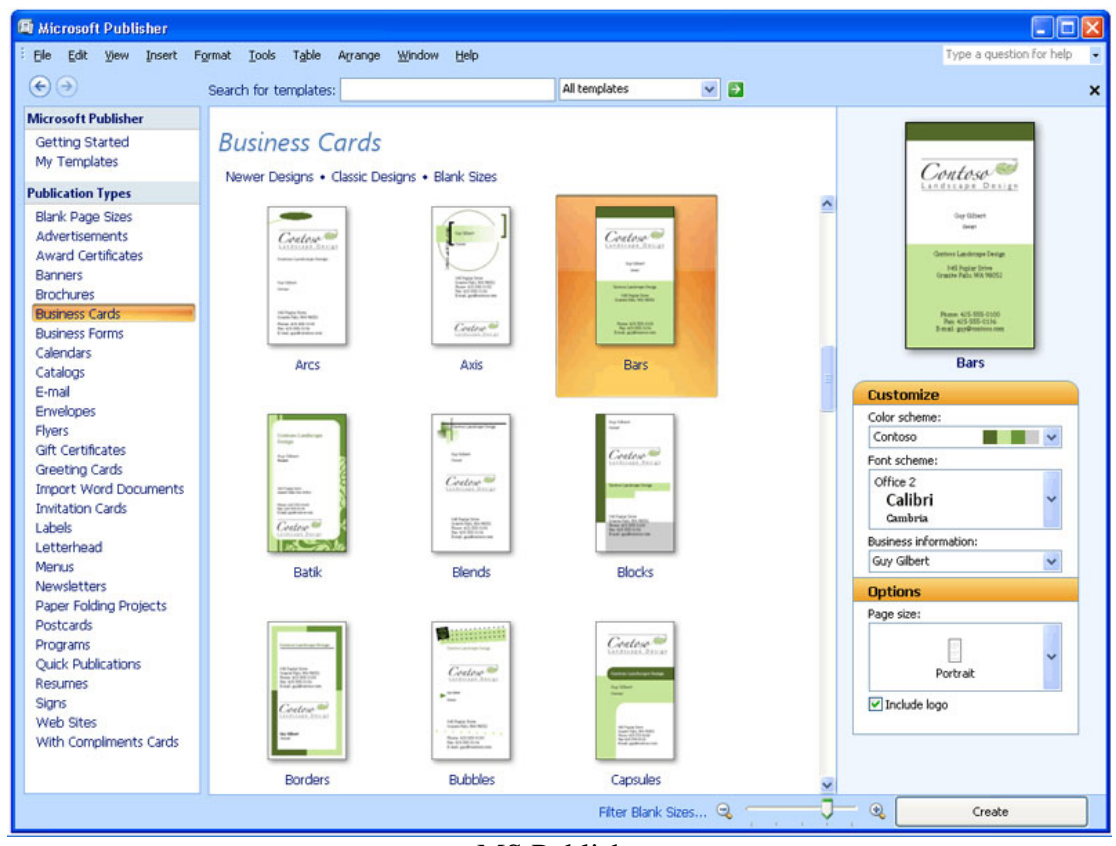

MS Publisher

- **TEX** je příkladem nekomerčních (zdarma) programů, jeho další rozšíření je
- **LaTEX**, jehož velkou výhodou je multiplatformnost. Za nevýhodu lze považovat zcela neintuitivní rozhraní.

# **10.5 Grafické programy**

**Grafické programy slouží k vytváření, úpravě a tisku počítačem generované grafiky**. Systém se stává grafickým, jestliže vám umožní manipulovat s jednotlivými body (pixely).

Existují dva základní typy grafiky:

- objektově neboli **vektorově orientovaná grafika**
- bitově neboli **rastrově orientovaná grafika**.

*rastrový formát* - jinými slovy bitová mapa nebo **bitmapa**. Takový **obrázek je určen konečným výčtem bodů, kde každý z těchto bodů je přímo adresován**. Pokud například má obrázek rozměry 640 x 480 bodů, pak se skládá z 640 x 480 = 307200 bodů. Každý bod v paměti počítače zabírá 2 - 32 bitů (podle počtu zobrazovaných barev). Výhodou tohoto formátu je velice realistické podání grafiky, nevýhodou pak vysoké nároky na paměť a zhoršení zobrazení při zvětšování obrázku.

*vektorový formát* - zobrazené **objekty jsou určeny pouze svým okrajem pomocí matematické křivky**. Objekty jsou pak jednoduše vyplněny barvami. Výhodou tohoto způsobu je malá paměťová náročnost a nezkreslení obrázku při jeho zvětšování. Nevýhodou pak relativně nerealistické podání kresby. Takto vytvořená grafika vypadá spíše jako umělecká, než naprosto realistická.

## **10.5.1 Uživatelské grafické systémy**

**Tyto systémy jsou zaměřeny na tvorbu netechnické, spíše umělecky zaměřené, grafiky**. Tyto se používají jak v profesionální, tak i v uživatelské sféře.

• **CorelDRAW.** Od firmy Corel je profesionální vektorový grafický editor pracující v prostředí MS Windows. Poslední verze programů umožňují také vytváření rastrové grafiky a použití i kompresních formátů. Dovoluje libovolně kombinovat obrázky a písmo, obsahuje celou řadu efektů a šablon.

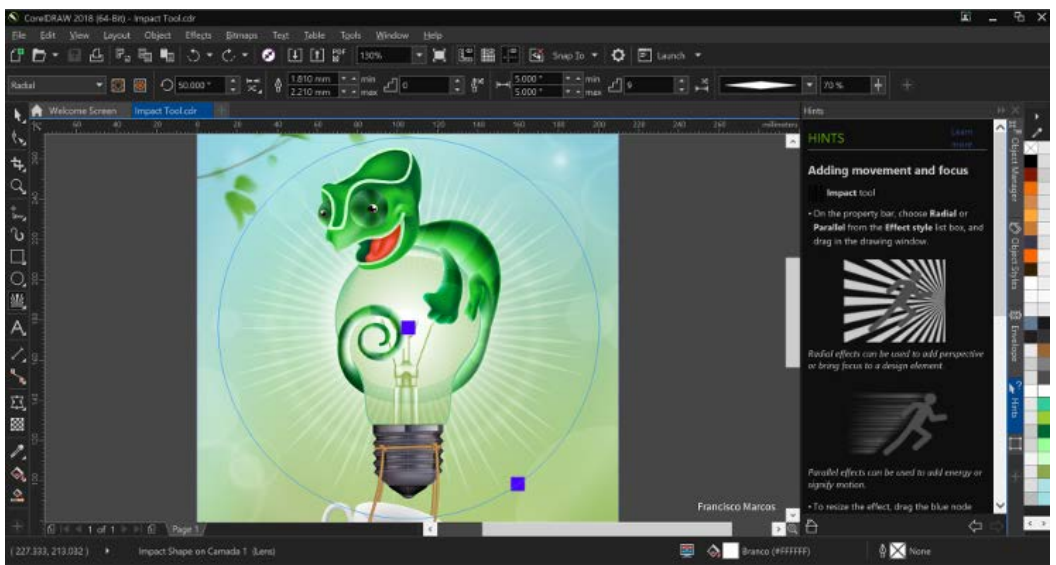

*CorelDraw Graphics Suite 2019*

- Paint Shop Pro. Je uživatelsky zaměřený grafický systém pro vytváření a úpravu obrazů a animací. Nedosahuje kvalit CorelDraw, ale jeho obsluha je snadnější a pro běžné použití je vhodný. Dovoluje vytvářet jak vektorovou, tak i rastrovou grafiku. Obsahuje efekty pro úpravu polohy, barev a stínování grafických objektů.
- **MS Photo Editor.** Je grafický program, který je součástí produktu Microsoft Office. Slouží k úpravě již existujících obrázků, které jsou již vytvořeny nebo naskenovány v jiných programech. Jeho funkce jsou sice omezeny, nicméně obsahuje spoustu užitečných příkazů pro práci s grafikou.

• **Photoshop** - vynikající produkt americké firmy Adobe Inc. je určen zejména k profesionálnímu použití v grafických studiích. Je určen pro práci s naskenovanými obrázky. Umožňuje však i jednoduché kreslení. Vhodné je jeho zapojení do technologie PRE-PRESS (příprava tiskových předloh).

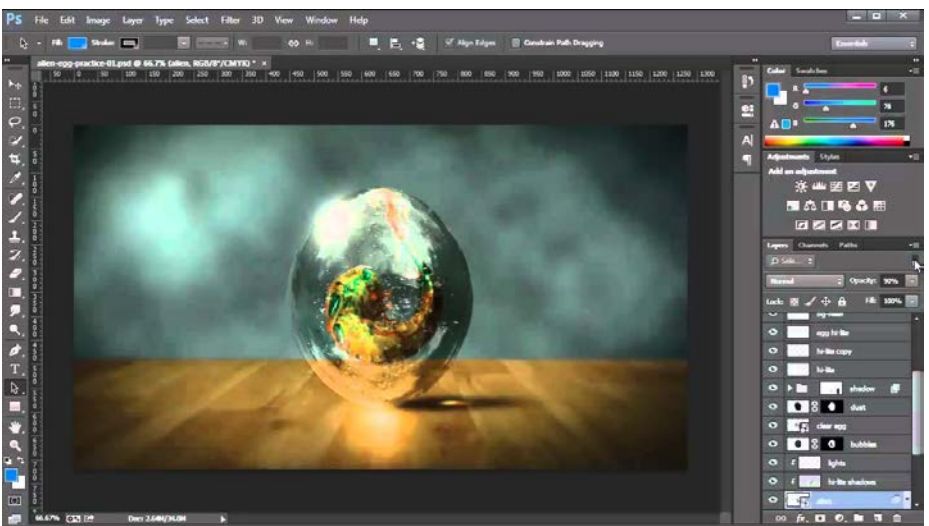

Adobe PhotoShop CC 2019

## **10.5.2 Technické grafické systémy**

**Tyto systémy slouží k vytváření technicky zaměřených grafických celků**. Jsou to například **výkresy a nákresy strojních, stavebních a elektrotechnických zařízení**. Tyto systémy **jsou vždy na profesionální úrovni**. Jejich plnohodnotné využití je možné jen po dlouhém zapracování.

- **Autodesk Animator.** Od firmy Autodesk Inc. je programový balík, který slučuje barevnou grafiku, text, fotografie a videosekvence k produkci vysoce kvalitní videoanimace na PC určené pro simulaci provozu technických zařízení a součástí.
- **AutoCAD.** Od firmy Autodesk Inc. je profesionální grafický systém, který poskytuje soubor prostředků pro dvou a třírozměrné kreslení, navrhování, včetně povrchového a objemového modelování. U nás je to téměř monopolní software pro automatizaci inženýrských prací a nejběžnější systém CAD na počítačích.

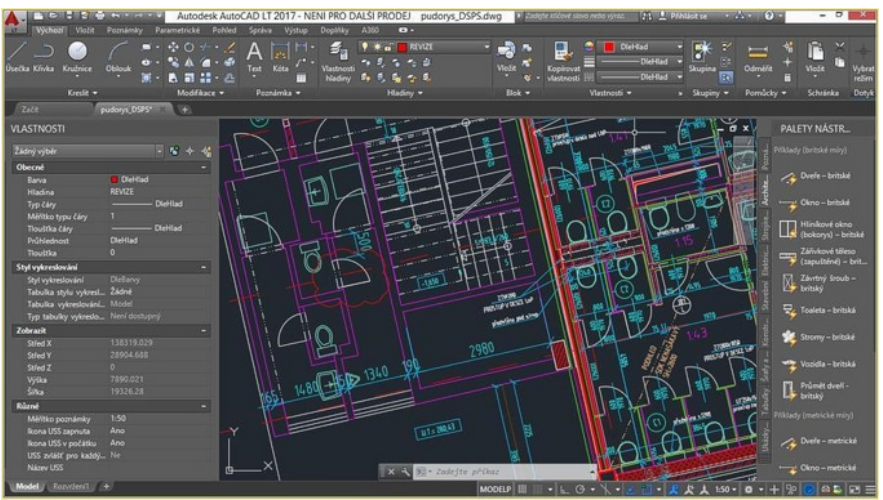

AutoCAD 2019

## **10.6 Prezentační programy**

**"Prezentační" nebo také "obchodní" grafika je obecný název pro grafické systémy, které se používají pro tvorbu audiovizuálních pomůcek pro přednášky, obchodní jednání, reklamy a podobně**. Jejich hlavní silou je fakt, že vizuálně podaná informace dokáže vyvolat dojem, jakého nikdy nelze dosáhnout pouhým slovním podáním.

• **MS PowerPoint**. Produkt Microsoft PowerPoint XP je součástí programového balíku Microsoft Office XP a slouží k vytváření elektronických prezentací a jejich předvádění. Proto jej můžeme zařadit mezi kombinované prezentační programy. Práce s tímto produktem je velmi podobná práci s textovým editorem Microsoft Word, ale je doplněna o mnoho funkcí, nutných k dotvoření interaktivní prezentace, jako jsou animace, zvuky a přechody.

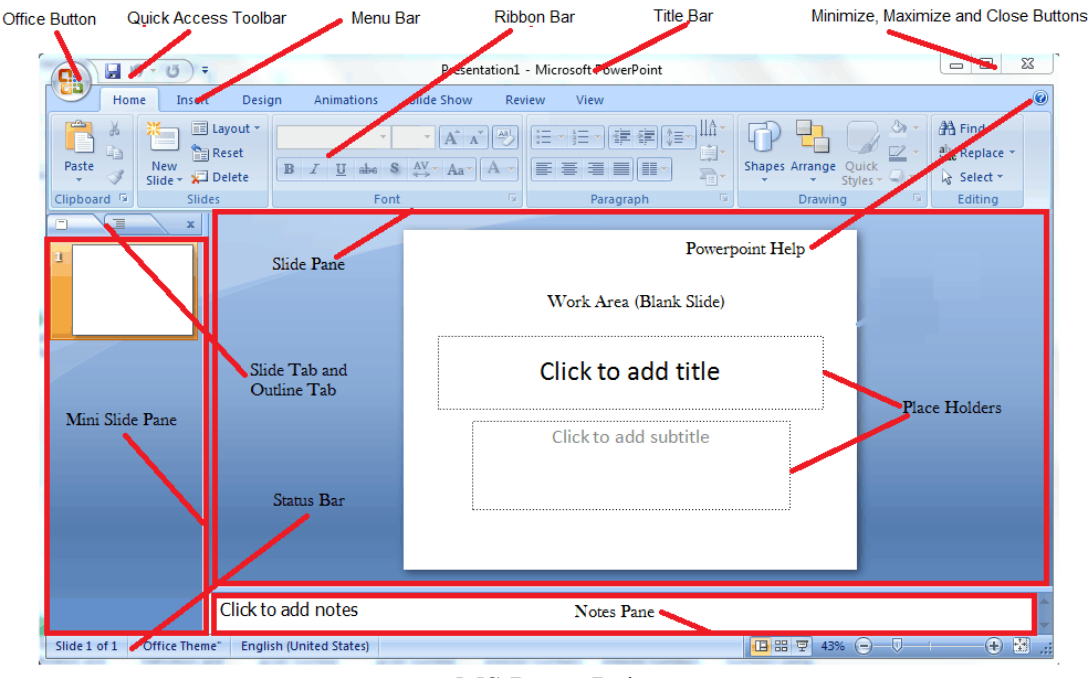

MS PowerPoint

• **OpenOffice.org Impress** - je open source nástroj na tvorbu prezentací z kancelářského balíku OpenOffice.org. Jedná se o přímého konkurenta Microsoft PowerPoint z balíku Microsoft Office. Své dokumenty ukládá do formátu OpenDocument, ale umí též pracovat s formátem .ppt Microsoft PowerPoint a spoustou dalších.

Dalšími známějšími systémy jsou: Persuasion, Applause, GraphShow, CA-Cricket Presents, Presentation Team, Hollywood, Freelance Pluw, Charisma, More, DrawPerfect, CorelSHOW! z balíku Corel

## **10.7 Obslužné programy (diskové managery)**

**Obslužné programy, utility neboli managery jsou pomocné programy, jakási nadstavba operačního systému, které umožňují elegantně řešit operace se soubory, adresáři a diskovými jednotkami**. Součástí manažeru bývá jednoduchý textový editor.

- **Salamander**
- **Norton Commander.** Velice jednoduchou a rozšířenou nadstavbou, neboli uživatelským rozhraním pro MS DOS je Norton Commander firmy Peter Norton Computing (dnes Symantec). Ve dvou oknech jsou přehledně uspořádány diskové soubory, s nimiž lze jednoduše provádět základní systémové funkce. Tento manager se stal standardem v této oblasti software. Většina jiných managerů je postavena na podobné technologii, a proto, pokud se uživatel naučí obsluhovat jeden manager, dokáže intuitivně obsluhovat i jiné.
- **Windows Commander a TOTAL Commander** je dvoupanelový správce souborů pro operační systém Microsoft Windows, Pocket PC, Windows CE, Windows Mobile a Android. Lze jej však spustit i na Linuxu pomocí Wine.

| Total Commander 7.03                                                |                      |                   |                              |                                       |                                                          |                  |                       | $-101x$        |
|---------------------------------------------------------------------|----------------------|-------------------|------------------------------|---------------------------------------|----------------------------------------------------------|------------------|-----------------------|----------------|
| Commands<br>Filer.<br><b>Made</b>                                   | <b>Mark</b><br>Show: |                   | Configuration Start          |                                       |                                                          |                  |                       | Heila          |
| 耶<br>в<br>B.                                                        |                      |                   |                              | 医退退                                   | ы<br>-88                                                 |                  |                       |                |
| <b>B</b> 84 81 21                                                   |                      |                   |                              |                                       | D. G. G. SI                                              |                  |                       |                |
| [-c-] <sup>=</sup> [unakees disk] 3 947 432 k of 115 603 324 k free |                      |                   |                              | $\mathbf{V}$                          | [-c-] * [unakaya disk] 3 347 432 k of 115 603 324 k free |                  |                       |                |
| "."/bealcok/c":                                                     |                      |                   |                              |                                       | c: \Program Films\"."                                    |                  |                       |                |
| <b>Name</b>                                                         | Ext                  | Size              | Date                         | Alty                                  | 1Name                                                    | Ext Size         | <b>Date</b>           | <b>Atts</b>    |
| 91.1                                                                |                      | CDIB              |                              | 31.03.2008 11:55 - A                  | 全日                                                       | chilib.          | 11.07.2008.15:34 p-   | ы              |
| Keyl                                                                |                      | CDIB              | 11.02.2008.23:37             |                                       | [ACDSee32]                                               | cDIR)            | 13.02.2008.00.23      |                |
| <b>ILANGUAGE1</b>                                                   |                      | <dir></dir>       | 11.02.2008 21:39             |                                       | [Activation Assistant for the ] <dir></dir>              |                  | 30.10.2007 14:42      |                |
| <b>GLABIEK</b>                                                      | <b>DLL</b>           |                   | 43 888 22 84 2888 87:03 -a-  |                                       | [Adobe]                                                  | cDIR>            | 26.06.2000.23:52 ---- |                |
| <b>CGLPTSK</b>                                                      | <b>VMD</b>           |                   | 7 255 22 04 2008 07:03 - --  |                                       | [Apoint7K]                                               | <dir></dir>      | 11.02.2009 10:37 ---- |                |
| <b>CGLPTNT</b>                                                      | 5395                 |                   | 7 888 22 04 2008 07:03 -a-   |                                       | Depple Software Updatel                                  | <dir></dir>      | 16.02.2008 16:53 ---- |                |
| <b>DEFAILT</b>                                                      | BAR                  |                   | 768 02 12 2003 23:00 -a-     |                                       | (Canera Assistant Software, J. (DIR)                     |                  | 11.02.2008 18:32      |                |
| default                                                             | br1                  |                   | 39 716 07:12 2007 20:56 - -  |                                       | [Canon]                                                  | cDIR>            | 17.05.2008 14:21      |                |
| defeat                                                              | br2                  |                   | 16 538 09.07.2008 21:04 -a-  |                                       | [Carbonite]                                              | <dir></dir>      | 27.06.2000 15:42      |                |
| descript                                                            | ian.                 |                   | 1 170 09 04 2008 07:03 -a-   |                                       | [CollabNet Subversion]                                   | <dir></dir>      | 15.02.2009 17:54 ---- |                |
| FRERES32                                                            | DLL.                 |                   | 7 680 22 04 2008 07:03 -a-   |                                       | [Color_Cop]                                              | cDIR>            | 12.02.2008 23:58 ---- |                |
| <b>HISTORY</b>                                                      | <b>TXT</b>           |                   | 347 940 22 04 2008 07:03 a   |                                       | [Common Files]                                           | cDIR)            | 17.05.2008 14:15      |                |
| <b>KEYBOARD</b>                                                     | <b>DCI</b>           |                   | 3 475 22 04 2008 07:03 --    |                                       | [Core Services]                                          | cDIR>            | 04.06.2008 19:30      |                |
| MO                                                                  | <b>BAR</b>           |                   | 26 02 12 2003 23:00 -a-      |                                       | [Corol]                                                  | cDIR>            | 12.04.2000 17:48      |                |
| <b>NIBEGISTER</b>                                                   | RTF                  |                   | 3 STE 22 04 2008 07:03 -a-   |                                       | <b>IDAEMON Tools Litel</b>                               | cDIR>            | 15.04.2008 12:21 ---  |                |
| <b>REGISTER</b>                                                     | WRI                  |                   | 4 224 03 12 2003 05:01 -a-   |                                       | <b>IESET</b>                                             | cDIR>            | 17.04.2008 10:34 ---- |                |
| SEXHEAD                                                             | <b>SFX</b>           |                   | 37 888 22 04 2008 07:03 -a-  |                                       | [FeeFly Studies]                                         | cDIR)            | 16.04.2008.22:12      |                |
| SHARE NT                                                            | EXE                  |                   | 2106 22 04 2008 07:03 - -    |                                       | FrontEnd Plus!                                           | cDIR>            | 07.05.2008 14:53      |                |
| <b>МПТСИАЛИЕМ</b>                                                   | DŒ                   |                   | 67 264 22 04 2000 07:03 -a-  |                                       | [glassfish-v2ur1]                                        | cDIR>            | 19.02.2008 13:18      |                |
| <b>E</b> TCUNINST                                                   | ÐЖ                   |                   | 33 280 22 04 2008 07:03 -a-  |                                       | [Google]                                                 | <dir></dir>      | 08.06.2009.21:21 ---- |                |
| TCHHINST                                                            | WILL                 |                   | 1176-22.04.2008.07:03-a-     |                                       | [Intel]                                                  | cDIR>            | 11.02.2008.20:45 ---- |                |
| <b>&amp; TCUNZLIB</b>                                               | <b>DLL</b>           |                   | 110 592 22 04 2008 07:03 -a- |                                       | <b>Illnternet Explorer]</b>                              | cDIR)            | 05.05.2008.23:02 ---  |                |
| <b>PETOTALCHD</b>                                                   |                      |                   |                              | EXE 1 083 848 22:04:2008 07:03-a- wii | <b>Haval</b>                                             | <br>DIR>         | 13.03.2008 08:55      |                |
| 0 k / 3 254 k in 0 / 33 files, 0 / 2 di(s)                          |                      |                   |                              |                                       | 0 k / 0 k in 0 / 0 files, 0 / 72 dids)                   |                  |                       |                |
|                                                                     |                      | c:\Program Files> |                              |                                       |                                                          |                  |                       | $\blacksquare$ |
| F3 View                                                             | <b>F&amp;Edit</b>    |                   | F5 Cape                      | <b>F&amp; Move</b>                    | F7 NewFolder                                             | <b>FB</b> Delate | Alt+F4 Evit           |                |

Total Commander

• **Průzkumník (Tento počítač).** Tvoří zvláštní skupinu v oblasti obslužných programů. Tento produkt firmy Microsoft je implicitně obsažen v operačním systému Windows (ve Windows 3.xx se jmenoval Správce souborů a připomínal Norton Commander), proto je schopen pomocí svých funkcí spolupracovat s operačním systémem Windows tak, že spoustu rutinních záležitostí přenáší z uživatele na operační systém.

|                                                               |                                 | $\vee$ 0<br>Prohledat: Tento počítač                    |
|---------------------------------------------------------------|---------------------------------|---------------------------------------------------------|
|                                                               |                                 |                                                         |
| Dokumenty                                                     | Hudba                           | Obrázky                                                 |
| Plocha                                                        | Stažené soubory                 | Videa                                                   |
| $\vee$ Zařízení a jednotky (5)                                |                                 |                                                         |
| 疆<br>LG AirDrive                                              | 5,98 GB volných z 55,4 GB<br>滋順 | Dokumenty (D:)<br>22,4 GB volných z 596 GB              |
| Jednotka DVD RW (E:) The Witcher<br>0 bajtů volných z 6,15 GB | Dokumenty (G:)                  |                                                         |
| v Umístění v síti (3)                                         |                                 |                                                         |
| Kodi (OpenELEC)                                               | 15,8 GB volných z 1,81 TB       | Filmy (Z:)<br>2,58 GB volných z 2,72 TB                 |
|                                                               |                                 |                                                         |
|                                                               | 富順<br><b>UDF</b>                | System (C:)<br>39,9 GB volných z 465 GB<br>Seriály (Y:) |

Průzkumník Windows (Tento počítač)

## **10.8 Antivirové programy**

**Existuje množství protivirových neboli antivirových programů, které odhalují existenci viru na disku či na disketě, případně viry i odstraňují**. Antivirové programy jsou d**ůležití pomocníci v prevenci a boji proti napadení dat a programů nebezpečnými virovými nákazami**. Nejznámější a nejrozšířenější antivirové programy, které se několikrát do roka aktualizují, jsou shareware (zdarma rozesílané a kopírovatelné verze programů).

- **Scan a Cleanup.** Od firmy McAfee Associates. Komerční verze se jmenuje **ProScan** a obsahuje informace o všech známých virech. Dále jmenujme **AntiVirus Plus** firmy T.C.P. (Techmar Computer Products), AntiVirus firmy Central **Point Software** a **Norton AntiVirus** firmy Symantec.
- **AVAST!** Firmy ALWIL Software je jedním z nejrozšířenějších antivirových programů. Jeho databáze virů je automaticky aktualizována každý měsíc (stačí se pouze připojit na domovskou stránku firmy ALWIL). Jeho úspěšnost se pohybuje okolo 95 %. Obsahuje také rezidentní ochranu, která uživatele kontroluje a upozorňuje ho na možná rizika.
- **AVG.** Je původní český antivirový program. Jeho úspěšnost se pohybuje okolo 99,9 % což je ve světě unikátní. Bohužel jeho databáze je aktualizována nepravidelně. Taktéž obsahuje rezidentní část, která dohlíží na operace prováděné uživatelem.
- **Symantec Antivirus**. Výkonný antivirový program od firmy Symantec, který umožňuje i klientský provoz v rozsáhlých počítačových sítích.
- **ESET NOD32 Antivirus** je antivirový program vytvořený slovenskou společností ESET. Je dostupný pro operační systémy Microsoft Windows, Linux, FreeBSD a MacOS. Pro mobilní platformu Android existuje jeho verze Mobile Security & Antivirus. Rozšířená verze, zahrnující antispam, antispyware a firewall, je k dispozici pod názvem Eset Internet Security. První verze NOD32 Antiviru vznikla v 90. letech 20. století, kdy začaly být počítačové viry čím dál tím běžnější.

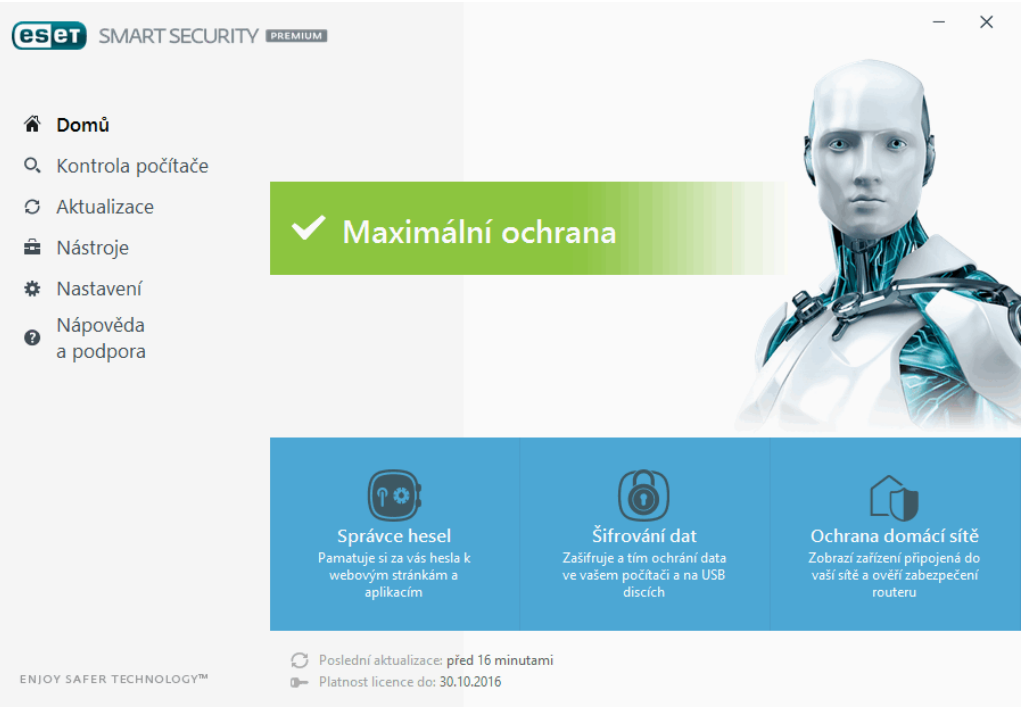

ESET Antivirus

# **10.9 Uživatelský aplikační software**

**Uživatelský program (user program) je program, který vytváří podle svých požadavků uživatel - programátor**. Uživatelské programy můžeme rozdělit podle zaměření a používaných prostředků přibližně na:

- **počítačové hry**
- **organizačně ekonomické programy**
- **konstrukční programy**
- **webové prohlížeče a editory HTML kódu**
- **počítačovou grafiku** (vytváření multimédií)
- **vědecko matematické a technické výpočty** a velmi složité programy, pro řízení výroby nebo technologických procesů tzv. systémy řízení ASŘ (Automatizované Systémy řízení nebo řídicí systémy).
- Pod **organizačně ekonomickými programy** si představte například evidenci skladu s vystavováním příjemek a výdejek nebo program pro vedení účetnictví podnikatele či programy.
- **Mezi konstrukční programy** a **počítačovou grafiku** zařadíme například program mapy Prahy s uvedením dopravního spojení nebo program pro výpočet převodovky.
- **Vědecko matematické a technické výpočty** mohou být například programy pro řešení diferenciálních rovnic nebo výpočty pro kosmonautiku.
- **Programy pro řízení výroby** nebo technologických procesů mohou zahrnovat například komplexní řízení výroby strojírenského závodu od naplánování výroby přes řízení NC strojů a pohybu materiálu až po vyhodnocení výsledků a přípravu podkladů pro další strategii podniku.
- **Počítačové hry** se staly fenoménem a asi posledních 10 let určují i rychlost nárůstu výkonnosti hardware. Z jednoduchých osmibitových hříček se časem vyvinuly plně trojrozměrné hry, které do značné míry připomínají virtuální realitu. Roční obrat v průmyslu počítačových her přestavuje závratných 250 miliard dolarů.

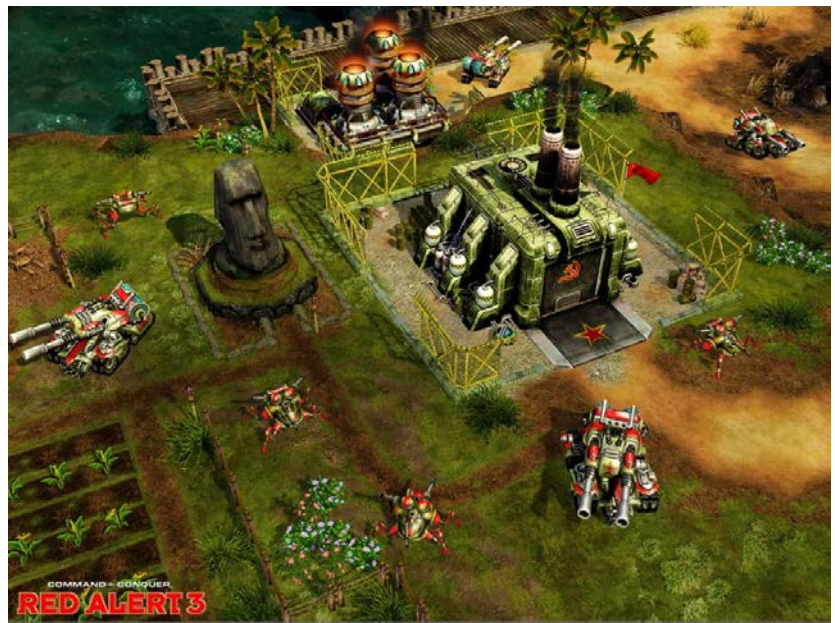

EA – Red Alert 3

# **12. Software – licenční politika**

**V případě pořizování softwarového vybavení nejde o koupi softwaru, jak se někdy zjednodušeně říká, ale jen o získání LICENCE**. Součástí každé dodávky originálního produktu jsou sice instalační média a manuál, ale **hlavním předmětem koupě je vždy nehmotný majetek - programové vybavení, duševní vlastnictví autora**. Prostřednictvím svých obchodních partnerů pak **autor může poskytnout právo používat svoje duševní vlastnictví dalším subjektům - uživatelům softwaru**. Cena za software je tedy de facto poplatkem za poskytnutou licenci - právo k užívání softwarového produktu.

**Právo software užívat (licenci) nemůžete bez svolení autora dále šířit, prodat nebo pronajmout**. Samozřejmě, některé softwarové produkty odprodání práva umožňují - vždy je ale k takovému úkonu **třeba výslovného souhlasu autora nebo vykonavatele jeho autorských práv.**

**Tento výslovný souhlas obvykle autor uděluje generálně prostřednictvím licenčního ujednání, které je součástí každé dodávky softwaru**. Tento dokument rovněž stanovuje další podmínky legálního užívání softwaru. Obsah licenčního ujednání se liší v závislosti na druhu produktu a účelu používání. Některé licenční smlouvy např. umožňují software používat v kanceláři i doma nebo na přenosných počítačích, u jiných to může být striktně zakázáno. **Obvykle platí, že používáním (instalací) softwaru dáváte najevo svůj souhlas s ustanoveními licenční smlouvy, přijímáte je jako závazná a budete se jimi řídit.**

# **12.1 Typy licencí**

- **Registrovaná licence**. Registrované verze **jsou uživatelům dostupné po uhrazení poplatku**. Použití **je omezeno na osobu (y), která program registrovala**. Licence registrované verze má dvě varianty:
	- Domácí licence. Tato licence je určena **pro provozování programu na počítači (počítačích) umístěném v domácnosti** osoby, která provedla registraci programu. Oprávněnými uživateli programu jsou všechny osoby, které v dané domácnosti žijí.
	- Komerční licence. Tato licence je **určena pro všechny komerční a neziskové organizace. Organizace může využívat program na tolika počítačích, pro kolik zakoupila licenci. Licence není vázána na konkrétního uživatele nebo počítač**. Program nesmí být nainstalován na více počítačích, než kolik umožňuje zakoupená licence.
- **Freeware** jsou programy, u nichž se **tvůrce nevzdává autorského práva, ale jejich šíření i používání je zcela zdarma**. Je pouze **zakázáno programy upravovat nebo je poskytovat dále za úplatu**. Některé programy z této kategorie jsou uvolněny k používání zdarma pouze pro domácí potřebu, nikoliv pro komerční subjekty podrobnosti najdete vždy v licenčním ujednání každého programu. Freeware tvoří většinou renomované softwarové firmy, které si tak zdarma dělají účinnou reklamu, nebo počítačoví nadšenci.
- **GPL**. Software šířený pod licencí GPL (General Public License) **je možno volně používat, modifikovat i šířit, ale za předpokladu, že tento software bude šířen bezplatně (případně za distribuční náklady) s možností získat bezplatně zdrojové**

**kódy**. Toto opatření se týká nejen samotného softwaru, ale i softwaru, který je od něj odvozen.

- **Donationware**. **Zaplacení tohoto software je čistě dobrovolné, a pokud máte pocit, že by bylo vhodné ocenit kvalitu autorovy práce**, můžete zaslat libovolný příspěvek na jeho konto.
- **Shareware** jsou **placené programy, které jsou sice zdarma ke stažení a vyzkoušení, ale jejich trvalé užívání je podmíněno zakoupením licence**. Tyto programy fungují obvykle jako plné verze, ale po čase používání se určité funkce zablokují, případně je činnost programů už od počátku nějakým způsobem omezena.
- **Trial (Trialware)**. Užívání trial programů je podmíněno vlastnictvím licence. Tyto **komerční programy jsou většinou distribuovány plně funkční, ale po určité době (obvykle 30 dní) se odmítnou spustit nebo se některé důležité funkce znepřístupní**.
- **Adware**. **Užívání software šířeného pod touto licencí je bezplatné, ale v programu se zobrazuje reklama, ze které je jeho vývoj placen**. Odstranění reklamy je nemožné a ani není v souladu s licencí. Reklama bývá většinou stahována z internetu.
- **Demo programy** jsou **pouze ukázkové verze, které mají omezeny některé podstatné funkce** - např. nelze soubory ukládat nebo tisknout.
- **Cardware**. **Software je možno neomezeně užívat v případě, že autorovi zašlete skutečnou pohlednici.** Autor si tak zajistí nejen přísun pošty do své schránky, ale i přehled o místech, kde se jeho program užívá. Pro tuto licenci se někdy také používá název Postcardware. Spíše žertem jsou míněna některá další označení programů např. bierware (autora pozvete na pivo).

# **12.2 Licenční politika Microsoftu**

**Licenční politika této firmy se stala v průběhu doby vzorem i pro licenční politiky jiných (většinou velkých) firem**. Samozřejmostí je ale to, že **jednotlivé firmy používají vlastní názvy pro jednotlivé licenční programy**. Nicméně podle licenční politiky Microsoft je možné si udělat obrázek, jak vypadá licenční politika velkých softwarových firem.

**Existuje několik licenčních programů (forem nákupu licence), které se liší s ohledem na situaci kupujícího při jejich pořizování**. Za cenově velmi výhodných podmínek **můžete licenci získat spolu s novým počítačem (OEM licence), při koupi více licencí pro jednu firmu využít multilicence** apod.

**Používáním nelegálního softwaru dochází k porušování platných zákonů** - Zákona autorského, některých paragrafů Trestního zákona, Zákona o ochranných známkách, Zákona o účetnictví a v souvislosti s ním i některých daňových zákonů (Zákona o dani darovací, Zákona o DPH, Zákona o dani z příjmu). **Z tohoto porušování pak vyplývají odpovídající postihy, které rozhodně nejsou zanedbatelné**.

## **12.2.1 Základní ustanovení**

Při koupi softwaru nekupujete "balení" produktu, který se stává vaším vlastnictvím stejně jako při koupi auta, ledničky nebo hifi soupravy. **Předmětem koupě je právo užívat software. Obecné podmínky práva nakládání s autorským dílem upravuje Autorský zákon**, **autor** 

**softwaru má však v závislosti na konkrétním produktu možnost podmínky podrobněji specifikovat právě v Licenční smlouvě**, **která je součástí každého produktu**.

**Licenční smlouvy většiny softwarových produktů firmy Microsoft Vám dovolují užívat jednu kopii softwaru na jednom počítači**. Pro každou kopii softwaru musíte mít licenci další.

**Software je považován za užívaný v případě přístupu, zobrazování, otevírání, spouštění, instalování produktu**, bez ohledu na médium přístupu k produktu (bezdiskové stanice, terminál, samostatný počítač atd.).

**Pod termínem počítač se rozumí klientská hardwarová zařízení, samostatné počítače, pracovní stanice, terminály, kapesní PC, pagery, "smart" telefony nebo další digitální elektronická zařízení**, která umožní, aby na nich byl užíván software společnosti Microsoft.

**Většina licenčních smluv** k aplikačním programům, které se v dnešní době distribuují, **obsahuje větu:** *"Hlavní uživatel počítače, na kterém je softwarový produkt instalován, si smí vytvořit další kopii pro výhradně osobní potřebu na přenosném počítači"***. Hlavní uživatel je osoba, která používá počítač většinu času, kdy je tento počítač v provozu.**

## **12.2.2 Licenční smlouva EULA**

**Licenční smlouva s koncovým uživatelem** (EULA - End User Licence Agreement) **popisuje zákonná oprávnění týkající se používání systému Windows a ostatních produktů Microsoft**. Smlouvu EULA najdete na svém počítači: C:\windows\system32\eula.txt.

**Licenční smlouva s koncovým uživatelem obsahuje informace o právech a omezeních používání softwaru společnosti Microsoft.**

**K softwaru společnosti Microsoft je vám poskytnuta licence, nejde o prodej**. Podle autorských práv Spojených států amerických a mezinárodních autorských práv **jsou vaše práva k instalaci, kopírování a používání softwaru společnosti Microsoft omezená**.

**Licenční smlouva s koncovým uživatelem (EULA) obsahuje všechna práva a omezení určující používání softwaru společnosti Microsoft**. **Smlouva EULA je smlouvou mezi vámi a společností Microsoft** (nebo výrobcem OEM, pokud jste získali software předinstalovaný v počítači). K tomu, **abyste mohli software společnosti Microsoft používat, musíte přijmout podmínky smlouvy EULA**.

## **12.2.3 Dokladování legality**

**Nejdůležitějším dokladem při prokazování legálního užívání softwaru je doklad o nabytí**. Tento doklad je rovněž důležitý pro finanční úřady, softwarové audity, stejně jako doklad pro nákup upgrade, Software Assurance, dokoupení záložních médií či reklamaci.

**Kromě nabývacího dokladu by uživatelé měli uchovávat licenční smlouvy** (v případě produktů dodávaných s tištěnou smlouvou) **a certifikát autentičnosti** (Certificate of Authenticity). Doporučuje se také ponechat si originální instalační media.

#### Za nabývací doklad mohou být považovány následující doklady:

- **Faktura**
- **Darovací smlouva**
- **Prohlášení prodejce nebo dodací list**

#### **Nabývací doklady je třeba archivovat dle §32 Zákona o účetnictví:**

"Účetní doklady a jiné účetní písemnosti, které se týkají autorských práv, uschovávají účetní jednotky po dobu, po kterou trvají tato práva a povinnost účetní jednotky vést účetnictví."

## **12.2.4 Typy licencí Microsoftu**

**Pro rozhodování při volbě optimálního pořízení softwaru je potřeba si především ujasnit, jaký je momentální a jaký žádoucí stav softwaru ve firmě či v domácnosti**. Podle toho, co je potřeba získat a jaké jsou další okolnosti (nákup nového hardwaru, snaha o standardizaci apod.), lze pak vybírat mezi množstvím způsobů prodeje - od OEM a krabic s manuály a médii až po celopodnikové smlouvy o pronájmu softwarového vybavení.

- **Nákup softwaru s počítačem (OEM)**. Takto označované produkty společnosti Microsoft **jsou zcela plnohodnotnými produkty předinstalovanými výrobci počítačů na nových počítačích a dodávanými za cenově velmi zajímavých podmínek**. Produkty OEM tedy **nelze pořídit samostatně bez současného nákupu hardwaru**. **Pořizovací cena licence formou OEM softwaru je nižší než při jiných formách nákupu**. Licence pořízená formou OEM **zůstává po celou dobu užívání produktu vázána na počítač**, na který byla prvotně nainstalována. **S tímto počítačem může být dále prodána nebo převedena na dalšího uživatele**. Licenci k softwaru pořízenou formou nákupu OEM softwaru nelze přenést na jiný počítač - v případě likvidace počítače nebo jeho vyřazení dochází zároveň k zániku licence.
- **Software v krabici (FPP - Full Package Product)**. **Software balený v krabici je určen pouze pro koncový prodej zákazníkům, kteří pořizují jen jednu či dvě**  licence. Pro pořizování jednotlivých licencí je rovněž možné kupovat kompletní balení produktů - známý produkt v krabici. **Je to nejstarší, ale stále potřebný a oblíbený způsob pořizování softwaru**. Při nákupu více licencí softwaru lze již využít některého z multilicenčních programů. **Software v krabici je kompletní balení produktů, ve kterém najdete licenční smlouvu (EULA), instalační média, registrační kartu a u většiny produktů i tištěnou dokumentaci**. V některých případech je u nových verzí produktů dodávána licenční smlouva pouze v elektronické podobě. Samotná média se legálně prodávají pouze jako tzv. fulfillment, což je nabídka instalačních a záložních médií k platným licencím.
- **Microsoft Open Licence**. **Pro nákup pěti a více licencí**. Microsoft Open License (označována zkráceně MOL, OLP či OPEN) je **multilicenční smlouva umožňující nakupovat se slevou, kterou zákazník navíc získává i na další nákupy v průběhu dvou let**. Smlouva opravňuje instalovat a užívat konkrétní software společnosti Microsoft na potřebném počtu počítačů. Využitelnost programu Microsoft Open License **začíná již u firem, které mají jen 2 osobní počítače**. Program Microsoft Open License nabízí **dvě varianty řešení** - a také různé úrovně slev - podle potřeb zákazníka:
- Open Business**.** Řešení navržené tak, aby nabízelo zákazníkům jednoduchost při získávání licencí, bez používání kategorií produktů nebo bodování, při jedné cenové hladině. Minimem je alespoň pět licencí při prvním nákupu.
- Open Volume. Strukturované řešení pro zákazníky, kteří chtějí získat větší počet licencí. Rozlišuje kategorie produktů, používá jejich bodování pro stanovení velikosti objednávky a nabízí dvě úrovně cen B a C.
- **Microsoft Open Subscription License (OSL)**. Open Subscription License je **multilicenční program dostupný i pro velmi malé firmy a strukturovaný tak, aby nabízel zákazníkům možnost pronajmutí licencí**, **přičemž platba probíhá vždy jednou ročně**. Smlouva je **uzavřena na tři roky a po celou dobu její platnosti je možné přiobjednávat další licence**. Standardní software **na nejméně 5 oprávněných počítačů**.
- **Microsoft Select je multilicenční smlouva, určená organizacím a firmám s více než 250 počítači. Uzavírá se na dobu 3 let s možností prodloužení o jeden nebo tři roky. Umožňuje zákazníkovi instalovat v každém okamžiku potřebný počet licencí**. Podle přesně definovaných pravidel je pak **tento počet každý měsíc nahlášen prodejci (LAR)**, toto **hlášení je postoupeno společnosti Microsoft a proběhne vyúčtování**. Součástí programu je **pravidelné zasílání sady CD-ROM obsahující software** (tzv. CD kit), ze které lze jednotlivé produkty instalovat. V rámci smlouvy Select jsou **produkty nabízeny formou Licence nebo balíku Licence se Software Assurance a jsou rozděleny do kategorií (aplikace, operační systémy, servery)**. Každý produkt má určenou bodovou hodnotu. **Minimální počet bodů pro zařazení do programu Select je 750.**
- **Microsoft Enterprise Agreement je multilicenční smlouva určená pro firemní zákazníky s 250 či více stolními počítači**. Jako zákazník Enterprise Agreement budete moci získat **licence na software Microsoft se slevou na tříleté smluvní období**, a standardizovat své počítače na vybraných podnikových produktech (Enterprise Products) Microsoft (Microsoft Office Professional, Microsoft Windows® Professional upgrade a Licence klientského přístupu Core).

|                                            | <b>OEM</b>                   | Krabice                                   | <b>Open</b><br><b>License</b> | <b>Open</b><br>Subscriptio<br>n License | <b>Select</b>               | <b>Enterprise</b><br>Agreement |
|--------------------------------------------|------------------------------|-------------------------------------------|-------------------------------|-----------------------------------------|-----------------------------|--------------------------------|
| Pro jaký počet PC                          | od 1                         | od 1                                      | od 2                          | od 10                                   | od 500                      | od 250                         |
| Operační systémy                           | ano:<br>jen nové<br>licence: | ano:<br>nové licence<br><i>i</i> upgrade; | ano; jen<br>upgrade           | ano; jen<br>upgrade                     | ano; jen<br>upgrade         | ano; jen<br>upgrade            |
| Aplikace                                   | ano:<br>jen nové<br>licence  | ano:<br>nové licence<br>i upgrade         | ano;<br>jen nové<br>licence   | ano:<br>jen nové<br>licence             | ano:<br>jen nové<br>licence | ano;<br>jen nové<br>licence    |
| Servery                                    | ano:<br>jen nové<br>licence  | ano:<br>jen nové<br>licence               | ano:<br>jen nové<br>licence   | ano:<br>jen nové<br>licence             | ano:<br>jen nové<br>licence | ano:<br>jen nové<br>licence    |
| Hardware                                   | ano                          | ano                                       | ne                            | ne                                      | ne                          | ne                             |
| Speciální ceny pro<br>neziskové organizace | ne                           | ano                                       | ano                           | ne                                      | ano                         | ne                             |

Typy licencí Microsoftu

## **12.2.5 Způsoby pořízení licencí Microsoftu**

- **Pronájem softwaru.** Podle velikosti firmy, či lépe řečeno, podle počtu používaných počítačů, mohou organizace zvolit mezi dvěma modely, které umožňují používat licence na bázi pronájmu od společnosti Microsoft - Open Subscription License a Enterprise Agreement Subscription.
	- Open Subscription License (OSL). Open Subscription License je spůsob nákupu pro firmy, které mají alespoň 5 počítačů, chtějí výrazně zjednodušit administraci a přehlednost a potřebují vyškolit své zaměstnance a administrátory.
	- Enterprise Agreement Subscription (EAS). Enterprise Agreement Subscription umožňuje pronájem licencí softwaru s možností jejich následného odkoupení organizacím a firmám s více než 250 počítačů.
- **Nákup licencí**
	- Microsoft Open License (MOL) je multilicenční smlouva umožňující nakupovat se slevou, kterou zákazník navíc získává i na další nákupy v průběhu dvou let. Program Microsoft Open License nabízí dvě varianty řešení - a také různé úrovně slev - podle potřeb zákazníka: **Open Business** a **Open Volume**
	- Select. Microsoft Select je multilicenční smlouva určená organizacím a firmám s více než 250 počítači. Uzavírá se na dobu tří let s možností prodloužení o jeden nebo tři roky.
- **Software na splátky**
	- Multi-Year OPEN (MYO). Program Multi-Year Open umožňuje i velmi malým firmám (od 5 počítačů) získat trvalé licence na splátky. Formou ""leasingu"" se zákazníkovi celková cena rozdělí na tři pravidlené roční splátky bez finančního navýšení. I v tomto licenčním modulu má zákazník rozhodnout se, jestli zahrne do smlouvy všechny počítače - **Multi-Year Open License Enterprise** anebo jen některé **Multi-Year Open License Volume**
	- Enterprise Agreement (EA). Enterprise Agreement je určen pro organizace nebo firmy s více než 250 počítači. Zákazník má za velmi výhodných cenových podmínek možnost užívat produkty z tzv. standardní konfigurace na VŠECH stolních počítačích v organizaci. Platby jsou definovány výší poplatku z každého počítače.

# **12.3 Svobodné licence**

## **GNU (GNU is Not Unix)**

Projekt **založený v roce 1984 Richardem Stallmanem a společností Free Software Foundation**, **na vytvoření svobodného a otevřeného operačního systému (dále jen OS) na základě OS UNIX**. Zpočátku soubor systémových programů, kterým chyběla hlavní součást jádro (kernel). Později se jako jádro použil projekt Linuse Torvaldse Linux. **V mínění veřejnosti se společný OS GNU/Linux přejmenoval pouze na Linux podle jádra**. Jediná distribuce , která dodržuje správné pojmenování tohoto **OS je Debian GNU/Linux**.

## **General Public Licence (GPL)**

GPL ve stručnosti **stanovuje, že kdokoliv kdo distribuuje kompilovaný program, který je licencovaný pod GPL, musí rovněž poskytnout zdrojový kód**. Také **má volnost vytvářet modifikace tohoto programu, pokud jsou tyto modifikace rovněž zpřístupněny ve formě zdrojového kódu**. To zabezpečuje, že jakmile je program jednou pro komunitu "otevřen", už nemůže být "uzavřen", s výjimkou souhlasu všech autorů každičkého kousku kódu (včetně úprav) tohoto programu. Většina linuxových programů je licencována pod GPL.

Uvnitř linuxové a unixové komunity pracují dvě hlavní ideologická hnutí.

- **Hnutí Free Software**, se snaží **vytvářet veškerý software bez omezení daných intelektuálním vlastnictvím**, které - jak věří - **brání technickému zdokonalování a pracuje proti dobru komunity**. Hnutí Free Software **je vedeno nadací Free Software Foundation, což je nadační organizace pro projekt GNU**. Free Software je více ideologií. **Často používaným slovním obratem je "free speech, not free beer" (svobodná řeč, ale ne pivo zdarma - slovní hříčka která v češtině nefunguje)**. V podstatě je free software **pokusem zajistit určitá práva jak vývojářům, tak i uživatelům**. **Tyto svobody zahrnují svobodu spouštět programy z jakýchkoliv pohnutek, svobodu studovat a upravovat zdrojový kód, svobodu redistribuovat zdroj a svobodu poskytovat (sdílet) všechny úpravy, které uděláte**. K zajištění těchto svobod **byla vytvořena GNU General Public Licence (GPL)**. Je důležité poznamenat, **že GPL neříká nic o ceně**. Jakkoliv podivně to může znít, za free software můžete platit. **"Volnost" spočívá ve svobodách, které máte ke zdrojovému kódu, ne v ceně, kterou za software platíte**. (I když, jakmile vám někdo prodal, nebo daroval kompilovaný program licencovaný pod GPL, je zavázán poskytnout rovněž jeho zdrojový kód.)
- **Hnutí Open Source** (otevřený zdroj) **usiluje zhruba o totéž, ale přijímá k tomu mnohem "pragmatičtější" postoj, když preferuje v základu svých argumentů ekonomická a technická hlediska před morálními a etickými, jimiž se řídí hnutí Free Software**.

**V čele hnutí Open Source, které je mladší, stojí Open Source Initiative organizace** existující výhradně proto, aby získávala podporu pro software s otevřeným zdrojem. To jest software, který má zdrojový kód dostupný stejně jako spustitelný program. **Nenabízejí zvláštní licenci, ale místo toho podporují různé typy licencí dostupných pro otevřený zdroj.**

Vedlejší ideou OSI **je získat více organizací pro "open source" tím, že jim umožní napsat si vlastní licence pro otevření kódu a tyto licence jim certifikuje.** Mnoho společností chce uvolnit zdrojový kód, ale nechtějí to dělat pod GPL. A protože nemůžou radikálně měnit GPL, je jim nabízena příležitost vytvořit si vlastní licenci a mít ji certifikovanou organizací OSI.

I když **Free Software Foundation** a **Open Source Iniciative** pracují tak, **aby si pomáhaly, nejsou jedním a tím samým**: **Free Software Foundation používá specifickou licenci a poskytuje software pod touto licencí**. **Open Source Initiative usiluje o podporu pro všechny "open source" licence, včetně té od Free Software Foundation**. Odlišné pohledy na způsob, jak dát zdrojový kód volně k dispozici občas tato dvě hnutí rozdělují. Ale ve skutečnosti **tyto dvě ideologicky odlišné skupiny směřují k témuž cíli**.

# **Hardwarová a softwarová konfigurace PC Ukázkový zkouškový test**

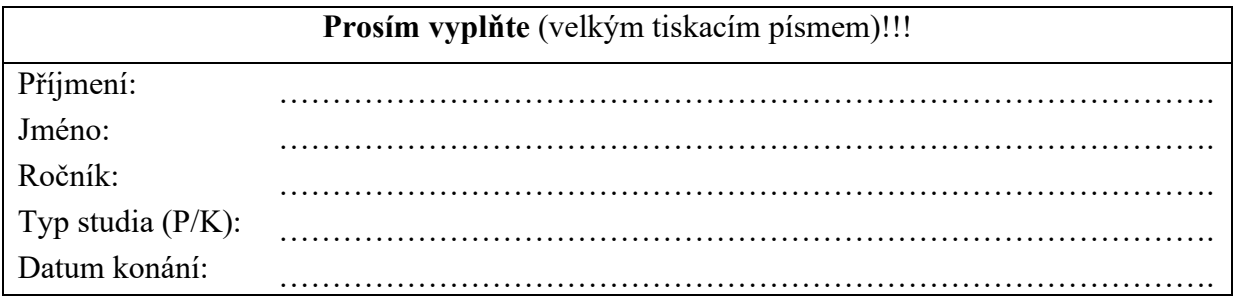

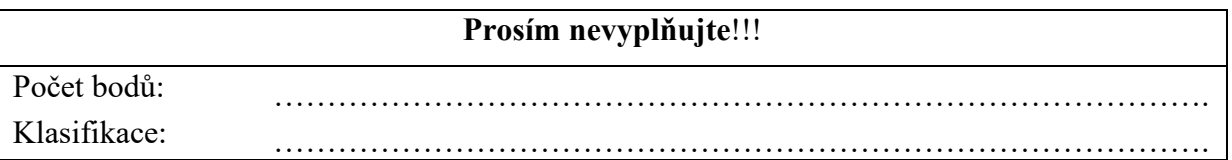

## **Návod na vyplnění testu**

Nejprve vyplňte titulní stránku testu, kde uveďte všechny požadované údaje. Během testu neopisujte, ani nijak nespolupracujte se svými sousedy a ostatními kolegy. Pokud toto porušíte, bude Vám test odebrán a budete klasifikováni jako nevyhovující!!! Test nejprve vyplňte "nanečisto" (obyčejnou tužkou), budete totiž moci odpovědi opravovat pouze jednou!!!

Jednotlivé správné odpovědi označujte křížkem např.:

**Pomocí které klávesové zkratky přepnete virtuální stroj do celoobrazovkového módu?**

a)  $CTRL + ALT$ 

 $\mathbf{X}$  ALTGr + Enter

 $(c)$  ALTGr + Shift

Správných odpovědí může být i několik. Jednotlivé správné odpovědi opět označte křížkem např.:

**Jakým způsobem můžete k virtuálnímu stroji připojit instalační médium?**

- a) Pomocí položky BIOSu (položka Priority boot Device)
- b) Pomocí položky hlavního menu ACTION (příkaz Close)<br>Pomocí položky hlavního menu CD (příkaz Capture ISO
	- Pomocí položky hlavního menu CD (příkaz Capture ISO image)

Pokud chcete změnit svou odpověď, tak špatnou odpověď zakroužkujte např.:

#### **Pomocí které klávesové zkratky přepnete virtuální stroj do celoobrazovkového módu?**

 $\mathcal{A}$  CTRL + ALT

- b) ALTGr + Enter
- ALTGr + Shift

## **Klasifikace testu:**

Za každou správně zodpovězenou otázku získáte jeden bod (celkový počet bodů je 24). Pokud má otázka více odpovědí a nejsou označeny všechny, je špatně celá otázka!!!

- $0 12$  bodů F (opravný termín)
- 13 15 bodů E
- 16 17 bodů D
- 18 19 bodů C
- $20 21$  bodů B
- $22 24$  bodů A

## **Pod pojmem multitasking rozumíme?**

- a) Provoz jedné úlohy na jednom počítači
- b) Provoz jedné úlohy na více počítačích
- c) Současný provoz více úloh na jednom počítači

### **Který skotský matematik vymyslel logaritmy, a umožnil tak převést násobení a dělení na sčítání a odčítán?**

- a) Charles Babbage
- b) John Napier
- c) John von Neumann

# **Procesory Pentium jsou výrobkem firmy?**

a) Intel

- b) IBM
- c) AMD

## **Vnitřní šířka dat procesoru určuje?**

- a) Množství bitů, které je možné zpracovat za jednu sekundu
- b) Množství instrukcí, které je možné zpracovat najednou
- c) Množství bitů, které je možné zpracovat najednou

## **Čipová sada (chipset) se skládá?**

- a) Západní a východní most
- b) Severní a jižní most
- c) Systémová sběrnice s můstkem

## **Mezi označení provedení (modulů) počítačových paměti nepatří?**

- a) DIMM
- b) DDR
- c) HDD
#### **Který typ sběrnice PCI Express neexistuje?**

- a) PCI-e  $2x$
- b) PCI-e  $3x$
- c) PCI-e 16x

**Chronologicky (podle data) je možné seřadit jednotlivé sběrnice grafických karet?**

- a) PCI, AGP, PCI-e
- b) AGP, PCI, PCI-e
- c) PCI-e, AGP, PCI

**Kolik kroků je nutné realizovat při zápisu (čtení) na (z) točivého pevného disku?**

- a) 2
- b) 3
- c)  $4$

## **Označení BlueRay mechaniky jako BR-RW znamená?**

- a) Umí číst disky
- b) Umí číst a zapisovat disky
- c) Umí číst i zapisovat na disky a zapsaná data také přepsat

# **Datový záznam na discích BlueRay je realizován?**

- a) Soustřednými kružnicemi
- b) Soustřednou spirálou
- c) Magneticky

# **Počet napájecích konektorů pro základní desku u zdroje ATX je?** a) 1 b) 2 c) 3

# **Která úroveň přerušení je standardně přiřazena klávesnici?**

a) 7

- b) 5
- c)  $1$

## **Pro zpracování IRQ je určen speciální obvod s názvem?**

- a) Přerušovač
- b) Řadič přerušení
- c) Řadič procesoru

## **Procesory od firmy Intel určené pro servery se označují?**

- a) Pentium
- b) Xeon
- c) FX

## **Mezi základní vstupní periferie nepatří?**

- a) Klávesnice
- b) Monitor
- c) Skener

## **Diskové pole, kdy se na více disků ukládají stejná data, se označuje?**

- a) Striping
- b) Mirroring
- c) Parity

## **Jednotka 1U u racků (serverových skříní) má velikost?**

- a) 1 palec
- b)  $1,5$  palce
- c) 2 palce

#### **Windows 2022 server můžeme charakterizovat jako?**

- a) Aplikační program
- b) Uživatelský operační systém
- c) Síťový operační systém

#### **Nejnižší vrstvou operačního systému je?**

- a) Správa uživatelů
- b) Správa aplikací a programů
- c) Správa hardware

#### **Aplikace Microsoft PowerPoint patří mezi?**

- a) Textové editory
- b) Prezentační programy
- c) Tabulkové procesory

#### **Aplikace Microsoft Access patří mezi?**

- a) Tabulkové procesory
- b) Textové editory
- c) Databázové systémy

#### **Trialware je taková forma licence kdy?**

- a) Program můžeme používat po neomezenou dobu
- b) Program můžeme používat po omezenou dobu
- c) Program můžeme používat pouze při zakoupení licence

#### **Licence programů firmy Microsoft nemohou být pořízeny?**

- a) Zápůjčkou
- b) Nákupem
- c) Pronájmem